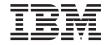

# Information Catalog Manager Programming Guide and Reference

Version 7

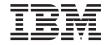

# Information Catalog Manager Programming Guide and Reference

Version 7

| Before using this information and the product it supports, be sure to read the general information under "Notices" or page 365.                                                                                                    |
|----------------------------------------------------------------------------------------------------|
|                                                                                                    |
|                                                                                                    |
|                                                                                                    |
|                                                                                                    |
|                                                                                                    |
|                                                                                                    |
|                                                                                                    |
|                                                                                                    |
|                                                                                                    |
|                                                                                                    |
|                                                                                                    |
|                                                                                                    |
|                                                                                                    |
|                                                                                                    |
|                                                                                                    |
|                                                                                                    |
|                                                                                                    |
|                                                                                                    |
| This document contains proprietary information of IBM. It is provided under a license agreement and is protected by copyright law. The information contained in this publication does not include any product warranties, and any statements provided in this manual should not be interpreted as such. |
| Order publications through your IBM representative or the IBM branch office serving your locality or by calling 1-800-879-2755 in the United States or 1-800-IBM-4Y0U in Canada.                                                                                                    |
| When you send information to IBM, you grant IBM a nonexclusive right to use or distribute the information in any way it believes appropriate without incurring any obligation to you.                                                                                                    |
| © Copyright International Business Machines Corporation 1994, 2000. All rights reserved.  US Government Users Restricted Rights – Use, duplication or disclosure restricted by GSA ADP Schedule Contract                                                                                                |

with IBM Corp.

# Contents

| Locate object instances                     |
|---------------------------------------------|
| List object types and instances 17          |
| Copy metadata objects to or from the        |
| Information Catalog Manager 18              |
| Start external programs                     |
| Confirm or remove changes to the            |
| Information Catalog Manager database 19     |
| Manage your enterprise information          |
| catalogs                                    |
| Issuing an Information Catalog Manager API  |
| call                                        |
| Passing data to and from the Information    |
| Catalog Manager API calls 20                |
| Passing single input values and pointers as |
| parameters                                  |
| Passing multiple values using input         |
| structures and output structures 21         |
| Including header files                      |
| An overview of writing a C language         |
| program                                     |
| Creating C language source code 23          |
| Setting up your environment 23              |
| Compiling and linking your application 24   |
| How to use the Information Catalog Manager  |
| API calls in your program 24                |
| Starting your program with FLGInit 24       |
| Ending your program with FLGTerm 25         |
| Protecting your information catalog         |
| database when errors occur 25               |
| Setting up Programs objects to start        |
| programs 25                                 |
| Creating metadata using API calls 26        |
| Deleting metadata using API calls 26        |
| Specifying the information catalog          |
| metadata using the Information Catalog      |
| Manager data types                          |
| National language considerations 28         |
| Translated required properties 28           |
| Specifying values in languages other than   |
| English                                     |
| Introducing DG2SAMP.C                       |
|                                             |
| Chapter 4. The Information Catalog          |
| Manager input and output structures 31      |
|                                             |
|                                             |

| Common characteristics of the Information     | FLGCreateReg                        |
|-----------------------------------------------|-------------------------------------|
| Catalog Manager API input and output          | FLGCreateType 91                    |
| structures                                    | FLGDeleteInst                       |
| The Information Catalog Manager API input     | FLGDeleteReg                        |
| structure                                     | FLGDeleteTree                       |
| Header area — always required 33              | FLGDeleteType                       |
| Definition area — always required 35          | FLGDeleteTypeExt                    |
| Object area — Required when defining          | FLGExport                           |
| values                                        | FLGFoundIn                          |
| Creating input structures for an API call 40  | FLGFreeMem                          |
| Defining lengths and values using             | FLGGetInst                          |
| DG2API.H 40                                   | FLGGetReg                           |
| Calculating the size of the entire input      | FLGGetType                          |
| structure 42                                  | FLGImport                           |
| Defining the header area 44                   | FLGInit                             |
| Defining the definition area 45               | FLGListAnchors                      |
| Defining the object area 47                   | FLGListAssociates                   |
| Example of defining header, definition,       | FLGListContacts                     |
| and object areas 48                           | FLGListObjTypes                     |
| The Information Catalog Manager API output    | FLGListOrphans                      |
| structure                                     | FLGListPrograms                     |
| Header area — always present 53               | FLGManageCommentStatus              |
| Definition area — always present              | FLGManageFlags                      |
| Object area — Present when retrieving         | FLGManageIcons                      |
| information 57                                | FLGManageTagBuf                     |
| Reading an output structure resulting from an | FLGManageUsers                      |
| API call                                      | FLGMdisExport                       |
| Using pointers to read an output structure 58 | FLGMdisImport                       |
| Reading values using DG2API.H 59              | FLGNavigate                         |
| Calculating the number of properties in       | FLGOpen                             |
| the output structure 60                       | FLGRelation                         |
| Calculating the number of sets of values      | FLGRollback 207                     |
| returned 60                                   | FLGSearch                           |
| Reading the property data types and           | FLGSearchAll                        |
| lengths in the definition area 60             | FLGTerm                             |
| Stepping through the object area to read      | FLGTrace                            |
| values 62                                     | FLGUpdateInst                       |
| DG2SAMP.C example of locating a value         | FLGUpdateReg                        |
| in an output structure 63                     | FLGWhereUsed                        |
| in an output structure.                       | FLGXferTagBuf                       |
| Chapter 5. The Information Catalog            |                                     |
| Manager API call syntax 67                    | Appendix A. Sample program          |
| API call syntax conventions 67                | DG2SAMP.C                           |
| Reading syntax diagrams 67                    | Compiling DG2SAMP.C                 |
| Using constants defined in DG2API.H in        | Linking DG2SAMP.C                   |
| your program 67                               | Executing DG2SAMP.C                 |
| FLGAppendType                                 | Executing DOZDINII.C                |
| FLGCommit                                     | Appendix B. The Information Catalog |
| FLGConvertID                                  | Manager API header file—DG2APIH 245 |
| FLGCreateInst 78                              | Constants defined in DC2APIH 245    |

| Structure and data type definitions in DG2API.H          | Trademarks       |
|----------------------------------------------------------|------------------|
| Information Catalog Manager API call function prototypes | Glossary         |
| Appendix C. Information Catalog Manager                  | Bibliography 377 |
| limits                                                   | Index            |
| Appendix D. Information Catalog Manager reason codes     | Contacting IBM   |
| Notices 365                                              |                  |

# **About this book**

This book is intended for programmers who plan to write applications that work with the Information Catalog Manager. These programs can use application program interface (API) calls to access the Information Catalog Manager functions.

This book assumes that you are familiar with the concepts explained in the *Information Catalog Manager Administration Guide* and with C language programming. You should also have Microsoft Visual C++ Compiler installed.

The Information Catalog Manager provides the application program interface (API) and import/export interfaces for information catalogs.

## What is an information catalog?

An information catalog is a mechanism for storing descriptive details, or metadata, about an organization's information resources. An information catalog can help users find what data is available to them and what that data means. When users find data they want, they can use informational applications to retrieve and analyze the data. The Information Catalog Manager provides functions that let users use informational application functions, such as Lotus 1-2-3.

# What are information catalog architected interfaces?

This book includes definitions for information catalogs. These interfaces include:

- Application program interface (API)
  - The syntax and specifications for input and output for the Information Catalog Manager API calls are documented in "Chapter 5. The Information Catalog Manager API call syntax" on page 67.
  - Specifications for the input and output structures used with these API calls are documented in "Chapter 4. The Information Catalog Manager input and output structures" on page 31.
- Import/export interface to the information catalog

  The syntax and information about using the tag language is documented in the *Information Catalog Manager Administration Guide*.

# How to send your comments

Your feedback helps IBM to provide quality information. Please send any comments that you have about this book or other Data Warehouse Center

publications. Send your comments from the Web. Visit the Web site at http://www.software.ibm.com/data/vw/

The Web site has a feedback page that you can use to enter and send comments.

# **Chapter 1. Introduction to the Information Catalog Manager**

The Information Catalog Manager helps business professionals locate data anywhere in an organization quickly and easily. Users actually access the data using informational applications—applications that allow them to retrieve and analyze their data, without knowing or caring where the data is actually stored.

The Information Catalog Manager helps you learn:

- What data is available
- · What the data means in business terms
- Where the data is located
- · How you can access the data
- · Who you can contact about the data

This information about data is called *descriptive data*, or *metadata*, and is stored in an *information catalog*. Each information catalog is stored in a database that is maintained by the Information Catalog Manager.

Each information source or group of information sources is represented as an *object*. You can use many types of objects to represent the various kinds of information sources your organization uses, such as database tables, spreadsheets, and digitized photographs. From many of these objects, you can start programs that can work with the information sources.

Each information catalog object is similar to a card in a card catalog. Each object provides details about the information source, such as the name of the information source, a description, and the date on which the information source was last updated.

# Who uses the Information Catalog Manager?

There are three types of Information Catalog Manager users:

- Users
- Administrators
- Application programmers

#### Users

In your organization, users make business decisions and contribute to decisions using information they locate using the Information Catalog Manager. Although they might be familiar with various software programs, they do not need to understand database or computer programming concepts.

## Who uses the Information Catalog Manager?

Some Information Catalog Manager users can perform additional object management tasks that are normally performed by the Information Catalog Manager administrators if they have been granted authority by their administrator.

#### **Administrators**

Administrators manage the Information Catalog Manager. They provide the metadata that helps users locate the data they need. Administrators ensure that the information catalog metadata is available, easy to find and use, current, and protected from unauthorized access.

## **Application programmers**

Application programmers write programs that support information catalog users. The Information Catalog Manager provides C language API calls that let your programs use the Information Catalog Manager functions.

Application programmers need detailed information about how the Information Catalog Manager organizes and stores metadata. See "Chapter 2. Managing objects with an application" on page 5 for information about how an Information Catalog Manager application works with objects.

# What kinds of applications work with the Information Catalog Manager?

You can write two types of applications that use the Information Catalog Manager functions:

- Applications that present data to the user
- Tools that help the administrator perform tasks such as adding and updating metadata—extract programs, for example

# Informational applications

You can write applications that work with the Information Catalog Manager in two ways. These applications can:

• Start the application from the Information Catalog Manager
Figure 1 on page 3 shows that users can find the object they want, then start a familiar informational application, running under DOS or Microsoft® Windows®, that works with the information source identified by this object. The Information Catalog Manager passes the necessary metadata to this application.

#### Who uses the Information Catalog Manager?

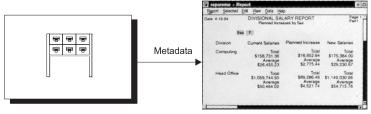

Information Catalog Manager locates the data......

And starts an application that works with the data.

Figure 1. Starting an application from the Information Catalog Manager

• Provide the application with metadata

Users work with familiarinformational applications that run on DOS or Microsoft Windows. These applications can use the Information Catalog Manager functions to locate the information sources that the user wants to work with. Then these applications can retrieve and analyze the actual data located by the Information Catalog Manager, and present the results to the user using its own user interface, as shown in Figure 2.

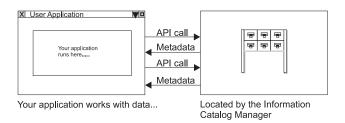

Figure 2. Using an application that lets the Information Catalog Manager locate the data

# Tools that maintain and administer the information catalog metadata

You can write tools for your administrator that:

- Maintain the information catalog metadata
- · Add metadata to the information catalog

#### Maintaining an information catalog

One of the main tasks of a administrator is to update the metadata in the information catalog when the information source itself changes. For example, metadata about a file can include the date of the most recent update; if the file is again updated, the administrator needs to update the corresponding date in the metadata.

You can automate this process by writing programs that update the metadata when the corresponding information source changes.

## Who uses the Information Catalog Manager?

#### Adding new objects

When administrators create new information catalogs or add newinformation sources to existing information catalogs, they need to add new object types and objects. The administrator can add metadata by importing files that contain the Information Catalog Manager *tag language*. This tag language defines the meaning of the metadata being imported into an information catalog.

You can write applications that automatically generate tag language files based on information specified by the administrator. These files can then be imported into one or more information catalog databases to populate the information catalog with metadata.

You can also write applications that extract metadata from existing data sources and format the data as tag language files. These applications are called *extract programs*, and are described in the *Information Catalog Manager Administration Guide*.

# Chapter 2. Managing objects with an application

When you write applications that manage or access metadata in the information catalogs, you need more information about how the information catalog organizes and controls the metadata it stores. This chapter describes:

- How categories, object types, and object instances organize your information catalog
- The two parts of the object type definition
- · How to define new object types
- Terminology available for different levels of information catalog users

## Organizing objects using categories

The Information Catalog Manager provides seven *categories* for classifying your metadata. These categories control how objects work together to provide a structure for the metadata in your information catalog database. Except for the Program and Attachment categories, you can create new object types in any of the following information catalog categories:

| Category   | Definition                                                                                                    |
|------------|----------------------------------------------------------------------------------------------------|
| Grouping   | Object types that can contain other object types.                                                                                                    |
| Elemental  | Non-Grouping object types that are the building blocks for other Information Catalog Manager object types.                                                                                                    |
| Contact    | Object types that identify a reference for more information about an object. More information might include the person who created the information that the object represents, or the department responsible for maintaining the information.                                                                            |
| Program    | A Programs object type that identifies and describes applications capable of processing the actual information represented by the Information Catalog Manager object types. The only object type belonging to the Program category is the Programs object type, which is defined when you create an information catalog. |
| Dictionary | Object types that define terminology that is specific to your business.                                                                                                    |
| Support    | Object types that provide additional information about your information catalog or enterprise.                                                                                                    |
| Attachment | A Comments object type that identifies additional information attached to another Information Catalog Manager object. The                                                                                                    |

## Organizing objects using categories

only object type belonging to the Attachment category is the Comments object type, which is defined when you create an information catalog.

Table 1 summarizes the relationships among the Information Catalog Manager's object type categories.

Table 1. The Information Catalog Manager category relationships

| Category   | Can contain/<br>contained by                           | Links with                                | Contacts<br>associated | Comments attached | Programs launch from |
|------------|--------------------------------------------------------|-------------------------------------------|------------------------|-------------------|----------------------|
| Grouping   | Contains other<br>Grouping or<br>Elemental<br>objects. | Other Grouping<br>or Elemental<br>objects | Yes                    | Yes               | Yes                  |
| Elemental  | Contained by any Grouping object.                      | Other Grouping or Elemental objects       | Yes                    | Yes               | Yes                  |
| Contact    | None                                                   | None                                      | No                     | Yes               | Yes                  |
| Program    | None                                                   | None                                      | No                     | Yes               | No                   |
| Dictionary | None                                                   | None                                      | No                     | Yes               | Yes                  |
| Support    | None                                                   | None                                      | No                     | Yes               | Yes                  |
| Attachment | None                                                   | None                                      | No                     | No                | Yes                  |

The Information Catalog Manager lets you organize data about your information sources by defining *object types* and objects.

You use object types to classify your objects. For example, if you have several database tables, you can create an object type for tables so that you can store and maintain similar metadata for each table. For most categories, you can define your object types to contain whatever metadata is most useful for your organization.

Objects contain the metadata for a specific unit of information; for example, information about a table, a person, or a program. An object type is a template for an object; it defines the metadata that you need to store in the information catalog for each similar unit of information. Therefore, consider objects as *instances* of the object type; you can define several instances based on a single object type.

For more information about using different categories to design your information catalog, see the *Information Catalog Manager Administration Guide*.

#### A programmer's view of the Information Catalog Manager object types

The administrator managing an object type with the user interface or tag language is aware only of working with an object type. However, when you write a program using the Information Catalog Manager API calls to manage an object type, you need to be aware that there are two parts of the object type: the object type registration and the object type itself.

#### Object type registration

The object type registration contains overall information about the object type, including:

- Category the object type belongs to
- Extended (NAME) and short (DPNAME) names of the object type
- Name of the information catalog database table containing the object instance information

When you create or update the object type registration, you also give the Information Catalog Manager the name of an icon file associated with the object type.

#### Object type

The object type defines the properties that are used for each object. These properties, such as OWNER and DESCRIPTION, contain information about the information source described by each object.

The above two parts require separate maintenance functions, which are provided by the following the Information Catalog Manager API calls:

| For object type registration: | For object type:                  | Purpose                                                             |
|-------------------------------|-----------------------------------|---------------------------------------------------------------------|
| FLGCreateReg                  | FLGCreateType                     | Define a new object type or object type registration                |
| FLGGetReg                     | FLGGetType                        | Get information about an object type or object type registration    |
| FLGUpdateReg                  | FLGAppendType                     | Change the definition of an object type or object type registration |
| FLGDeleteReg                  | FLGDeleteType<br>FLGDeleteTypeExt | Delete an object type or object type registration                   |

When you create or delete an object type, you need to use the FLGCreateReg and FLGCreateType calls or FLGDeleteType and FLGDeleteReg calls as pairs to make sure that complete object types are created or deleted. Object type registrations that do not have associated object types with defined properties

## A programmer's view of the Information Catalog Manager object types

are useless and can cause problems if you later try to use these object types to define objects in your information catalog.

You cannot change or delete object type properties after you create the object type; you can only append new optional properties using the FLGAppendType call (see "FLGAppendType" on page 69).

## Defining object types

When defining a new object type, at a minimum you must specify the following:

- Registration properties
- The category the object type belongs to
- Required properties common to all objects

After you complete the above steps, you can define additional optional properties for the object type.

# Specifying registration properties

When you register an object type, you must specify these six properties in the order shown in Table 2.

Table 2. Properties required for object type registrations

| Position | Property short name | Property name <sup>1</sup>   | Description                                                             | Comments                                                                   |
|----------|---------------------|------------------------------|-------------------------------------------------------------------------|----------------------------------------------------------------------------|
| 1        | NAME                | EXTERNAL NAME<br>OF OBJ TYPE | 80-byte name of the object type.                                        | You must set this value using the FLGCreateReg call.                       |
|          |                     |                              |                                                                         | You can modify<br>this value using the<br>FLGUpdateReg<br>call.            |
| 2        | PTNAME              | PHYSICAL TYPE<br>NAME        | 30-character name of the table in the information catalog database that | You can only set<br>this value using the<br>FLGCreateReg call.             |
|          |                     |                              | contains the object type.                                               | You cannot modify<br>this value after the<br>object type is<br>registered. |

Table 2. Properties required for object type registrations (continued)

| Position | Property short name | Property name <sup>1</sup>    | Description                                                                     | Comments                                                                                                    |
|----------|---------------------|-------------------------------|---------------------------------------------------------------------------------|----------------------------------------------------------------------------------------------------|
| 3        | DPNAME              | DP NAME                       | 8-character short<br>name for the object<br>type.                               | You must set this value using the FLGCreateReg call.                                                                                              |
|          |                     |                               |                                                                                 | You cannot modify<br>this value after the<br>object type is<br>registered.                                                                        |
| 4        | CREATOR             | CREATOR                       | 8-character user ID of the administrator who creates the object type.           | The Information<br>Catalog Manager<br>sets this value<br>when the<br>FLGCreateType call<br>is issued for the<br>object type.                      |
|          |                     |                               |                                                                                 | You cannot set or modify this value.                                                                                                    |
| 5        | UPDATEBY            | LAST CHANGED<br>BY            | 8-character user ID of the administrator who last modified the object type.     | The Information Catalog Manager sets and modifies this value when the FLGAppendType call is issued to add optional properties to the object type. |
| 6        | UPDATIME            | LAST CHANGED<br>DATE AND TIME | 26-character time stamp of the last date and time the object type was modified. | The Information Catalog Manager sets and modifies this value when the FLGCreateType or FLGAppendType call is issued for the object type.          |

#### Note:

# Specifying the category for a new object type

You set the category of the object type when you register the object type using FLGCreateReg.

<sup>1.</sup> The property names in this column apply to English versions of the Information Catalog Manager; if you are using a translated version of the Information Catalog Manager, the property name will also be translated.

## **Defining object types**

You can create object types belonging to the following categories:

- Grouping
- Elemental
- Contact
- Dictionary
- Support

These five categories are briefly described in "Organizing objects using categories" on page 5. For more detailed information, see the *Information Catalog Manager Administration Guide*.

The Information Catalog Manager defines both a Programs and Comments object type when you create a new information catalog database. Programs is the only object type that can belong to the Program category; you cannot create any other Program object types. Comments is the only object type that can belong to the Attachment category; you cannot create any other Attachment object types.

## Defining required object type properties

When you define a new object type, you must specify the five required properties shown in Table 3 as the first five properties for the object type. The Information Catalog Manager uses the property short names to identify the required properties.

Table 3. Properties required for every object type

| Position | Property short name | Property name             | Description                                                  | Comments                                                                                                    |
|----------|---------------------|---------------------------|--------------------------------------------------------------|----------------------------------------------------------------------------------------------------|
| 1        | OBJTYPID            | Object type<br>identifier | 6-character<br>system-generated<br>ID for the object<br>type | The Information<br>Catalog Manager<br>generates a unique<br>identifier for each<br>object type.             |
|          |                     |                           |                                                              | This value is the first part of the FLGID that you use with several API calls to identify object instances. |
|          |                     |                           |                                                              | You cannot modify this value.                                                                               |

# **Defining object types**

Table 3. Properties required for every object type (continued)

| Position | Property short name | Property name                 | Description                                                                                     | Comments                                                                                                    |
|----------|---------------------|-------------------------------|-------------------------------------------------------------------------------------------------|----------------------------------------------------------------------------------------------------|
| 2        | INSTIDNT            | Instance identifier           | 10-character<br>system-generated<br>ID for the object<br>instance                               | The Information<br>Catalog Manager<br>generates a unique<br>identifier for each<br>object instance.                                           |
|          |                     |                               |                                                                                                 | This value is the second part of the FLGID that you use with several API calls to identify object instances.                                  |
|          |                     |                               |                                                                                                 | You cannot modify this value.                                                                                                    |
| 3        | NAME                | Name                          | 80-byte user-specified name for the object.                                                     | This name is displayed by the Information Catalog Manager.                                                                                    |
|          |                     |                               |                                                                                                 | You can modify this value using the FLGUpdateInst call.                                                                                       |
| 4        | UPDATIME            | Last Changed Date<br>and Time | 26-character time<br>stamp of the last<br>date and time the<br>object instance was<br>modified. | The Information Catalog Manager sets this value when the object instance is created or modified (using FLGCreateInst or FLGUpdateInst calls). |
|          |                     |                               |                                                                                                 | You cannot modify this value.                                                                                                    |

## **Defining object types**

Table 3. Properties required for every object type (continued)

| Position | Property short name | Property name   | Description                                                              | Comments                                                                                                    |
|----------|---------------------|-----------------|--------------------------------------------------------------------------|----------------------------------------------------------------------------------------------------|
| 5        | UPDATEBY            | Last Changed By | 8-character user ID of the person who last modified the object instance. | The Information Catalog Manager sets and modifies this value when the object instance is created or modified (using FLGCreateInst or FLGUpdateInst calls). |

The property short names for these required properties are reserved. Do not use these names for any other property short name assignments.

When you create a new object instance, you must specify a value for NAME. The Information Catalog Manager generates the values for OBJTYPID, INSTIDNT, UPDATIME, and UPDATEBY. You cannot modify these system-generated values.

## Identifying your new object type and object instances

When the system generates OBJTYPID, you use this value to uniquely identify a registered and defined object type.

When the system generates INSTIDNT, you use this value with OBJTYPID to uniquely identify a single object instance.

This book refers to the combined OBJTYPID and INSTIDNT values as *FLGID* in "Chapter 5. The Information Catalog Manager API call syntax" on page 67.

# The Information Catalog Manager identifier names

Because the Information Catalog Manager is designed to be used by several different levels of users, different terminology is used for describing object types for different product users. You find less technical, more business-oriented terms in the Information Catalog Manager interface and in the books *Information Catalog Manager User's Guide* and the *Information Catalog Manager Administration Guide*.

In this book terms are oriented to the data processing environment for administrators and application programmers.

# **Information Catalog Manager identifier names**

You need to be aware of these terminology differences when writing applications for users or administrators. Table 4 provides a quick reference to the different levels of terminology.

Table 4. The Information Catalog Manager terminology for object types

| Description                            | User term   | Administrator term | Tag language term                                | API call term                                             |
|----------------------------------------|-------------|--------------------|--------------------------------------------------|-----------------------------------------------------------|
| Long (80-byte)<br>name of object type  | Object type | Object type name   | EXTNAME(ext_name)                                | EXTERNAL<br>NAME OF OBJ<br>TYPE                           |
|                                        |             |                    |                                                  | NAME property<br>in the input or<br>output structure      |
| Short (8-character)                    | _           | Short name         | TYPE (type)                                      | DP NAME                                                   |
| name of the object<br>type             |             |                    |                                                  | DPNAME<br>property in the<br>input or output<br>structure |
| Name of the                            | _           | _                  | PHYNAME                                          | PHYSICAL TYPE                                             |
| information catalog database table     |             |                    | (table_name)                                     | NAME                                                      |
| containing the object type information |             |                    | TYPE ( <i>type</i> ) if PHYNAME is not specified | PTNAME<br>property in input<br>or output<br>structure     |
| Long (80-byte)<br>property name        | Property    | Property name      | EXTNAME (ext_name)                               | Property name                                             |
| Property short<br>(8-character) name   | _           | Short name         | SHRTNAME (short_name)                            | Property short name                                       |

# **Information Catalog Manager identifier names**

# **Chapter 3. Writing programs with the Information Catalog Manager API calls**

The Information Catalog Manager provides C language API calls that let your programs use the Information Catalog Manager functions.

This chapter describes:

- What Information Catalog Manager functions you can perform using API calls
- The general structure of API calls
- How to pass data to and from the Information Catalog Manager API calls
- C language header files provided by the Information Catalog Manager
- How to write a C language program using the Information Catalog Manager
- Rules for using the Information Catalog Manager API calls
- The DG2SAMP.C sample program

## What you can do with the Information Catalog Manager API calls

The Information Catalog Manager API calls have consistent syntax rules. See "Chapter 5. The Information Catalog Manager API call syntax" on page 67 for the complete syntax for each API call.

These API calls use self-defining input and output structures. Any programming language can read and generate these structures. For more information about the input structures and output structures, see "Chapter 4. The Information Catalog Manager input and output structures" on page 31.

This section briefly describes all of the API calls provided by the Information Catalog Manager and tells you where to find detailed information about each call.

# Provide the Information Catalog Manager application support

These API calls allow your program to use other the Information Catalog Manager API calls.

| API call   | Purpose                                                                           | See: |
|------------|-----------------------------------------------------------------------------------|------|
| FLGInit    | Allocate required resources and initialize the Information Catalog Manager client | 142  |
| FLGFreeMem | Free output structures defined by the Information Catalog Manager.                | 125  |

| API call | Purpose                                                                         | See: |
|----------|---------------------------------------------------------------------------------|------|
| FLGTerm  | Relinquish resources and terminate<br>the Information Catalog Manager<br>client | 223  |
| FLGTrace | Set the level of tracing                                                        | 225  |

# Manage object type registrations

Registrations uniquely identify object types to the Information Catalog Manager.

| API call       | Purpose                                                | See: |
|----------------|--------------------------------------------------------|------|
| FLGCreateReg   | Register a new object type                             | 84   |
| FLGDeleteReg   | Delete an object type registration                     | 100  |
| FLGGetReg      | Get the information for an object type registration    | 131  |
| FLGUpdateReg   | Update the information for an object type registration | 233  |
| FLGManageIcons | Create and update icons that represent an object type  | 182  |

# Manage object types

Object types define associated properties.

| API call         | Purpose                                                                     | See: |
|------------------|-----------------------------------------------------------------------------|------|
| FLGAppendType    | Add new properties to an object type                                        |      |
| FLGCreateType    | Create a new object type                                                    | 91   |
| FLGDeleteType    | Delete an object type                                                       | 107  |
| FLGDeleteTypeExt | Delete an object type along with its instances and object type registration | 110  |
| FLGGetType       | Get information about an object type                                        | 135  |

# Manage object instances

Object instances contain metadata representing a unit of information.

| API call      | Purpose                      | See: |
|---------------|------------------------------|------|
| FLGCreateInst | Create a new object instance | 78   |
| FLGDeleteInst | Delete an object instance    | 97   |

| API call      | Purpose                                                                                | See: |
|---------------|----------------------------------------------------------------------------------------|------|
| FLGDeleteTree | Delete a Grouping object instance<br>and optionally delete all<br>underlying instances | 102  |
| FLGUpdateInst | Update information about an object instance                                            | 228  |
| FLGGetInst    | Get information about an object instance                                               | 127  |

## Manage the Information Catalog Manager identifiers

This API call allows your program to convert identifiers for performance purposes.

| API call     | Purpose                                                                  | See: |
|--------------|--------------------------------------------------------------------------|------|
| FLGConvertID | Convert object type and instance identifiers for application performance | 76   |

#### **Define object relationships**

Relationships define the interaction of two object instances.

| API call    | Purpose                                                                                              | See: |
|-------------|----------------------------------------------------------------------------------------------------|------|
| FLGRelation | Create or delete a contains, contact, attachment, or link relationship between two object instances. | 204  |

# Locate object instances

You can locate object instances based on the values of certain properties.

| API call     | Purpose                                                                                   | See: |
|--------------|-------------------------------------------------------------------------------------------|------|
| FLGSearch    | Return a list of the instances of a specific object type that meet the selection criteria | 208  |
| FLGSearchAll | Return a list of the instances of any object type that meet the selection criteria        | 217  |

# List object types and instances

You can retrieve a list of object types or instances according to their category or relationships.

| API call          | Purpose                                                                                                    | See: |
|-------------------|----------------------------------------------------------------------------------------------------|------|
| FLGFoundIn        | Return a list of: objects in which a specific instance is contained; objects for which a specific instance is a contact; objects to which a specific instance is attached as a comment; object types for which a specified Programs instance is associated | 120  |
| FLGListAnchors    | Return a list of the Grouping objects that are not contained by other objects; these top-level Grouping objects are referred to as <i>anchors</i> .                                                                                                    | 149  |
| FLGListAssociates | Return a list of the objects that are: contained by a specified Grouping object; contacts for a specified object; comments attached to a specified object; linked with a specified object; or Programs associated with a specified object type             | 152  |
| FLGListContacts   | Return a list of all Contact objects associated with a specified Grouping or Elemental object                                                                                                    | 161  |
| FLGListObjTypes   | Return a list of all object types                                                                                                    | 164  |
| FLGListOrphans    | Return a list of currently unassociated Attachment, Contact, or Program object instances                                                                                                    | 167  |
| FLGListPrograms   | Return a list of all Programs objects associated with a non-Programs object type                                                                                                    | 173  |
| FLGNavigate       | Return a list of the Grouping or<br>Elemental objects that the specified<br>Grouping object contains                                                                                                    | 198  |
| FLGWhereUsed      | Return a list of the Grouping objects that contain the specified object                                                                                                    | 238  |

# Copy metadata objects to or from the Information Catalog Manager

You can import or export metadata to or from the information catalog database.

| API call      | Purpose                                                                                                    | See: |
|---------------|----------------------------------------------------------------------------------------------------|------|
| FLGExport     | Copy and translate the Information<br>Catalog Manager metadata objects<br>to a file in tag language format                    | 113  |
| FLGImport     | Interpret and copy metadata objects from a file in tag language format into the information catalog                           | 138  |
| FLGMdisExport | Copy and translate the Information<br>Catalog Manager metadata objects<br>to a file in MDIS-conforming tag<br>language format | 113  |
| FLGMdisImport | Interpret and copy metadata objects from an MDIS-conforming tag language file into the information catalog                    | 138  |

#### Start external programs

You can start a DOS or Microsoft Windows application from the Information Catalog Manager.

| API call | Purpose                                                                | See: |
|----------|------------------------------------------------------------------------|------|
| FLGOpen  | Start an external program using information from the specified object. | 202  |

# Confirm or remove changes to the Information Catalog Manager database

You can commit or roll back changes to the Information Catalog Manager database.

| API call    | Purpose                                                                                                    | See: |
|-------------|----------------------------------------------------------------------------------------------------|------|
| FLGCommit   | Confirm that you want changes to the information catalog database made permanent                             | 74   |
| FLGRollback | Remove changes made to the information catalog database back to the point where changes were last committed. | 207  |

# Manage your enterprise information catalogs

You can manage the list of users authorized to perform object management tasks, choose the comment status choices available to users, and propagate deletions from one information catalog to shadow information catalogs in your enterprise.

| Purpose                                                                                                | See:                                                                                                    |
|----------------------------------------------------------------------------------------------------|----------------------------------------------------------------------------------------------------|
| Update administrators and grant object management authority to specific users                          | 187                                                                                                    |
| Set and update a list of available status choices for users to assign comments                         | 176                                                                                                    |
| Start or stop recording of information catalog deletions (delete history), or retrieve current setting | 180                                                                                                    |
| Query or reset currently recorded delete history                                                       | 185                                                                                                    |
| Transfer delete history to a tag file for import into other catalogs                                   | 241                                                                                                    |
|                                                                                                    | Update administrators and grant object management authority to specific users  Set and update a list of available status choices for users to assign comments  Start or stop recording of information catalog deletions (delete history), or retrieve current setting  Query or reset currently recorded delete history  Transfer delete history to a tag file |

## Issuing an Information Catalog Manager API call

The standard structure for all the Information Catalog Manager API calls is:

These parameters are typically assigned values or addresses in the code preceding the API call.

rc is the variable for the reason code returned by the API call; a reason code of zero (0) means that the API call completed without errors or warnings. &ExtCode is the address for the extended code sometimes returned by the API call.

# Passing data to and from the Information Catalog Manager API calls

Information catalog API calls receive input and provide output using two mechanisms: parameters and input structures and output structures.

# Passing single input values and pointers as parameters

You can use parameters to provide single input values and pointers to output values and data structures.

All API call parameters that are character strings must be passed as strings terminated by a null character, or *null-terminated strings*. Under the **Syntax** 

section for each API call in "Chapter 5. The Information Catalog Manager API call syntax" on page 67, the descriptions for such parameters specify the maximum length of the actual data without the null terminator. For example, the length of an object type identifier, **ObjTypeID**, is specified as 6, not 7.

However, the C declarations for such parameters in the examples include the extra byte for the null terminator. For example, if you use the #define constants in the DG2API.H file, a possible declaration for the **ObjTypeID** parameter is:

uchar objtypid[FLG OBJTYPID LEN+1]

(See "Appendix B. The Information Catalog Manager API header file—DG2APIH" on page 245 for a list of the constants in the DG2API.H file.)

## Passing multiple values using input structures and output structures

To provide multiple values of input and receive multiple values of output from the Information Catalog Manager API calls, you need to use input structures and output structures.

Input structures and output structures are self-defining data structures; each structure defines the format and meaning of the data that it is passing.

Each self-defining structure must be a contiguous area of storage. Input structures and output structures contain only character data, and cannot contain nulls.

Each input structure and output structure must contain these two areas:

**Header area** Identifies and defines the size of the structure

Definition area

Defines object area properties

Structures that define or receive values for the properties defined in the definition area must also contain an *object area*, which specifies values for the properties defined in the definition area. Figure 3 on page 22 shows how these three areas are put together.

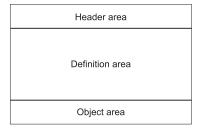

Figure 3. An input or output structure

To pass an input structure to an API call, build the input structure and pass a pointer to the beginning of the input structure as an input parameter for the API call.

To retrieve information from an output structure, pass the address of a null pointer as an input parameter so that the Information Catalog Manager can assign that pointer the address of the beginning of the output structure.

For example, when you pass the API call a pointer named ppListStruct, which contains the address of a null pointer named pOutStruct, the API call then assigns pOutStruct the address of the output structure, as shown in Figure 4.

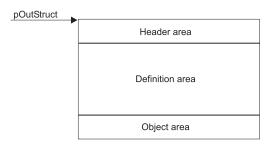

Figure 4. A pointer to an output structure

To avoid running out of memory after several API calls, your program can deallocate the memory allocated for this output structure using the Information Catalog Manager API call FLGFreeMem. For more information about using FLGFreeMem, see "FLGFreeMem" on page 125.

# Including header files

The Information Catalog Manager provides C language header files that define the function prototypes of the Information Catalog Manager API calls, constants, data types, and constants for Information Catalog Manager reason codes.

#### Including header files

To work with the Information Catalog Manager, your programs must include these header files:

DG2API.H Defines the constants for frequently used values, the

Information Catalog Manager-specific data types, and the

function prototypes for API calls.

"Appendix B. The Information Catalog Manager API header file—DG2APIH" on page 245 contains a complete list of what

is defined in the DG2API.H file.

DG2ERR.H Defines constants for the Information Catalog Manager reason

codes.

Your program must contain the following #define and #include statements to work with the Information Catalog Manager:

#define DGWIN32 #include WINDOWS.H #include DG2API.H

#include DG2ERR.H

WINDOWS.H is part of the Microsoft Visual C++ Compiler. This file embeds header files that define standard declarations for Windows data types that are used by the Information Catalog Manager.

# An overview of writing a C language program

This section outlines the steps for writing and running a C language program that uses the Information Catalog Manager API calls. Most of this information is standard for any C language program you write.

# Creating C language source code

To build an Information Catalog Manager application using C language:

- 1. Create the source code.
- 2. Compile the source code using a C compiler.
- 3. Link the object files with the Information Catalog Manager and C language libraries to produce an executable program.

The Information Catalog Manager library is DGWAPI.LIB.

4. Execute the application.

# Setting up your environment

Use the following steps to set up your environment to compile and run the Information Catalog Manager programs written in the C language:

- 1. Install the compilers.
- 2. Verify the LIBPATH.

#### Including header files

The LIBPATH= environment variable must include the x:\SQLLIB directory, where x is the drive where you installed DB2 UDB.

3. Set environment variables. You set environment variables either in your AUTOEXEC.BAT or from the Microsoft Visual C++ Compiler menu bar (include file path and library file path).

The SET INCLUDE= statement must include the *x*:\SQLLIB\LIB directory. The directory containing the WINDOWS.H should also be specified on SET INCLUDE=.

SET LIB= must include the *x*:\**SQLLIB**\**LIB** directory.

# Compiling and linking your application

To compile your application using Microsoft Visual C++ Compiler you need to issue a command such as:

cl /c filename.c

You might need or want to add other options, depending on the compiler you use and the way you write your program.

To link your program, issue a command such as:

link /dll dgwapi.lib filename.obj

# How to use the Information Catalog Manager API calls in your program

You must follow certain rules and guidelines when you write C language programs that contain the Information Catalog Manager API calls. These guidelines are explained in this section.

# Starting your program with FLGInit

When you write a program that issues the Information Catalog Manager API calls, you must issue an FLGInit call before you can issue any other Information Catalog Manager API calls.

FLGInit initializes the Information Catalog Manager, returns the names of properties required for the Information Catalog Manager object types and registrations, and returns environmental information.

Save the information returned by FLGInit. You might need this information for other Information Catalog Manager API calls. If you are using a national language version of the Information Catalog Manager, FLGInit returns the translated names of the properties required for the Information Catalog Manager object types and registrations. You need to use these translated names in the definition area of your input structure when you create or maintain object types and registrations.

See "FLGInit" on page 142 for information about the contents of the FLGInit output structure.

#### **Ending your program with FLGTerm**

Your program must issue an FLGTerm call after it finishes using the Information Catalog Manager functions. FLGTerm ends the Information Catalog Manager session and releases resources used by the Information Catalog Manager. See "FLGTerm" on page 223 for more information about this API call.

## Protecting your information catalog database when errors occur

Certain Information Catalog Manager errors indicate that some of the metadata in the database on which your information catalog resides might be inconsistent. Therefore, you should write your program to roll back the information catalog database when your program encounters errors. By issuing FLGCommit calls when your API calls succeed and FLGRollback calls when they fail, you protect your information catalog database from becoming inconsistent.

**Attention:** When your information catalog database is on DB2 you must issue an FLGRollback call if you encounter an error. Otherwise, your information catalog database may be damaged when your program issues FLGTerm.

## Setting up Programs objects to start programs

To start a program that works with your data from an Information Catalog Manager application, create a Programs object instance that is associated with the object type that represents that kind of data.

You must define values for three properties in the Programs object instance that identify the program and associate the Programs object instance with an object type, as shown in Table 5.

Table 5. Properties of a Programs object instance that start the program

| Property name                    | Property short name | Value                                                                                                    |
|----------------------------------|---------------------|----------------------------------------------------------------------------------------------------|
| Start by invoking                | STARTCMD            | Path and file name of the program to be started, as well as the start options.                                                                                                    |
| Object type this program handles | HANDLES             | 8-character short name of the object type                                                                                                    |
| Parameter list is                | PARMLIST            | List of properties in the associated object type the values of which you want to pass to the program as command-line parameters. Each property is delimited by two percent signs (%%) |

#### Including header files

The value of the Start by invoking (STARTCMD) property has different recommended formats, depending on the program's interface type. Enter the file name of the program and the recommended starting parameters. For Windows NT®, Windows 95, and Windows 98, the recommended starting parameter is START filename.exe. The PATH statement must contain the directory where the program is located.

If the file name of the program is in high-performance file system (HPFS) format and contains blanks, then you must surround the path and file name of the program with double quotes, as shown below:

""D:\PROGPATH\My Program.EXE""

If your program name contains blanks, then you cannot specify any other start options in the STARTCMD property value.

To start a program, issue an FLGOpen call with the Programs object FLGID and object instance FLGID as parameters. For more information about the FLGOpen call, see "FLGOpen" on page 202.

## Creating metadata using API calls

The registration, object type, object instances, and relationships build upon one another; therefore, you can only create a set of these entities in a certain order. When creating new object types, object instances, and relationships, you must issue the Information Catalog Manager API calls in the following order:

- 1. FLGCreateReg
- 2. FLGCreateType
- 3. FLGCreateInst
- 4. FLGRelation

# Deleting metadata using API calls

You can, however, delete registration, object type, object instances, and relationships in two manners: conservative (this method is slower), or potentially destructive (yet quicker).

When deleting object types and object instances in a conservative manner, issue the following the Information Catalog Manager API calls for related object instances and object types in the following order:

#### 1. FLGRelation

You must delete all relationships where the particular object instances are *containers* of other objects before you can delete these object instances. FLGDeleteInst automatically deletes relationships where object instances are *contained* or have associated Contact, Attachment, or linked objects.

#### FLGDeleteInst

You must delete all object instances of a particular object type before you can delete the object type using FLGDeleteType.

#### 3. FLGDeleteType

#### 4. FLGDeleteReg

You can delete object instances and object types more quickly using the following APIs, but if you are not completely certain of your information catalog's contents, the results can be destructive.

#### FLGDeleteTree

Simultaneously delete a Grouping object instance and, optionally, all object instances it contains as well as all relationships in which the contained object instances participate.

#### 2. FLGDeleteTypeExt

Simultaneously delete the object type, object type registration, and all instances of the object type. You must delete individual branches containing objects of other object types before you can delete the object type using FLGDeleteTypeExt.

# Specifying the information catalog metadata using the Information Catalog Manager data types

The Information Catalog Manager stores the metadata for an object's properties using four data types, which are defined in Table 6.

Your program may need to make some data conversions to ensure that your metadata is in a valid format.

Table 6. Valid data types for information catalog metadata

| Data type       | How represented                                                                                                    | How an omitted value is represented in input and output structures                   |
|-----------------|----------------------------------------------------------------------------------------------------|--------------------------------------------------------------------------------------|
| CHAR            | Occupies its defined length. The value is padded on the right with trailing blanks if the value is shorter than its defined length. | Blanks fill up the value's defined length.                                           |
| TIMESTAMP       | Occupies its full length (26) using the following format: yyyy-mm-dd-hh.mm.ss.nnnnn                                                 | Represented by 26 blanks.                                                            |
| LONG<br>VARCHAR | Preceded by an 8-character length field that specifies the actual length of the following value.                                    | Length field is set to zeros that specifies that no value follows. Example: 00000000 |
| VARCHAR         | Preceded by an 8-character length field that specifies the actual length of the following value.                                    | Length field set to zeros that specifies that no value follows. Example: 000000000   |

#### Including header files

With input structures, the Information Catalog Manager automatically removes trailing blanks from variable-length values and adjusts their lengths accordingly before validating and accepting the request. Therefore, if only blanks are specified for a required value, the request is rejected with a reason code indicating that a required value was not specified. When a value is required, but not available, you can use the not-applicable symbol to avoid errors.

## National language considerations

Unless otherwise specified, the Information Catalog Manager commands, parameters, required property short names, data type names, indicator values, and option values are not translated for national language versions, and must be entered in English.

#### Translated required properties

The 80-byte names of required registration properties and object type properties are translated into the national language.

The English names for the required registration properties are:

- EXTERNAL NAME OF OBJ TYPE
- PHYSICAL TYPE NAME
- DP NAME
- CREATOR
- LAST CHANGED BY
- LAST CHANGED DATE AND TIME

The English names for the required object type properties are:

- Object type identifier
- · Instance identifier
- Name
- · Last Changed Date and Time
- Last Changed By

The translated names are returned in the output structure produced by the FLGInit call.

# Specifying values in languages other than English

Most metadata values stored in an information catalog can be stored in any language. This section describes the guidelines for using SBCS characters and DBCS characters in values with the Information Catalog Manager.

# Values that use SBCS characters only

- DP NAME (object type short name) values
- Property short names
- PT NAME (physical type name) values

Values that can use SBCS or DBCS characters

#### Including header files

- NAME (external name of an object type) values
- Property names, other than those required for object types and registrations
- Property values for user-defined properties
- Values for the following API call parameters:

FLGCreateReg pszIconFileID FLGGetReg pszIconFileID

FLGExportpszTagFileID, pszLogFileID, pszIcoPathFLGImportpszTagFileID, pszLogFileID, pszIcoPath

FLGInit pszUserID, pszPassword,

pszDatabaseName

FLGManageIcons pszIconFileID

**FLGMdisExport** pszTagFileID, pszLogFileID,

pszObjTypeName, pszObjectName

FLGMdisImport pszTagFileID, pszLogFileID

**FLGUpdateReg** pszIconFileID **FLGXferTagBuf** pszTagFileID

## Introducing DG2SAMP.C

The Information Catalog Manager provides a sample program, DG2SAMP.C, that you can compile, link, and run. DG2SAMP.C is in the DG2LIB\LIB directory on the drive where you installed the Information Catalog Manager.

This book uses parts of DG2SAMP.C to show how to write applications that use the Information Catalog Manager API calls. DG2SAMP.C issues the following calls:

- FLGCommit
- FLGFreeMem
- FLGGetInst
- FLGInit
- FLGListObjTypes
- FLGRollback
- FLGSearch
- FLGTerm
- FLGTrace
- FLGUpdateInst

For instructions for compiling and linking DG2SAMP.C and an example for running the program, see "Appendix A. Sample program DG2SAMP.C" on page 243.

# Including header files

# **Chapter 4. The Information Catalog Manager input and output structures**

The Information Catalog Manager API calls receive input and provide output using parameters and input structures and output structures. The input structures and output structures allow you to provide multiple values of input and receive multiple values of output from the Information Catalog Manager API calls.

Input structures and output structures are self-defining data structures; each structure defines the format and meaning of the data that it passes.

To pass an input structure to an API call, you need to build the input structure and pass a pointer to the beginning of the input structure as an input parameter for the API call. This process is explained in "Creating input structures for an API call" on page 40.

To retrieve information from an output structure, you need to step through the output structure using one or more pointers. This process is explained in "Reading an output structure resulting from an API call" on page 58.

Although the examples in this book are written in C language, you can create and read input and output structures using any programming language.

# Common characteristics of the Information Catalog Manager API input and output structures

The Information Catalog Manager input structures and output structures contain three parts, called *areas*, as shown in Figure 5:

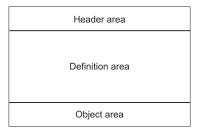

Figure 5. An input or output structure

**Header** Identifies and defines the size of the structure

**Definition** Defines object area properties

Object Specifies property values

The entire self-defining structure must be a contiguous area of storage.

Input structures and output structures contain only character data, and cannot contain null characters.

If you omit a value in an input or output structure, use an appropriate number of space characters, called *blanks* in this book, in place of the value to keep the byte offsets of the values consistent with the definition of the input structure and output structure.

## The Information Catalog Manager API input structure

Figure 6 shows the general format of the Information Catalog Manager API input structure. The structure consists of three contiguous areas: the header area, the definition area, and the object area. Some Information Catalog Manager API calls require only the first two areas.

The fields of each of the areas are described in the following sections.

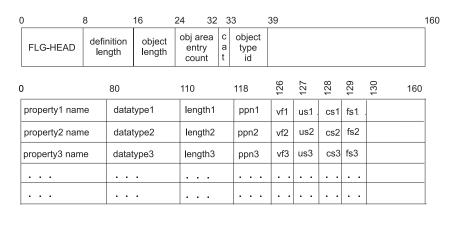

property1 value

property2 value

property3 value

. . . .

Figure 6. API input structure

The following API calls receive input from an input structure:

FLGAppendType

Adds new properties to an object type

**FLGCreateInst** 

Creates a new object instance

**FLGCreateReg** 

Registers a new object type

**FLGCreateType** 

Creates a new object type

**FLGExport** Copies and translates the Information Catalog Manager

metadata objects to a file in tag language format

FLGManageCommentStatus

Updates the list of available status choices for comments

**FLGManageUsers** 

Updates the administrators and users for an information catalog and identifies extent of each user's authority

**FLGSearch** Returns a list of the instances of a specific object type that

meet the selection criteria

FLGSearchAll Returns a list of the instances of any object type that meet the

selection criteria

FLGUpdateInst

Updates information about an object instance

**FLGUpdateReg** 

Updates information about an object type registration

If FLGSearch and FLGSearchAll do not receive an input structure, they attempt to retrieve all objects.

# Header area — always required

The header area describes the information in the definition and object areas. Any fields that are not required and are not specified must be set to blanks.

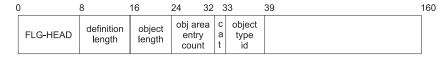

Figure 7. Input structure header area

Table 7 on page 34 describes the meaning of each byte offset position in the header area shown in Figure 7.

Table 7. The input structure header area and its fields

| Section from<br>Figure 7 on |             |                                                       |                                                                                                    |                                                                  |
|-----------------------------|-------------|-------------------------------------------------------|----------------------------------------------------------------------------------------------------|------------------------------------------------------------------|
| page 33                     | Byte offset | Required?                                             | Descr                                                                                                    | iption                                                           |
| FLG-HEAD                    | 0-7         | Always                                                | Struct                                                                                                    | ure identifier.                                                  |
| definition<br>length        | 8-15        | Always                                                | Lengt                                                                                                    | h of the definition area.                                        |
| Zengur                      |             |                                                       | 160 (1                                                                                                    | alue must be a multiple of 60 times the number of tion records). |
| object length               | 16-23       | Always                                                | Lengt                                                                                                    | h of the object area.                                            |
|                             |             |                                                       |                                                                                                    | LGAppendType and reateType, this value is zero 1000).            |
| obj area entry<br>count     | 24-31       | Always                                                | Number of entries (property values) in the object area.  The value is the number of properties in the definition area times the number of sets of valu described in the object area.  For FLGAppendType and FLGCreateType, this value is zer (000000000). |                                                                  |
|                             |             |                                                       |                                                                                                    |                                                                  |
|                             |             |                                                       |                                                                                                    |                                                                  |
| cat                         | 32          | Required for: • FLGAppendType                         | Categ<br>object                                                                                                    | ory of the object type or                                        |
|                             |             | <ul><li>FLGCreateInst</li><li>FLGCreateReg</li></ul>  | Valid                                                                                                    | values are:                                                      |
|                             |             | <ul><li>FLGCreateType</li><li>FLGUpdateInst</li></ul> | G                                                                                                    | Grouping                                                         |
|                             |             | FLGUpdateReg                                          | E                                                                                                    | Elemental                                                        |
|                             | , ,         |                                                       | C                                                                                                    | Contact                                                          |
|                             |             |                                                       | P                                                                                                    | Program                                                          |
|                             |             |                                                       | D                                                                                                    | Dictionary                                                       |
|                             |             |                                                       | S                                                                                                    | Support                                                          |
|                             |             |                                                       | A                                                                                                    | Attachment                                                       |

Table 7. The input structure header area and its fields (continued)

| Section from<br>Figure 7 on<br>page 33 | Byte offset | Required?                                                                                         | Description                                     |
|----------------------------------------|-------------|---------------------------------------------------------------------------------------------------|-------------------------------------------------|
| object type id                         | 33-38       | Required for:  • FLGAppendType  • FLGCreateInst  • FLGCreateType  • FLGUpdateInst  • FLGUpdateReg | System-generated identifier for an object type. |
|                                        | 39-159      | Always                                                                                            | Should be left blank.                           |

## Definition area — always required

The definition area contains a set of property definitions required as input by a particular the Information Catalog Manager API function.

Table 8 shows what the information in the definition area means for different API calls that use input structures.

Table 8. The meaning of the definition area for different API calls

| API calls                                                                         | Information in the definition area                                                                       |  |  |
|-----------------------------------------------------------------------------------|----------------------------------------------------------------------------------------------------|--|--|
| FLGAppendType FLGCreateInst FLGCreateReg FLGCreateType FLGUpdateInst FLGUpdateReg | Definition of the set of properties that define the object registration, object type, or object instance |  |  |
| FLGSearch<br>FLGSearchAll                                                         | Definition of the set of properties that describe the selection criteria                                 |  |  |
| FLGExport                                                                         | Definition of the properties that specify the metadata to be exported                                    |  |  |
| FLGManageCommentStatus                                                            | Definition of the set of properties that specify Comments status choices                                 |  |  |
| FLGManageUsers                                                                    | Definition of the set of properties that describe the Information Catalog Manager users                  |  |  |

Each property in the definition area is defined by a set of formatted specifications. Table 9 on page 36 describes the byte offset positions shown in Figure 8 on page 36.

| ( | 0             | 80       | 110    | 118 | 126 | 127 |      | 130 | 160 |
|---|---------------|----------|--------|-----|-----|-----|------|-----|-----|
|   | property name | datatype | length | ppn | vf  | us  | . cs | fs  |     |

Figure 8. Input structure definition record

Table 9. The input structure definition area and its fields

| Section from<br>Figure 8 | Byte offset | Required? | Description      |                                                                                   |
|--------------------------|-------------|-----------|------------------|-----------------------------------------------------------------------------------|
| property<br>name         | 0-79        | Always    | External         | l name of the property.                                                           |
| datatype                 | 80-109      | Always    | The data         | a type of the property.                                                           |
|                          |             |           | Valid va         | alues are:                                                                        |
|                          |             |           | CHAR             | Fixed-length character data. Maximum length is 254.                               |
|                          |             |           | VARCH            | IAR<br>Variable-length character<br>data. Maximum length is<br>4000.              |
|                          |             |           | LONG             | VARCHAR  Variable-length character data. Maximum length is 32700.                 |
|                          |             |           | TIMEST           | TAMP Time stamp in the form of: yyyy-mm-dd-hh.mm.ss.nnnnn Timestamp length is 26. |
| length                   | 110-117     | Always    | Maximu<br>value. | ım length of the property                                                         |

Table 9. The input structure definition area and its fields (continued)

| Section from<br>Figure 8 on<br>page 36 | Byte offset | Required?                                                                                                    | Description                                                                                                    |  |
|----------------------------------------|-------------|----------------------------------------------------------------------------------------------------|----------------------------------------------------------------------------------------------------|--|
| ppn                                    | 118-125     | Required for:  FLGAppendType  FLGCreateInst  FLGCreateReg  FLGCreateType  FLGManage- CommentStatus  FLGSearch  FLGSearchAll  FLGUpdateInst  FLGUpdateReg   | Property short name                                                                                                    |  |
|                                        |             | For other API calls<br>this field is unused<br>and left blank                                                                                              |                                                                                                    |  |
| vf                                     | 126         | Required for:  FLGAppendType FLGCreateInst FLGCreateReg FLGCreateType FLGUpdateInst FLGUpdateReg  For other API calls this field is unused and left blank. | Value flag specifying whether a property is required, optional, or system-generated.  Valid values are:  R Required O Optional S System-generated |  |

Table 9. The input structure definition area and its fields (continued)

| Section from<br>Figure 8 on<br>page 36 | Byte offset | Required?                                                                                                    | Description                                                                                                    |  |
|----------------------------------------|-------------|----------------------------------------------------------------------------------------------------|----------------------------------------------------------------------------------------------------|--|
| us                                     | 127         | Required for the following API calls:     FLGCreateInst     FLGCreateType     FLGUpdateInst For other API calls, this field is unused and left blank. | Universal unique identifier (UUI) sequence number, which specifies that a property is part of the UUI Valid values are:  1                                                                                  |  |
| cs                                     | 128         | Required for the following API calls: • FLGSearch • FLGSearchAll For other API calls, this field is unused and left blank.                            | Case-sensitivity flag.  Valid values are: Y Case-sensitive N Not case-sensitive  See "FLGSearch" on page 208 and "FLGSearchAll" on page 217 for information about using the case-sensitivity flag.          |  |
| fs                                     | 129         | Required for the following API calls:  FLGSearch  FLGSearchAll  For other API calls, this field is unused and left blank.                             | Fuzzy search flag.  Valid values are: Y Fuzzy search N Not a fuzzy search  See "FLGSearch" on page 208 and "FLGSearchAll" on page 217 for information about using the fuzzy search flag.  Reserved section. |  |
|                                        | 100 107     |                                                                                                    | Should be left blank.                                                                                                    |  |

#### Object area — Required when defining values

The object area contains the values for the properties defined in the definition area. The values must appear in the order defined in the definition area.

The object area for an input structure contains only one value per property defined in the definition area for all APIs except FLGExport and FLGManageUsers. For FLGExport and FLGManageUsers, the object area can contain more than one value per property defined in the definition area.

The object area is required for the following API calls:

- FLGCreateInst
- FLGCreateReg
- FLGExport
- FLGManageCommentStatus
- FLGManageUsers
- FLGSearch

- FLGSearchAll
- FLGUpdateInst
- FLGUpdateReg

You can determine how to represent each value using the following rules:

| Data type    | How to represent the value in the object area                                                                                                    |
|--------------|----------------------------------------------------------------------------------------------------|
| VARCHAR      | Value is preceded by an 8-character length field that specifies the actual length of the value. Trailing blanks are automatically removed from these values; the Information Catalog Manager adjusts the length field accordingly. |
| LONG VARCHAR | Value is preceded by an 8-character length field that specifies the actual length of the value. Trailing blanks are automatically removed from these values; the Information Catalog Manager adjusts the length field accordingly. |
| CHAR         | Value occupies the number of bytes defined<br>by the property's length field in the definition<br>area and is padded on the right with blanks to<br>fill the defined length.                                                       |
| TIMESTAMP    | 26 bytes                                                                                                    |

#### Creating input structures for an API call

Follow these steps to create an input structure:

- 1. Define lengths and values using DG2API.H
- 2. Calculate the size of the entire output structure
- 3. Define the header area
- 4. Define the definition area
- 5. Define the object area

# Defining lengths and values using DG2API.H

The Information Catalog Manager provides a C language header file named DG2API.H that defines many of the value lengths and valid values that you need to create input structures and read output structures. You can include (using the #include statement) this file in your program so that you do not need to write the code for certain data types, structures, and function prototypes yourself.

DG2API.H contains type definition (typedef) declarations of the structures needed to build the header and definition areas, as shown in Figure 9 on page 41. (In Figure 9 on page 41, WINDOWS refers only to Microsoft Windows 3.1.)

```
#pragma pack(1)
/* Structure definition for the FLG header area */
    typedef struct _FLG_HEADER_AREA {
         UCHAR pchHIdent [FLG_H_IDENT_LEN];
UCHAR pchHOefLength [FLG_H_DEFAREA_LEN];
UCHAR pchHObjLength [FLG_H_OBJAREA_LEN];
UCHAR pchHObjEntryCount [FLG_H_OBJAREAENT_LEN];
UCHAR pchHCategory [FLG_H_CATEGORY_LEN];
UCHAR pchHObjTypeId [FLG_H_OBJTYPID_LEN];
UCHAR pchHReserved [FLG_H_RESERVED_LEN];
    } FLGHEADERAREA;
#ifdef WINDOWS
    typedef FLGHEADERAREA huge *PFLGHEADERAREA;
    typedef FLGHEADERAREA *PFLGHEADERAREA;
#endif
/* Structure definition for the FLG definition area */
    typedef struct FLG DEFINITION AREA {
         PEGET STRUCT FLG_DEFINITION_AREA {
UCHAR pchDPropName [FLG_D_PROPNM_LEN];
UCHAR pchDDataType [FLG_D_DATATYP_LEN];
UCHAR pchDDataLength [FLG_D_DATA_LEN];
UCHAR pchDTagName [FLG_D_PPN_LEN];
UCHAR pchDVF [FLG_D_VF_LEN];
UCHAR pchDUS [FLG_D_US_LEN];
UCHAR pchDCS [FLG_D_CS_LEN];
UCHAR pchDFS [FLG_D_FS_LEN];
UCHAR pchDFS [FLG_D_FS_LEN];
UCHAR pchDReserved [FLG_D_RESERVED_LEN];
FLGDFFINITIONARFA:
    } FLGDEFINITIONAREA;
#ifdef WINDOWS
    typedef FLGDEFINITIONAREA huge *PFLGDEFINITIONAREA;
    typedef FLGDEFINITIONAREA *PFLGDEFINITIONAREA;
#endif
```

Figure 9. DG2API.H: Structure definitions for the header and definition areas

Variables starting with FLG\_D or FLG\_H are lengths for the structure parts that are defined in DG2API.H.

See "Appendix B. The Information Catalog Manager API header file—DG2APIH" on page 245 for a list of all the constants defined in the DG2API.H file.

You can use these defined structures to define the storage required for the header and definition areas of the input structure. Figure 10 on page 42 shows a part of DG2SAMP.C that uses data types defined in the DG2API.H header file to define the structures later used to store the header and definition areas of an input structure.

Figure 10. DG2SAMP.C: Defining the header and definition areas

To ensure that the input structure is defined as contiguous storage, Figure 9 on page 41 uses a #pragma pack(1) instruction, and Figure 10 uses a typedef \_Packed struct definition. If you build input structures using another programming language, be aware that you might need to issue similar commands to define the input structure as contiguous storage.

#### Calculating the size of the entire input structure

You need to calculate the size of the entire input structure so that you can allocate the amount of storage for the input structure. To make this calculation, you need to know the following values:

- Number of properties defined in the definition area
   This value depends on the number of properties required by the API call.
   You use this value to calculate the length of the definition area.
- Lengths of the values in the object area. You add these values together to get the length of the object area.

DG2API.H provides variables that define the length of the header area (FLG\_HEADER\_SIZE) and the length of a single definition record (FLG\_DEFINITION\_SIZE).

#### Calculating the definition area length

To calculate the definition area length, multiply the fixed length of each definition record (160) by the number of records needed to define your data, as shown in Figure 11.

```
{\tt Definition\_area\_length = number\_of\_properties \times FLG\_DEFINITION\_SIZE}
```

Figure 11. Calculating the definition area length

DG2API.H provides the variable FLG\_DEFINITION\_SIZE, defined as 160, to help you define this calculation in your code.

You will need this value to define the definition area length field of the header area, as shown in "Defining the header area" on page 44.

#### Calculating the object area length

The object area length is the sum of the lengths of all the values that go into the object area.

You will need this value to define the object area length field of the header area, as shown in "Defining the header area" on page 44.

If you are creating an input structure for an API call that does not require or expect an object area, the value in the object area is zero (00000000).

To calculate the exact object area length, you need the length of all of the values in your object area. For CHAR and TIMESTAMP values, use the length defined in the definition area. However, for LONG VARCHAR and VARCHAR values, you need to check the length for each value and include the 8-byte length field as part of the length value. The formula for this calculation is shown in Figure 12.

Figure 12. Calculating the exact object area length

You can also define your object area to contain the longest possible value for all properties, including VARCHAR and LONG VARCHAR values. With this method, you can add the maximum data lengths for all the properties together to ensure that the values you define for the object area will fit in the allocated storage. For VARCHAR and LONG VARCHAR properties, be sure to include the 8-byte length field as part of the maximum length value. The formula for this calculation is the following:

Figure 13. Calculating the maximum possible object area length

Be aware, however, that this method can waste a lot of storage, especially if several of your properties are LONG VARCHAR fields with a maximum length of 32700 bytes.

#### Adding all the parts together

The entire formula for determining the storage you need to allocate is shown in Figure 14.

Figure 14. Calculating the required storage for an input structure

## Defining the header area

Because the input structure is a self-defining structure, there are several values in the header area that define the structure's size and format. To define these values properly, you need to consider the entire set of information and the structure you need to create.

The header area is 160 bytes. Each byte position must be assigned a value; if you do not specify a value, you must define a blank for that position. One way of defining one or more byte positions as blanks is to use the C language memset function to set the entire structure to FLG\_BLANK or all zero characters first, and then to use the C language memcpy function to copy only the information that needs to be set to something else. This method also makes it easier to use the constants defined in DG2API.H, because you only need to worry about overlaying blanks or zeroes, not about padding the values to match the data length.

Complete specifications for each byte of the header area are discussed in "Header area — always required" on page 33.

The syntax for the header area for each API call is discussed in "Chapter 5. The Information Catalog Manager API call syntax" on page 67.

Although some values in the header area not required for certain API calls, you need to define the header area to contain the byte offset positions shown in Figure 15.

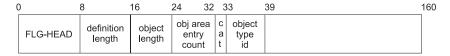

Figure 15. The header area

These byte offset positions are described in Table 7 on page 34. Table 10 on page 45 lists constants in DG2API.H that can help you define the header area.

Table 10. Header area byte offset positions and useful constants defined in DG2API.H

| Bytes  | Contents                     | Useful constants defined in DG2API.H                                                                                     | Value                                     |
|--------|------------------------------|----------------------------------------------------------------------------------------------------|-------------------------------------------|
| 0-7    | FLG-HEAD                     | FLG_H_IDENT                                                                                                    | FLG-HEAD                                  |
| 8-15   | Definition area<br>length    | FLG_DEFINITION_SIZE                                                                                                    | 160; length of one definition area record |
| 16-23  | Object area length           |                                                                                                    |                                           |
| 24-31  | Object area entry count      |                                                                                                    |                                           |
| 32     | Category                     | FLG_GROUPING_OBJ FLG_ELEMENTAL_OBJ FLG_CONTACT_OBJ FLG_DICTIONARY_OBJ FLG_PROGRAM_OBJ FLG_SUPPORT_OBJ FLG_ATTACHMENT_OBJ | G<br>E<br>C<br>D<br>P<br>S<br>A           |
| 33-38  | Object type ID               |                                                                                                    |                                           |
| 39-159 | Reserved area (always blank) |                                                                                                    |                                           |

When you define the header area, three values depend on the content of the definition and object areas:

- Definition area length (bytes 8-15)
  - You probably already calculated this value to allocate storage for the input structure. To review the description of this calculation, see "Calculating the definition area length" on page 42.
- Object area length (bytes 16-23)
  - You probably already calculated this value to allocate storage for the input structure. To review the description of this calculation, see "Calculating the object area length" on page 43.
- Object area entry count (bytes 23-31)

For all API calls requiring an input structure except FLGExport and FLGManageUsers, the object area entry count equals the number of properties in the definition area. For FLGExport, the object area entry count equals five times the number of objects specified to be exported. For FLGManageUsers, the object area entry count equals two for each user added or updated.

# Defining the definition area

To define the definition area, you need to know what information the API call requires in the input structure.

Each record of the definition area is 160 bytes long. Each byte position must be assigned a value; even if you do not specify a value, you must define a blank for that position. One way of defining one or more byte positions to blanks is to use the C language memset function to set the entire structure to FLG\_BLANK first, and then to use the C language memcpy function to copy only the information that needs to be set to something else. This method also makes it easier to use the constants defined in DG2API.H, because you only need to worry about overlaying blanks, not about padding the values to match the data length. Although some of the values are not required for certain API calls, the definition area must always contain the full 160 bytes as shown in Figure 16.

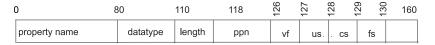

Figure 16. A record in the definition area

These byte offset positions are described in Table 9 on page 36. Table 11 lists constants in DG2API.H that can help you define the definition area.

Table 11. Definition area byte offset positions and useful constants defined in DG2API.H.

| Bytes   | Contents               | Useful variables in DG2API.H                                                                                                    | Values                                                              |
|---------|------------------------|----------------------------------------------------------------------------------------------------|---------------------------------------------------------------------|
| 0-79    | Property<br>name       |                                                                                                    |                                                                     |
| 80-109  | Data type              | FLG_DTYPE_CHAR FLG_DTYPE_VARCHAR FLG_DTYPE_LONGVARCHAR FLG_DTYPE_TIMESTAMP                                                                                | CHAR<br>VARCHAR<br>LONG VARCHAR<br>TIMESTAMP                        |
| 110-117 | Data length            |                                                                                                    |                                                                     |
| 118-125 | Property<br>short name | FLG_PPN_OBJTYPID FLG_PPN_INSTIDNT FLG_PPN_INST_NAME FLG_PPN_UPDATIME FLG_PPN_UPDATEBY FLG_PPN_EXTERNAL_NAME FLG_PPN_PTNAME FLG_PPN_DPNAME FLG_PPN_CREATOR | OBJTYPID INSTIDNT NAME UPDATIME UPDATEBY NAME PTNAME DPNAME CREATOR |
| 126     | Value flag             | FLG_REQUIRED<br>FLG_OPTIONAL<br>FLG_SYSTEM                                                                                                    | R<br>O<br>S                                                         |

Table 11. Definition area byte offset positions and useful constants defined in DG2API.H. (continued)

| Bytes   | Contents                           | Useful variables in DG2API.H | Values |
|---------|------------------------------------|------------------------------|--------|
| 127     | UUI                                | FLG_UUI_1                    | 1      |
|         | sequence                           | FLG_UUI_2                    | 2      |
|         | number                             | FLG_UUI_3                    | 3      |
|         |                                    | FLG_UUI_4                    | 4      |
|         |                                    | FLG_UUI_5                    | 5      |
|         |                                    | FLG_BLANK                    |        |
| 128     | Case-                              | FLG_YES                      | Y      |
|         | sensitivity<br>flag                | FLG_NO                       | N      |
| 129     | Fuzzy search                       | FLG_YES                      | Y      |
|         | flag                               | FLG_NO                       | N      |
| 130-159 | Reserved<br>area (always<br>blank) |                              |        |

For more information about the specific meanings for all the byte positions in the definition area, see "Definition area — always required" on page 35. For more information about the definition for the API call you are using, see "Chapter 5. The Information Catalog Manager API call syntax" on page 67.

# Defining the object area

How you define the values in your object area depends on the data type of each property being defined. CHAR and TIMESTAMP values are relatively straightforward because they have fixed lengths, but variable values (VARCHAR and LONG VARCHAR) are more complicated.

TIMESTAMP values have a fixed length and format.

CHAR values are left-justified and padded with trailing blanks to fill the defined length, as in this example:

'My example '

All values must be character data. If the value is numeric, you must convert it to character data.

Null characters are not permitted in any value. If the value you specify does not fill the entire fixed length, you must define blanks or zeroes for the unfilled positions. One way of defining blanks or zeroes for unused byte positions is to use the C language memset function to set the entire structure to FLG\_BLANK or zero characters ('0' or 0x30) first, and then to use the C language memcpy function to copy only the information that needs to be set to

something else. This method also makes it easier to use the constants defined in DG2API.H, because you only need to worry about overlaying blanks, not about padding the values to match the data length.

To specify VARCHAR and LONG VARCHAR values, include an extra 8 bytes before the value to specify the length of the value. For example, the value you need to specify for a VARCHAR value of "Employee records -- Southwest Region" would be

```
00000036Employee records -- Southwest Region
```

Because this is a VARCHAR value, you do not need to pad the value with trailing blanks.

#### Example of defining header, definition, and object areas

This section discusses the parts of DG2SAMP.C that define an input structure.

#### Calculating the object area length

The code shown in Figure 17 calculates the object area length for an input structure.

```
//-----
// Build input structure for FLGSearch
//------
printf ("Enter object instance name:\n");
gets(psz0bjInstName);
ulInstValLen = strlen(psz0bjInstName);
ulInstLen = (FLG_VARIABLE_DATA_LENGTH_LEN + ulInstValLen);
convertultoa(ulInstLen, pszLength);

3
```

Figure 17. DG2SAMP.C: Determining the object area length

The code in Figure 17 performs the following steps for determining the object area:

- Sets pszObjInstName to the object instance name entered by the user.
- 2 Determines the length of the object instance name
- Adds the length of the variable data length field (8) to the length of the object instance name
- 4 Converts the object area length value to character data

#### Defining the header area

The code in Figure 18 on page 49 shows how DG2SAMP.C defines the header area of the input structure for FLGSearch. This header area contains the same values as shown in Figure 19 on page 49.

```
//-----
memset(&(SearchStruct.srchHdr), FLG_BLANK, FLG_HEADER_SIZE);
memcpy(&SearchStruct.srchHdr.pchHIdent, FLG H IDENT, FLG H IDENT LEN);
memcpy(&SearchStruct.srchHdr.pchHDefLength, "00000160", FLG_H_DEFAREA LEN);
memcpy(&SearchStruct.srchHdr.pchHObjLength, pszLength, FLG H OBJAREA LEN);
memcpy(&SearchStruct.srchHdr.pchHObjEntryCount, "00000001", FLG H OBJAREAENT LEN); 5
```

Figure 18. DG2SAMP.C: Defining the header area

The code in Figure 18 performs the following steps for defining a header area using C language.

- 1 Sets the entire header area to blanks.
- 2 Sets bytes 0-7 to the identifier (FLG\_HEAD).
- 3 Sets the definition length to 160.
- 4 Sets the object area length. This length was calculated earlier in the program.
- 5 Sets the object area entry count to 1.

Figure 19 shows the storage defined by the C language code in Figure 18.

| 0        | 8     | 16       | 24       | 32     | 33 | 39 | 160 |
|----------|-------|----------|----------|--------|----|----|-----|
| FLG-HEAD | 00000 | 160 0000 | 0022 000 | 000001 |    |    |     |

Figure 19. Defined header area—SearchStruct.srchHdr

#### Defining the definition area

The code in Figure 20 on page 50 shows how DG2SAMP.C defines the definition area of the input structure for FLGSearch. This definition area contains the values shown in Figure 21 on page 50.

Figure 20. DG2SAMP.C: Defining the definition area

The code in Figure 20 performs the following steps for defining a record in the definition area using the C language:

- 1 Sets the entire definition record to blanks
- 2 Sets the property name to Name
- 3 Sets the data type to VARCHAR
- 4 Sets the data length to 80
- Sets the property short name to NAME
- 6 Sets the case-sensitivity flag to N
- 7 Sets the fuzzy search flag to N

Figure 21 shows the storage defined by the C language code in Figure 20.

| ( | 0    | 80      | 110 | 0 11     | 18   | 12 | 6 1 | 27 12 | 28 12 | 29 1 | 30 1 | 60 |
|---|------|---------|-----|----------|------|----|-----|-------|-------|------|------|----|
|   | Name | VARCHAR |     | 08000000 | NAME |    |     |       | Z     | Z    |      |    |

Figure 21. Defined definition area—SearchStruct.srchDef

#### Defining the object area

Figure 22 on page 51 shows how DG2SAMP.C defines the object area of the input structure for FLGSearch. This object area contains values shown in Figure 23 on page 51.

Figure 22. DG2SAMP.C: Defining the object area

The code in Figure 22 performs the following steps for defining an object area using the C language:

- 1 Sets the object area to blanks
- 2 Converts the length of the Name value to character data
- 3 Concatenates the length of the VARCHAR value with the value
- Sets the object area to the value length and the value

Figure 23 shows the storage defined by the C language code in Figure 22.

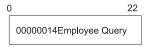

Figure 23. Defined object area—SearchStruct.Item

# The Information Catalog Manager API output structure

Figure 24 on page 52 shows the general format of the Information Catalog Manager API output structure. The output structure consists of three contiguous areas: the header area, the definition area, and the object area. Some Information Catalog Manager API calls (for example, FLGGetType) produce only the first two areas.

When your program calls an API call that produces an output structure, it passes a pointer to a null pointer as a parameter. The API call then assigns the address of the output structure to the null pointer.

To avoid running out of memory after several API calls, your program can deallocate the memory allocated for this output structure using the Information Catalog Manager API call FLGFreeMem. For more information about FLGFreeMem, see "FLGFreeMem" on page 125.

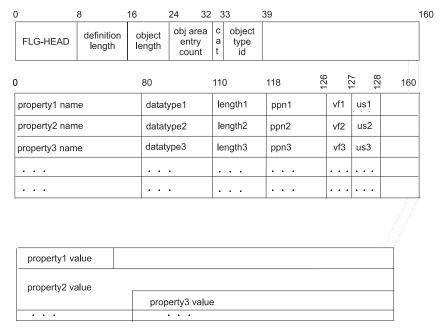

Figure 24. API output structure

The following API calls produce output structures to return data:

#### **FLGDeleteTree**

Returns a list of deleted object instances

**FLGFoundIn** Returns a list of instances or object types in which a specified

instance is found

**FLGGetInst** Gets information about an object instance

**FLGGetReg** Gets the information for an object type registration

**FLGGetType** Gets information about an object type

**FLGInit** Allocates required resources and initializes the Information

Catalog Manager client

#### **FLGListAnchors**

Returns a list of the instances of the Grouping objects that are not contained by other objects; these top-level Grouping objects are referred to as *anchors*.

#### **FLGListAssociates**

Returns a list of the associate instances for a specified instance or object type

#### **FLGListContacts**

Returns a list of all Contact object instances for a specified instance

#### FLGListObjTypes

Returns a list of all object types

#### **FLGListOrphans**

Returns a list of instances for a specified object type that are not currently associated with any other instances

#### **FLGListPrograms**

Returns a list of all Program objects

#### FLGManageCommentStatus

Updates the list of available status choices for comments

#### **FLGManageUsers**

Updates the administrators and users for an information catalog and identifies extent of each user's authority

## FLGNavigate Returns a list of the Grouping or Elemental objects that the

specified Grouping object contains

# **FLGSearch** Returns a list of the instances of a specific object type that

meet the selection criteria

# FLGSearchAll Returns a list of the instances of any object type that meet the

selection criteria

#### **FLGWhereUsed**

Returns a list of the Grouping objects that contain the specified object

# Header area — always present

The header area describes the information in the definition and object areas. The byte-offset positions of the header area are shown in Figure 25 and described in Table 12.

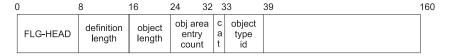

Figure 25. Output structure header area

Table 12. The output structure header area and its fields

| Section from<br>Figure 25 | Byte offset Present? |        | Description           |  |  |
|---------------------------|----------------------|--------|-----------------------|--|--|
| FLG-HEAD                  | 0-7                  | Always | Structure identifier. |  |  |

Table 12. The output structure header area and its fields (continued)

| Section from<br>Figure 25 on |             |                                                     |                                                                                                    |                                                                                                    |  |  |  |
|------------------------------|-------------|-----------------------------------------------------|----------------------------------------------------------------------------------------------------|----------------------------------------------------------------------------------------------------|--|--|--|
| page 53                      | Byte offset | Present?                                            | Description                                                                                                |                                                                                                    |  |  |  |
| definition<br>length         | 8-15        | Always                                              | Length of the definition area.  Value is a multiple of 160 (number of properties times the                 |                                                                                                    |  |  |  |
| abiast langth                | 16.02       | Alrusavia                                           | length of each definition record).                                                                         |                                                                                                    |  |  |  |
| object length                | 16-23       | Always                                              | Length of the object area.  If no data is returned, then the length of the object area is zero (00000000). |                                                                                                    |  |  |  |
|                              |             |                                                     | ber of individual property s entered in the object area.                                                   |                                                                                                    |  |  |  |
|                              |             |                                                     | in the                                                                                                    | is the number of properties<br>definition area times the<br>per of sets of values<br>libed in the object area. |  |  |  |
|                              |             |                                                     | If no data is returned, then the length of the object area is zero (00000000).                             |                                                                                                    |  |  |  |
| cat                          | 32          | Present with: • FLGGetInst                          | Categ<br>object                                                                                            | gory of the object type or                                                                                     |  |  |  |
|                              |             | <ul><li>FLGGetReg</li><li>FLGGetType</li></ul>      | Valid                                                                                                    | values are:                                                                                                    |  |  |  |
|                              |             | 71                                                  | G                                                                                                    | Grouping                                                                                                    |  |  |  |
|                              |             |                                                     | E                                                                                                    | Elemental                                                                                                    |  |  |  |
|                              |             |                                                     | C                                                                                                    | Contact                                                                                                    |  |  |  |
|                              |             |                                                     | P                                                                                                    | Program                                                                                                    |  |  |  |
|                              |             |                                                     | D                                                                                                    | Dictionary                                                                                                    |  |  |  |
|                              |             |                                                     | S                                                                                                    | Support                                                                                                    |  |  |  |
|                              |             |                                                     | A                                                                                                    | Attachment                                                                                                    |  |  |  |
| object type id               | 33-38       | Present with: • FLGGetInst • FLGGetReg • FLGGetType |                                                                                                    | m-generated identifier for an<br>t type.                                                                       |  |  |  |
|                              | 39-159      | Always                                              | Should be left blank.                                                                                      |                                                                                                    |  |  |  |
| -                            |             |                                                     |                                                                                                    |                                                                                                    |  |  |  |

#### Definition area — always present

The definition area contains a set of property definitions produced as output values by a particular Information Catalog Manager API function.

Table 13 shows the meaning of the definition area for the API calls that produce output structures.

Table 13. The meaning of the definition area for different API calls

| API calls                                                                                                    | Information in the definition area                                                                       |
|----------------------------------------------------------------------------------------------------|----------------------------------------------------------------------------------------------------|
| FLGGetInst<br>FLGGetReg<br>FLGGetType<br>FLGDeleteTree                                                                                                    | Definition of the set of properties that define the object registration, object type, or object instance |
| FLGInit                                                                                                    | Information about the Information Catalog Manager environment                                            |
| FLGFoundIn FLGListAnchors FLGListAssociates FLGListContacts FLGListObjTypes FLGListOrphans FLGListPrograms FLGManage- CommentStatus FLGManageUsers FLGNavigate FLGSearch FLGSearchAll FLGWhereUsed | Definition of the set of properties that describe each item returned by one of these API calls           |

Figure 26 shows the byte-offset positions for a record in the definition area.

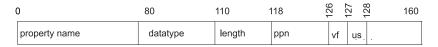

Figure 26. A record in the definition area

Each property in the set is defined by a set of formatted specifications, as described in Table 14 on page 56.

Table 14. The output structure definition area and its fields

| Section from Figure 26 on |             |                                                                                    |               |                                                                                   |  |  |
|---------------------------|-------------|------------------------------------------------------------------------------------|---------------|-----------------------------------------------------------------------------------|--|--|
| page 55                   | Byte offset | Present?                                                                           | Description   |                                                                                   |  |  |
| property<br>name          | 0-79        | Always                                                                             | External name |                                                                                   |  |  |
| datatype                  | 80-109      | Always                                                                             | The dat       | a type of the property.                                                           |  |  |
|                           |             |                                                                                    | Valid va      | alues are:                                                                        |  |  |
|                           |             |                                                                                    | CHAR          | Fixed-length character data. Maximum length is 254.                               |  |  |
|                           |             |                                                                                    | VARCE         | HAR<br>Variable-length character<br>data. Maximum length is<br>4000.              |  |  |
|                           |             |                                                                                    | LONG          | VARCHAR Variable-length character data. Maximum length is 32700.                  |  |  |
|                           |             |                                                                                    | TIMES         | TAMP Time stamp in the form of: yyyy-mm-dd-hh.mm.ss.nnnnn Timestamp length is 26. |  |  |
| length                    | 110-117     | Always                                                                             |               | um length of the property n the object area.                                      |  |  |
| ppn                       | 118-125     | Present with:  • FLGGetInst  • FLGGetReg  • FLGGetType  • FLGManage- CommentStatus | Propert       | y short name                                                                      |  |  |
|                           |             | For other API calls,<br>this field is unused<br>and left blank                     |               |                                                                                   |  |  |

Table 14. The output structure definition area and its fields (continued)

| Section from<br>Figure 26 on |             |                                                                                                    |                                                                                                    |                  |  |  |
|------------------------------|-------------|----------------------------------------------------------------------------------------------------|----------------------------------------------------------------------------------------------------|------------------|--|--|
| page 55                      | Byte offset | Present?                                                                                                    | Descrip                                                                                                    | otion            |  |  |
| vf                           | 126         | Present with:  • FLGGetInst  • FLGGetReg  • FLGGetType  For other API calls, this field is unused                   | Value flag specifying whether a property is required, optional, or system-generated.  Valid values are:  R Required        |                  |  |  |
|                              |             | and left blank                                                                                                    | O                                                                                                    | Optional         |  |  |
|                              |             |                                                                                                    | S                                                                                                    | System-generated |  |  |
| us                           | 127         | Present for the following API calls: FLGGetInst FLGGetType For other API calls, this field is unused and left blank | Universal Unique Identifier (UUI) sequence number that specifies that a property is part of the UUI.  Valid values are:  1 |                  |  |  |
|                              | 128-159     | Always                                                                                                    | Reserved section.                                                                                                    |                  |  |  |
|                              |             |                                                                                                    | Is left b                                                                                                    | Is left blank.   |  |  |

# Object area — Present when retrieving information

The object area contains the values for the properties defined in the definition area. The values appear in the order defined in the definition area.

The object area is included in the output structure for the following API calls:

**FLGDeleteTree** 

FLGFoundIn

FLGGetInst

FLGGetReg

**FLGInit** 

**FLGListAnchors** 

**FLGListAssociates** 

**FLGListContacts** 

FLGListObjTypes

**FLGListOrphans** 

**FLGListPrograms** 

FLGManageCommentStatus

FLGManageUsers

**FLGNavigate** 

**FLGSearch** 

**FLGSearchAll** 

**FLGWhereUsed** 

You can determine the size of each value using the following rules:

Data type Rules for value size

**VARCHAR** Value is preceded by an 8-character length field that specifies

the actual length of the value.

LONG VARCHAR

Value is preceded by an 8-character length field that specifies

the actual length of the value.

CHAR Value occupies the number of bytes defined by the property's

length field in the definition area and is padded on the right

with blanks to fill the defined length.

TIMESTAMP 26 bytes.

# Reading an output structure resulting from an API call

The Information Catalog Manager API calls that return information put that information into an output structure.

To read an output structure, consider the structure as a whole, because different parts of the structure define the meaning of other parts of the structure.

For API calls that return lists of object instances, the object area can contain more than one value for each property. The object area can contain several sets of values that map to the properties defined in the definition area.

# Using pointers to read an output structure

To read values in the output structure, define two or more pointers to the structure, using the pointer value returned by the API call.

When your program issues an API call that produces an output structure, your program must define a pointer that contains the address of a null pointer and pass this defined pointer to the API call as a parameter. The API function then assigns the null pointer the address of the output structure.

You need to define a second pointer that will step through the header and definition areas of the structure, and a third that will step through the object area.

In Figure 27, pOutStruct is the pointer to the beginning of the output structure. You can then define pReadStruct to step through the header area and definition area, and pObjArea to step through the object area.

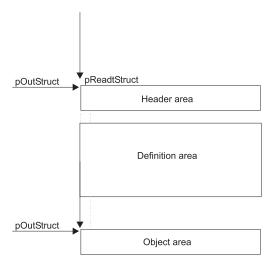

Figure 27. Defining pointers that step through the output structure

Depending on your needs, you can either read the values of the structure in the order they are returned, or you can search for a specific value. In either case, you need to:

- 1. Calculate the number of properties and the number of objects returned
- 2. Find the data type and data length for each property
- 3. Step through the object area to read or locate values

# Reading values using DG2API.H

The Information Catalog Manager provides a header file named DG2API.H that defines many of the value lengths and valid values that you need to read output structures. You can use these lengths to write the C language code you need to step through the header, definition, and object areas.

See "Appendix B. The Information Catalog Manager API header file—DG2APIH" on page 245 for a complete list of the constants defined in the DG2API.H file.

#### Calculating the number of properties in the output structure

Certain API calls return an unknown number of properties, so you need to calculate this number.

Set a pointer to the beginning of the output structure using the pointer address returned by the API call.

To calculate the number of properties in the definition area, divide the numeric value of the definition length area of the header area (bytes 8-15) by the length of an individual record in the definition area (160). You need to convert the definition length character string to an integer value to perform this calculation.

DG2API.H provides the variable FLG\_DEFINITION\_SIZE to help you write this calculation:

number\_of\_properties = definition\_length\_integer\_value / FLG\_DEFINITION\_SIZE

Figure 28. Calculating the number of properties

# Calculating the number of sets of values returned

To calculate the number of sets of values returned in the output structure, divide the object area entry count shown in Figure 29 by the number of properties in the structure, as shown in Figure 30.

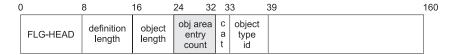

Figure 29. The object area entry count in the header area

number of sets of values = object area entry count / number of properties

Figure 30. Calculating the number of sets of values

The fields in the header area are in character format and must be converted to numeric format for use in the calculation in Figure 30. You can use the structures defined in DG2API.H to arrive at the calculation in Figure 30.

# Reading the property data types and lengths in the definition area

To read the property data types and lengths, define a pointer and perform pointer arithmetic to read the correct values in the definition area. The

location of the data types and lengths of the first property are highlighted in Figure 31.

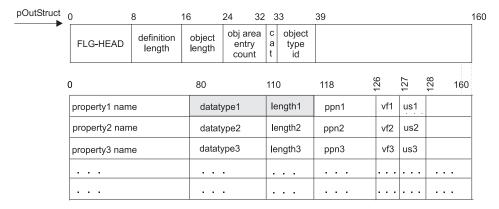

Figure 31. The data type and data length of the first property

To read the data type for the first property in the definition area, add the length of the header area and the property name field of the first definition record to the location of the pointer to the output structure, as shown in Figure 32.

```
\begin{array}{lll} {\tt pLocationOfDataType} &= & {\tt pOutStruct} &+ \\ & & & {\tt FLG\_HEADER\_SIZE} &+ \\ & & & {\tt FLG} & {\tt D} & {\tt PROPNM} & {\tt LEN} \end{array}
```

Figure 32. Calculating the position of the data type value

pOutStruct is the pointer to the output structure, FLG\_HEADER\_SIZE is the length of the header area, and FLG\_D\_PROPNM\_LEN is the length of the property name field. You can now save the value at this location in another variable.

To read the data length for the first property in the definition area, add the length of the data type field to the pointer you calculated to get to the data type, as shown in Figure 33.

```
\label{eq:plocationOfData} \begin{array}{ll} \texttt{pLocationOfDataType} \ + \\ & \texttt{FLG\_D\_DATATYP\_LEN} \end{array}
```

Figure 33. Calculating the position of the data length value

pLocationOfDataType is a pointer to the data type field in the definition record and FLG\_D\_DATATYP\_LEN is the length of the data type field.

To read the data types and lengths of other properties, continue to add offset values. To get to the data type field for the next property, you can add the length of an entire data record (160) to the pointer to the data type for the current property as shown in Figure 34.

```
pLocationOfDataType = pLocationOfDataType + FLG DEFINITION SIZE
```

Figure 34. Calculating the position of the next data type value

FLG DEFINITION SIZE is 160 bytes.

#### Stepping through the object area to read values

To read a value in the object area, you need to calculate its position using pointer arithmetic. You need to know the data type and length of the properties to calculate positions properly.

1. Read the first value in the object area by incrementing the pointer to the beginning of the object area, as shown in Figure 35.

Figure 35. Moving the pointer to the beginning of the object area

FLG\_HEADER\_SIZE is the length of the header area and FLG\_DEFINITION\_SIZE is the length of a record in the definition area.

2. Check the data type and data length for the property this value belongs to in the definition area.

For CHAR or TIMESTAMP

Read in a value that is the length specified in the definition area.

#### For VARCHAR or LONG VARCHAR

- a. Read the first 8 characters for this value to determine the length of the value.
- b. Move the pointer 8 bytes to read the value itself.

Move to the next value in the object area by adding the actual length of the current value to the pointer as shown in Figure 36.

```
pObjValue = pObjArea + actual_value_length
```

Figure 36. Moving the pointer to the next value

# Reading an output structure resulting from an API call

Figure 37 shows how to start at the beginning of the object area, read the length of the VARCHAR value, move the pointer to the beginning of the value itself, then read the value before moving the pointer to the next value.

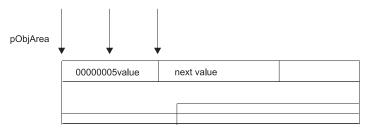

Figure 37. Reading a VARCHAR value in the object area

# DG2SAMP.C example of locating a value in an output structure

The DG2SAMP.C program gets an object type name from the user, then issues an FLGListObjTypes call to retrieve a list of object types available in the information catalog database. The program tries to match the external name of an object type specified by the user with a name in the output structure returned by FLGListObjTypes.

Figure 38 shows the format of the output structure produced by an FLGListObjTypes API call.

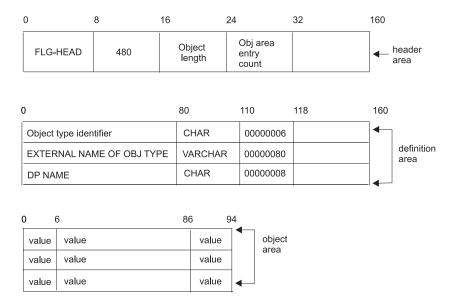

Figure 38. FLGListObjTypes output structure

## Getting values from the user and the output structure

Figure 39 shows how the program reads the value specified by the user and calculates its length. It also shows how the program copies values in the output structure into null-terminated strings and calculates the number of sets of values in the object area.

```
gets(psz0bjName);
ulTypeLen = strlen(psz0bjName);
memcpy(&psz0bjEntryCount, pListStruct->pchHObjEntryCount, FLG_H_OBJAREAENT_LEN);
memcpy(&pszDefLength, pListStruct->pchHDefLength, FLG_H_DEFAREA_LEN);
ulCount = (atoi(psz0bjEntryCount) / (atoi(pszDefLength) / FLG_DEFINITION_SIZE));
```

Figure 39. DG2SAMP.C: Getting a value from the user

The code in Figure 39 performs the following steps:

- Gets the object type name as input from the user
- 2 Determines the length of the object type name
- 3 Copies the object entry count into a null-terminated string
- 4 Copies the definition length into a null-terminated string
- Calculates the number of sets of values in the object area

## Assigning a pointer to the beginning of the object area

The code in Figure 40 assigns a pointer to the beginning of the object area.

In this example, the output for FLGListObjTypes always has the same three properties, so the program does not need to determine the number of properties, the data type, or the data length.

```
ulPosition = 0;
pCurrPos = ((UCHAR *)pListStruct + FLG_HEADER_SIZE + ulDefLen);
```

Figure 40. DG2SAMP.C: Assigning a pointer to the beginning of the object area

The code in Figure 40 performs the following steps:

- Sets the position counter to 0.
- Positions a pointer at the beginning of the object area by adding the length of the header area and definition area to the position of the pointer to the beginning of the output structure (pListStruct).

## Moving through the object area

The code in Figure 41 on page 65 moves a pointer through the object area, trying to find an object type name that matches the name given by the user.

# Reading an output structure resulting from an API call

```
while (fNotFound && (ulPosition < ulCount))</pre>
                                                1
  ulPosition = (ulPosition + 1);
 memcpy(&pszObjTypeId, (void *) pCurrPos, FLG H OBJTYPID LEN);
                                                                       3
4
5
6
7
  pCurrPos = pCurrPos + FLG H OBJTYPID LEN;
 memcpy(&pszLength, (void *)pCurrPos, FLG VARIABLE DATA LENGTH LEN);
  ulLength = atoi(pszLength);
  pCurrPos = pCurrPos + FLG VARIABLE DATA LENGTH LEN;
  strncpy (psz0bjectName, (void *)pCurrPos, ulLength);
                                                             8
  pszObjectName[ullength] = NULLCHAR;
  if (!(strcmp(psz0bjName, psz0bjectName)))
                                               9
      fNotFound = FALSE;
      printf ("The object type ID for %s is %s.\n\n", psz0bjName, psz0bjTypeId);
  else
    { // Move temporary pointer to the next object
      pCurrPos = pCurrPos + ullength + FLG DPNAME LEN;
                                                          10
}
```

Figure 41. DG2SAMP.C: Matching an object type name with one in the object area

The code in Figure 41 performs the following steps:

- Checks that the program has not yet found a matching object name, and that the pointer has not yet reached the last set of values in the object area
- Copies the object type ID of the first object type into psz0bjTypeId
- Moves the pointer to the next value, which is the value of the object type name
- Copies the first 8 characters of the object type name value, which contain the length for this VARCHAR value
- Converts the length to integer data
- Moves the pointer past the variable data length to the beginning of the object type name
- Copies the object type name at the pointer to psz0bjectName
- Adds a null character to the end of the object type name to make the value a null-terminated string
- 9 Compares psz0bjectName to the object type name specified by the user
- If the value of psz0bjectName doesn't match the object type name specified by the user, moves the cursor to the beginning of the next set of values

Reading an output structure resulting from an API call

# **Chapter 5. The Information Catalog Manager API call** syntax

The Information Catalog Manager provides API calls to allow you to use the Information Catalog Manager functions in your own applications.

The API calls are described in alphabetic order. These descriptions include input parameters and structures and output parameters and structures for each API call.

Each API call's description include this information, as appropriate:

- Input parameters
- Input structures
- Output parameters
- Output structures

# **API call syntax conventions**

You must follow certain syntax conventions when using the Information Catalog Manager API calls.

# Reading syntax diagrams

The syntax diagrams in this section are written in the form of C language function prototypes.

These function prototypes are defined in the DG2API.H header file, so that you can include (using the #include statement) this file in your program without having to specify this function prototype in your own code. "Appendix B. The Information Catalog Manager API header file—DG2APIH" on page 245 lists the data types, function prototypes, and constants defined in the DG2API.H file.

Reason codes are returned as the APIRET data type. APIRET is defined as the unsigned long integer data type in the DG2API.H header file.

Reason codes and extended codes are listed in "Appendix D. Information Catalog Manager reason codes" on page 263.

# Using constants defined in DG2API.H in your program

The DG2API.H header file contains structures, typedefs, and commonly used values for the Information Catalog Manager API calls. The function prototypes for the Information Catalog Manager API calls are also included in this file. You can use these constants to help you write your C language program. See

"Appendix B. The Information Catalog Manager API header file—DG2APIH" on page 245 for a list of the constants defined in the Information Catalog Manager API header file.

## **FLGAppendType**

Appends optional properties to an existing object type.

You can append to any object type except the Comments object type, because the Comments object type cannot be extended.

## Authorization

Administrator

# **Syntax**

```
APIRET APIENTRY FLGAppendType( PFLGHEADERAREA pObjTypeStruct, PFLGEXTCODE pExtCode );
```

## **Parameters**

## pObjTypeStruct (PFLGHEADERAREA) — input

Points to the input structure that contains the specifications for one or more properties to be appended for this object type.

## pExtCode (PFLGEXTCODE) — output

Points to an extended code associated with the reason code. See "Appendix D. Information Catalog Manager reason codes" on page 263 to see if a meaningful extended code is associated with the returned reason code.

## Reason code (APIRET)

Represents the execution result of this API call.

See "Appendix D. Information Catalog Manager reason codes" on page 263 for an explanation of the returned reason codes.

# Input structure

To use FLGAppendType, you must define the input structure shown in Figure 42 on page 70. This structure contains only the header area and the definition area.

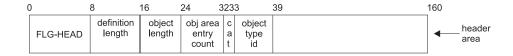

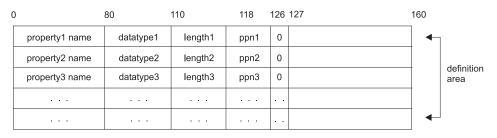

Figure 42. FLGAppendType input structure

For an explanation of the meanings of the byte offsets, see "The Information Catalog Manager API input structure" on page 32.

## **Usage**

#### **Restrictions:**

You can append to any object type except the Comments object type, because the Comments object type cannot be extended.

If you append a new property that already exists within the object type, the "new" property is treated as a duplicate and FLGAppendType completes successfully with a warning (FLG\_WRN\_PROPDUP). A property is a duplicate if all of the following match an existing property:

Data type

Data length

Property short name

Value flag

**UUI** number

## Input requirements:

#### Header area

- The object type ID in bytes 33-38 must exist in the catalog.
- The category specified in byte 32 must match the category of the existing object type specified in bytes 33-38.

### Definition area

 The input structure should not contain any previously defined properties for this object type, only new properties that are to be appended.

- Any properties being appended must be optional. Specify the letter O in the value flag field in byte 126.
- Any properties being appended *cannot* be defined as part of the universal unique identifier (UUI); define the field in byte 127 as blank.
- New property names must be unique within the object type.
- New property short names must be unique within the object type. Property short names must follow these rules:
  - Characters must be single-byte character set (SBCS) only.
  - The first character must be an English alphabetic character (A through Z or a through z), @, #, or \$.
  - Characters other than the first can be an English alphabetic character (A through Z or a through z), 0 through 9, @, #, \$, or \_ (underscore).
  - No leading or embedded blanks are allowed.
  - The name cannot be any of the SQL reserved words for the current database. See the documentation for the underlying database for a list of reserved words.
- The total length of all of the properties for an object type must not exceed the environment limit. The limit depends on the maximum limit for a row (including overhead) for your database system. For more information, see the DB2 UDB SQL reference for your database system.

## In general:

- The maximum number of properties for an object type is 255 (FLG\_MAX\_PROPERTIES).
- The maximum number of properties for an object type that can have a data type of LONG VARCHAR is 14 (FLG\_MAX\_NUM\_LONG\_VARCHARS).

# Controlling updates to your information catalog

To keep your program as synchronized as possible with your information catalog, you should include a call to FLGCommit (see "FLGCommit" on page 74) after FLGAppendType completes successfully. If FLGAppendType does not complete successfully, you should include a call to FLGRollback (see "FLGRollback" on page 207).

# **Examples**

Figure 43 on page 72 shows the C language code required to issue the FLGAppendType call. This code appends an additional property named Density to the object type with an object type identifier of 000044.

Figure 43. Sample C language call to FLGAppendType

Figure 44 shows the input structure for the FLGAppendType call. The pObjTypeStruct parameter points to this input structure.

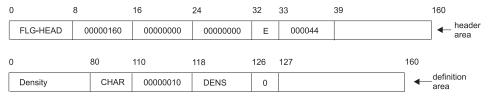

Figure 44. Sample input structure for FLGAppendType

# Special error handling

If FLGAppendType encounters a database error, the Information Catalog Manager rolls back the database to the last commit that occurred in your program.

If this rollback is successful, FLGAppendType returns the reason code FLG\_SEVERR\_DB\_AUTO\_ROLLBACK\_COMPLETE. The extended code contains the SQL code for the database error that prompted the Information Catalog Manager to roll back the database.

**Attention:** If this rollback fails, FLGAppendType returns the reason code FLG\_SEVERR\_DB\_AUTO\_ROLLBACK\_FAIL. The extended code contains the SQL code for the database error that prompted the Information Catalog Manager to roll back the database. In this case, your database could have severe integrity problems, and your program should call FLGTerm to exit the Information Catalog Manager.

Depending on the state of your database, you might need to recover your database using your backed-up database files. For more information about recovering your information catalog database, see the *Information Catalog Manager Administration Guide*.

To prevent the Information Catalog Manager from removing uncommitted changes that are not related to the FLGAppendType error, include FLGCommit calls in your program just before this call.

#### **FLGCommit**

Commits all changes made to the information catalog since the unit of work was started or since the last commit point.

## Authorization

Administrator or user

# **Syntax**

APIRET APIENTRY FLGCommit (PFLGEXTCODE pExtCode)

## **Parameters**

## pExtCode (PFLGEXTCODE) — output

Points to an extended code associated with the reason code. See "Appendix D. Information Catalog Manager reason codes" on page 263 to see if a meaningful extended code is associated with the returned reason code.

## **APIRET**

Represents the execution result of this API call.

See "Appendix D. Information Catalog Manager reason codes" on page 263 for an explanation of the returned reason codes.

## Usage

Your program should call FLGCommit after making changes to the information catalog database to make these changes permanent. In general, you can have your program call FLGCommit after it makes any change to the database.

The following situations are particularly good opportunities for committing changes to the database:

- After updating a series of related metadata values. To keep related information consistent in the information catalog, your program can issue FLGCommit after making a number of related changes.
- After a set of FLGCreateReg and FLGCreateType calls that completely
  define a new object type, or a set of FLGDeleteType and FLGDeleteReg
  calls that completely remove an object type. At this point, you know that
  your program is not committing a partial object type definition.
- After FLGDeleteTree or FLGDeleteTypeExt calls, because these calls make major changes to your information catalog.
- Before FLGAppendType, FLGCreateReg, FLGCreateType, FLGDeleteType, and FLGDeleteTypeExt calls. These API calls automatically roll back the database when they encounter severe database errors. You can issue FLGCommit calls before one or more of these API calls to prevent the

- Information Catalog Manager from removing uncommitted changes that are not related to the database error if a rollback occurs.
- Before an FLGImport call. The Information Catalog Manager rolls back the database when FLGImport encounters errors. Your program should issue FLGCommit before issuing FLGImport to ensure that the Information Catalog Manager does not also roll back uncommitted changes that occurred before the FLGImport call.

# **Examples**

Figure 45 shows the C language code that calls FLGCommit.

```
APIRET rc; // Declare reason code from FLGCommit
FLGEXTCODE ExtCode = 0; // Declare extended code

.
rc = FLGCommit(&ExtCode); // pass the address of
// extended code
```

Figure 45. Sample C language call to FLGCommit

# Special error handling

If FLGCommit encounters a database error, the Information Catalog Manager rolls back the database to the previous commit that occurred in your program.

If this rollback is successful, FLGCommit returns the reason code FLG\_SEVERR\_DB\_AUTO\_ROLLBACK\_COMPLETE. The extended code contains the SQL code for the database error that prompted the Information Catalog Manager to roll back the database.

**Attention:** If this rollback fails, FLGCommit returns the reason code FLG\_SEVERR\_DB\_AUTO\_ROLLBACK\_FAIL. The extended code contains the SQL code for the database error that prompted the Information Catalog Manager to roll back the database. In this case, your database could have severe integrity problems, and your program should call FLGTerm to exit the Information Catalog Manager.

Depending on the state of your database, you might need to recover your database using your backed-up database files. For more information about recovering your information catalog database, see the *Information Catalog Manager Administration Guide*.

#### **FLGConvertID**

Retrieves the object type ID of an object type given the DP NAME, or the Name of an object instance given the FLGID.

## Authorization

Administrator or user

# **Syntax**

```
APIRET APIENTRY FLGConvertID( PSZ pszInBuffer, PSZ pszOutBuffer, pszOutBuffer, pszOutBuffer, pszOutBuffer, pszOutBuffer, pszCotens, pFLGEXTCODE psztCode);
```

## **Parameters**

## pszInBuffer (PSZ) — input

Points to an input buffer containing either a 16-character system-generated, unique identifier of an object instance (FLGID), or an 8-character short name for an object type (DP NAME).

## pszOutBuffer (PSZ) — output

Points to an output buffer containing either an 80-character external name of an object instance, or a 6-character object type ID.

# Options (FLGOPTIONS) — input

Choose one of the following options:

## FLG\_DPNAME

Indicates that the input buffer contains a DP NAME.

## FLG FLGID

Indicates that the input buffer contains an FLGID.

# pExtCode (PFLGEXTCODE) — output

Points to an extended code associated with the reason code. See "Appendix D. Information Catalog Manager reason codes" on page 263 to see if a meaningful extended code is associated with the returned reason code.

#### Reason code (APIRET)

Represents the execution result of this API call.

See "Appendix D. Information Catalog Manager reason codes" on page 263 for an explanation of the returned reason codes.

# **Examples**

Figure 46 on page 77 shows the C language code required to issue the FLGConvertID call. This sample code retrieves the object type identifier for a specified object type.

```
APIRET rc; // reason code
PSZ pszInBuffer; // pointer to input buffer
PSZ pszOutBuffer; // pointer to output buffer
FLGOPTIONS options=FLG_DPNAME; // option flag
FLGEXTCODE xc = 0; // extended code

.
.
strcpy (pszInBuffer, "CHARTS"); // object type's DP NAME
.
.
.
rc = FLGConvertID (pszInBuffer, pszOutBuffer, options, &xc);
```

Figure 46. Sample C language call to FLGConvertID

#### **FLGCreateInst**

Creates a new instance of the specified object type.

## Authorization

Administrator or authorized user (all object types); user (Comments object type only)

# **Syntax**

```
APIRET APIENTRY FLGCreateInst( PFLGHEADERAREA pObjInstStruct, PSZ pszFLGID, PFLGEXTCODE pExtCode );
```

## **Parameters**

## pObjInstStruct (PFLGHEADERAREA) — input

Points to the input structure that contains the property specifications and values for the new object instance.

## pszFLGID (PSZ) — output

Points to the 16-character, system-generated ID for the new object instance.

Characters 1-6 of this ID identify the object type of this instance; these characters have the same value as bytes 33 through 38 in the input structure header record.

Characters 7-16 of this ID are the system-generated unique instance identifier.

This returned pszFLGID is used by other API calls when referring to this instance.

pszFLGID is set to NULL if the FLGCreateInst API call is not successful.

## pExtCode (PFLGEXTCODE) — output

Points to an extended code associated with the reason code. See "Appendix D. Information Catalog Manager reason codes" on page 263 to see if a meaningful extended code is associated with the returned reason code.

#### Reason code (APIRET)

Represents the execution result of this API call.

See "Appendix D. Information Catalog Manager reason codes" on page 263 for an explanation of the returned reason codes.

## Input structure

To use FLGCreateInst, you must define the input structure shown in Figure 47. This structure contains the header area, the definition area, and the object area.

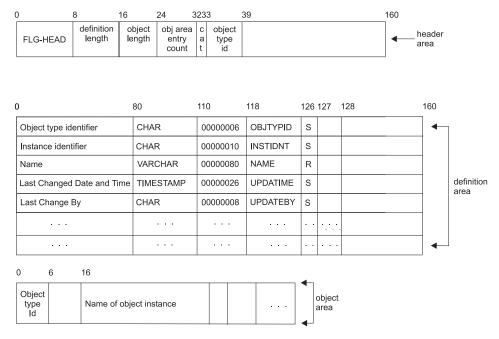

Figure 47. FLGCreateInst input structure

For an explanation of the meanings of the byte offsets, see "The Information Catalog Manager API input structure" on page 32.

# **Usage**

## **Prerequisites**

- Before you can create an object instance, the object type must already
  exist in the information catalog. If it does not, you must register and
  create the object type by issuing an FLGCreateReg call followed by an
  FLGCreateType call.
- To issue an FLGCreateInst call, you must have the information about the properties required to define a new instance, either from issuing the FLGCreateType call or from issuing an FLGGetType call to retrieve this information.

#### Restriction

If you are not authorized to perform object management tasks and you are creating a Comments object instance, you must not change the Creator property value to be other than your logged-on user ID.

## Input requirements

#### Header area:

All of the fields in the header record are required.

#### **Definition area:**

The definition area can contain any or all of the defined properties of the object type for which you are creating an object instance. The following rules apply:

- You must first specify all five of the Information Catalog Manager required properties in the following order: OBJTYPID, INSTIDNT, NAME, UPDATIME, and UPDATEBY.
- You must specify all other required (indicated by an R in byte 126) properties.
- The Information Catalog Manager compares all specified properties to the object type definition for the following specifications:

Data type

Data length

Property short name

Value flag

**UUI** number

## Object area:

- Values for the following properties must be specified:

# **OBJTYPID**

Must be same as Header area, bytes 33 through 38.

#### **NAME**

Must not be all blank.

The value of the property NAME does not have to be unique within an object type; you can successfully create duplicate entries. However, when you create duplicate entries, specify some descriptive information as the value of another property to differentiate one object instance from another.

- Values for the following properties are system-generated and must be left blank:
  - INSTIDNT
  - UPDATIME
  - UPDATEBY
- If a value is not specified for a required property (defined with an R in column 126 of the definition area) the appropriate space in the object area must be initialized as follows:

| Data type               | Initialized to                                                                         |  |
|-------------------------|----------------------------------------------------------------------------------------|--|
| CHAR                    | Not-applicable symbol followed by blanks for the length of the property                |  |
| TIMESTAMP               | Set to the largest allowable value: 9999-12-31-24.00.00.000000                         |  |
| VARCHAR<br>LONG VARCHAR | 0000001; the length field, specified in 8 bytes, followed by the not-applicable symbol |  |

- If a value is not specified for an optional property, the appropriate space in the object area must be initialized as follows:

| Data type               | Initialized to                                                                    |  |
|-------------------------|-----------------------------------------------------------------------------------|--|
| CHAR<br>TIMESTAMP       | Blanks for the entire length of the property                                      |  |
| VARCHAR<br>LONG VARCHAR | 00000000; the length field, specified in 8 bytes, must be present and set to zero |  |

- The Information Catalog Manager removes all trailing blanks of values in the object area with data types of VARCHAR or LONG VARCHAR, and the length of that area is automatically adjusted.
- The object type in the HANDLES property (when specified) must exist in the information catalog and be a non-Program object type. Any properties specified in the PARMLIST property must be a property of the object type specified in HANDLES. For more information, see "Setting up Programs objects to start programs" on page 25.
- Each object instance must have unique values for the UUI properties. If an object instance already exists with the same UUI values as the object instance being created, an error will occur.

# Controlling updates to your information catalog

To keep your program as synchronized as possible with your information catalog, you should include a call to FLGCommit (see "FLGCommit" on page 74) after FLGCreateInst completes successfully. If FLGCreateInst does not complete successfully, you should include a call to FLGRollback (see "FLGRollback" on page 207).

# **Examples**

Figure 48 on page 82 shows the C language code required to call FLGCreateInst.

This sample code creates a new instance of a Grouping object type.

Figure 48. Sample C language call to FLGCreateInst

Figure 49 shows the input structure for the FLGCreateInst call. The pObjInstStruct parameter points to this structure, which carries the property and value information for the new object instance.

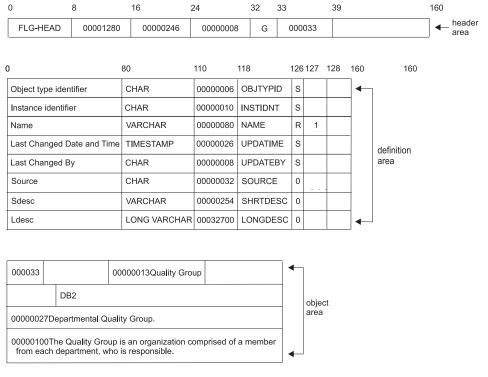

Figure 49. Sample input structure for FLGCreateInst

## **Notes:**

- 1. Bytes 33 through 38 of the header record contain the object type identifier (000033) that was generated by the FLGCreateReg when this object type was registered. The same value must be specified for the OBJTYPID in the object area. In this example, it appears as the first value in the object area.
- 2. This object type contains the first five required properties (OBJTYPID, INSTIDNT, NAME, UPDATIME, UPDATEBY) plus three more properties that were added by the user.

## **FLGCreateReg**

Creates registration information in the information catalog for an object type.

This API call does not create the object type itself; it registers the object type so that the object type can be created. The registration information that FLGCreateReg stores in the information catalog includes registration values that describe the object type.

You can register a type for any category except the Program and Attachment categories, because these categories can contain only the Programs and Comments types respectively, which the Information Catalog Manager automatically creates in the information catalog.

## Authorization

Administrator

# **Syntax**

```
APIRET APIENTRY FLGCreateReg( PFLGHEADERAREA pObjRegStruct, PSZ pszIconFileID, PSZ pszObjTypeID, PFLGEXTCODE pExtCode);
```

## **Parameters**

## pObjRegStruct (PFLGHEADERAREA) — input

Points to the input structure that contains the property specifications and values of the new object type registration.

# pszIconFileID (PSZ) — input

Contains the drive, directory path, and file name of the file that contains the icon for the new object type registration. If this parameter is NULL, then no icon is associated with the new object type registration.

# pszObjTypeID (PSZ) — output

Points to the 6-character, system-generated unique identifier (object type ID) of the registered object type.

This returned ObjTypeID is used by other API calls to identify the object type. It is set to NULL if the object type is not registered successfully.

# pExtCode (PFLGEXTCODE) — output

Points to an extended code associated with the reason code. See "Appendix D. Information Catalog Manager reason codes" on page 263 to see if a meaningful extended code is associated with the returned reason code.

#### Reason code (APIRET)

Represents the execution result of this API call.

See "Appendix D. Information Catalog Manager reason codes" on page 263 for an explanation of the returned reason codes.

## Input structure

To use FLGCreateReg, you must define the input structure shown in Figure 50. This structure contains the header area, the definition area, and the object area.

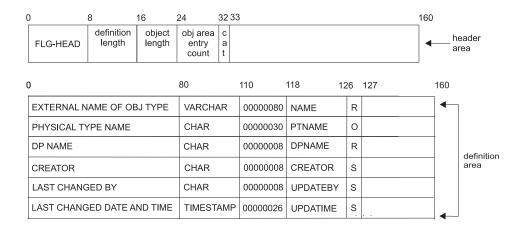

| # bytes | External name value |  | PTNAME value | DPNAME value | • | obiect |
|---------|---------------------|--|--------------|--------------|---|--------|
|         |                     |  |              |              |   | area   |

Figure 50. FLGCreateReg input structure

In the input structure, you must specify these six properties in the definition area in the order shown.

If you are using a version of the Information Catalog Manager other than English, the names of these required properties are translated, and are returned in the output structure of FLGInit.

Table 15

Table 15. Properties required for object type registrations

| Property short |                              |                                                         |                               |
|----------------|------------------------------|---------------------------------------------------------|-------------------------------|
| name           | Property name <sup>1</sup>   | Description                                             | Specify value in object area? |
| NAME           | EXTERNAL NAME<br>OF OBJ TYPE | 80-byte name of the object type; can be later modified. | Required.                     |

Table 15. Properties required for object type registrations (continued)

| Property short |                                 |                                                                                                 |                                                                                                    |
|----------------|---------------------------------|-------------------------------------------------------------------------------------------------|----------------------------------------------------------------------------------------------------|
| name           | Property name <sup>1</sup>      | Description                                                                                     | Specify value in object area?                                                                                                    |
| PTNAME         | PHYSICAL TYPE<br>NAME           | 30-character name of the actual table in the information catalog that contains the object type. | Optional; default value is the value for DPNAME.                                                                                   |
| DPNAME         | DP NAME                         | 8-character short name for the object type.                                                     | You must set this value using FLGCreateReg.                                                                                        |
|                |                                 |                                                                                                 | Required.                                                                                                    |
| CREATOR        | CREATOR                         | 8-character user ID of the administrator who creates the object type.                           | No; the Information Catalog<br>Manager sets this value when<br>FLGCreateType is issued for the<br>object type.                     |
| UPDATEBY       | LAST CHANGED BY                 | 8-character user ID of the administrator who last modified the object type.                     | No; the Information Catalog<br>Manager sets this value when<br>FLGAppendType is issued for<br>the object type.                     |
| UPDATIME       | E LAST CHANGED<br>DATE AND TIME | 26-character time stamp of the last date and time the object type was modified.                 | No; the Information Catalog<br>Manager sets this value when<br>FLGCreateType or<br>FLGAppendType is issued for<br>the object type. |

#### Note:

For a general explanation of the meanings of the byte offsets, see "The Information Catalog Manager API input structure" on page 32.

# Usage

#### Restrictions

- You cannot register a new object type for the Program category (P), because you cannot add any new Program object types. When you create your information catalog, it includes the only permitted object type ("Programs") of category Program.
- You cannot register a new object type for the Attachment category (A), because you cannot add any new Attachment object types. When you create your information catalog, it includes the only permitted object type ("Comments") of category Attachment.
- To assign an icon to the object type, use FLGManageIcons (see "FLGManageIcons" on page 182).

<sup>1.</sup> The property names in this column apply to English versions of the Information Catalog Manager; if you are using a translated version of the Information Catalog Manager, the property name will also be translated.

 After you define the object type using FLGCreateReg, you can issue FLGUpdateReg or FLGManageIcons calls to change the icon that is associated with the object type, or add an icon association if one was not defined originally. You can also use FLGManageIcons to remove an icon from an object type.

## Input requirements

#### Header area:

All of the information shown in the header record in Figure 50 on page 85 is required.

## **Definition area:**

- The definition area must contain definitions for each of the six registration properties shown in Figure 50 on page 85. The definitions for each of these registration properties, except translated property names (see Table 15 on page 85), must be specified exactly as shown.
- Each required property name (bytes 0-80 for each property) could be translated from the English property name shown in Figure 50 on page 85 into any of the supported national languages. The translation of the names of these required properties is returned in the output structure of FLGInit.

## Object area:

- For properties defined with an S value in byte 126, leave the values in the object area blank; the Information Catalog Manager ignores any specified values for these properties because the system generates these values when you create or append the object type. These properties are CREATOR, UPDATEBY, and UPDATIME.
- Rules for the PTNAME:
  - The PTNAME of the object type must be unique within the Information Catalog Manager catalog.
  - The Information Catalog Manager maximum length for the value of PTNAME is FLG\_PTNAME\_LEN (30); however, database constraints can shorten the maximum length in your information catalog environment. See the *Information Catalog Manager Administration Guide* for more information about setting this maximum.
  - If the number of significant characters of the PTNAME, not including trailing blanks, exceeds the maximum allowed for your environment (the value of STOR ENVSIZE returned by FLGInit), the registration request is rejected.
  - Specifying the PTNAME is optional. If you do not specify the PTNAME, then the Information Catalog Manager sets it to the value of DPNAME by default.
  - The restrictions for PTNAME are:

- Must be SBCS only
- The first character must be an English alphabetic character (A through Z or a through z), @, #, \$
- Characters other than the first can be an English alphabetic character (A through Z or a through z), 0 through 9, @, #, \$, or \_ (underscore).
- No leading or embedded blanks are allowed
- The PTNAME cannot be any of the SQL reserved words for your database
- The DPNAME of the object type:
  - Must be unique among all the information catalogs in the organization
  - Must be SBCS only
  - The first character must be an English alphabetic character (A through Z or a through z), @, #, or \$.
  - Characters other than the first can be an English alphabetic character (A through Z or a through z), 0 through 9, @, #, \$, or \_ (underscore).
  - No leading or embedded blanks are allowed
  - The NAME value must be unique within the local information catalog.

# Output information

The system-generated object type identification is returned in the output parameter pszObjTypeID. When the Information Catalog Manager returns this number, you use this number in subsequent calls, such as FLGDeleteReg or FLGGetReg, to uniquely identify the object type registration.

# Controlling updates to your information catalog

If FLGCreateReg does not complete successfully, you should include a call to FLGRollback (see "FLGRollback" on page 207). Do not call FLGCommit after FLGCreateReg completes successfully—wait until you complete a call to FLGCreateType.

# **Examples**

Figure 51 on page 89 shows the C language code required to issue the FLGCreateReg call. This sample code creates registration information for a new object type called MYIMAGE that belongs to the Elemental category.

```
APIRET
                                        // Declare reason code
                rc;
PFLGHEADERAREA pObjRegStruct;
                                        // Pointer to the input structure
                pszIconFileID[FLG_ICON_FILE_ID_MAXLEN+1]; // Path/File name of ICON
UCHAR
UCHAR
                pszObjTypeID[FLG OBJTYPID LEN+1]; // Returned system-generated ID
                                    // Declare extended code
FLGEXTCODE
                ExtCode = 0;
     /* creating pObjRegStruct object Type Registration by providing values */
strcpy (pszIconFileID, "Y:\\FLGICON2.ICO");
rc = FLGCreateReg (pObjRegStruct, // input structure
                  pszIconFileID, // Path/File name of file concarning one pszObjTypeID, // Returned id of registered object type
// Pass extended code pointer
                                       // Path/File name of file containing the ICON
```

Figure 51. Sample C language call to FLGCreateReg

Figure 52 shows the input structure for the FLGCreateReg call. The pObjRegStruct pointer points to this structure, which carries the property and value information needed for registration of the new object type.

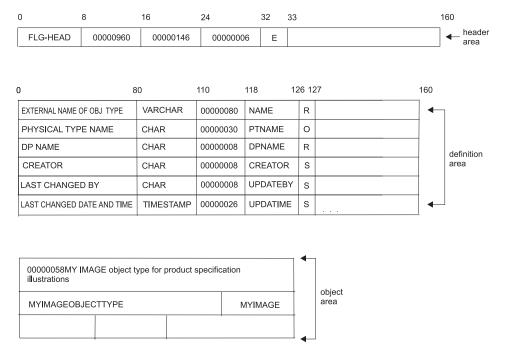

Figure 52. Sample input structure for FLGCreateReg

# Special error handling

If FLGCreateReg encounters a database error, the Information Catalog Manager rolls back the database to the last commit that occurred in your program.

If this rollback is successful, FLGCreateReg returns the reason code FLG\_SEVERR\_DB\_AUTO\_ROLLBACK\_COMPLETE. The extended code contains the SQL code for the database error that prompted the Information Catalog Manager to roll back the database.

**Attention:** If this rollback fails, FLGCreateReg returns the reason code FLG\_SEVERR\_DB\_AUTO\_ROLLBACK\_FAIL. The extended code contains the SQL code for the database error that prompted the Information Catalog Manager to roll back the database. In this case, your database could have severe integrity problems, and your program should call FLGTerm to exit the Information Catalog Manager.

Depending on the state of your database, you might need to recover your database using your backed-up database files. For more information about recovering your information catalog database, see the *Information Catalog Manager Administration Guide*.

To prevent the Information Catalog Manager from removing uncommitted changes that are not related to the FLGCreateReg error, include FLGCommit calls in your program just before this call.

# **FLGCreateType**

Creates a new user-defined object type.

The Administrator can create a type for any category except the Program and Attachment categories, because these categories can contain only the Programs and Comments types respectively, which the Information Catalog Manager automatically creates in the information catalog.

## Authorization

Administrator

# **Syntax**

```
APIRET APIENTRY FLGCreateType( PFLGHEADERAREA pObjTypeStruct, PFLGEXTCODE pExtCode );
```

## **Parameters**

## pObjTypeStruct (PFLGHEADERAREA) — input

Points to the input structure that contains the specifications of the properties for this object type.

## pExtCode (PFLGEXTCODE) — output

Points to an extended code associated with the reason code. See "Appendix D. Information Catalog Manager reason codes" on page 263 to see if a meaningful extended code is associated with the returned reason code.

## Reason code (APIRET)

Represents the execution result of this API call.

See "Appendix D. Information Catalog Manager reason codes" on page 263 for an explanation of the returned reason codes.

# Input structure

To use FLGCreateType, you must define the input structure shown in Figure 53 on page 92. This structure contains only the header area and the definition area.

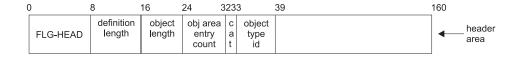

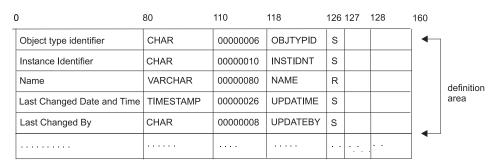

Figure 53. FLGCreateType input structure

For an explanation of the meanings of the byte offsets, see "The Information Catalog Manager API input structure" on page 32.

# Usage

## **Prerequisites:**

Before you can call the FLGCreateType API to create a new object type, you need to call the FLGCreateReg API to register this new type.

You need to specify the object type identifier returned by the FLGCreateReg API when you call FLGCreateType.

# Input requirements:

## Header area

The object type that you specify in the header of the input structure must be registered, but not yet created.

## Definition area

 The first five properties defined in the definition area must be for these five Information Catalog Manager required properties: OBJTYPID, INSTIDNT, NAME, UPDATIME, and UPDATEBY. If these properties are not in this order, the create will fail.

## OBJTYPID

Unique system-generated identifier (ID) for the object type

#### INSTIDNT

Unique system-generated ID for an object instance

#### NAME

User-specified name for an object

#### **UPDATIME**

System-generated time stamp of when the object was last updated

#### **UPDATEBY**

System-generated user ID of the administrator or user who last updated the object

- Rules for the required properties:
  - The data type, length, property short name, and value flag (vf) of each of these required properties are fixed and must be specified exactly as shown in Figure 53 on page 92.
  - The UUI sequence (us) is fixed as blank for each of the four system-generated (S) properties, but can be 1, 2, 3, 4, 5, or blank for the NAME property.
  - The 80-byte property name is fixed, but it is translated for the supported national language versions. The translation of the names of these required properties is returned in the output structure of FLGInit.
- The total number of properties in the definition must not exceed FLG MAX PROPERTIES (255).
- The total number of properties in the definition that have a data type of LONG VARCHAR must not exceed the Information Catalog Manager limit of FLG\_MAX\_NUM\_LONG\_VARCHARS (14).
- Rules for the UUI:
  - At least one UUI property must be defined for each object type created.
  - Within the object type, you must start the UUI numbering with 1 and not skip any values. For example, in an object type, a set of UUI sequence values of 1, 2, and 3 is valid, but 2, 3, and 5 is not.
  - You cannot specify the same UUI sequence number more than once in the same object type.
  - Any property specified as a UUI must not exceed 254 bytes in length.
  - Any property specified as a UUI must be a required property ("R" value-flag, column 126).
  - Any property specified as a UUI (column 127) must not have a data type of LONG VARCHAR.
  - You should define the UUI properties so that each instance of this
    object type can be uniquely identified. You should be able to use
    these properties to identify a single instance of this object type,
    even if instances of this object type exist in several related
    information catalogs.

 In addition to the required properties, the user can add more properties to tailor the created object type to the needs of the business.

The order of these additional properties in the definition area does not matter because the Information Catalog Manager uses the property short names in bytes 118-125 as a key to ensure that all required properties are always specified. However, the order of the properties in the definition area for the FLGCreateType call is the order in which the Information Catalog Manager returns the properties to the calling application.

- New property names must be unique within the object type.
- New property short names must be unique within the object type.
- If a property belongs to an object type that is shared among two or more related information catalogs, and you plan to import and export the Information Catalog Manager data to share information, then the values for data type, data length, property short name, value flag, and UUI sequence must be same as for the same object type in the other information catalogs. The property name can be different.
- Property short names must follow these rules:
  - Must be (SBCS) only.
  - The first character must be an English alphabetic character (A through Z or a through z), @, #, or \$.
  - Characters other than the first can be an English alphabetic character (A through Z or a through z), 0 through 9, @, #, \$, or \_ (underscore).
  - No leading or embedded blanks are allowed.
  - Cannot be any of the SQL reserved words for the current database.
- The total length of all of the properties for an object type must not exceed the row limit for the underlying database. See the documentation for the underlying database for information about calculating the row length.

# Controlling updates to your information catalog

To keep your program as synchronized as possible with your information catalog, you should include a call to FLGCommit (see "FLGCommit" on page 74) after FLGCreateType completes successfully. If FLGCreateType does not complete successfully, you should include a call to FLGRollback (see "FLGRollback" on page 207).

# **Examples**

Figure 54 on page 95 shows the C language code required to issue the FLGCreateType API call.

This sample code creates a new object type. This new object type is of the Elemental category, as indicated by E in the structure header area, with an object type ID of 000044. Along with the Information Catalog Manager-required properties, this object type contains three additional required properties: imagecolor, imagesize, and description.

Figure 54. Sample C language call to FLGCreateType

Figure 55 shows the input structure for the FLGCreateType API call. The pObjTypeStruct pointer points to the structure that carries the property information for the new object type.

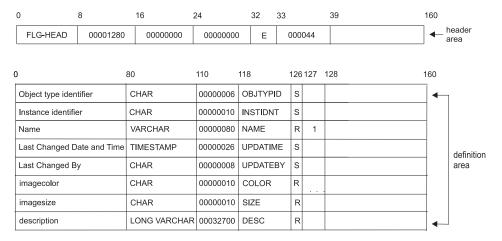

Figure 55. Sample input structure for FLGCreateType

# Special error handling

If FLGCreateType encounters a database error, the Information Catalog Manager rolls back the database to the last commit that occurred in your program.

If this rollback is successful, FLGCreateType returns the reason code FLG\_SEVERR\_DB\_AUTO\_ROLLBACK\_COMPLETE. The extended code contains the SQL code for the database error that prompted the Information Catalog Manager to roll back the database.

**Attention:** If this rollback fails, FLGCreateType returns the reason code FLG\_SEVERR\_DB\_AUTO\_ROLLBACK\_FAIL. The extended code contains the SQL code for the database error that prompted the Information Catalog Manager to roll back the database. In this case, your database could have severe integrity problems, and your program should call FLGTerm to exit the Information Catalog Manager.

Depending on the state of your database, you might need to recover your database using your backed-up database files. For more information about recovering your information catalog database, see the *Information Catalog Manager Administration Guide*.

To prevent the Information Catalog Manager from removing uncommitted changes that are not related to the FLGCreateType error, include FLGCommit calls in your program just before the call to FLGCreateReg for the object type you are creating.

## **FLGDeleteInst**

Deletes a single, specified object instance of an object type.

## Authorization

Administrator or authorized user (all object types); user (Comments object type only)

# **Syntax**

```
APIRET APIENTRY FLGDeleteInst( PSZ pszFLGID, PFLGEXTCODE pExtCode );
```

## **Parameters**

## pszFLGID (PSZ) — input

Points to the 16-character, system-generated unique identifier of the instance to be deleted.

Characters 1-6 of this ID identify the object type of this instance.

Characters 7-16 of this ID are the system-generated unique instance identifier.

## pExtCode (PFLGEXTCODE) — output

Points to an extended code associated with the reason code. See "Appendix D. Information Catalog Manager reason codes" on page 263 to see if a meaningful extended code is associated with the returned reason code.

## Reason code (APIRET)

Represents the execution result of this API call.

See "Appendix D. Information Catalog Manager reason codes" on page 263 for an explanation of the returned reason codes.

# **Usage**

## **Prerequisites**

The value specified for the pszFLGID input parameter must exist.

#### Restrictions

If you are a user who has not been authorized to perform object management tasks, you can only delete Comments instances for which the value of your logged-on user ID is the same as the value of the Creator property.

# Rules for object instances with relationships

For instances participating in Attachment relationships:

- If the instance has one or more associated Comments instances, then all the Comments instances and all such relationships are deleted when the object instance itself is deleted.

 If the instance is a Comments instance in an Attachment relationship, then all such relationships are deleted when the Comments object instance itself is deleted.

For instances that are contained or containers:

- If the instance is a container, you must delete all relationships with contained object instances before deleting the instance using FLGDeleteInst. If you want to delete an instance that is a container and all relationships with contained object instances, you can use FLGDeleteTree instead (see "FLGDeleteTree" on page 102).
- If the instance is contained by another object, you can delete the instance without first deleting the relationship with the container object. Both the relationship and the instance itself are automatically deleted.

For instances participating in Contact relationships:

- If the instance participates in any Contact relationship, then all such relationships are deleted when the object instance itself is deleted.
- If the instance is a Contact in a Contact relationship, then all such relationships are deleted when the Contact object instance itself is deleted.

For instances participating in link relationships:

If the instance participates in link relationships, then all such relationships are deleted when the object instance itself is deleted.

For Programs instances associated with non-Program object types:

A Programs instance can be deleted at any time without affecting any associated object types.

# Controlling updates to your information catalog

To keep your program as synchronized as possible with your information catalog, you should include a call to FLGCommit (see "FLGCommit" on page 74) after FLGDeleteInst completes successfully. If FLGDeleteInst does not complete successfully, you should include a call to FLGRollback (see "FLGRollback" on page 207).

# **Examples**

Figure 56 on page 99 shows the C language code required to issue the FLGDeleteInst call. This sample code deletes an object instance.

Figure 56. Sample C language call to FLGDeleteInst

## **FLGDeleteReg**

Deletes a specific object type registration from the information catalog.

You can delete registration for a type of any category except the Program and Attachment categories, because the Information Catalog Manager provides these categories when it creates the information catalog.

### **Authorization**

Administrator

# **Syntax**

```
APIRET APIENTRY FLGDeleteReg( PSZ psz0bjTypeID, PFLGEXTCODE pextCode );
```

### **Parameters**

## pszObjTypeID (PSZ) — input

Points to the 6-character, system-generated unique identifier (object type ID) of the object type for which you are deleting the registration.

### pExtCode (PFLGEXTCODE) — output

Points to an extended code associated with the reason code. See "Appendix D. Information Catalog Manager reason codes" on page 263 to see if a meaningful extended code is associated with the returned reason code.

### Reason code (APIRET)

Represents the execution result of this API call.

See "Appendix D. Information Catalog Manager reason codes" on page 263 for an explanation of the returned reason codes.

# **Usage**

This action does not delete the object type itself; it deletes the registration for the object type.

### Restrictions

The value for the input parameter pszObjTypeID must exist for an object registration in the information catalog.

Before you can delete the registration for the object type, the object type itself must not exist. If the object type exists, you must delete the object type using FLGDeleteType.

# Controlling updates to your information catalog

To keep your program as synchronized as possible with your information catalog, you should include a call to FLGCommit (see "FLGCommit" on page 74

page 74) after FLGDeleteReg completes successfully. If FLGDeleteReg does not complete successfully, you should include a call to FLGRollback (see "FLGRollback" on page 207).

# **Examples**

Figure 57 shows the C language code required to invoke the FLGDeleteReg API call. This sample code deletes the registration information for an object type from the information catalogs.

Figure 57. Sample C language call to FLGDeleteReg

The example shown in Figure 57 assumes that the object type ID that was returned when you created the object registration (using FLGCreateReg) was 000044.

### **FLGDeleteTree**

Deletes a specific instance of a Grouping object type, all Comments instances attached to it, and all ATTACHMENT, CONTACT, CONTAIN, and LINK relationships in which it participates. Optionally also deletes all object instances contained in the Grouping category object instance, all Comments instances attached to them, and all ATTACHMENT, CONTACT, and LINK relationships in which they participate.

### **Authorization**

Administrator or authorized user

# **Syntax**

```
APIRET APIENTRY FLGDeleteTree( PSZ pszFLGID, FLGOPTIONS Options, PFLGHEADERAREA * ppListStruct, PFLGEXTCODE psxtCode );
```

### **Parameters**

### pszFLGID (PSZ) — input

Points to the 16-character, system-generated unique identifier of the Grouping category instance (container) to be deleted.

Characters 1-6 of this ID identify the object type of this instance.

Characters 7-16 of this ID are the system-generated unique instance identifier.

## Options (FLGOPTIONS) — input

Choose one of the following deletion options:

### FLG\_DELTREE\_ALL

Deletes a Grouping category object instance, all Comments instances attached to it, and all ATTACHMENT, CONTACT, and LINK relationships in which it participates. Deletes all object instances contained in the Grouping category object instance, all Comments instances attached to them, and all ATTACHMENT, CONTACT, and LINK relationships in which they participate. See Figure 58 on page 104 through Figure 60 on page 105 for a graphical illustration of this option.

### FLG\_DELTREE\_REL

Deletes a Grouping category object instance, all Comments instances attached to it, and all ATTACHMENT, CONTACT, and LINK relationships in which it participates. Deletes the underlying tree structure of CONTAIN relationships. See Figure 58 on page 104 through Figure 60 on page 105 for a graphical illustration of this option.

## ppListStruct (PFLGHEADERAREA) — output

Points to the address of the pointer to the output structure containing a list of deleted object instances.

This output structure contains the 16-character FLGID of each deleted object instance.

If this parameter is NULL, no output structure will be returned. If there is no output structure, then the pointer to the output structure is set to NULL.

## pExtCode (PFLGEXTCODE) — output

Points to an extended code associated with the reason code. See "Appendix D. Information Catalog Manager reason codes" on page 263 to see if a meaningful extended code is associated with the returned reason code.

### Reason code (APIRET)

Represents the execution result of this API call.

See "Appendix D. Information Catalog Manager reason codes" on page 263 for an explanation of the returned reason codes.

# **Usage**

## Prerequisite

The specified object instance ID (FLGID) must exist.

### Restriction

Object instances that are contained by other Grouping objects than the one being deleted (as illustrated in Figure 59 on page 104) are not deleted.

## Freeing memory allocated for an output structure

If FLGDeleteTree returned data in the output structure, you must save the data returned in the output structure and then call FLGFreeMem (see "FLGFreeMem" on page 125). Do not use other methods, for example, C language instructions, to free memory.

## Controlling updates to your information catalog

To keep your program as synchronized as possible with your information catalog, you should include a call to FLGCommit (see "FLGCommit" on page 74) after FLGDeleteTree completes successfully. If FLGDeleteTree does not complete successfully, you should include a call to FLGRollback (see "FLGRollback" on page 207).

# **Examples**

Figure 58 on page 104 through Figure 60 on page 105 illustrate the effects of the two delete options. Figure 58 on page 104 shows an information catalog with three grouping objects A, Z, and Y. Object B will be deleted using FLGDeleteTree.

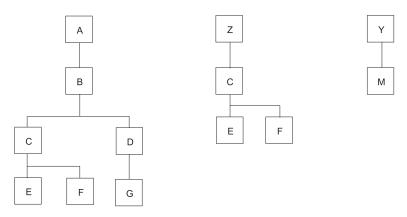

Figure 58. Sample information catalog before deletions

Using the FLG\_DELTREE\_REL option, object instance B and some relationships under B are deleted. Object C and its containees are not touched because C is contained by another tree, Z. Object D is not contained by any other object and is therefore subject to the cascading effect.

Figure 59 illustrates the information catalog after B is deleted.

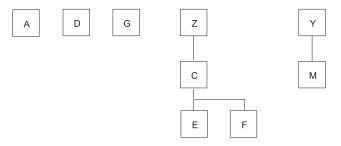

Figure 59. Example of the FLG\_DELTREE\_REL option

Using option FLG\_DELTREE\_ALL, object instance B and some instances under it are deleted from the catalog. Object instance C and its containees are kept, because it is also contained by Z.

Figure 60 on page 105 shows the information catalog after B is deleted using the FLG\_DELTREE\_ALL option.

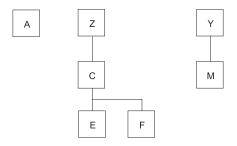

Figure 60. Example of the FLG\_DELTREE\_ALL option

Figure 61 shows the C language code required to issue the FLGDeleteTree call. This sample code deletes the DEPT001 Grouping category object instance, all Comments instances attached to it, and all ATTACHMENT, CONTACT, and LINK relationships in which it participates. The sample code also deletes all object instances contained in DEPT001 object instance, all Comments instances attached to them, and all ATTACHMENT, CONTACT, and LINK relationships in which they participate.

```
APIRET
                                           // Declare reason code
             rc;
FLGOPTIONS
            ulOptMask=0;
             pszFLGID[FLG ID LEN + 1];
UCHAR
PFLGHEADERAREA pDelStruct=NULL;
                                           // Declare extended code
FLGEXTCODE
            xc = 0;
    set value for pszFLGID
ulOptMask = ulOptMask | FLG DELTREE ALL;
                                           // delete whole tree
rc = FLGDeleteTree (pszFLGID, ulOptMask,
                   &pDelStruct, &xc);
```

Figure 61. Sample C language call to FLGDeleteTree

Figure 62 on page 106 shows the output structure for the FLGDeleteTree call.

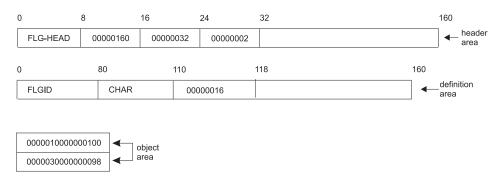

Figure 62. Sample output structure for FLGDeleteTree

# **FLGDeleteType**

Deletes a user-defined object type.

You can delete an object type of any category except the Program and Attachment categories, because the Information Catalog Manager provides these categories when it creates the information catalog.

### **Authorization**

Administrator

# **Syntax**

```
APIRET APIENTRY FLGDeleteType( PSZ psz0bjTypeID, PFLGEXTCODE pExtCode );
```

### **Parameters**

## pszObjTypeID (PSZ) — input

Points to the 6-character system-generated unique identifier (object type ID) for the object type to be deleted.

## pExtCode (PFLGEXTCODE) — output

Points to an extended code associated with the reason code. See "Appendix D. Information Catalog Manager reason codes" on page 263 to see if a meaningful extended code is associated with the returned reason code.

### Reason code (APIRET)

Represents the execution result of this API call.

See "Appendix D. Information Catalog Manager reason codes" on page 263 for an explanation of the returned reason codes.

# Usage

# **Prerequisites:**

The object type ID specified as the input parameter must exist.

No object instances can exist for the object type. If instances of an object type exist, you must delete them using FLGDeleteInst before you can delete the object type. You can either delete the instances individually using FLGDeleteInst or delete several instances at once by importing a tag language file.

You cannot delete the Programs object type that was automatically created in your information catalog. However, an object type can be deleted if it is related to one or more Program instances. The Program instances are automatically updated to clear the values for the HANDLES and PARMLIST properties.

You cannot delete the Comments object type that was automatically created in your information catalog.

## Controlling updates to your information catalog

If FLGDeleteType does not complete successfully, you should include a call to FLGRollback (see "FLGRollback" on page 207). Do not call FLGCommit after FLGDeleteType completes successfully—wait until you complete a call to FLGDeleteReg.

# **Examples**

Figure 63 shows the C language code required to invoke the FLGDeleteType API call. This sample code deletes an object type from the information catalog.

Figure 63. Sample C language call to FLGDeleteType

If instances of MYIMAGE exist, you must delete them before you can delete the MYIMAGE object type. You can either delete the instances individually using the administrator user interface or delete several instances at once by importing a tag language file.

# Special error handling

If FLGDeleteType encounters a database error, the Information Catalog Manager rolls back the database to the last commit that occurred in your program.

If this rollback is successful, FLGDeleteType returns the reason code FLG\_SEVERR\_DB\_AUTO\_ROLLBACK\_COMPLETE. The extended code contains the SQL code for the database error that prompted the Information Catalog Manager to roll back the database.

**Attention:** If this rollback fails, FLGDeleteType returns the reason code FLG\_SEVERR\_DB\_AUTO\_ROLLBACK\_FAIL. The extended code contains the SQL code for the database error that prompted the Information Catalog Manager to roll back the database. In this case, your database could have severe integrity problems, and your program should call FLGTerm to exit the Information Catalog Manager.

Depending on the state of your database, you might need to recover your database using your backed-up database files. For more information about recovering your information catalog database, see the *Information Catalog Manager Administration Guide*.

To prevent the Information Catalog Manager from removing uncommitted changes that are not related to the FLGDeleteType error, include FLGCommit calls in your program just before this call.

## **FLGDeleteTypeExt**

Deletes a user-defined object type and instances of that object type, any Comments objects attached to those instances, and any relationships in which those instances participate. Also deletes the object type registration.

You can delete an object type of any category except the Program and Attachment categories, because the Information Catalog Manager provides these categories when it creates the information catalog.

### **Authorization**

Administrator

# **Syntax**

```
APIRET APIENTRY FLGDeleteTypeExt( PSZ psz0bjTypeID, PFLGEXTCODE psxtCode );
```

### **Parameters**

## pszObjTypeID (PSZ) — input

Points to the 6-character system-generated unique identifier (object type ID) for the object type to delete.

## pExtCode (PFLGEXTCODE) — output

Points to an extended code associated with the reason code. See "Appendix D. Information Catalog Manager reason codes" on page 263 to see if a meaningful extended code is associated with the returned reason code.

### Reason code (APIRET)

Represents the execution result of this API call.

See "Appendix D. Information Catalog Manager reason codes" on page 263 for an explanation of the returned reason codes.

# Usage

### **Prerequisites:**

The object type ID specified as the input parameter must exist.

### **Restrictions:**

FLGDeleteTypeExt does not delete Grouping category object instances that contain instances of objects of a different object type. If such Grouping category instances exist, you must delete them using FLGDeleteTree before you can delete the object type.

You cannot delete the Programs object type that was automatically created in your information catalog. However, an object type can be deleted if it is

related to one or more Program instances. The Program instances are automatically updated to clear the values for the HANDLES and PARMLIST properties.

You cannot delete the Comments object type that was automatically created in your information catalog.

## Controlling updates to your information catalog

Because FLGDeleteTypeExt deletes all instances of an object type along with the object type, before calling FLGDeleteTypeExt you might want to search for objects of a particular type to ensure that you do not want to retain any of the existing objects of the object type you want to delete.

To keep your program as synchronized as possible with your information catalog, include a call to FLGCommit (see "FLGCommit" on page 74) after FLGDeleteTypeExt completes successfully. If FLGDeleteTypeExt does not complete successfully, you should include a call to FLGRollback (see "FLGRollback" on page 207).

## **Examples**

Figure 64 shows the C language code required to issue the FLGDeleteTypeExt call. This sample code deletes from the information catalog the MYIMAGE object type, all instances of the MYIMAGE object type, all comments attached to instances of the MYIMAGE object type, all relationships in which the MYIMAGE instances participate, and the registration for the MYIMAGE object type.

Figure 64. Sample C language call to FLGDeleteTypeExt

# Special error handling

If FLGDeleteTypeExt encounters a database error, the Information Catalog Manager rolls back the database to the last commit that occurred in your program.

If this rollback is successful, FLGDeleteTypeExt returns the reason code FLG\_SEVERR\_DB\_AUTO\_ROLLBACK\_COMPLETE. The extended code

contains the SQL code for the database error that prompted the Information Catalog Manager to roll back the database.

**Attention:** If this rollback fails, FLGDeleteTypeExt returns the reason code FLG\_SEVERR\_DB\_AUTO\_ROLLBACK\_FAIL. The extended code contains the SQL code for the database error that prompted the Information Catalog Manager to roll back the database. In this case, your database could have severe integrity problems, and your program should call FLGTerm to exit the Information Catalog Manager.

Depending on the state of your database, you might need to recover your database using your backed-up database files. For more information about recovering your information catalog database, see the *Information Catalog Manager Administration Guide*.

To prevent the Information Catalog Manager from removing uncommitted changes that are not related to the FLGDeleteTypeExt error, include FLGCommit calls in your program just before this call.

# **FLGExport**

Retrieves metadata from the information catalog and translates it to tag language in a file.

### Authorization

Administrator or authorized user

# **Syntax**

```
APIRET APIENTRY FLGExport( PSZ psztagFileID, PSZ pszLogFileID, PSZ pszLogFileID, PSZ pszLogPath, PFLGHEADERAREA pListStruct, PFLGEXTCODE pExtCode );
```

### **Parameters**

## pszTagFileID (PSZ) — input

Points to the name of the output tag language file. This parameter is required.

This parameter contains the drive, directory path, and file name, and must be valid for a file allocation table (FAT) or HPFS file. The target drive for this file can be either a fixed or removable disk. If you type only the file name, the Information Catalog Manager places the tag language file on the drive and path pointed to by the DGWPATH environment variable.

The target tag language file must not exist; the Information Catalog Manager does not overwrite existing tag files.

The file name and extension (excluding the drive and directories) cannot exceed 240 characters. The entire tag language file ID cannot exceed 259 characters.

# pszLogFileID (PSZ) — input

Points to the name of the log file. This parameter is required.

This parameter contains the drive, directory path, and file name, and must be valid for a FAT or HPFS file. The target drive for the log file must be a fixed disk. The log file ID cannot exceed 259 characters. If you specify only a file name, the Information Catalog Manager places the log file on the drive and path pointed to by the DGWPATH environment variable.

If the log file specified in this parameter does not exist, a new file is created. If the log file specified in this parameter already exists, then the FLGExport API call appends to it.

# pszIcoPath (PSZ) — input

Points to the specification of the path containing the OS/2<sup>®</sup> or Windows icon files.

This parameter is optional. If this parameter is NULL, no icon files are exported.

This parameter contains the drive and directories and must be valid for a FAT or HPFS file. This parameter cannot be longer than 246 characters.

If this parameter is specified, the target drive for the icon files must be a fixed disk.

## pListStruct (PFLGHEADERAREA) — input

Points to an input structure containing the list of objects to be exported and the export options.

## pExtCode (PFLGEXTCODE) — output

Points to an extended code associated with the reason code. See "Appendix D. Information Catalog Manager reason codes" on page 263 to see if a meaningful extended code is associated with the returned reason code.

### Reason code (APIRET)

Represents the execution result of this API call.

See "Appendix D. Information Catalog Manager reason codes" on page 263 for an explanation of the returned reason codes.

## Input structure

To use FLGExport, you must define the input structure shown in Figure 65 on page 115. This structure contains the header area, the definition area, and the object area.

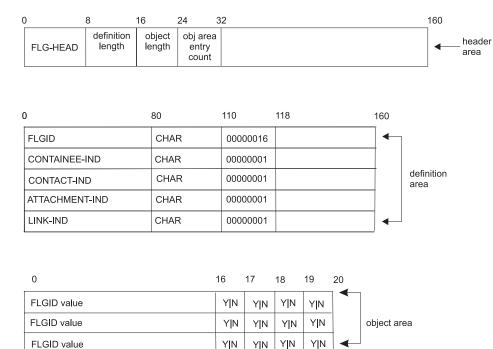

Figure 65. FLGExport input structure

For an explanation of the meanings of the byte offsets, see "The Information Catalog Manager API input structure" on page 32.

# **Usage**

### Input structure

The definition area for the FLGExport input structure must be specified exactly as shown in Figure 65.

The input structure for FLGExport contains the following information:

### **FLGID**

16-character, system-generated unique identifier of the instance to be exported.

Characters 1-6 of this ID identify the object type of this instance.

Characters 7-16 of this ID are the system-generated unique instance identifier.

You can export any Information Catalog Manager object instances.

### **CONTAINEE-IND**

1-character indicator (Y | N) that specifies whether the

Information Catalog Manager exports all objects contained by this object. This indicator applies only to Grouping objects and is ignored for all other objects.

### **CONTACT-IND**

1-character indicator (Y | N) that specifies whether the Information Catalog Manager exports all associated Contact objects of Grouping and Elemental objects. This indicator applies only to Grouping and Elemental objects and is ignored for all other objects.

### ATTACHMENT-IND

1-character indicator (Y | N) that specifies whether the Information Catalog Manager exports all Attachment objects attached to the specified object instance. This indicator is ignored if the specified object is an Attachment object.

### LINK-IND

1-character indicator ( $Y \mid N$ ) that specifies whether the Information Catalog Manager exports all Grouping and Elemental object instances linked with the specified object instance. This indicator applies only to Grouping and Elemental objects and is ignored for all other objects.

## Generated tag language file

FLGExport generates a tag language file that contains tags for each object instance exported. Depending on what you specify for the indicators, object instances are exported as shown in Table 16.

Table 16. Object instances exported to tag language file for indicator combinations

| CONTAINEE | CONTACT | ATTACHMENT | LINK | Exports:                  |
|-----------|---------|------------|------|---------------------------|
| Y         | Y       | Y          | Y    | a through j               |
| Y         | Y       | Y          | N    | a, b, c, d, g, h, i,<br>j |
| Y         | Y       | N          | Y    | a, b, e, f, g, h          |
| Y         | Y       | N          | N    | a, b, g, h                |
| Y         | N       | Y          | Y    | a, b, c, d, e, f          |
| Y         | N       | Y          | N    | a, b, c, d                |
| Y         | N       | N          | N    | a, b                      |
| Y         | N       | N          | Y    | a, b, e, f                |
| N         | Y       | Y          | Y    | a, c, e, g, i             |
| N         | Y       | Y          | N    | a, c, g, i                |
| N         | Y       | N          | Y    | a, e, g                   |

Table 16. Object instances exported to tag language file for indicator combinations (continued)

| CONTAINEE | CONTACT | ATTACHMEN | T LINK | Exports: |
|-----------|---------|-----------|--------|----------|
| N         | N       | Y         | Y      | a, c, e  |
| N         | N       | Y         | N      | a, c     |
| N         | N       | N         | Y      | a, e     |
| N         | N       | N         | N      | a only   |

### Notes:

- a Specified object instance
- **b** Object instances contained by a
- c Comments attached to a
- d Comments attached to b
- **e** Links for a
- f Links for b
- **g** Contacts for a
- h Contacts for b
- i Comments attached to g
- i Comments attached to h

FLGExport generates frequent COMMIT tags in the tag language file.

FLGExport places a copy of the icon associated with each object type in the specified icon path. FLGExport does not export the default category icons if no other icon is associated with the object type. The name of the exported icon file is the object type DP NAME (short name) with an extension of .ICO for OS/2 icons or .ICW for Windows icons.

# Linking your VisualAge C++ program when it exports metadata to diskettes

If your C language program issues an FLGExport call that exports the Information Catalog Manager information to diskettes, link your program with an application type of WINDOWAPI so that the Information Catalog Manager can use Presentation Manager<sup>®</sup> (PM) interface display messages that prompt the user for diskettes when necessary.

You can perform this linking using one of these methods:

- The following link statement:

# ilink /NOFREE /PMTYPE:vio /NOI filename.obj,,,dgwapi.lib,,

 A module definition file. Specify an apptype of WINDOWAPI in your NAME statement.

# **Examples**

Figure 66 shows the C language code required to invoke the FLGExport API call. This sample code exports three Information Catalog Manager objects. All three objects are Grouping objects:

- The first object, all the objects it contains, and its Contacts objects are exported.
- The second object, all the objects it contains, and attached Comments objects are exported.
- The third object is exported without exporting objects it contains.

Figure 66. Sample C language call to FLGExport

Figure 67 on page 119 shows the input structure for the FLGExport call.

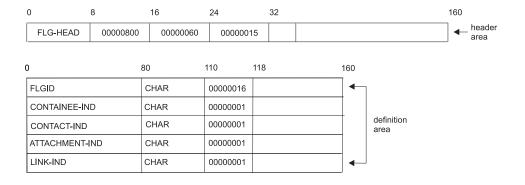

| 0000010000000100 | Υ | Υ | N | N | <b>←</b> |                |
|------------------|---|---|---|---|----------|----------------|
| 0000020000022001 | Υ | N | Υ | N |          | object<br>area |
| 0000020000032300 | Ν | N | N | N | <b>←</b> | area           |

Figure 67. Sample input structure for FLGExport

### **FLGFoundIn**

Retrieves a list of object instances or object types in which a specified instance is found. FLGFoundIn can retrieve any of the following:

- Grouping object instances that contain the specified object instance
- Object instances for which the specified object instance is a Contact
- Object instances to which the specified object instance is attached as a Comments object
- Object types with which the specified Programs object instance is associated

### **Authorization**

Administrator or user

# **Syntax**

```
APIRET APIENTRY FLGFoundIn( PSZ pszFLGID, FLGOPTIONS Options, PFLGHEADERAREA * ppListStruct, PFLGEXTCODE psxtCode);
```

### **Parameters**

### pszFLGID (PSZ) — input

Points to the 16-character object instance ID (FLGID) of the object instance for which a list of parents will be retrieved.

Characters 1-6 of this ID identify the object type of this instance.

Characters 7-16 of this ID are the system-generated unique instance identifier.

The FLGID you specify depends on what you want to list:

### Attachments

FLGID of an Attachment category object instance (retrieves object instances to which the specified object instance is attached as a Comments object).

### **Contacts**

FLGID of a Contact category object instance (retrieves object instances for which the specified object instance is a Contact).

#### **Containees**

FLGID of an Elemental or Grouping category object instance (retrieves Grouping object instances that contain the specified object instance)

## **Programs**

FLGID of a Program category object instance (retrieves object types with which the specified Programs object instance is associated)

## Options (FLGOPTIONS) — input

Choose one of the following options:

### FLG\_LIST\_ATTACHMENT

Retrieves object instances to which the specified object instance is attached as a Comments object

### FLG\_LIST\_CONTACT

Retrieves object instances for which the specified object instance is a Contact

### FLG LIST CONTAIN

Retrieves Grouping object instances that contain the specified object instance

### FLG LIST PROGRAM

Retrieves object types with which the specified Programs object instance is associated

## ppListStruct (PFLGHEADERAREA) — output

Points to the address of the pointer to the output structure containing a list of object instances or object types in which a specified instance is found. If there is no output structure, then the pointer to the output structure is set to NULL.

For each Contain, Contact, or Attachment relationship, the output structure contains the following information about the "found-in" object instances:

- FLGID (16 characters)
- Name (80 characters)

All instances are sorted by object type name first, then object instance name, in ascending order according to collating order of the underlying database management system.

For each Program association, the output structure contains the following information about the "found-in" object types:

- Object type ID (6 characters)
- 80-character external name of object type (EXTERNAL NAME OF OBJ TYPE)

All object types are sorted by the 80-character external name of object type (EXTERNAL NAME OF OBJ TYPE) in ascending order according to collating order of the underlying database management system.

The maximum number of object instances or object types that can be returned by FLGFoundInis 5000.

## pExtCode (PFLGEXTCODE) — output

Points to an extended code associated with the reason code. See "Appendix D. Information Catalog Manager reason codes" on page 263 to see if a meaningful extended code is associated with the returned reason code.

### Reason code (APIRET)

Represents the execution result of this API call.

See "Appendix D. Information Catalog Manager reason codes" on page 263 for an explanation of the returned reason codes.

# Usage

## Freeing memory allocated for an output structure

If FLGFoundIn returned data in the output structure, you must save the data returned in the output structure and then call FLGFreeMem (see "FLGFreeMem" on page 125). Do not use other methods, for example, C language instructions, to free memory.

## **Examples**

This sample code retrieves a list of object instances in which the specified Contact object is found. Figure 68 shows the C language code required to issue the FLGFoundIn call.

```
APIRET rc; // reason code from FLGFoundIn pszInstID[FLG_ID_LEN + 1];
FLGOPTIONS Option=0; // association type
PFLGHEADERAREA * ppReturnObjList; // pointer to output structure ptr xc=0; // extended code

. /* provide values for input parameters */
.
Option = Option | FLG_LIST_CONTACT;
rc = FLGFoundIn (pszInstID, Option, ppReturnObjList, &xc);
```

Figure 68. Sample C language call to FLGFoundIn

Figure 69 on page 123 shows the output structure for the FLGFoundIn call.

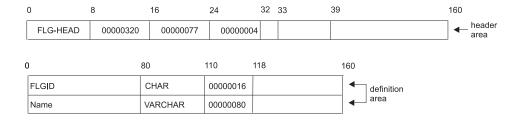

| 0000150000000052 | 00000017PERSONNEL RECORDS | •        | object |
|------------------|---------------------------|----------|--------|
| 0000220000000046 | 00000012FINANCE DEPT      | <b>←</b> | area   |

Figure 69. Sample output structure for FLGFoundIn

This sample code retrieves a list of object types handled by the specified Programs object instance. Figure 70 shows the C language code required to issue the FLGFoundIn call.

```
APIRET
                                     // reason code from FLGFoundIn
                  rc;
UCHAR
                  pszInstID[FLG_ID_LEN + 1];
FLGOPTIONS
                  Option=0;
                                     // association type
PFLGHEADERAREA * ppReturnObjList;
                                     // pointer to output structure ptr
                                     // extended code
FLGEXTCODE
     /* provide values for input parameters */
Option = Option | FLG LIST PROGRAM;
rc = FLGFoundIn (pszInstID,
                 Option,
                 ppReturnObjList,
                 &xc);
```

Figure 70. Sample C language call to FLGFoundIn

Figure 71 on page 124 shows the output structure for the FLGFoundIn call.

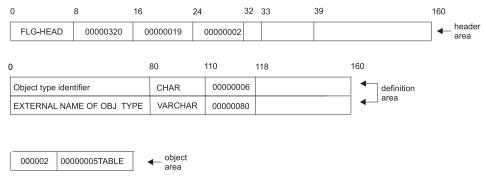

Figure 71. Sample output structure for FLGFoundIn

## **FLGFreeMem**

Frees the memory allocated to an output structure created by an Information Catalog Manager API call; for example FLGListObjTypes or FLGNavigate.

### Authorization

Administrator or user

# **Syntax**

APIRET APIENTRY FLGFreeMem( PFLGHEADERAREA pFLGOutputStruct, PFLGEXTCODE pExtCode );

### **Parameters**

## pFLGOutputStruct (PFLGHEADERAREA) — input

Points to the Information Catalog Manager output structure to be deallocated.

When you issue an API call that creates an output structure, you need to save the value of the pointer to the output structure that is generated by the Information Catalog Manager and stored at the address indicated by the PFLGHEADERAREA data type so that you can pass this pointer as a parameter to FLGFreeMem to free the allocated memory.

FLGFreeMem works only with output structures produced by the Information Catalog Manager API calls.

## pExtCode (PFLGEXTCODE) — output

Points to an extended code associated with the reason code. See "Appendix D. Information Catalog Manager reason codes" on page 263 to see if a meaningful extended code is associated with the returned reason code.

### Reason code (APIRET)

Represents the execution result of this API call.

See "Appendix D. Information Catalog Manager reason codes" on page 263 for an explanation of the returned reason codes.

# **Examples**

Figure 72 on page 126 shows the C language code required to invoke the FLGFreeMem API call. This sample code frees an Information Catalog Manager output structure in memory.

Figure 72. Sample C language call to FLGFreeMem

### **FLGGetInst**

Retrieves a single object instance for a specified object type.

### Authorization

Administrator or user

## **Syntax**

```
APIRET APIENTRY FLGGetInst( PSZ pszFLGID, PFLGHEADERAREA * pp0bjInstStruct, PFLGEXTCODE pExtCode);
```

### **Parameters**

## pszFLGID (PSZ) — input

Points to the 16-character, system-generated unique identifier of the object instance to be retrieved.

Characters 1-6 of this ID identify the object type of this instance.

Characters 7-16 of this ID are the system-generated unique instance identifier.

## ppObjInstStruct (PFLGHEADERAREA) — output

Points to the address of the pointer to the output structure. This pointer is set to NULL if FLGGetInst fails.

## pExtCode (PFLGEXTCODE) — output

Points to an extended code associated with the reason code. See "Appendix D. Information Catalog Manager reason codes" on page 263 to see if a meaningful extended code is associated with the returned reason code.

### Reason code (APIRET)

Represents the execution result of this API call.

See "Appendix D. Information Catalog Manager reason codes" on page 263 for an explanation of the returned reason codes.

# Output structure

FLGGetInst produces an output structure containing the property specifications and values of the requested object instance, as shown in Figure 73 on page 128.

The object area of the output structure contains the values of the properties of the requested object instance.

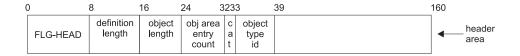

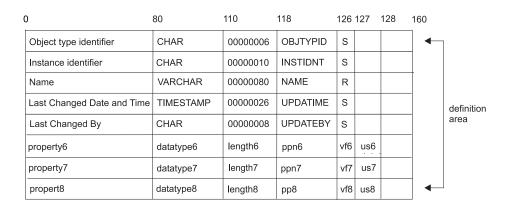

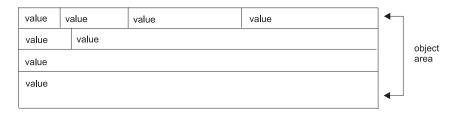

Figure 73. FLGGetInst output structure

For an explanation of the meanings of the byte offsets, see "The Information Catalog Manager API output structure" on page 51.

# **Usage**

### **Prerequisites**

The value in the pszFLGID input parameter must refer to an existing object instance.

# Freeing memory allocated for an output structure

If FLGGetInst returned data in the output structure, you must save the data returned in the output structure and then call FLGFreeMem (see "FLGFreeMem" on page 125). Do not use other methods, for example, C language instructions, to free memory.

# Controlling updates to your information catalog

FLGGetInst commits changes to the database. Your program should issue FLGCommit or FLGRollback before issuing FLGGetInst to ensure that the Information Catalog Manager does not also commit unexpected changes that occurred before the FLGGetInst call.

# **Examples**

Figure 74 shows the C language code required to invoke the FLGGetInst API call. This sample code retrieves information about the Quality Group object instance.

Figure 74. Sample C language call to FLGGetInst

Figure 75 on page 130 shows the output structure that contains the property and value information for the object instance.

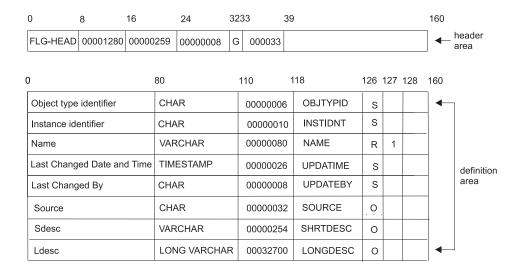

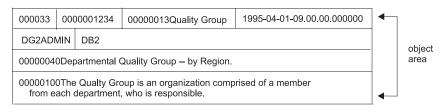

Figure 75. Sample output structure for FLGGetInst

## **FLGGetReg**

Retrieves registration information from the information catalog for the specified object type.

### Authorization

Administrator or user

# **Syntax**

```
APIRET APIENTRY FLGGetReg( PSZ psz0bjTypeID, PSZ psz1conFileID, PFLGHEADERAREA * pp0bjRegStruct, PFLGEXTCODE pExtCode);
```

### **Parameters**

## pszObjTypeID (PSZ) — input

Points to the 6-character, system-generated unique identifier (object type ID) of the object type for which you are retrieving the registration.

## pszIconFileID (PSZ) — input/output

As input, points to the file path and name of the file in which you want to return the OS/2 icon for the registered object type. If this parameter is NULL, the Information Catalog Manager does not retrieve the icon for the registered object type.

As output, points to the file path and name of the file where the Information Catalog Manager stored the OS/2 icon for the registered object type. This pointer is set to NULL if there is no icon associated with the object type registration.

# ppObjRegStruct (PFLGHEADERAREA) — output

Points to the address of the pointer to the output structure.

The output structure contains the property specifications and values of the requested object type registration information. The pointer is set to NULL if FLGGetReg fails.

## pExtCode (PFLGEXTCODE) — output

Points to an extended code associated with the reason code. See "Appendix D. Information Catalog Manager reason codes" on page 263 to see if a meaningful extended code is associated with the returned reason code.

### Reason code (APIRET)

Represents the execution result of this API call.

See "Appendix D. Information Catalog Manager reason codes" on page 263 for an explanation of the returned reason codes.

## **Output structure**

FLGGetReg produces an output structure containing the property specifications and values of the requested object type registration, as shown in Figure 76.

The object area of the output structure contains the values of the registration properties for the requested object type.

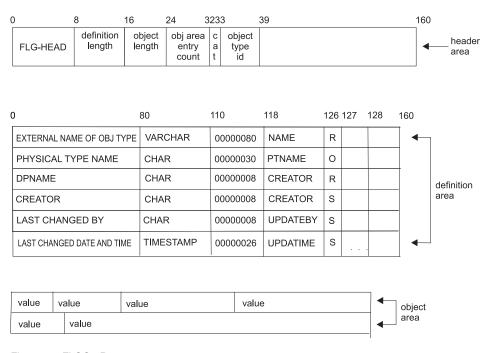

Figure 76. FLGGetReg output structure

For an explanation of the meanings of the byte offsets, see "The Information Catalog Manager API output structure" on page 51.

# Usage

### Restrictions

You can only retrieve an OS/2 icon using FLGGetReg. To retrieve a Windows icon, use FLGManageIcons (see "FLGManageIcons" on page 182).

### **Prerequisites**

The value in the pszObjTypeID parameter must refer to an existing object type ID registered in the information catalog.

## Freeing memory allocated for an output structure

If FLGGetReg returned data in the output structure, you must save the data returned in the output structure and then call FLGFreeMem (see

"FLGFreeMem" on page 125). Do not use other methods, for example, C language instructions, to free memory.

## **Examples**

Figure 77 shows the C language code required to issue the FLGGetReg API call. This sample code retrieves information about the registration for the MYIMAGE object type from the information catalog.

```
APIRET
                                 // Declare reason code
            pszObjTypeID[FLG_OBJTYPID_LEN+1]; // Unique ID for MYIMAGE ObjType
UCHAR
           pszIconFileID[FLG ICON FILE ID MAXLEN+1]; // Path/File name for ICON
FLGEXTCODE ExtCode = 0;
                                     // Declare extended code
   /* Retrieving an object Type Registration Instance */
strcpy (psz0bjTypeID, "000044");
strcpy (pszIconFileID, "Y:\\FLGICON2.ICO");
rc = FLGGetReg
               (pszObjTypeID, // id of the object type
                  pszIconFileID,// Path/File name of file to contain ICON
                  ppObjRegStruct,// Structure pointer where out put will be return
                                   // Pass pointer to extended code
```

Figure 77. Sample C language call to FLGGetReg

Figure 78 on page 134 shows the output structure that contains the property and value information for the registration of the MYIMAGE object type.

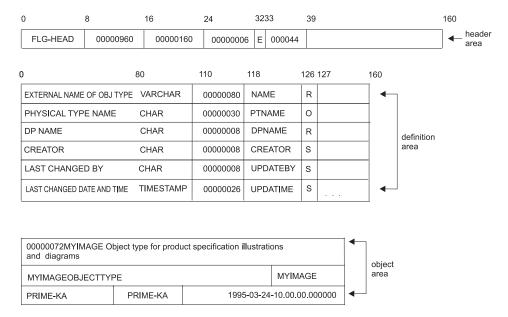

Figure 78. Sample output structure for FLGGetReg

In this example, bytes 33 through 38 of the header record contain the object type ID (000044) of the object type for which registration information has been retrieved. It matches the object type ID specified as input in the pszObjTypeID parameter.

## **FLGGetType**

Retrieves the definition of all properties of an object type.

#### Authorization

Administrator or user

### **Syntax**

```
APIRET APIENTRY FLGGetType( PSZ psz0bjTypeID, PFLGHEADERAREA * pp0bjTypeStruct, PFLGEXTCODE pExtCode );
```

#### **Parameters**

### pszObjTypeID (PSZ) — input

Points to the 6-character, system-generated unique identifier (object type ID) that was returned when the object type was registered. You can also retrieve this object type ID using either the FLGConvertID or FLGListObjTypes API call.

### ppObjTypeStruct (PFLGHEADERAREA) — output

Points to the address of the pointer to the output structure. The pointer is set to NULL if the FLGGetType fails.

#### pExtCode (PFLGEXTCODE) — output

Points to an extended code associated with the reason code. See "Appendix D. Information Catalog Manager reason codes" on page 263 to see if a meaningful extended code is associated with the returned reason code.

#### Reason code (APIRET)

Represents the execution result of this API call.

See "Appendix D. Information Catalog Manager reason codes" on page 263 for an explanation of the returned reason codes.

# **Output structure**

FLGGetType produces an output structure containing the property specifications of the requested object type, as shown in Figure 79 on page 136.

The definition area of the output structure contains the properties of the requested object type in the order in which they were specified when the object type was created.

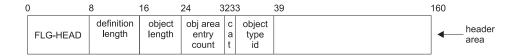

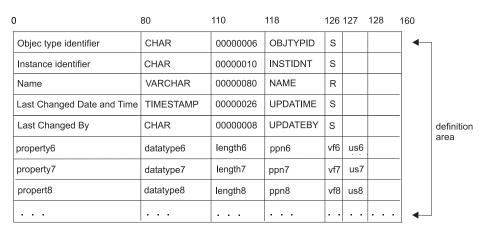

Figure 79. FLGGetType output structure

For an explanation of the meanings of the byte offsets, see "Chapter 4. The Information Catalog Manager input and output structures" on page 31.

# Usage

### **Prerequisites**

The value in the pszObjTypeID parameter must refer to an existing object type ID registered in the information catalog.

# Freeing memory allocated for an output structure

If FLGGetType returned data in the output structure, you must save the data returned in the output structure and then call FLGFreeMem (see "FLGFreeMem" on page 125). Do not use other methods, for example, C language instructions, to free memory.

# **Examples**

Figure 80 on page 137 shows the C language code required to issue the FLGGetType API call. This sample code retrieves information about the properties of the MYIMAGE object type from the information catalog.

Figure 80. Sample C language call to FLGGetType

Figure 81 shows the output structure that contains the property information for the MYIMAGE object type.

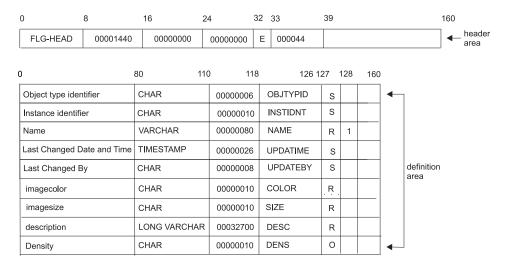

Figure 81. Sample output structure for FLGGetType

### **FLGImport**

Imports metadata from a flat file in tag language format into the Information Catalog Manager.

#### Authorization

Administrator

## **Syntax**

```
APIRET APIENTRY FLGImport( PSZ psztagFileID, PSZ pszLogFileID, PSZ pszLogFileID, PSZ pszLooPath, FLGRESTARTOPTION RestartOpt, PFLGEXTCODE pExtCode );
```

#### **Parameters**

#### pszTagFileID (PSZ) — input

Identifies the tag language file. This parameter is required.

This parameter contains the drive, directory path, and file name, and must be valid for a FAT or HPFS file. This drive can be a removable drive. The file name and extension, excluding the drive and directories, cannot exceed 240 characters. If you type only the file name, the Information Catalog Manager assumes that the tag language file is on the drive and path pointed to by the DGWPATH environment variable.

The file identified by pszTagFileID contains the Information Catalog Manager objects and related metadata to be imported.

# pszLogFileID (PSZ) — input

Specifies the location and name of the log file. This parameter is required.

This parameter contains the drive, directory path, and file name, and must be valid for a FAT or HPFS file. The drive cannot be a removable drive. If you specify only a file name, the Information Catalog Manager places the log file on the drive and path pointed to by the DGWPATH environment variable.

If the log file specified in this parameter does not exist, a new file is created. If the log file specified in this parameter already exists, then the Information Catalog Manager appends to it.

The file identified by pszLogFileID contains logging information as well as warnings and errors detected during processing of the FLGImport API call.

# pszIcoPath (PSZ) — input

Specifies the location of the OS/2 and Windows icon files. This parameter

contains the drive and directories, and must be valid for a FAT or HPFS file on a nonremovable drive. The maximum length for the icon path is 246 characters.

This parameter is optional. If you do not specify this parameter, icon files are not imported, even when the tag language file contains instructions to import icons associated with object types.

When specified, the import function searches this path for any icon files referenced within the tag language file identified by pszTagFileID. If the tag language file indicates that icons are to be associated with an object type, and the icons do not reside in the icon path, a warning is recorded in the log file.

#### RestartOpt (FLGRESTARTOPTION) — input

Specifies whether the Information Catalog Manager processes the input tag language file from the beginning or from a checkpoint. Valid values are:

### **B** Beginning

The tag language file is processed from the beginning, even if the same tag language file was already specified at a previous time and only partially processed because of run-time errors.

### C Checkpoint

The same tag language file was processed, but only partially. The system saved the checkpoint label information where execution is to resume for this file. In this case, the tag language file is searched for the saved checkpoint label and, if a match is found, importing resumes from that point. If a match is not found, then the FLGImport API call fails.

If C is specified for the RestartOpt, but the tag language file was not previously processed, then the Information Catalog Manager processes the tag language file from the beginning.

## pExtCode (PFLGEXTCODE) — output

Points to an extended code associated with the reason code. See "Appendix D. Information Catalog Manager reason codes" on page 263 to see if a meaningful extended code is associated with the returned reason code.

#### Reason code (APIRET)

Represents the execution result of this API call.

See "Appendix D. Information Catalog Manager reason codes" on page 263 for an explanation of the returned reason codes.

# Usage

### Debugging import errors

The Information Catalog Manager creates a *log file* and an *echo file* when importing a tag language file.

The log file records what happens during the import process. It includes the times and dates when the import process started and stopped. It also includes any warning or error messages for problems that occur during the process. The log file is identified by the pszLogFileID parameter.

The echo file lists the tags that have been processed by the Information Catalog Manager. The echo file has the same name as the import tag language file, and is stored in the same directory and path as the log file, but has the .ech file extension.

You can use the echo file and log file to find the tag that is causing the import error. The last one or two tags of an echo file tell you which tag in your tag language file caused the import process to stop.

#### Importing a delete history tag file

To protect against erroneous deletions in other information catalogs, you should examine the contents of a delete history tag file before importing it to any other information catalog, especially if you have deleted Grouping object instances, or object types.

## Linking your VisualAge® C++ program when it imports from diskettes

If your C language program issues an FLGImport call that imports the Information Catalog Manager information from diskettes, link your program with an application type of WINDOWAPI so that the Information Catalog Manager can use the PM interface to display messages that prompt the user for diskettes when necessary.

You can perform this linking using one of these methods:

- The following link statement:

# ilink /NOFREE /PMTYPE:vio /NOI filename.obj,,,dgwapi.lib,,

 A module definition file. Specify an apptype of WINDOWAPI in your NAME statement.

# Committing changes before using FLGImport

The Information Catalog Manager rolls back the database when FLGImport encounters errors. Your program should issue FLGCommit before issuing FLGImport to ensure that the Information Catalog Manager does not also roll back uncommitted changes that occurred before the FLGImport call.

# **Examples**

The sample code in Figure 82 on page 141 imports a tag language file named TAGFILE1.TAG. The Information Catalog Manager logs the processing information in TAGFILE1.LOG.

```
APIRET
                                                      // Declare reason code
                rc;
                pszTagFileID[FLG_TAG_FILE_ID_MAXLEN+1]; // ID for Tag Language file
UCHAR
UCHAR
                pszLogFileID[FLG_LOG_FILE_ID_MAXLEN+1]; // ID for Log file
UCHAR
                pszIconPath[FLG ICON PATH MAXLEN+1]; // Path for Icon files
                                                      // Restart option
FLGRESTARTOPTION RestartOpt;
FLGEXTCODE
                ExtCode=0;
                                      // Returned extended code
   /* Importing the Tag Language file TAGFILE1.TAG
                                                                  */
strcpy (pszTagFileID, "c:\\DGdata\\TAGFILE1.TAG");
strcpy (pszLogFileID, "c:\\DGdata\\TAGFILE1.LOG");
strcpy (pszIconPath, "c:\\DGdata");
RestartOpt = FLG RESTART BEGIN;
rc = FLGImport (pszTagFileID,
               pszLogFileID,
               pszIconPath,
               RestartOpt,
               &ExtCode); // Pass extended code by reference
```

Figure 82. Sample C language call to FLGImport

#### **FLGInit**

Initializes the Information Catalog Manager API DLL for use, connects the application to the database, and retrieves environmental information that you can use with other API calls.

#### **Authorization**

Administrator or user

## **Syntax**

```
APIRET APIENTRY FLGInit( PSZ pszUserID, PSZ pszPassword, PSZ pszDatabaseName, FLGADMIN Admin, PFLGHEADERAREA * ppListStruct, PFLGEXTCODE pExtCode);
```

#### **Parameters**

#### pszUserID (PSZ) — input

Points to a null-terminated string containing the user ID for the information catalog database logon.

#### pszPassword (PSZ) - input

Points to a null-terminated string containing the user's password.

### pszDatabaseName (PSZ) — input

Points to a null-terminated string containing the database alias for the information catalog.

### admin (FLGADMIN) — input

Indicates the user option desired.

FLG\_YES

Log on as an administrator.

FLG\_NO

The default. Log on as an user.

# ppListStruct (PFLGHEADERAREA) — output

Points to the address of the pointer to the output structure. For the format of the output structure, see "The Information Catalog Manager API output structure" on page 51.

If there is no output structure, the pointer to the output structure is set to NULL, and the Information Catalog Manager returns an error condition with a reason code.

## pExtCode (PFLGEXTCODE) — output

Points to an extended code associated with the reason code. See

"Appendix D. Information Catalog Manager reason codes" on page 263 to see if a meaningful extended code is associated with the returned reason code.

#### Reason code (APIRET)

Represents the execution result of this API call.

See "Appendix D. Information Catalog Manager reason codes" on page 263 for an explanation of the returned reason codes.

### **Output structure**

FLGInit produces an output structure containing information about the Information Catalog Manager environment, as shown in Figure 83 on page 144.

The object area of the output structure contains the required registration and object properties in the user's national language. The object area also contains values that provide information about the user's Information Catalog Manager environment.

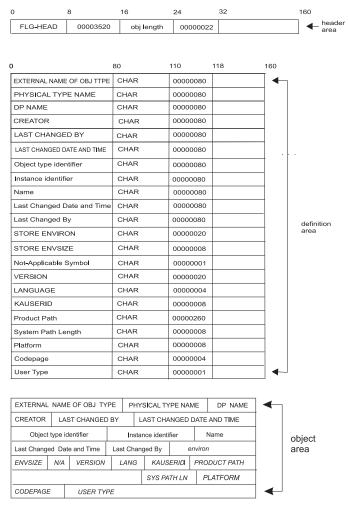

Figure 83. FLGInit output structure

# Usage

The output structure returns the 80-byte property names required for all object type registrations, object types, and objects.

If you are using a non-English version of the Information Catalog Manager, the values in the object area for each of these properties are translated. You need to save these translated values so that you can use them with FLGCreateReg and FLGCreateType.

# Freeing memory allocated for an output structure

If FLGInit returned data in the output structure, you must save the data returned in the output structure and then call FLGFreeMem (see

"FLGFreeMem" on page 125). Do not use other methods, for example, C language instructions, to free memory.

Table 17 shows the required properties that are returned by FLGInit.

Table 17. Required property names returned by FLGInit

| Property name              | Description                                                  |
|----------------------------|--------------------------------------------------------------|
| EXTERNAL NAME OF OBJ TYPE  | First registration property in any object type registration  |
| PHYSICAL TYPE NAME         | Second registration property in any object type registration |
| DP NAME                    | Third registration property in any object type registration  |
| CREATOR                    | Fourth registration property in any object type registration |
| LAST CHANGED BY            | Fifth registration property in any object type registration  |
| LAST CHANGED DATE AND TIME | Sixth registration property in any object type registration  |
| Object type identifier     | First required property on any object type                   |
| Instance identifier        | Second required property on any object type                  |
| Name                       | Third required property on any object type                   |
| Last Changed Date and Time | Fourth required property on any object type                  |
| Last Changed By            | Fifth required property on any object type                   |
|                            |                                                              |

This output structure also returns environmental values. Save these values to use with other API calls.

Table 18. Environmental values returned by FLGInit

| Property name         | Description                                                                                                    |
|-----------------------|----------------------------------------------------------------------------------------------------|
| STORE ENVIRON         | Database product name with the release number in VxRxMx format. For example:  DB2/NT V07R01M0  DB2 UDB for Windows NT product                            |
| STORE ENVSIZE         | Value indicating the maximum length of PTNAME for the information catalog in this environment.                                                           |
| Not-applicable symbol | 1-character default token of the Information Catalog Manager environment to represent an unspecified data field. This value was set during installation. |

Table 18. Environmental values returned by FLGInit (continued)

| Property name      | Description                                                                                                    |
|--------------------|----------------------------------------------------------------------------------------------------|
| VERSION            | 20-character indicator of the version of the Information Catalog Manager.                                                                                                    |
| LANGUAGE           | 3-character national language code; for example, ENU indicates English. Valid values are:  CHS Simplified Chinese  CHT Traditional Chinese  DAN Danish  DEU German  ENU US English  ESP Spanish  FIN Finnish  FRA French  ITA Italian  JPN Japanese  KOR Korean  NLB Belgian French  NOR Norwegian  PTB Brazilian Portuguese  SVE Swedish |
| KAUSERID           | 8-character user ID for the administrator currently logged on.                                                                                                    |
| Product Path       | 260-character full working path for the Information Catalog Manager.                                                                                                    |
| System Path Length | 8-character value for the maximum path length for the system.                                                                                                    |
| Code page          | 4-character code page identifier                                                                                                    |
| User Type          | 1-character identifier, set to:  A Logged-on user ID is the primary administrator  B Logged-on user ID is the backup administrator  D Logged-on user ID is a user with authority to perform object management tasks  W Logged-on user ID is a user                                                                                        |

# **Examples**

Figure 84 on page 147 shows the C language code required to invoke the FLGInit API call. This sample code initializes the Information Catalog Manager API DLL so that information applications can issue calls to the Information Catalog Manager API.

```
UCHAR
              pszUserID[FLG USERID LEN + 1];
UCHAR
              pszPassword[FLG PASSWORD LEN + 1];
              pszDatabaseName[FLG DATABASENAME LEN + 1];
UCHAR
FLGADMIN
              admin = FLG_YES;
APIRET
                               // reason code
              rc;
PFLGHEADERAREA * ppListStruct; // pointer to output structure pointer
FLGEXTCODE ExtCode = 0;
                                    // Extended code
 // IA specific code
strcpy( pszUserID, "LAUTZ" );
strcpy( pszPassword, "MYPASSWD");
strcpy( pszDatabaseName, "CATALOG");
rc = FLGInit (pszUserName,
             pszPassword,
             pszDatabaseName,
             admin,
             ppListStruct,
             &ExtCode );
. // Issue FLGFreeMem to release the output structure created by FLGInit
. // Calls to the FLG API
. // When complete, call
. // FLGTerm()
```

Figure 84. Sample C language call to FLGInit

Figure 85 on page 148 shows the output structure.

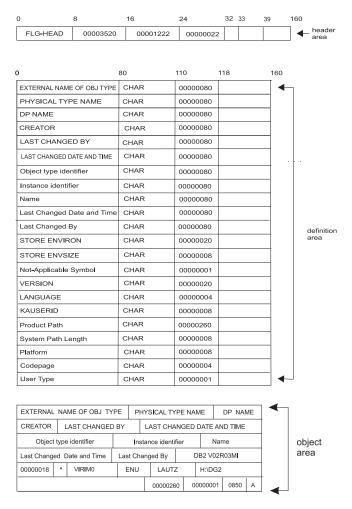

Figure 85. Sample output structure for FLGInit

#### **FLGListAnchors**

Retrieves a list of all anchor instances for the Grouping category. *Anchors* are Grouping category objects that have containees, but are not contained by other objects.

#### Authorization

Administrator or user

# **Syntax**

```
APIRET APIENTRY FLGListAnchors( PFLGHEADERAREA * ppListStruct, PFLGEXTCODE pExtCode );
```

#### **Parameters**

#### ppListStruct (PFLGHEADERAREA) — output

Points to the address of the pointer to the output structure listing the anchors. When there is no output structure, the pointer to the structure is set to NULL.

The output structure contains the following information for each anchor object instance:

- FLGID (16 characters)
- Name (80 characters)

All instances are sorted according to the collating sequence of the database used for your information catalog, first by object type name, then by Name.

The maximum number of object instances that can be returned by FLGListAnchors is 1600.

### pExtCode (PFLGEXTCODE) — output

Points to an extended code associated with the reason code. See "Appendix D. Information Catalog Manager reason codes" on page 263 to see if a meaningful extended code is associated with the returned reason code.

#### Reason code (APIRET)

Represents the execution result of this API call.

See "Appendix D. Information Catalog Manager reason codes" on page 263 for an explanation of the returned reason codes.

# **Output structure**

FLGListAnchors produces an output structure containing a list of anchors, as shown in Figure 86 on page 150.

The object area of the output structure contains a list of anchor object instances, identified by the value of the FLGID and the external name for each object instance.

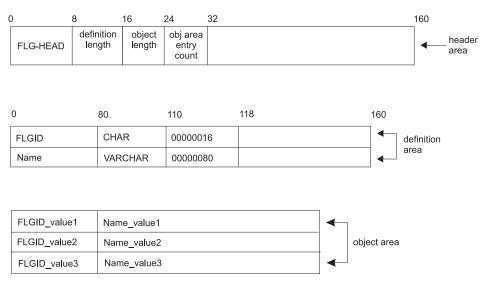

Figure 86. FLGListAnchors output structure

## **Usage**

## Freeing memory allocated for an output structure

If FLGListAnchors returned data in the output structure, you must save the data returned in the output structure and then call FLGFreeMem (see "FLGFreeMem" on page 125). Do not use other methods, for example, C language instructions, to free memory.

# **Examples**

Figure 87 on page 151 shows the C language code required to invoke the FLGListAnchors API call. This sample code retrieves a list of the anchors in your information catalog.

```
APIRET rc; // reason code from FLGListAnchors

PFLGHEADERAREA * ppListStruct; // pointer to output structure pointer

FLGEXTCODE ExtCode=0; // Extended code

.
rc = FLGListAnchors (ppListStruct, // address of output structure pointer

&ExtCode);
```

Figure 87. Sample C language call to FLGListAnchors

Figure 88 shows the output structure.

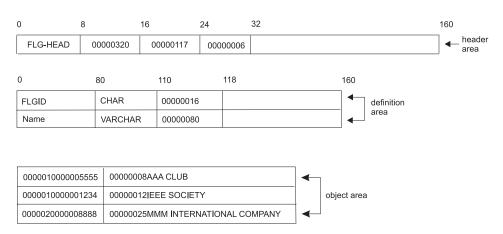

Figure 88. Sample output structure for FLGListAnchors

#### **FLGListAssociates**

Retrieves a list of associate instances for a specified object instance or object type. An associate can be any one of the following:

- Instances contained by a Grouping object instance
- · Contact instances for an object instance
- · Attachment instances for an object instance
- Instances linked with an object instances
- Program instances associated with an object type

#### Authorization

Administrator or user

## **Syntax**

```
APIRET APIENTRY FLGListAssociates( PSZ pszInBuffer, FLGOPTIONS Options, PFLGHEADERAREA * ppListStruct, PFLGEXTCODE pextCode );
```

#### **Parameters**

#### pszInBuffer (PSZ) — input

Points to an input buffer containing either a 16-character, system-generated unique identifier of an object instance, or a 6-character, system-generated unique identifier of an object type, depending on what you are listing:

#### Attachments

Object instance ID (FLGID) of a non-Attachment category object instance

#### Comments

FLGID of a non-Comments type object instance

#### **Contacts**

FLGID of an Elemental or Grouping category object instance

#### **Containees**

FLGID of a Grouping category object instance

Links FLGID of an Elemental or Grouping category object instance

#### **Programs**

Object type ID of a non-Program category object type

### Options (FLGOPTIONS) — input

Choose one of the following options:

#### FLG\_LIST\_ATTACHMENT

Retrieves object instances in an Attachment relationship with the specified instance.

#### FLG\_LIST\_COMMENTS

Retrieves Comments object instances attached to the specified instance. FLG\_LIST\_COMMENTS retrieves the same object instances as FLG\_LIST\_ATTACHMENT, but returns more information (Last Changed Date and Time, Creator) about each instance.

#### FLG\_LIST\_CONTACT

Retrieves Contact object instances associated with the specified instance.

#### FLG\_LIST\_CONTAIN

Retrieves object instances contained in the specified instance.

#### FLG\_LIST\_LINK

Retrieves object instances linked with the specified instance.

#### FLG LIST PROGRAM

Retrieves Programs object instances associated with the specified object type.

#### ppListStruct (PFLGHEADERAREA) — output

Points to the address of the pointer to the output structure listing the associates. When there is no output structure, the pointer to the structure is set to NULL.

The output structure for each instance has the following information:

FLGID (16 characters)

Name (80 characters)

In addition, for FLG\_LIST\_CONTAIN, the output structure for each instance also has a flag (CHILDIND) indicating whether it is itself a container. For FLG\_LIST\_COMMENTS, the output structure for each instance also includes the following:

Last Changed Date and Time

Creator

All instances are sorted by object type name first, then object instance name, in ascending order according to collating order of the underlying database management system.

The maximum number of object instances that can be returned by FLGListAssociates is 5000.

# pExtCode (PFLGEXTCODE) — output

Points to an extended code associated with the reason code. See "Appendix D. Information Catalog Manager reason codes" on page 263 to see if a meaningful extended code is associated with the returned reason code.

#### Reason code (APIRET)

Represents the execution result of this API call.

See "Appendix D. Information Catalog Manager reason codes" on page 263 for an explanation of the returned reason codes.

## Usage

#### Freeing memory allocated for an output structure

If FLGListAssociates returned data in the output structure, you must save the data returned in the output structure and then call FLGFreeMem (see "FLGFreeMem" on page 125). Do not use other methods, for example, C language instructions, to free memory.

## **Examples**

This sample code retrieves a list of the Programs object instances associated with the Grouping object type, MYREGION. Figure 89 shows the C language code required to issue the FLGListAssociates call.

Figure 89. Sample C language call to FLGListAssociates

Figure 90 on page 155 shows the output structure for the FLGListAssociates call in Figure 89.

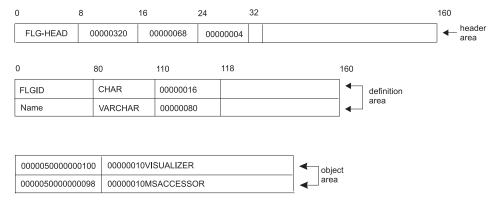

Figure 90. Sample output structure for FLGListAssociates

This sample code retrieves the object instances contained in the Grouping object, MYBGROUP. Figure 91 shows the C language code required to issue the FLGListAssociates call.

```
APIRET
                rc;
                                   // reason code
                objid[FLG ID LEN + 1];
UCHAR
PFLGHEADERAREA * ppReturnObjList; // ptr to output structure ptr
FLGOPTIONS
                Option=0;
FLGEXTCODE
                xc=0;
                                  // extended code
Option=Option | FLG LIST CONTAIN;
rc = FLGListAssociates (objid,
                        Option,
                        ppReturnObjList,
                        &xc);
```

Figure 91. Sample C language call to FLGListAssociates

Figure 92 on page 156 shows the output structure for the FLGListAssociates call in Figure 91.

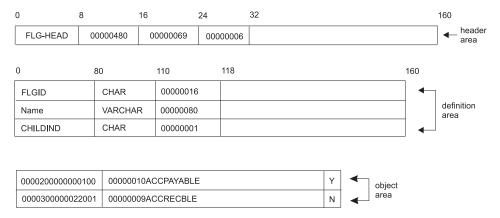

Figure 92. Sample output structure for FLGListAssociates

This sample code retrieves the Contact object instances for the Grouping object, MYBGROUP. Figure 93 shows the C language code required to issue the FLGListAssociates call.

```
APIRET
                                   // reason code
                 rc;
                 objid[FLG ID LEN + 1];
UCHAR
PFLGHEADERAREA * ppReturnObjList; // ptr to output structure ptr
FLGOPTIONS
                 Option=0;
FLGEXTCODE
                                   // extended code
                 xc=0;
Option=Option | FLG_LIST_CONTACT;
rc = FLGListAssociates (objid,
                        Option,
                        ppReturnObjList,
                        &xc);
```

Figure 93. Sample C language call to FLGListAssociates

Figure 94 on page 157 shows the output structure for the FLGListAssociates call in Figure 93.

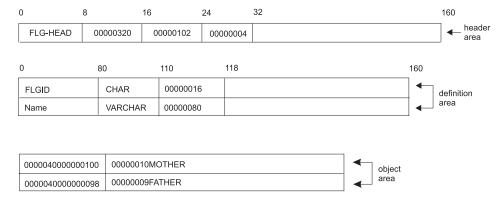

Figure 94. Sample output structure for FLGListAssociates

This sample code retrieves the Attachment category object instances for the Grouping object, MYBGROUP. Figure 95 shows the C language code required to issue the FLGListAssociates call.

```
APIRET
                rc;
                                  // reason code
                objid[FLG ID LEN + 1];
UCHAR
PFLGHEADERAREA * ppReturnObjList; // ptr to output structure ptr
FLGOPTIONS
                Option=0;
FLGEXTCODE
                xc=0;
                                  // extended code
Option=Option | FLG LIST ATTACHMENT;
rc = FLGListAssociates (objid,
                       Option,
                       ppReturnObjList,
                       &xc);
```

Figure 95. Sample C language call to FLGListAssociates

Figure 96 on page 158 shows the output structure for the FLGListAssociates call in Figure 95.

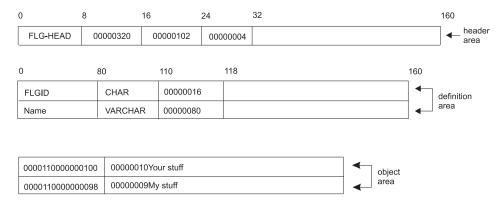

Figure 96. Sample output structure for FLGListAssociates

This sample code retrieves the Comments object instances attached to the Elemental object, MYREPORT. Figure 97 shows the C language code required to issue the FLGListAssociates call.

```
APIRET
                rc;
                                  // reason code
                objid[FLG ID LEN + 1];
UCHAR
PFLGHEADERAREA * ppReturnObjList; // ptr to output structure ptr
FLGOPTIONS
                Option=0;
FLGEXTCODE
                xc=0;
                                  // extended code
Option=Option | FLG LIST COMMENTS;
rc = FLGListAssociates (objid,
                       Option,
                       ppReturnObjList,
                       &xc);
```

Figure 97. Sample C language call to FLGListAssociates

Figure 98 on page 159 shows the output structure for the FLGListAssociates call in Figure 97.

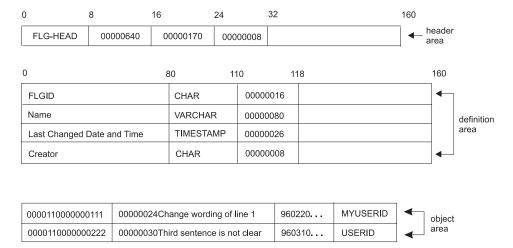

Figure 98. Sample output structure for FLGListAssociates

This sample code retrieves the object instances with which the Grouping object, MYBGROUP, is linked. Figure 99 shows the C language code required to issue the FLGListAssociates call.

```
// reason code
APIRET
                 rc;
                 objid[FLG ID LEN + 1];
UCHAR
PFLGHEADERAREA * ppReturnObjList; // ptr to output structure ptr
FLGOPTIONS
                 Option=0;
                                  // extended code
FLGEXTCODE
                 xc=0;
Option=Option | FLG_LIST_LINK;
rc = FLGListAssociates (objid,
                        Option,
                        ppReturnObjList,
                        &xc);
```

Figure 99. Sample C language call to FLGListAssociates

Figure 100 on page 160 shows the output structure for the FLGListAssociates call in Figure 99.

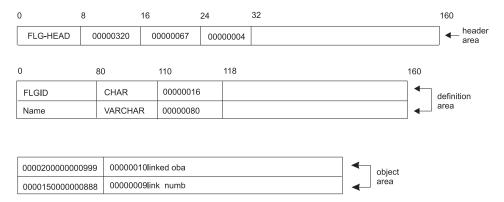

Figure 100. Sample output structure for FLGListAssociates

## **FLGListContacts**

Retrieves a list of Contact objects for an Elemental or Grouping object.

#### Authorization

Administrator or user

### **Syntax**

```
APIRET APIENTRY FLGListContacts( PSZ pszFLGID, PFLGHEADERAREA * ppListStruct, PFLGEXTCODE pExtCode );
```

#### **Parameters**

#### pszFLGID (PSZ) — input

Points to the 16-character FLGID of the object instance for which Contacts will be retrieved.

Characters 1-6 of this ID identify the object type of this instance.

Characters 7-16 of this ID are the system-generated unique instance identifier.

#### ppListStruct (PFLGHEADERAREA) — output

Points to the address of the pointer to the output structure listing the Contacts. When there is no output structure, the pointer to the structure is set to NULL.

This output structure contains the 16-character FLGID of each Contact object and its 80-character name.

Entries in the list are first sorted by object type name, then by the value of the Name property for each instance, according to the collating sequence used by the database management system used by your information catalog.

The maximum number of Contact object instances that can be returned by FLGListContacts is approximately 5000, depending on the storage available on your machine.

# pExtCode (PFLGEXTCODE) — output

Points to an extended code associated with the reason code. See "Appendix D. Information Catalog Manager reason codes" on page 263 to see if a meaningful extended code is associated with the returned reason code.

#### Reason code (APIRET)

Represents the execution result of this API call.

See "Appendix D. Information Catalog Manager reason codes" on page 263 for an explanation of the returned reason codes.

### **Output structure**

FLGListContacts produces an output structure containing a list of Contacts, as shown in Figure 101.

The object area of the output structure contains a list of Contact object instances associated with the specified object instance. These Contact objects are identified by the value of the FLGID and the external name for each object instance.

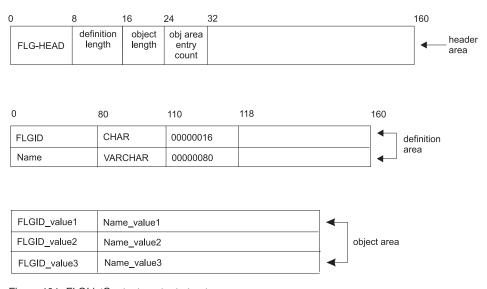

Figure 101. FLGListContacts output structure

# **Usage**

### Freeing memory allocated for an output structure

If FLGListContacts returned data in the output structure, you must save the data returned in the output structure and then call FLGFreeMem (see "FLGFreeMem" on page 125). Do not use other methods, for example, C language instructions, to free memory.

# **Examples**

Figure 102 on page 163 shows the C language code required to invoke the FLGListContacts API call. This sample code retrieves a list of the Contacts for Elemental object MYREPORT.

Figure 102. Sample C language call to FLGListContacts

Figure 103 shows the output structure for this API call.

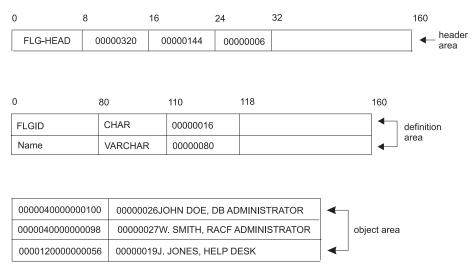

Figure 103. Sample output structure for FLGListContacts

## **FLGListObjTypes**

Displays all object types currently registered and created in the information catalog database.

#### **Authorization**

Administrator or user

## **Syntax**

```
APIRET APIENTRY FLGListObjTypes( PFLGHEADERAREA * ppListStruct, PFLGEXTCODE pExtCode);
```

#### **Parameters**

#### ppListStruct (PFLGHEADERAREA) — output

Points to the address of the pointer to the output structure listing the object types. When there is no output structure, the pointer to the structure is set to NULL.

Each entry has the following information:

- Object type ID
- Object type external name (80-byte)
- Object type short name (8-byte DP NAME)

Entries are sorted by 80-byte object type external name (EXTERNAL NAME OF OBJ TYPE); the actual order depends on the collating sequence used by the database management system used for the information catalog.

### pExtCode (PFLGEXTCODE) — output

Points to an extended code associated with the reason code. See "Appendix D. Information Catalog Manager reason codes" on page 263 to see if a meaningful extended code is associated with the returned reason code.

#### Reason code (APIRET)

Represents the execution result of this API call.

See "Appendix D. Information Catalog Manager reason codes" on page 263 for an explanation of the returned reason codes.

# **Output structure**

FLGListObjTypes produces an output structure containing a list of object types, as shown in Figure 104 on page 165.

The object area of the output structure contains a list of all the object types in the information catalog. These object types are identified by the values of the

object type ID, the object type external name, and the object type DP NAME (short name).

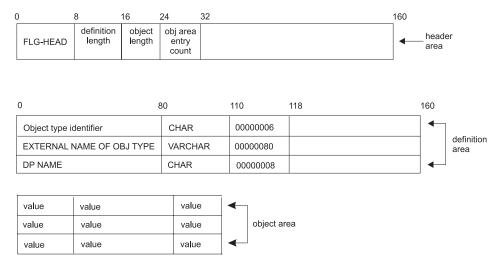

Figure 104. FLGListObjTypes output structure

For an explanation of the meanings of the byte offsets, see "The Information Catalog Manager API output structure" on page 51.

## **Usage**

### Freeing memory allocated for an output structure

If FLGListObjTypes returned data in the output structure, you must save the data returned in the output structure and then call FLGFreeMem (see "FLGFreeMem" on page 125). Do not use other methods, for example, C language instructions, to free memory.

# **Examples**

Figure 105 on page 166 shows the C language code required to invoke the FLGListObjTypes API call. This sample code retrieves a list of all the object types in the information catalog.

Figure 105. Sample C language call to FLGListObjTypes

Figure 106 shows the output structure for this API call.

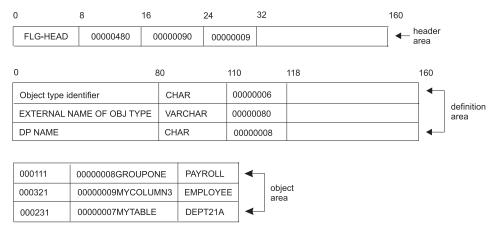

Figure 106. Sample output structure for FLGListObjTypes

### **FLGListOrphans**

Retrieves a list of all orphan instances of the Attachment, Contact, or Program category. *Orphans* are Attachment, or Contact objects that are not associated with other object instances, or Program objects that are not associated with any object type.

You can use this list to clean up your information catalog by associating orphan object instances to other objects or by deleting orphan instances.

#### Authorization

Administrator or user

## **Syntax**

```
APIRET APIENTRY FLGListOrphans( PSZ pszObjTypeID, FLGOPTIONS Options, PFLGHEADERAREA * ppListStruct, PFLGEXTCODE pextCode);
```

#### **Parameters**

#### pszObjTypeID (PSZ) — input

Points to the 6-character, system-generated unique identifier (object type ID) of an object type for which to retrieve a list of instances that exist, but are not currently associated with any object instances. The object type ID you specify depends on what you want to list:

#### Attachments

Attachment category object type ID

#### Comments

This parameter is ignored.

#### Contacts

Contact category object type ID

#### **Programs**

Program category object type ID

If pszObjTypeID is NULL, then the Information Catalog Manager returns orphans of all object types in the Attachment category (when FLG\_LIST\_ATTACHMENT is specified), or in the Contact category (when FLG\_LIST\_CONTACT is specified).

### Options (FLGOPTIONS) — input

Choose one of the following options:

#### FLG LIST ATTACHMENT

Retrieves Attachment category object instances that are currently unattached.

#### FLG\_LIST\_COMMENTS

Retrieves Comments object instances that are currently unattached. FLG\_LIST\_COMMENTS retrieves the same object instances as FLG\_LIST\_ATTACHMENT, but returns more information (Last Changed Date and Time, Creator) about each instance

#### FLG LIST CONTACT

Retrieves Contact category object instances that are currently unattached.

### FLG\_LIST\_PROGRAM

Retrieves Programs object instances that are not currently associated with any object type.

#### ppListStruct (PFLGHEADERAREA) — output

Points to the address of the pointer to the output structure listing the orphans. When there is no output structure, the pointer to the structure is set to NULL.

The output structure for each instance has the following information:

FLGID (16 characters)

Name (80 characters)

In addition, for FLG\_LIST\_COMMENTS, the output structure for each instance also includes the following:

Last Changed Date and Time

Creator

All instances are sorted by object type name first, then object instance name, in ascending order according to collating order of the underlying database management system.

The maximum number of object instances that can be returned by FLGListOrphans is 1600.

### pExtCode (PFLGEXTCODE) — output

Points to an extended code associated with the reason code. See "Appendix D. Information Catalog Manager reason codes" on page 263 to see if a meaningful extended code is associated with the returned reason code.

#### Reason code (APIRET)

Represents the execution result of this API call.

See "Appendix D. Information Catalog Manager reason codes" on page 263 for an explanation of the returned reason codes.

# Usage

#### Restrictions

If a user uses FLGListOrphans to list orphan Comments, FLGListOrphans only returns the Comments for which the user is also the creator.

#### Freeing memory allocated for an output structure

If FLGListOrphans returned data in the output structure, you must save the data returned in the output structure and then call FLGFreeMem (see "FLGFreeMem" on page 125). Do not use other methods, for example, C language instructions, to free memory.

# **Examples**

This sample code retrieves all orphan Program category object instances. Figure 107 shows the C language code required to issue the FLGListOrphans call.

Figure 107. Sample C language call to FLGListOrphans

Figure 108 shows the output structure for the FLGListOrphans call in Figure 107.

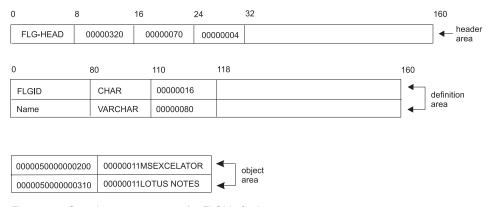

Figure 108. Sample output structure for FLGListOrphans

This sample code retrieves all orphan Contact category object instances. Figure 109 shows the C language code required to issue the FLGListOrphans call.

```
APIRET rc; // reason code

PFLGHEADERAREA * ppReturnObjList; // ptr to output structure ptr

FLGOPTIONS Option=0;

FLGEXTCODE xc=0; // extended code

.
.
Option=Option | FLG_LIST_CONTACT;
rc = FLGListOrphans (NULL,
Option,
ppReturnObjList,
&xc);
```

Figure 109. Sample C language call to FLGListOrphans

Figure 110 shows the output structure for the FLGListOrphans call in Figure 109.

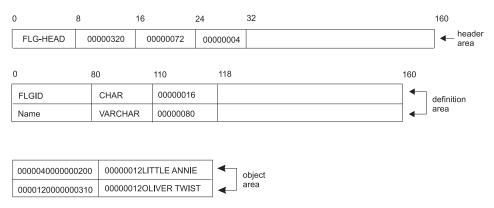

Figure 110. Sample output structure for FLGListOrphans

This sample code retrieves all orphan Attachment category object instances. Figure 111 on page 171 shows the C language code required to issue the FLGListOrphans call.

Figure 111. Sample C language call to FLGListOrphans

Figure 112 shows the output structure for the FLGListOrphans call in Figure 111.

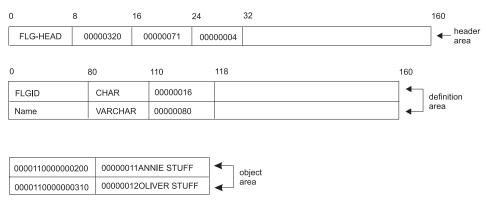

Figure 112. Sample output structure for FLGListOrphans

This sample code retrieves all orphan Attachment category object instances that are of the Comments object type. Figure 113 on page 172 shows the C language code required to issue the FLGListOrphans call.

Figure 113. Sample C language call to FLGListOrphans

Figure 114 shows the output structure for the FLGListOrphans call in Figure 113. This particular output structure has two additional property values.

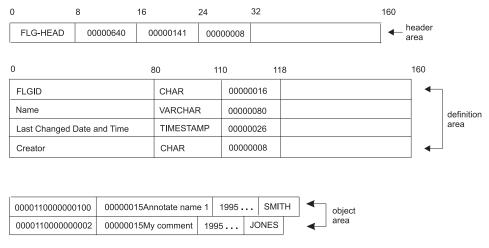

Figure 114. Sample output structure for FLGListOrphans

## **FLGListPrograms**

Retrieves a list of Programs objects for a non-Program object type.

### Authorization

Administrator or user

## **Syntax**

```
APIRET APIENTRY FLGListPrograms( PSZ psz0bjTypeID, PFLGHEADERAREA * ppListStruct, PFLGEXTCODE pExtCode );
```

### **Parameters**

## pszObjTypeID (PSZ) — input

Points to the 6-character, system-generated unique identifier (object type ID) of the object type for which to retrieve a list of associated Programs objects.

## ppListStruct (PFLGHEADERAREA) — output

Points to the address of the pointer to the output structure listing the Programs instances. When there is no output structure, the pointer to the structure is set to NULL.

This output structure contains the 16-character FLGID of a Programs object instance and its 80-character external name.

Entries in the list are sorted by the external name (value of the NAME property); the actual order of the list depends on the collating sequence used by the database management system used for your information catalog.

The maximum number of Programs object instances that can be returned by FLGListPrograms is approximately 5000, depending on the storage available on your machine.

### pExtCode (PFLGEXTCODE) — output

Points to an extended code associated with the reason code. See "Appendix D. Information Catalog Manager reason codes" on page 263 to see if a meaningful extended code is associated with the returned reason code.

#### Reason code (APIRET)

Represents the execution result of this API call.

See "Appendix D. Information Catalog Manager reason codes" on page 263 for an explanation of the returned reason codes.

# **Output structure**

FLGListPrograms produces an output structure containing a list of Programs objects, as shown in Figure 115 on page 174.

The object area of the output structure contains a list of all the Programs objects associated with the specified object type. These Programs objects are identified by the values of the FLGID and the external name of the object instance.

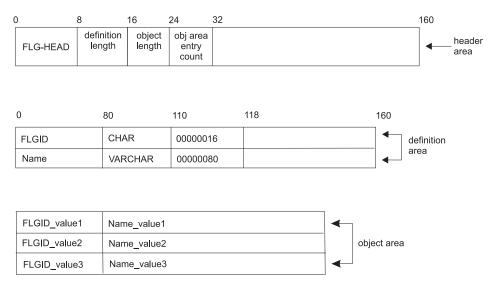

Figure 115. FLGListPrograms output structure

# **Usage**

# Freeing memory allocated for an output structure

If FLGListPrograms returned data in the output structure, you must save the data returned in the output structure and then call FLGFreeMem (see "FLGFreeMem" on page 125). Do not use other methods, for example, C language instructions, to free memory.

# **Examples**

Figure 116 on page 175 shows the C language code required to invoke the FLGListPrograms API call.

This sample code retrieves a list of programs that the object type named REPORT is associated with.

There are two programs created to use with REPORT: Read report and Update report.

Figure 116. Sample C language call to FLGListPrograms

Figure 117 shows the output structure for this API call.

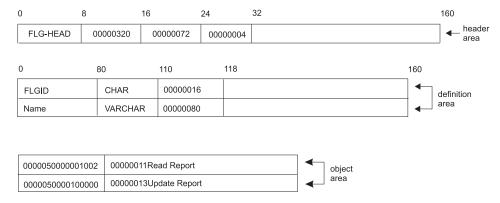

Figure 117. Sample output structure for FLGListPrograms

## **FLGManageCommentStatus**

Sets the list of available status choices for users to assign to Comments objects they create in the information catalog using the Information Catalog Manager interface. For example, status choices might be: Open, Pending, Action required, and Closed.

### Authorization

Administrator; user (FLG\_ACTION\_GET only)

# **Syntax**

```
APIRET APIENTRY FLGManageCommentStatus( FLGOPTIONS Action, FLGHEADERAREA * pStatusStruct, PFLGHEADERAREA * ppStatusStruct, PFLGEXTCODE pExtCode );
```

### **Parameters**

### Action (FLGOPTIONS) — input

Choose one of the following action options:

### FLG\_ACTION\_GET

Retrieves a list of current status choices for Comments object instances

### FLG ACTION UPDATE

Adds, changes, or deletes entries from the list of status choices for Comments object instances

# pStatusStruct (PFLGHEADERAREA) — input

Points to the input structure that contains the updated list of status choices for Comments object instances for FLG ACTION UPDATE.

# $ppStatusStruct\ (PFLGHEADERAREA) -- output$

Points to the output structure that contains the current list of status choices for Comments object instances for FLG\_ACTION\_GET.

# pExtCode (PFLGEXTCODE) — output

Points to an extended code associated with the reason code. See "Appendix D. Information Catalog Manager reason codes" on page 263 to see if a meaningful extended code is associated with the returned reason code.

#### Reason code (APIRET)

Represents the execution result of this API call.

See "Appendix D. Information Catalog Manager reason codes" on page 263 for an explanation of the returned reason codes.

## **Usage**

Each time you call FLGManageCommentStatus, you must include the entire 10-entry definition area and corresponding 10 entries in the object area. Use zeros for status areas that you want to leave blank (see Figure 119 on page 178).

### Freeing memory allocated for an output structure

If FLGManageCommentStatus returned data in the output structure, you must save the data returned in the output structure and then call FLGFreeMem (see "FLGFreeMem" on page 125). Do not use other methods, for example, C language instructions, to free memory.

### Controlling updates to your information catalog

To keep your program as synchronized as possible with your information catalog, you should include a call to FLGCommit (see "FLGCommit" on page 74) after FLGManageCommentStatus completes successfully. If FLGManageCommentStatus does not complete successfully, include a call to FLGRollback (see "FLGRollback" on page 207).

## **Examples**

This sample code retrieves the status structure. Figure 118 shows the C language code required to issue the FLGManageCommentStatus call.

```
APTRFT
                                 // reason code for API
                rc;
            Action=0;
FLGOPTIONS
PFLGHEADERAREA pStatusStruct;
FLGEXTCODE
             xc=0;
                                // extended code
   /*
                                                      */
Action= Action | FLG ACTION GET; //set get option
rc = FLGManageCommentStatus (Action,
                           NULL,
                            &pStatusStruct,
                            &xc);
```

Figure 118. Sample C language call to FLGManageCommentStatus

Figure 119 on page 178 shows the output structure for the FLGManageCommentStatus call in Figure 118.

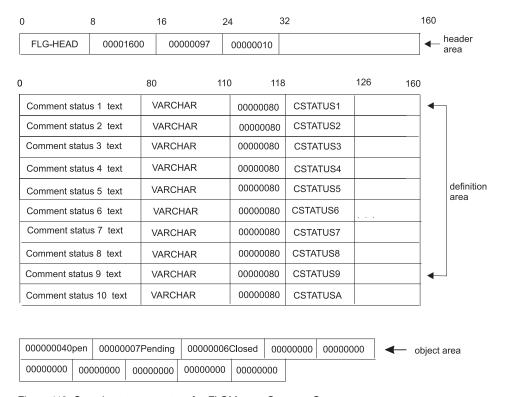

Figure 119. Sample output structure for FLGManageCommentStatus

This sample code updates the status structure with an additional status field. Figure 120 shows the C language code required to issue the FLGManageCommentStatus call.

```
// reason code for API
APIRET
                 rc;
                Action=0;
FLGOPTIONS
PFLGHEADERAREA
                 pStatusStruct;
                                   // extended code
FLGEXTCODE
                 xc=0;
     /*
                                                        */
Action= Action | FLG ACTION UPDATE; //update option
rc = FLGManageCommentStatus (Action,
                             pStatusStruct.
                             NULL,
                             &xc);
```

Figure 120. Sample C language call to FLGManageCommentStatus

Figure 121 shows the input structure for the FLGManageCommentStatus call in Figure 120 on page 178.

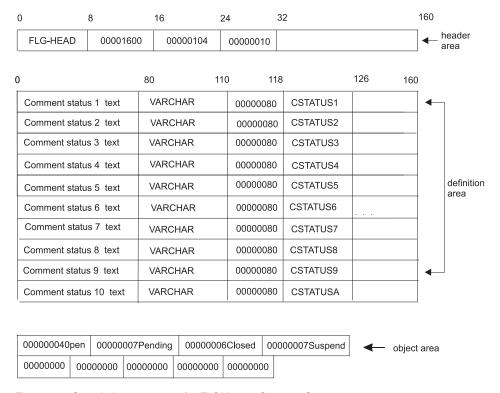

Figure 121. Sample input structure for FLGManageCommentStatus

## **FLGManageFlags**

Queries or starts or stops recording delete history. *Delete history* is a log of delete activity that can be turned on and off.

### **Authorization**

Administrator; user (FLG\_ACTION\_GET only)

# **Syntax**

```
APIRET APIENTRY FLGManageFlags(FLGOPTIONS Action, FLGOPTIONS FlagType, UCHAR chValue, UCHAR * pchValue, PFLGEXTCODE pExtCode);
```

### **Parameters**

### Action (FLGOPTIONS) — input

Choose one of the following action options:

### FLG\_ACTION\_GET

Indicates whether logging of delete history is currently enabled or disabled

### FLG\_ACTION\_UPDATE

Turns on or off logging of delete history

## FlagType (FLGOPTIONS) — input

Indicates the flag type. This value must be FLG\_HISTORY\_TYPE\_DELETE.

# chValue (UCHAR) — input

Indicates desired flag value for FLG\_ACTION\_UPDATE. Choose one of the following flags:

FLG\_YES

Enables logging of delete history

FLG NO

Disables logging of delete history

# pchValue (UCHAR) — output

Points to the status returned by FLG\_ACTION\_GET, either:

FLG\_YES

Logging of delete history is enabled

FLG NO

Logging of delete history is disabled

# pExtCode (PFLGEXTCODE) — output

Points to an extended code associated with the reason code. See "Appendix D. Information Catalog Manager reason codes" on page 263 to see if a meaningful extended code is associated with the returned reason code.

### Reason code (APIRET)

Represents the execution result of this API call.

See "Appendix D. Information Catalog Manager reason codes" on page 263 for an explanation of the returned reason codes.

# Usage

### Controlling updates to your information catalog

To keep your program as synchronized as possible with your information catalog, you should include a call to FLGCommit (see "FLGCommit" on page 74) after FLGManageFlagssuccessfully updates flags. If FLGManageFlags does not update flags successfully, you should include a call to FLGRollback (see "FLGRollback" on page 207).

# **Examples**

Figure 122 shows the C language code required to issue the FLGManageFlags call. This sample code enables logging of the delete history.

Figure 122. Sample C language call to FLGManageFlags

## **FLGManagelcons**

Creates, deletes, gets, queries, or updates representative OS/2 or Windows icons.

### **Authorization**

Administrator; user (FLG\_ACTION\_GET and FLG\_ACTION\_QUERY only)

# **Syntax**

```
APIRET APIENTRY FLGManageIcons( PSZ psz0bjTypeID, PSZ psz1conFileID, FLGOPTIONS InOptions, PFLGOPTIONS poutOptions, PFLGEXTCODE pextCode);
```

### **Parameters**

### pszObjTypeID (PSZ) — input

Points to the 6-character, system-generated unique identifier (object type ID) of an object type for which you want to retrieve, query, create, update, or delete icons.

## pszIconFileID (PSZ) — input

Contains the drive, directory path, and file name (valid for a FAT or HPFS file) of the file that contains the OS/2 or Windows icon you want to retrieve, create, or update for the specified object type. This parameter is ignored for FLG\_ACTION\_QUERY and FLG\_ACTION\_DELETE.

# InOptions (FLGOPTIONS) — input

Indicates the desired action and platform options. Choose one of the following action options:

### FLG\_ACTION\_CREATE

Adds the specified icon to the specified object type.

### FLG\_ACTION\_DELETE

Removes the specified icon from the specified object type.

#### FLG ACTION GET

Retrieves the specified icon file.

#### FLG ACTION QUERY

Determines whether the specified icon file exists.

#### FLG ACTION UPDATE

Changes the icon for the specified object type.

Choose one of the following platform options:

### FLG PLATFORM OS2

Manages OS/2 icons.

### FLG PLATFORM WINDOWS

Manages Windows icons.

### pOutOptions (PFLGOPTIONS) — output

Points to the status returned by FLG\_ACTION\_QUERY, either: FLG\_ICON\_EXIST FLG\_ICON\_NOTEXIST

### pExtCode (PFLGEXTCODE) — output

Points to an extended code associated with the reason code. See "Appendix D. Information Catalog Manager reason codes" on page 263 to see if a meaningful extended code is associated with the returned reason code.

### Reason code (APIRET)

Represents the execution result of this API call.

See "Appendix D. Information Catalog Manager reason codes" on page 263 for an explanation of the returned reason codes.

# **Usage**

### Prerequisite:

Before you can call FLGManageIcons, you need to call FLGCreateReg to register the object type for which you want to manage icons.

### Controlling updates to your information catalog

To keep your program as synchronized as possible with your information catalog, you should include a call to FLGCommit (see "FLGCommit" on page 74) after FLGManageIcons successfully creates, updates, or deletes icons. If FLGManageIcons does not create, update, or delete icons successfully, you should include a call to FLGRollback (see "FLGRollback" on page 207).

# **Examples**

Figure 123 on page 184 shows the C language code required to issue the FLGManageIcons call. This sample code updates a Windows icon in the Information Catalog Manager.

```
APIRET
                                     // reason code from FLGManageIcons
                  rc;
                  pszObjTypeID[FLG OBJTYPID LEN + 1];
UCHAR
UCHAR
                  pszIconFileID[FLG_ICON_FILE_ID_MAXLEN + 1];
                  Options = 0; // initialize option xc=0; // extended code
FLGOPTIONS
FLGEXTCODE
                  xc=0;
  . /* provide values for input parameters */
Options = Options | FLG_ACTION_UPDATE | FLG_PLATFORM_WINDOWS;
rc = FLGManageIcons (psz0bjTypeID,
                     pszIconFileID,
                     Options,
                     NULL,
                     &xc);
```

Figure 123. Sample C language call to FLGManagelcons

## **FLGManageTagBuf**

Queries or resets the current delete history. *Delete history* is a log of delete activity that can be turned on and off.

### Authorization

Administrator

# **Syntax**

```
APIRET APIENTRY FLGManageTagBuf(FLGOPTIONS InOptions, PFLGOPTIONS PFLGEXTCODE PExtCode);
```

### **Parameters**

### InOptions (FLGOPTIONS) — input

Choose one of the following options:

### FLG\_TAGBUF\_QUERY

Queries whether the delete history log currently contains entries FLG TAGBUF RESET

Removes any existing entries from the delete history log

### pOutOptions (PFLGOPTIONS) — output

Points to the status returned by FLG\_TAGBUF\_QUERY, either: FLG\_TAGBUF\_STATUS\_EMPTY FLG\_TAGBUF\_STATUS\_NOT\_EMPTY

# pExtCode (PFLGEXTCODE) — output

Points to an extended code associated with the reason code. See "Appendix D. Information Catalog Manager reason codes" on page 263 to see if a meaningful extended code is associated with the returned reason code.

### Reason code (APIRET)

Represents the execution result of this API call.

See "Appendix D. Information Catalog Manager reason codes" on page 263 for an explanation of the returned reason codes.

# Usage

# Controlling updates to your information catalog

To keep your program as synchronized as possible with your information catalog, you should include a call to FLGCommit (see "FLGCommit" on page 74) after FLGManageTagBuf successfully resets the delete history. If FLGManageTagBuf does not reset the delete history successfully, include a call to FLGRollback (see "FLGRollback" on page 207).

## **Examples**

Figure 124 shows the C language code required to issue the FLGManageTagBuf call. This sample code deletes the current contents of the delete history.

Figure 124. Sample C language call to FLGManageTagBuf

## **FLGManageUsers**

Authorizes specified Information Catalog Manager users in your organization to perform the following object management tasks that are normally performed by an Information Catalog Manager administrator:

- Creating an object
- Deleting an object
- · Updating an object
- · Copying an object
- Exporting an object
- Associating contacts
- · Updating links between objects
- · Updating groupings of objects
- Associating programs with objects

FLGManageUsers also updates primary and backup administrators for the information catalog.

### **Authorization**

Administrator

## **Syntax**

```
APIRET APIENTRY FLGManageUsers( FLGOPTIONS Options, PFLGHEADERAREA pListStruct, PFLGHEADERAREA * ppListStruct, PFLGEXTCODE pExtCode);
```

### **Parameters**

### Action (FLGOPTIONS) — input

Choose one of the following action options:

### FLG\_ACTION\_CREATE

Adds the specified users to the list of users authorized to perform additional object management tasks for the current information catalog.

### FLG ACTION UPDATE

Changes the primary or backup administrator.

#### FLG ACTION DELETE

Removes the specified users from the list of users authorized to perform additional object management tasks for the current information catalog.

### FLG ACTION LIST

Returns a list of the following:

Administrator

Backup administrator

Users authorized to perform additional object management tasks for the current information catalog.

### pListStruct (PFLGHEADERAREA) — input

Points to the input structure that contains the new, changed, or deleted user IDs.

### ppListStruct (PFLGHEADERAREA) — output

Points to the address of the pointer to the output structure listing the primary and backup administrators and all users authorized to perform additional object management tasks for the current information catalog.

Each entry in the output structure has the following information:

- USERID (8 characters)
- User Type (1 character) flag:
  - A USERID is the primary administrator (FLG\_USERTYPE\_PADMIN)
  - B USERID is the backup administrator (FLG\_USERTYPE\_BADMIN)
  - D USERID is a user authorized to perform additional object management tasks (FLG\_USERTYPE\_POWERUSER)

All users are sorted by User Type first, then USERID, in ascending order according to collating order of the underlying database management system.

When there is no output structure, the pointer to the structure is set to NULL.

## pExtCode (PFLGEXTCODE) — output

Points to an extended code associated with the reason code. See "Appendix D. Information Catalog Manager reason codes" on page 263 to see if a meaningful extended code is associated with the returned reason code.

### Reason code (APIRET)

Represents the execution result of this API call.

See "Appendix D. Information Catalog Manager reason codes" on page 263 for an explanation of the returned reason codes.

# Usage

#### Restrictions

The Information Catalog Manager only allows one primary and one backup administrator and only the administrators can invoke FLGManageUsers. If FLGManageUsers affects the logged-on administrator user ID, then the change will not take effect until the current administrator logs off.

Freeing memory allocated for an output structure

If FLGManageUsers returned data in the output structure, you must save the data returned in the output structure and then call FLGFreeMem (see "FLGFreeMem" on page 125). Do not use other methods, for example, C language instructions, to free memory.

### Controlling updates to your information catalog

To keep your program as synchronized as possible with your information catalog, you should include a call to FLGCommit (see "FLGCommit" on page 74) after FLGManageUsers successfully creates, updates, or deletes users. If FLGManageUsers does not create, update, or delete users successfully, you should include a call to FLGRollback (see "FLGRollback" on page 207).

## **Examples**

This sample code adds two users to the list of administrators and users who are authorized to perform additional object management tasks. Figure 125 shows the C language code required to issue the FLGManageUsers call.

Figure 125. Sample C language call to FLGManageUsers

Figure 126 on page 190 shows the input structure for the FLGManageUsers call in Figure 125.

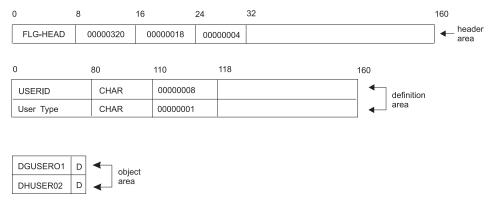

Figure 126. Sample input structure for FLGManageUsers

This sample code retrieves a current list of users who are authorized to perform additional object management tasks. Figure 127 shows the C language code required to issue the FLGManageUsers call.

```
APIRET
                 rc;
                                    // reason code for API
FLGOPTIONS
                 Action=0;
PFLGHEADERAREA * ppOutList;
                                    // extended code
FLGEXTCODE
                 xc=0;
     /*
                                                          */
Action = Action | FLG ACTION LIST;
rc = FLGManageUsers (Action,
                     NULL,
                     ppOutList,
                     &xc);
```

Figure 127. Sample C language call to FLGManageUsers

Figure 128 on page 191 shows the output structure for the FLGManageUsers call in Figure 127.

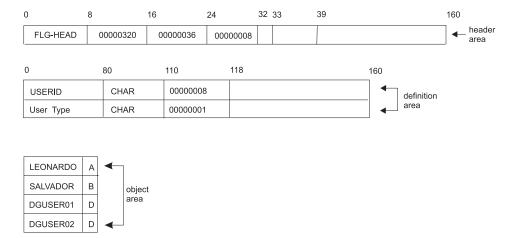

Figure 128. Sample output structure for FLGManageUsers

This sample code updates the primary administrator. Figure 129 shows the C language code required to issue the FLGManageUsers call.

```
APIRET
                                    // reason code for API
                 rc;
FLGOPTIONS
                 Action=0;
PFLGHEADERAREA
                 pInList;
FLGEXTCODE
                 xc=0;
                                    // extended code
     /*
                                                           */
Action = Action | FLG_ACTION_UPDATE;
rc = FLGManageUsers (Action,
                      pInList,
                      NULL,
                      &xc);
```

Figure 129. Sample C language call to FLGManageUsers

Figure 130 on page 192 shows the input structure for the FLGManageUsers call in Figure 129. Because only the primary administrator is updated, the backup administrator remains the same.

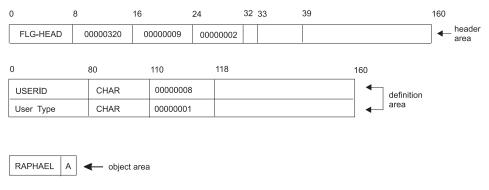

Figure 130. Sample input structure for FLGManageUsers

## **FLGMdisExport**

Retrieves MDIS-conforming metadata from the information catalog and translates it to an MDIS-conforming file. The information catalog from which you export MDIS metadata is not limited to containing MDIS metadata, but FLGMdisExport exports only MDIS-conforming metadata.

### Authorization

Administrator or authorized user

# **Syntax**

```
APIRET APIENTRY FLGExport( PSZ pszTagFileName, PSZ pszLogFileName, PSZ pszObjTypeName, PSZ pszObjectName, PFLGEXTCODE pExtCode );
```

### **Parameters**

### pszTagFileName (PSZ) — input

Name of the output tag language file. This parameter is required.

This parameter contains the drive, directory path, and file name, and must be valid for a file allocation table (FAT) or HPFS file. The target drive for this file must be a fixed disk. If you type only the file name, the Information Catalog Manager places the MDIS—conforming file on the drive and path pointed to by the DGWPATH environment variable.

The target MDIS–conforming file must not exist; the Information Catalog Manager does not overwrite existing files.

The file name and extension (excluding the drive and directories) cannot exceed 240 characters. The entire MDIS tag file name cannot exceed 259 characters.

# pszLogFileName (PSZ) — input

Points to the name of the log file. This parameter is required.

This parameter contains the drive, directory path, and file name, and must be valid for a FAT or HPFS file. The target drive for the log file must be a fixed disk. The log file name cannot exceed 259 characters. If you specify only a file name, the Information Catalog Manager places the log file on the drive and path pointed to by the DGWPATH environment variable.

If the log file specified in this parameter does not exist, a new file is created. If the log file specified in this parameter already exists, then the FLGMdisExport API call appends to it.

# pszObjTypeName (PSZ) — input

Specifies one of the following MDIS object types that you want to export:

Database

- Dimension
- Subschema
- Record
- Element

The object type name is not case sensitive.

### pszObjectName (PSZ) — input

Specifies the objects you want to export. Depending on the object type you specified with the pszObjTypeName parameter, the value for pszObjectName is from three to five property values, separated by periods (.).

### pszObjTypeName

### pszObjectName

**Database** ServerName.DatabaseName.OwnerName

**Dimension** ServerName.DatabaseName.OwnerName.DimensionName

**Subschema** ServerName.DatabaseName.OwnerName.SubschemaName

**Record** ServerName.DatabaseName.OwnerName.RecordName

**Element** ServerName.DatabaseName.OwnerName.RecordName.ElementName

In this list, the parts of the name are represented with their MDIS name. To find the equivalent Information Catalog Manager names, refer to Appendix B in the *Information Catalog Manager Administration Guide*.

- 1. Find the table for the object type you are exporting.
- 2. Find the MDIS name in the Maps to MDIS name column.
- 3. Find the equivalent Information Catalog Manager names in the **Property name** and **Property short name** columns.

For each part, enter the value of the named property for the object you want to export. You can use an asterisk (\*) as a wildcard within, or instead of, any of the parts. If you enter nothing for a required part, the Information Catalog Manager uses the not-applicable symbol when searching for objects to export. (The not-applicable symbol is a hyphen unless you identified a different symbol when you created the information catalog.) If you enter nothing for an optional part, the Information Catalog Manager uses a null character when searching for objects to export.

# pExtCode (PFLGEXTCODE) — output

Points to an extended code associated with the reason code. See "Appendix D. Information Catalog Manager reason codes" on page 263 to see if a meaningful extended code is associated with the returned reason code.

### Reason code (APIRET)

Represents the execution result of this API call.

See "Appendix D. Information Catalog Manager reason codes" on page 263 for an explanation of the returned reason codes.

## **FLGMdisImport**

Imports metadata from a file that conforms to the Metadata Interchange Specification (MDIS) into the Information Catalog Manager. The information catalog into which you import MDIS metadata must include, but is not limited to, valid MDIS object type definitions. Appendix B of the *Information Catalog Manager Administration Guide* describes the Information Catalog Manager predefined object types and how they map to MDIS.

### **Authorization**

Administrator

# **Syntax**

```
APIRET APIENTRY FLGMdisImport( PSZ pszTagFileID, PSZ pszLogFileID, PFLGEXTCODE pextCode );
```

### **Parameters**

### pszTagFileID (PSZ) — input

Identifies the tag language file. This parameter is required.

This parameter contains the drive, directory path, and file name, and must be valid for a FAT or HPFS file. The drive cannot be a removable drive. The file name and extension, excluding the drive and directories, cannot exceed 240 characters. If you type only the file name, the Information Catalog Manager assumes that the tag language file is on the drive and path pointed to by the DGWPATH environment variable.

The file identified by pszTagFileID contains the MDIS–conforming metadata to be imported.

## pszLogFileID (PSZ) — input

Specifies the location and name of the log file. This parameter is required.

This parameter contains the drive, directory path, and file name, and must be valid for a FAT or HPFS file. The drive cannot be a removable drive. If you specify only a file name, the Information Catalog Manager places the log file on the drive and path pointed to by the DGWPATH environment variable.

If the log file specified in this parameter does not exist, a new file is created. If the log file specified in this parameter already exists, then the Information Catalog Manager appends to it.

The file identified by pszLogFileID contains logging information as well as warnings and errors detected during processing of the FLGMdisImport API call.

## pExtCode (PFLGEXTCODE) — output

Points to an extended code associated with the reason code. See "Appendix D. Information Catalog Manager reason codes" on page 263 to see if a meaningful extended code is associated with the returned reason code.

### Reason code (APIRET)

Represents the execution result of this API call.

See "Appendix D. Information Catalog Manager reason codes" on page 263 for an explanation of the returned reason codes.

# Usage

### Setting the MDIS environment

Before running MDIS import, set the MDIS environment variable: SET MDIS PROFILE=X:\SQLLIB\METADATA\PROFILES

where X is the drive where DB2 UDB is installed.

Note to those currently using MDIS with other products and Visual Warehouse 3.1: If you already had MDIS configuration and profile files, the DB2 UDB nstallation program did not overwrite them. However, before you use the MDIS function of the Information Catalog Manager for the first time, you must merge the information in the Information Catalog Manager MDIS profile and configuration files with your existing files. Complete the following steps:

- Check the MDIS environment variable setting to locate your existing MDIS profile file (MDISTOOL.PRO) and configuration file (MDISTOOL.CFG).
- 2. Using a text editor, append the contents of X:\SQLLIB\METADATA\PROFILES\MDISTOOL.PRO to your existing profile file. (X is the drive where you installed DB2 UDB.)
- 3. Using a text editor, append the contents of X:\SQLLIB\METADATA\PROFILES\MDISTOOL.CFG to your existing configuration file. (X is the drive where you installed DB2 UDB.)

# Debugging MDIS import errors

The Information Catalog Manager creates a log file when importing an MDIS-conforming file.

The log file records what happens during the import process. It includes the times and dates when the import process started and stopped. It also includes any warning or error messages for problems that occur during the process. The log file is identified by the pszLogFileID parameter.

## **FLGNavigate**

Retrieves a list of objects contained by a specific Grouping object.

### **Authorization**

Administrator or user

# **Syntax**

```
APIRET APIENTRY FLGNavigate( PSZ pszFLGID, PFLGHEADERAREA * ppListStruct, PFLGEXTCODE pExtCode );
```

### **Parameters**

### pszFLGID (PSZ) — input

Points to the 16-character FLGID of the object instance for which contained objects will be retrieved.

Characters 1-6 of this ID identify the object type of this instance.

Characters 7-16 of this ID are the system-generated unique instance identifier.

### ppListStruct (PFLGHEADERAREA) — output

Points to the address of the pointer to the output structure. If there is no output structure, then the pointer to the output structure is set to NULL.

### pExtCode (PFLGEXTCODE) — output

Points to an extended code associated with the reason code. See "Appendix D. Information Catalog Manager reason codes" on page 263 to see if a meaningful extended code is associated with the returned reason code.

#### Reason code (APIRET)

Represents the execution result of this API call.

See "Appendix D. Information Catalog Manager reason codes" on page 263 for an explanation of the returned reason codes.

# **Output structure**

FLGNavigate produces an output structure containing a list of objects contained by the specified object, as shown in Figure 131 on page 199.

The object area of the output structure contains a list of all the object instances contained by the specified object instance. Returned for each object instance are the values of the FLGID, the object instance external name, and the child indicator, which indicates whether the object contains any other objects.

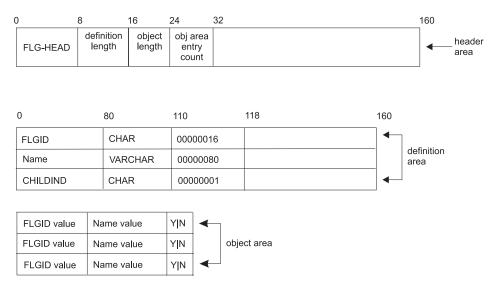

Figure 131. FLGNavigate output structure

For an explanation of the meanings of the byte offsets, see "Chapter 4. The Information Catalog Manager input and output structures" on page 31.

## **Usage**

The output structure contains the following property values for each instance returned:

#### **FLGID**

The 16-character identifier of the object instance **Name** The 80-byte external name of the object instance **CHILDIND** 

1-character value specifying whether an object instance contains other object instances: Y is yes, N is no

The output list is sorted by object type name, then by the 80-byte name of the object instance according to the collating order used by the underlying database management system.

The maximum number of contained object instances that can be returned by FLGNavigate is approximately 5000, depending on the storage available on your machine.

# Freeing memory allocated for an output structure

If FLGNavigate returned data in the output structure, you must save the data returned in the output structure and then call FLGFreeMem (see "FLGFreeMem" on page 125). Do not use other methods, for example, C language instructions, to free memory.

## **Examples**

Figure 133 navigates through a structure of objects that contain other objects. In this example, ACCOUNTING contains three objects: ACCPAYABLE, ACCRECBLE, and GLEDGER. The structure is illustrated in Figure 132.

```
ACCOUNTING
ACCPAYABLE
PAYABLE1
PAYABLE2
ACCRECBLE
GLEDGER
```

Figure 132. The contents of the ACCOUNTING object

Figure 133 shows the C language code required to issue the FLGNavigate API call.

Figure 133. Sample C language call to FLGNavigate

Figure 134 on page 201 illustrates the output structure for this API call.

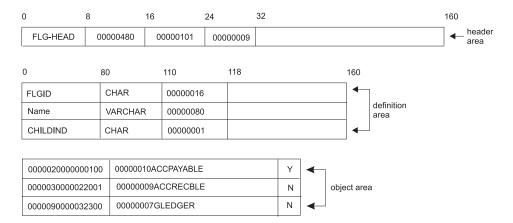

Figure 134. Sample output structure for FLGNavigate

### **FLGOpen**

Starts an external program from the Information Catalog Manager.

### Authorization

Administrator or user

# **Syntax**

```
APIRET APIENTRY FLGOpen( PSZ pszPgmFLGID, pszObjFLGID, pFLGEXTCODE pExtCode);
```

### **Parameters**

### pszPgmFLGID (PSZ) — input

Points to the 16-character FLGID of the Programs object instance that contains execution information. This FLGID includes the 6-character object type ID followed by a 10-character instance ID of the Programs object.

### pszObjFLGID (PSZ) — input

Points to the 16-character FLGID of a non-Program category object instance that supplies values to the parameter list. This includes the 6-character object type ID followed by a 10-character instance ID.

### pExtCode (PFLGEXTCODE) — output

Points to an extended code associated with the reason code. See "Appendix D. Information Catalog Manager reason codes" on page 263 to see if a meaningful extended code is associated with the returned reason code.

#### Reason code (APIRET)

Represents the execution result of this API call.

See "Appendix D. Information Catalog Manager reason codes" on page 263 for an explanation of the returned reason codes.

# **Usage**

To issue an FLGOpen call for a program, the program object must be set up as described in "Setting up Programs objects to start programs" on page 25.

When the program described by the Programs object starts, it uses invocation parameters provided by the identified object instance. The Information Catalog Manager removes any formatting characters entered with the invocation parameters.

## **Examples**

Figure 135 shows the C language code required to call the FLGOpen API call. This sample code launches a program named PRINTRPT using invocation parameters supplied by an object instance named REPORT1.

```
APIRET
                            // reason code from FLGOpen
          rc;
UCHAR
          pszPgmFLGID[FLG ID LEN + 1];
UCHAR
          pszObjFLGID[FLG ID LEN + 1];
FLGEXTCODE ExtCode = 0;
                                 // Extended code
   /* set pszPgmFLGID Information Catalog Manager-id of 'PRINTRPT'
   /* set pszObjFLGID to Information Catalog Manager-id of 'REPORT1'
                                                                                   */
rc = FLGOpen
                (pszPgmFLGID,
                psz0bjFLGID,
                 &ExtCode);
```

Figure 135. Sample C language call to FLGOpen

#### **FLGRelation**

Creates or deletes the following relationships between two object instances:

- Attachment
- Contains
- Contact
- Link

#### **Authorization**

Administrator or authorized user (all relationships); user (Attachment relationships only)

# **Syntax**

```
APIRET APIENTRY FLGRelation( PSZ pszSrcFLGID, PSZ pszTrgFLGID, FLGRELTYPE RelType, FLGRELOPTION RelOpt, PFLGEXTCODE pExtCode);
```

### **Parameters**

### pszSrcFLGID (PSZ) — input

Points to the 16-character, system-generated unique identifier of the source object instance.

Characters 1-6 of this ID identify the object type of this instance.

Characters 7-16 of this ID are the system-generated unique instance identifier.

The FLGID you specify depends on the type of relationship that you want to create or delete:

## Attachment relationship

FLGID of a non-Attachment category object instance to which a Comments is being attached or detached

# Contact relationship

FLGID of an Elemental or Grouping category object instance for which a Contact is being defined or removed

# Contains relationship

FLGID of the Grouping category container object instance

# Link relationship

FLGID of an Elemental or Grouping category object instance for which a peer relationship with another object instance is to be created or deleted

# pszTrgFLGID (PSZ) — input

Points to the 16-character, system-generated unique ID of the target object.

This includes the 6-character object type ID and the 10-character instance ID. The FLGID you specify depends on the type of relationship you want to create or delete:

## Attachment relationship

FLGID of an Attachment category object instance being attached or detached

### Contact relationship

FLGID of a Contact category object instance being defined or removed

### Contains relationship

FLGID of the Elemental or Grouping category object instance being added or removed from the Grouping source container

## Link relationship

FLGID of an Elemental or Grouping category object instance for which a peer relationship with another object instance is to be created or deleted

## RelType (FLGRELTYPE) — input

Identifies the type of relationship being created or deleted. Valid values are:

- A Attachment
- **C** Contains
- L Link
- T Contact

## RelOpt (FLGRELOPTION) — input

Specifies the action being performed. Valid values are:

- C Create the relationship
- **D** Delete the relationship

# pExtCode (PFLGEXTCODE) — output

Points to an extended code associated with the reason code. See "Appendix D. Information Catalog Manager reason codes" on page 263 to see if a meaningful extended code is associated with the returned reason code.

### Reason code (APIRET)

Represents the execution result of this API call.

See "Appendix D. Information Catalog Manager reason codes" on page 263 for an explanation of the returned reason codes.

# Usage

### Prerequisite

Before deleting an object instance, you must delete all relationships where the object instance contains other object instances.

## Controlling updates to your information catalog

To keep your program as synchronized as possible with your information catalog, you should include a call to FLGCommit (see "FLGCommit" on page 74) after FLGRelation completes successfully. If FLGRelation does not complete successfully, include a call to FLGRollback (see "FLGRollback" on page 207).

# **Examples**

Figure 136 shows the C language code required to call the FLGRelation API call to create a relationship defining objects contained by an object instance. In the sample code, MYBUSGP is an instance of a Business Group object type (a Grouping object), and IMAGE-A is an instance of an Image object type (an Elemental object).

Figure 136. Sample C language call to FLGRelation

#### **FLGRollback**

Deletes all information catalog changes made since the last commit point or rollback.

#### Authorization

Administrator and user

## **Syntax**

```
APIRET APIENTRY FLGRollback (PFLGEXTCODE pExtCode)
```

#### **Parameters**

### pExtCode (PFLGEXTCODE) — output

Points to an extended code associated with the reason code. See "Appendix D. Information Catalog Manager reason codes" on page 263 to see if a meaningful extended code is associated with the returned reason code.

#### Reason code (APIRET)

Represents the execution result of this API call.

See "Appendix D. Information Catalog Manager reason codes" on page 263 for an explanation of the returned reason codes.

## Usage

Issue FLGRollback when your program encounters an error that might make your information catalog inconsistent.

# **Examples**

Figure 137 shows the code that issues the FLGRollback API call.

```
APIRET rc; // Declare reason code from FLGRollback FLGEXTCODE ExtCode = 0; // Declare extended code

rc = FLGRollback(&ExtCode); // pass the address of // extended code
```

Figure 137. Sample C code to invoke the FLGRollback API call

#### **FLGSearch**

Searches the information catalog to locate instances of a particular object type based on user-defined search criteria.

#### Authorization

Administrator or user

## **Syntax**

```
APIRET APIENTRY FLGSearch( PSZ psz0bjTypeID, PFLGHEADERAREA pSelCriteriaStruct, PFLGEXTCODE pExtCode );
```

#### **Parameters**

### pszObjTypeID (PSZ) — input

Indicates any 6-character Information Catalog Manager object type ID that you want to search for.

### pSelCriteriaStruct (PFLGHEADERAREA) — input

Points to an input structure that contains the property specifications and values of the search criteria.

If this value is NULL, then the Information Catalog Manager returns all instances of the specified object type.

### ppListStruct (PFLGHEADERAREA) — output

Points to the address of the pointer to the output structure containing a list of selected object instances resulting from the search.

Each instance has the following information:

- FLGID (16 characters)
- Name (80 characters)

All instances are sorted by the 80-byte external name (value of Name) in ascending order according to the collating order of the underlying database management system.

The maximum number of object instances that can be returned by FLGSearch is approximately 5000, depending on the storage available on your machine.

If there is no output structure, then the pointer to the output structure is set to NULL.

# pExtCode (PFLGEXTCODE) — output

Points to an extended code associated with the reason code. See

"Appendix D. Information Catalog Manager reason codes" on page 263 to see if a meaningful extended code is associated with the returned reason code.

#### Reason code (APIRET)

Represents the execution result of this API call.

See "Appendix D. Information Catalog Manager reason codes" on page 263 for an explanation of the returned reason codes.

### Input structure

To use FLGSearch, you must define the input structure shown in Figure 138. This structure contains only the header area and the definition area.

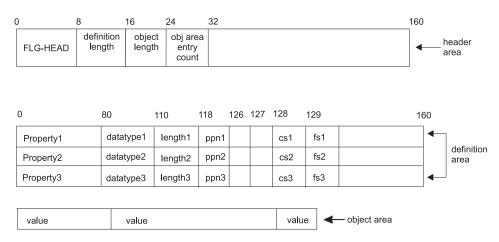

Figure 138. FLGSearch input structure

The definition area for the FLGSearch input structure must be specified as shown in Figure 138, although you can specify any and all of the properties defined for the object type. You must provide a corresponding search criteria value in the object area for each property specified in the definition area. For an explanation of the meanings of the byte offsets, see "The Information Catalog Manager API output structure" on page 51.

When the database is DB2 UDB for OS/390, the maximum length for search criteria is 254.

# **Output structure**

FLGSearch produces an output structure containing a list of objects retrieved using the search criteria, as shown in Figure 139 on page 210.

The object area of the output structure contains a list of all the object instances that match the input search criteria. The returned object instances are identified by the values of the FLGID and object instance external name.

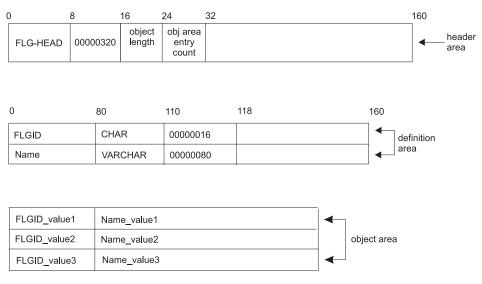

Figure 139. FLGSearch output structure

## **Usage**

FLGSearch searches for instances of only one object type. To search for instances of all object types, use the FLGSearchAll API call.

To search for instances of more than one object type, but not all object types, call FLGSearch for each object type that you want to search.

The input structure contains the property specifications and values of the search criterion:

- Any of the object's properties can be specified as a search criterion property.
- When more than one property is specified, the properties are linked with an AND operator to produce the search criteria.
- Any blanks you include, except trailing blanks on nonCHAR data types, are considered as part of the search criterion
- You can include wildcard characters in the search criterion. These characters allow you to specify a pattern you are trying to locate in the values for a given property. The database supports two wildcard characters:
  - % Represents zero or more characters
  - \_ Represents one character

Although you can use different wildcard characters in the user interface, you can only use the % and \_ characters with FLGSearch.

Because DB2 databases treat trailing blanks as significant, you should include a wildcard at the end of search criteria on CHAR type properties, otherwise you might receive less objects than you expected from the call to FLGSearch.

If you include wildcard characters in the search criterion, you must set the fuzzy-search flag (fs) to Y.

- You must specify values for the following flags in the definition area:
  - cs Case-sensitivity flag in byte 128. Valid values are Y for case sensitive, N for not case sensitive.

If your information catalog is located on DB2 UDB for OS/390 and:

- Was created with all uppercase values (the default), then the case-sensitivity flag must be N.
- Was created with mixed-case values, then the case-sensitivity flag must be Y.
- fs Fuzzy search flag in byte 129. Valid values are Y for fuzzy search, N for not a fuzzy search. This value must be Y if wildcards (% or \_) are included in the search criterion.

## Controlling updates to your information catalog

FLGSearch commits changes to the database. Your program should issue FLGCommit or FLGRollback before issuing FLGSearch to ensure that the Information Catalog Manager does not also commit unexpected changes that occurred before the FLGSearch call.

# Freeing memory allocated for an output structure

If FLGSearch returned data in the output structure, you must save the data returned in the output structure and then call FLGFreeMem (see "FLGFreeMem" on page 125). Do not use other methods, for example, C language instructions, to free memory.

# **Examples**

### FLGSearch: Example 1

The sample code in Figure 140 on page 212 performs a search for glossary instances. This search is an *exact search* because the fuzzy search flag in byte 129 of the definition area is set to N, as shown in Figure 141 on page 212. However, the case of the characters in the values (uppercase or lowercase) is not significant because the case-sensitivity flag in byte 128 is set to N. You must have already found the object type identifier using an FLGListObjTypes or FLGGetType call.

```
APIRET
                               // reason code from FLGSearch
                pszObjTypeID[FLG_OBJTYPID_LEN + 1];
UCHAR
PFLGHEADERAREA pSelCriteria;
                                  // search criterion input structure pointer
PFLGHEADERAREA * ppListStruct; // pointer to search result pointer
FLGEXTCODE
               ExtCode = 0;
                                    // Declare extended code
     /* provide values for input parameters */
strcpy (psz0bjTypeID, "000006");
rc = FLGSearch (psz0bjTypeID,
                                 // Information Catalog Manager object type ID
                pSelCriteria,
                                    // input structure pointer
                ppListStruct, // pass the address of
                                 // output structure pointer
                &ExtCode);
```

Figure 140. Sample C language call to FLGSearch

Figure 141 shows the search condition input structure(pointed to by pSelCriteria) that carries the property and value information for the search.

The case sensitivity flag at byte 128 and the fuzzy search flag at byte 129 of the definition area must be set to N, because the user wants an exact search, but is not concerned about the case of the property value.

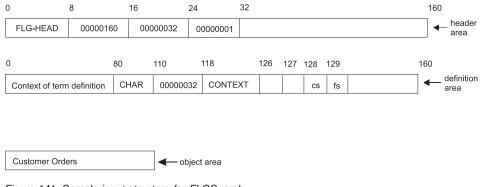

Figure 141. Sample input structure for FLGSearch

Figure 142 on page 213 shows the output structure (ppListStruct points to the address of the pointer to this output structure) that carries glossary instances as the search result.

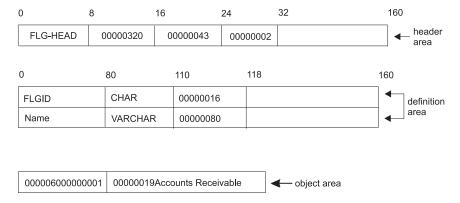

Figure 142. Sample output structure for FLGSearch

The CONTEXT value Customer Orders is used as the search criterion. Any glossary instance with this CONTEXT value is returned in the output structure. Because the case-sensitivity flag is set to N, even CONTEXT values like customer orders or CUSTOMER ORDERS would have been returned if they existed.

### FLGSearch: Example 2

This example shows how your program can use fuzzy searches to locate instances that contain values fitting a pattern.

The values specified in the input structure shown in Figure 143 specify a wildcard search for glossary instances that contain the letters metadata. The multiple-character wildcards (%) indicate where any other characters can occur in the value and still fit the search criterion.

Figure 143 shows the input structure(pointed to by pSelCriteria) that your program passes to FLGSearch.

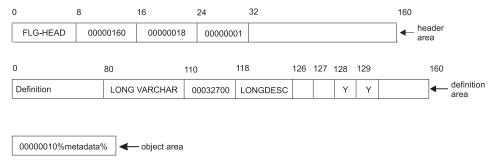

Figure 143. Sample input structure for FLGSearch

Because this is a wildcard search, the fuzzy search flag at byte 129 must be set to Y. If the fuzzy search flag is set to N, then the % character becomes a literal part of the search criterion; that is, any instances that are returned must have % in the specified property value.

The case sensitivity flag at byte 128 of the definition area is set to Y because the case of metadata is significant in this example. Figure 144 shows the output structure (ppListStruct points to the address of the pointer to the output structure) that carries glossary instances as the search result.

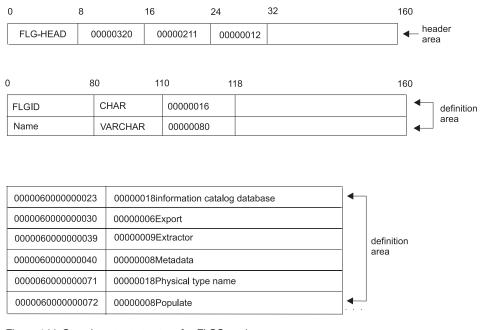

Figure 144. Sample output structure for FLGSearch

The value of the Definition property, <code>%metadata\*</code>, is used as the search criterion. Any glossary instance with a Definition property value containing <code>metadata</code> is returned in the output structure. Because the case sensitivity flag is set to Y, all instances found in the example also match the case of <code>metadata</code>.

## FLGSearch: Example 3

This example shows how your program can use fuzzy searches to locate instances that contain values fitting a pattern.

The values specified in the input structure shown in Figure 145 on page 215 uses the single-character wildcard (\_) to search for glossary instances that have the specified property value with only one variable character.

Figure 145 shows the input structure(pointed to by pSelCriteria) that your program passes to FLGSearch.

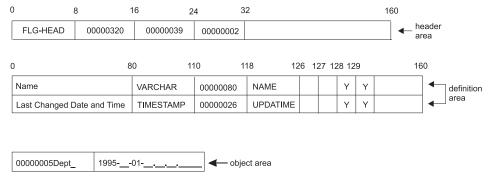

Figure 145. Sample input structure for FLGSearch

Because the search criterion contains the single-character wildcard (\_), the fuzzy search flag at byte 129 must be set to Y. If the fuzzy search flag is set to N, the Information Catalog Manager assumes that \_ is a literal part of the search criterion, and only returns object instances that have \_ as part of the specified property value.

In this example, the values for both NAME and UPDATIME are used as the search criterion.

- The specified NAME value Dept\_ means search for instances starting with Dept and ending with an unknown character. This value contains five characters.
- Values for year and day are provided for the time stamp data type property UPDATIME. The UPDATIME values with the year 1995 and the day 01 are linked using the AND operator with the value of NAME to construct the search criteria which determine whether an object instance is returned. Both the UPDATIME value and the NAME value must match the search criterion before the Information Catalog Manager returns the object instance.

Figure 146 on page 216 shows the output structure (ppListStruct points to the address of the pointer to the output structure) that carries glossary instances as the search result.

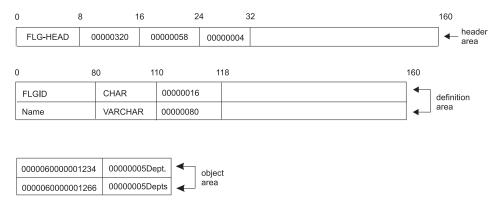

Figure 146. Sample output structure for FLGSearch

Any glossary instance with Dept as the prefix for the five-character Name value and updated on the first day of each month in year 1995 is returned in the output structure.

### **FLGSearchAll**

Searches all object types in the information catalog to locate any instances that have instance names (value of Name property) that match the search criterion.

#### Authorization

Administrator or user

## **Syntax**

```
APIRET APIENTRY FLGSearchAll( PFLGHEADERAREA pSelCriteriaStruct, PFLGHEADERAREA * ppListStruct, PFLGEXTCODE pExtCode );
```

### **Parameters**

### pSelCriteriaStruct (PFLGHEADERAREA) — input

Points to an input structure.

The structure contains the property specification and value of the search criterion. Only the value of the object instance's external name (Name) can be used as the search criterion with FLGSearchAll.

If pSelCriteriaStruct is set to NULL, then the Information Catalog Manager returns all instances in the information catalog up to a maximum of approximately 5000.

### ppListStruct (PFLGHEADERAREA) — output

Points to the address of the pointer to the output structure containing a list of selected object instances resulting from the search. If there is no output structure, then the pointer to the output structure is set to NULL. Each instance has the following information:

- FLGID (16 characters)
- Name (80 characters)

All instances are first sorted by object type name, then by the instance external name (value of Name) in ascending order according to the collating order of the underlying database management system.

The maximum number of object instances that can be returned by FLGSearchAll is approximately 5000, depending on the storage available on your machine.

## pExtCode (PFLGEXTCODE) — output

Points to an extended code associated with the reason code. See "Appendix D. Information Catalog Manager reason codes" on page 263 to see if a meaningful extended code is associated with the returned reason code.

#### Reason code (APIRET)

Represents the execution result of this API call.

See "Appendix D. Information Catalog Manager reason codes" on page 263 for an explanation of the returned reason codes.

### Input structure

To specify search criterion for FLGSearchAll, you must define the following input structure. This structure contains the header area, the definition area, which can contain only the Name property, and the object area.

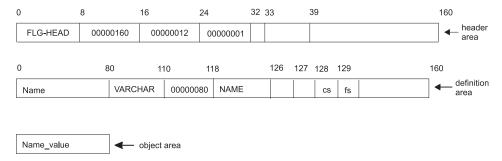

Figure 147. FLGSearchAll input structure

The definition area for the FLGSearchAll input structure must be specified exactly as shown in Figure 147. For an explanation of the meanings of the byte offsets, see "The Information Catalog Manager API input structure" on page 32.

# **Output structure**

FLGSearchAll produces an output structure containing a list of objects retrieved using the search criterion, as shown in Figure 148 on page 219.

The object area of the output structure contains a list of all the object instances that match the input search criteria. The returned object instances are identified by the values of the FLGID and object instance external name.

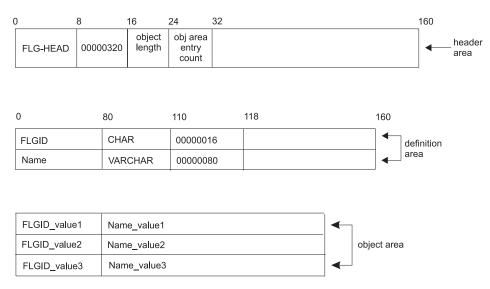

Figure 148. FLGSearchAll output structure

## **Usage**

Only the value of the object instance's external name (Name) can be used as the search criterion. No other property values can be used with FLGSearchAll. If you need to use the values of other properties in your search criterion, use FLGSearch (see "FLGSearch" on page 208).

You can include *wildcard* characters in the search criterion. These characters allow you to specify a pattern you are trying to locate in the values for a given property. The database supports two wildcard characters:

% Represents zero or more characters

\_ Represents one character

Although you can use different wildcard characters in the user interface, you can only use the % and characters with FLGSearchAll.

If you include wildcard characters in the search criterion, you must set the fuzzy-search flag (fs) to Y.

You must specify values for the following flags in the definition area:

cs Case-sensitivity flag in byte 128. Valid values are Y for case sensitive, N for not case sensitive.

If your information catalog is located on DB2 UDB for OS/390 and:

 Was created with all uppercase values (the default), then the case-sensitivity flag must be N.

- Was created with mixed-case values, then the case-sensitivity flag must be Y.
- fs Fuzzy search flag in byte 129. Valid values are Y for fuzzy search, N for not a fuzzy search. This value must be Y if you want to search using wildcards (% or \_) are included in the search criterion.

### Controlling updates to your information catalog

FLGSearchAll commits changes to the database. Your program should issue FLGCommit or FLGRollback before issuing FLGSearchAll to ensure that the Information Catalog Manager does not also commit unexpected changes that occurred before the FLGSearchAll call.

### Freeing memory allocated for an output structure

If FLGSearchAll returned data in the output structure, you must save the data returned in the output structure and then call FLGFreeMem (see "FLGFreeMem" on page 125). Do not use other methods, for example, C language instructions, to free memory.

### **Examples**

Figure 149 shows the C language code required to invoke the FLGSearchAll. This sample code searches for a name across all object type instances.

Figure 149. Sample C language call to FLGSearchAll

Figure 150 on page 221 shows the search condition input structure (pointed to by pSelCriteria) that carries the property and value information for the search.

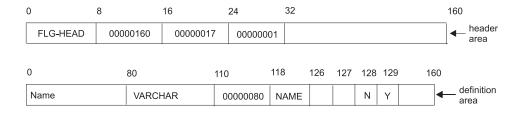

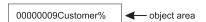

Figure 150. Sample input structure for FLGSearchAll

In this example, you want to perform a fuzzy search using wildcard characters in the search criterion, so the fuzzy search flag at byte 129 of the definition area is set to Y.

The case-sensitivity flag at byte 128 of the definition area is set to N, because the user does not need case sensitivity in the search criterion. Figure 151 on page 222 shows the output structure (ppListStruct points to the address of the pointer to this output structure) that carries the Information Catalog Manager objects as the search result.

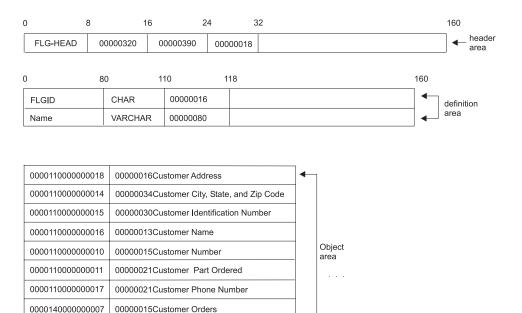

Figure 151. Sample output structure for FLGSearchAll

00000009Customers

0000140000000010

00000015Customer Orders

The specified partial object instance name is used by the nine instances in two different object types.

#### **FLGTerm**

Ends the Information Catalog Manager API DLL environment, disconnects from the database manager, and frees all associated system resources.

#### Authorization

Administrator or user

## **Syntax**

APIRET APIENTRY FLGTerm (PFLGEXTCODE pExtCode )

#### **Parameters**

### pExtCode (PFLGEXTCODE) — output

Points to an extended code associated with the reason code. See "Appendix D. Information Catalog Manager reason codes" on page 263 to see if a meaningful extended code is associated with the returned reason code.

#### Reason code (APIRET)

Represents the execution result of this API call.

See "Appendix D. Information Catalog Manager reason codes" on page 263 for an explanation of the returned reason codes.

## Usage

When your program calls FLGTerm, the Information Catalog Manager automatically commits any uncommitted changes to the information catalog database. If any changes need to be rolled back, your program should call FLGRollback before calling FLGTerm to exit the Information Catalog Manager.

If the Information Catalog Manager encountered a severe error while trying to roll back the database, FLGTerm will encounter an error while shutting down the Information Catalog Manager and trying to release resources. If the person using your program is logged on as an administrator when the FLGTerm call fails, that person might need to use the Information Catalog Manager CLEARKA utility to log off the administrator user ID.

# **Examples**

Figure 152 on page 224 shows the C language code required to invoke the FLGTerm API call. This sample code stops the Information Catalog Manager API DLL.

APIRET rc; // Reason code
FLGEXTCODE ExtCode = 0; // Extended code

. . // FLGInit()
. // calls to the FLG API
rc = FLGTerm ( &ExtCode );

Figure 152. Sample C language call to FLGTerm

#### **FLGTrace**

Sets the level of information about the Information Catalog Manager function written in the trace (.TRC) file.

#### Authorization

Administrator or user

### **Syntax**

```
APIRET APIENTRY FLGTrace( FLGTRACEOPTION TraceOpt, PFLGEXTCODE pExtCode );
```

#### **Parameters**

### TraceOpt (FLGTRACEOPTION) — input

Indicates the desired trace option. Valid options are:

- The default. Include all messages and warning, error, and severe error conditions.
- 1 Include entry and exit records of the highest-level Information Catalog Manager functions.
- 2 Include extremely granular entry and exit records of the Information Catalog Manager functions.
- Include input and output parameters (excluding input or output structure)
- Include all input or output structures that are passed to and used by the Information Catalog Manager, including SQLCA information passed to and used by the underlying database management system.

Constants for these values are defined in the Information Catalog Manager API header file, DG2API.H.

### pExtCode (PFLGEXTCODE) — output

Points to an extended code associated with the reason code. See "Appendix D. Information Catalog Manager reason codes" on page 263 to see if a meaningful extended code is associated with the returned reason code.

#### Reason code (APIRET)

Represents the execution result of this API call.

See "Appendix D. Information Catalog Manager reason codes" on page 263 for an explanation of the returned reason codes.

### **Usage**

The name of the trace file is the name of the information catalog you are using with the extension of .TRC.

When you use trace files to debug your programs, levels 0 and 4 are most likely to be useful to you.

#### Level 0

Returns information explaining the functions that the Information Catalog Manager is performing.

When the Information Catalog Manager encounters an error, it inserts the reason code and extended code for that error into the trace file as the New Reason Code and the New Extended Code. The trace file also contains an Old Reason Code and an Old Extended Code, which contain the reason code that was returned before the error occurred. Any messages that the Information Catalog Manager produces in the trace file.

#### Level 4

Returns the same information as for Level 0, more detailed functional information about the Information Catalog Manager, and information about the data structures passed to and from the Information Catalog Manager, including input structures, output structures and SQLCA structures from the database.

Tracing the contents of these structures can be valuable when you need to determine the cause of data errors or ensure that the contents of an input or output structure is being produced or read properly.

For more information about using trace files, see the *Information Catalog Manager Administration Guide*.

# **Examples**

Figure 153 on page 227 shows the C language code required to invoke the FLGTrace API call. This sample code sets the level of tracing from an information application.

```
FLGTRACEOPTION TraceOpt = FLG_TRACELEVEL_1; // Turn on Entry/Exit Tracing
FLGTRACEOPTION TraceReset = FLG_TRACELEVEL_0; // Reset to default level
                                        // reason code
APIRET
              rc;
                                             // Extended code
FLGEXTCODE
             ExtCode = 0;
 // FLGInit()
. // calls to the FLG API
rc = FLGTrace ( TraceOpt,
             &ExtCode );
  // Check rc and ExtCode
  // More API calls
rc = FLGTrace ( TraceReset,
             &ExtCode );
```

Figure 153. Sample C language call to FLGTrace

### **FLGUpdateInst**

Alters one or more property values for a specific object instance.

#### **Authorization**

Administrator or authorized user (all object types); user (Comments object type only)

## **Syntax**

```
APIRET APIENTRY FLGUpdateInst( PFLGHEADERAREA pObjInstStruct, PFLGEXTCODE pExtCode );
```

#### **Parameters**

### pObjInstStruct (PFLGHEADERAREA) — input

Points to the input structure that contains the property specifications and values of the database object being updated.

### pExtCode (PFLGEXTCODE) — output

Points to an extended code associated with the reason code. See "Appendix D. Information Catalog Manager reason codes" on page 263 to see if a meaningful extended code is associated with the returned reason code.

#### Reason code (APIRET)

Represents the execution result of this API call.

See "Appendix D. Information Catalog Manager reason codes" on page 263 for an explanation of the returned reason codes.

# Input structure

To use FLGUpdateInst, you must define the input structure shown in Figure 154 on page 229. This structure contains the header area, the definition area, and the object area.

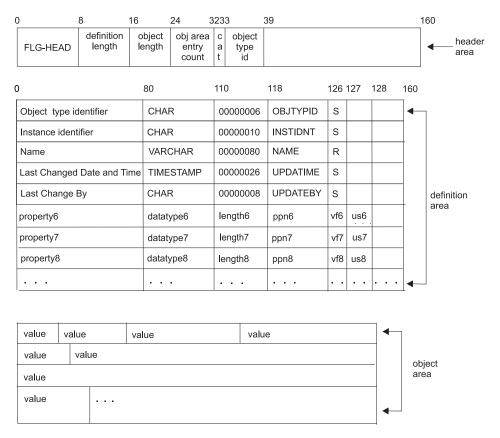

Figure 154. FLGUpdateInst input structure

For an explanation of the meanings of the byte offsets, see "The Information Catalog Manager API input structure" on page 32.

# **Usage**

## Prerequisites

Before issuing an FLGUpdateInst call, you must issue either an FLGCreateInst call or an FLGGetInst call to obtain the property specifications and values of the instance being modified.

## Input requirements

#### Header area:

- All of the information shown in the header record is required.
- The value for the object type identifier must be the same in the header record (bytes 33 through 38) as in the object area (first item in the object area).

#### **Definition area:**

The definition area can contain any or all of the defined properties of the object type for which you are updating an object instance. The following rules apply:

- You must first specify all five of the Information Catalog Manager required properties in the following order: OBJTYPID, INSTIDNT, NAME, UPDATIME, and UPDATEBY.
- You must specify all UUI properties.
- The Information Catalog Manager compares the values for all specified properties to the object type definition for the following specifications:

Data type

Data length

Property short name

Value flag

**UUI** number

### Object area:

Data type

- The object type in the HANDLES property (when specified) must exist in the information catalog and be a non-Program object type. Any properties specified in the PARMLIST property must be a property of the object type specified in HANDLES. For more information, see "Setting up Programs objects to start programs" on page 25.
- If a value is not specified for a required property (defined with an R in column 126 of the definition area) the appropriate space in the object area must be initialized as follows:

| CHAR         | Not-applicable symbol followed by blanks for the leng      |  |  |
|--------------|------------------------------------------------------------|--|--|
|              | of the property                                            |  |  |
| TIMESTAMP    | Set to the largest allowable value: 9999-12-31-            |  |  |
|              | 24.00.00.000000                                            |  |  |
| VARCHAR LONG | 00000001; the length field, specified in 8 bytes, followed |  |  |
| VARCHAR      | by the not-applicable symbol                               |  |  |

Initialized to

- Values for the OBJTYPID and INSTIDNT properties identify the instance being updated, and therefore must be present.
- Values for the UPDATIME and UPDATEBY properties are system generated and therefore should not be modified by the user. If you issue an FLGGetInst call before issuing this FLGUpdateInst call, the object area can contain values for these two system-generated properties. This does not cause an error, but when the instance is updated, the system replaces the values of these two properties.

Trailing blanks are automatically removed from object area values that have VARCHAR or LONG VARCHAR data types and the length field is adjusted accordingly.

### Controlling updates to your information catalog

To keep your program as synchronized as possible with your information catalog, you should include a call to FLGCommit (see "FLGCommit" on page 74) after FLGUpdateInst completes successfully. If FLGUpdateInst does not complete successfully, you should include a call to FLGRollback (see "FLGRollback" on page 207).

### **Examples**

Figure 155 shows the C language code required to invoke the FLGUpdateInst API call.

This sample code updates the object instance named Quality Group that was defined in the FLGCreateInst example. The update modifies the value for the short description property, Sdesc.

Figure 155. Sample C language call to FLGUpdateInst

Figure 156 on page 232 shows the input structure (pointed to by the "pObjInstStruct" pointer in the C code) that carries the property and value information for the object instance to be updated.

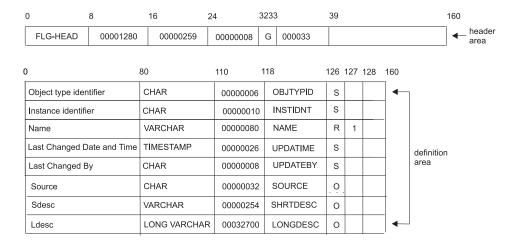

| 000033                                                                                                    | 0000001234 |  | 00000013Quality Group | 1994-06-30-12.30.00.000000 | •      |  |
|----------------------------------------------------------------------------------------------------|------------|--|-----------------------|----------------------------|--------|--|
| DG2ADMIN DB2                                                                                                |            |  |                       |                            | object |  |
| 0000040Departmental Quality Group – by Region                                                               |            |  |                       |                            | area   |  |
| 00000100The Qualty Group is an Organization comprised of a member from each department, who is responsible. |            |  |                       | -                          |        |  |

Figure 156. Sample input structure for FLGUpdateInst

The values in the object area that are not system-generated (the value at byte 126 is not S) can be modified:

- NAME
- SOURCE
- SHRTDESC
- LONGDESC

When you use FLGUpdateInst, you can omit properties and values that you are not modifying.

In this example, the Sdesc value is updated. Modifying the Sdesc value affects its length also. Therefore, the 8-character length field that precedes the Sdesc field in the object area is modified from 27 to 40. The object Length value in the header record is changed from 246 to 259.

When FLGUpdateInst completes, the value for UPDATEBY is modified to contain the user ID used to update the instance, and UPDATIME is modified to contain the time stamp of the update.

### **FLGUpdateReg**

Modifies registration information in the information catalog for a specific object type.

This action does *not* update the object type itself; it updates the *registration* information for the object type.

#### **Authorization**

Administrator

## **Syntax**

```
APIRET APIENTRY FLGUpdateReg( PFLGHEADERAREA pObjRegStruct, PSZ pszIconFileID, PFLGEXTCODE pExtCode);
```

#### **Parameters**

### pObjRegStruct (PFLGHEADERAREA) — input

Points to the input structure that contains the property specifications and values of the object type registration being updated.

### pszIconFileID (PSZ) — input

Contains the drive, directory path, and file name of the file that contains the OS/2 ICON for the object type registration being updated. If this parameter is NULL, then no change is made to the ICON. If specified, the OS/2 ICON is added to the object type registration if an ICON does not currently exist or replaces any existing ICON for the registration.

## pExtCode (PFLGEXTCODE) — output

Points to an extended code associated with the reason code. See "Appendix D. Information Catalog Manager reason codes" on page 263 to see if a meaningful extended code is associated with the returned reason code.

#### Reason code (APIRET)

Represents the execution result of this API call.

See "Appendix D. Information Catalog Manager reason codes" on page 263 for an explanation of the returned reason codes.

# Input structure

To use FLGUpdateReg, you must define the input structure shown in Figure 157 on page 234. This structure contains only the header area and the definition area.

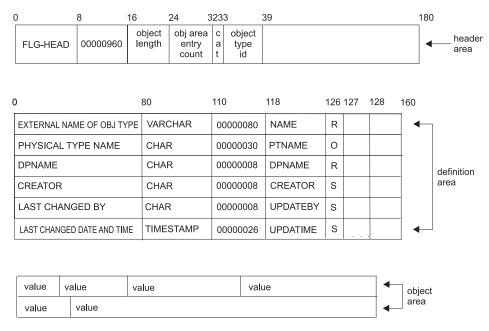

Figure 157. FLGUpdateReg input structure

# Usage

#### Restrictions

- The registration information stored in the information catalog by FLGCreateReg consists of registration values, such as DP NAME, Physical Type Name, External Name, and Icon, which describe the object type. FLGUpdateReg can only update the External Name and Icon information.
- You can only update an OS/2 icon using FLGUpdateReg. To update a Windows icon, use FLGManageIcons (see "FLGManageIcons" on page 182).
- After you define the object type using FLGCreateReg, you can issue FLGUpdateReg or FLGManageIcons calls to change the icon that is associated with the object type, or add an icon association if one was not defined originally. You can also use FLGManageIcons to remove an icon from an object type.

### **Prerequisites**

Before issuing an FLGUpdateReg call, you must obtain the current values of the registration information. You can either save this information from the original FLGCreateReg call, or issue an FLGGetReg call for the object type registration being modified.

### Input requirements

#### Header area

All of the information shown in the header record is required.

#### Definition area

- The definition area must contain definitions for each of the six registration properties. The definitions for each of these registration properties are fixed, and all specifications other than those for the property name must be exactly as shown in Figure 157 on page 234. The property name is also fixed, but might be translated from the English property name illustrated in the example into any one of the supported languages.
- The properties (as identified by their property short names) must be specified in the following order in the definition and object area:
  - 1. NAME
  - 2. PTNAME
  - 3. DPNAME
  - 4. CREATOR
  - 5. UPDATEBY
  - 6. UPDATIME

These properties are explained in "FLGCreateReg" on page 84.

### Object area

Only the value for NAME (EXTERNAL NAME OF OBJ TYPE) can be updated. The NAME value must be unique within the local information catalog.

The remaining property values cannot be modified. CREATOR, UPDATEBY, and UPDATIME are system-generated values. DPNAME and PTNAME are the unique identifiers of the object type, and cannot be updated. Values for system-generated properties are generated when the object type itself is created or appended.

The value for DPNAME must be specified and match the DPNAME of the current object registration associated with the object type ID in the header area.

### Controlling updates to your information catalog

To keep your program as synchronized as possible with your information catalog, you should include a call to FLGCommit (see "FLGCommit" on page 74) after FLGUpdateReg completes successfully. If FLGUpdateReg does not complete successfully, you should include a call to FLGRollback (see "FLGRollback" on page 207).

# **Examples**

Figure 158 on page 236 shows the C language code required to invoke the FLGUpdateReg API call. This sample code updates the object type registration

for the MYIMAGE object type. The update modifies the value for the external name property, NAME.

```
APIRET
                               // Declare reason code
PFLGHEADERAREA pObjRegStruct;
                               // Pointer to the input structure
UCHAR
            pszIconFileID[FLG ICON FILE ID MAXLEN+1]; // Path/File name of ICON
FLGEXTCODE
            ExtCode=0;
                                   // Declare extended code
    /* updating pObjRegStruct object type
                                        */
                     registration by providing an updated input structure */
    /*
strcpy (pszIconFileID, "Y:\\FLGICON2.ICO");
pszIconFileID, // Path/File name of file containing the ICON
                &ExtCode);
                                   // Pass pointer to extended code
```

Figure 158. Sample C language call to FLGUpdateReg

Figure 159 shows the input structure (pointed to by the pObjRegStruct pointer in the C code) that carries the property and value information for the object type registration information to be updated.

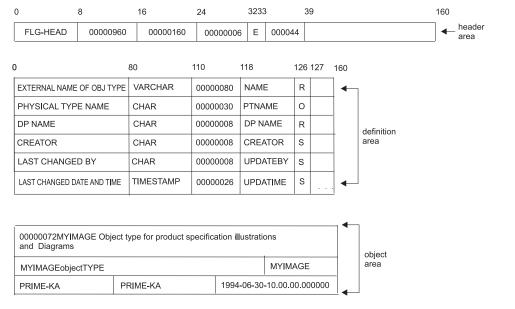

Figure 159. Sample input structure for FLGUpdateReg

In this example, the values in the object areas corresponding to system-generated properties (CREATOR, LAST CHANGED BY, and LAST

CHANGED DATE AND TIME) *cannot* be updated and are ignored by FLGUpdateReg. One way of generating the input structure is to issue FLGGetReg to get the current definition and values and use the output structure from that API call as a template for this FLGUpdateReg input structure.

Bytes 33 through 38 of the header area contain the object type ID (000044) of the object type for which registration information is being updated.

#### **FLGWhereUsed**

Retrieves a list of Grouping object instances that contain a specific object instance.

#### Authorization

Administrator or user

## **Syntax**

```
APIRET APIENTRY FLGWhereUsed( PSZ pszFLGID, PFLGHEADERAREA * ppListStruct, PFLGEXTCODE pextCode );
```

### **Parameters**

### pszFLGID (PSZ) — input

Points to the system-generated unique ID for the contained instance (16 characters).

Characters 1-6 of this ID identify the object type of this instance.

Characters 7-16 of this ID are the system-generated unique instance identifier.

### ppListStruct (PFLGHEADERAREA) — output

Points to the address of the pointer to the output structure listing the container objects.

The output structure includes some property specifications and the property values of the container objects. Each container object has the following information:

- FLGID (16 characters)
- Name (80 characters)

All instances are first sorted by object type name, and then sorted by Name; the actual order of the instances depends on the collating sequence used by the database management system for the information catalog.

The maximum number of object instances that can be returned by FLGWhereUsed is approximately 5000, depending on the storage available on your machine.

When there is no output structure, the pointer to the structure is set to NULL.

# pExtCode (PFLGEXTCODE) — output

Points to an extended code associated with the reason code. See "Appendix D. Information Catalog Manager reason codes" on page 263 to see if a meaningful extended code is associated with the returned reason code.

#### Reason code (APIRET)

Represents the execution result of this API call.

See "Appendix D. Information Catalog Manager reason codes" on page 263 for an explanation of the returned reason codes.

### Output structure

FLGWhereUsed produces an output structure containing a list of objects that contain the specified object, as shown in Figure 160.

The object area of the output structure contains a list of all the Grouping objects that contain the specified object instance. The returned object instances are identified by the values of the FLGID and object instance external name.

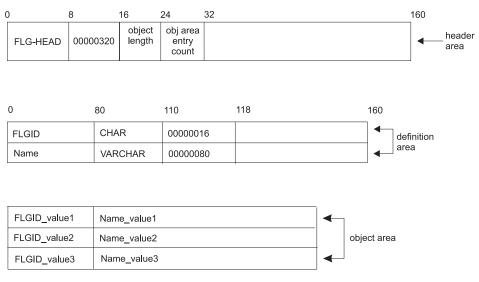

Figure 160. FLGWhereUsed output structure

# Usage

### Freeing memory allocated for an output structure

If FLGWhereUsed returned data in the output structure, you must save the data returned in the output structure and then call FLGFreeMem (see "FLGFreeMem" on page 125). Do not use other methods, for example, C language instructions, to free memory.

# **Examples**

Figure 161 on page 240 shows the C language code required to issue the FLGWhereUsed API call. This sample code issues the FLGWhereUsed API call.

Figure 161. Sample C language call to FLGWhereUsed

Figure 162 shows the resulting output structure.

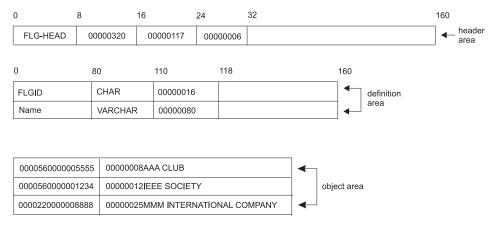

Figure 162. Sample output structure for FLGWhereUsed

The specified object instance is contained by three instances in two different object types. The object type name for the object type ID 000056 is alphabetically less than the object type name for the object ID 000022, and therefore appears first.

### **FLGXferTagBuf**

Transfers the delete history, which is a log of delete activity, to a tag file to duplicate the deletions in other information catalogs, for example, "shadow" information catalogs in a distributed environment.

#### Authorization

Administrator

## **Syntax**

```
APIRET APIENTRY FLGXferTagBuf( PSZ pszTagFileID, FLGOPTIONS Options, PFLGEXTCODE pExtCode );
```

#### **Parameters**

### pszTagFileID (PSZ) — input

Points to the name of the output tag language file. This parameter is required.

For OS/2, this parameter contains the drive, directory path, and file name, and must be valid for a file allocation table (FAT) or HPFS file. The file name and extension (excluding the drive and directories) cannot exceed 240 characters.

The target drive for this file can be either a fixed or removable disk.

# Options (FLGOPTIONS) — input

Choose one of the following options for the file to which you want to transfer the delete history:

#### FLG\_TAGOPT\_NEW

Create a new file

#### FLG\_TAGOPT\_REPLACE

Replaces an existing file

# pExtCode (PFLGEXTCODE) — output

Points to an extended code associated with the reason code. See "Appendix D. Information Catalog Manager reason codes" on page 263 to see if a meaningful extended code is associated with the returned reason code.

#### Reason code (APIRET)

Represents the execution result of this API call.

See "Appendix D. Information Catalog Manager reason codes" on page 263 for an explanation of the returned reason codes.

# Usage

FLGXferTagBuf terminates abnormally when the target disk is full, even if the disk is removable.

To protect against erroneous deletions in other information catalogs, you should examine the contents of a delete history tag file before importing it to any other information catalog, especially if you have deleted Grouping object instances, or object types.

## **Examples**

Figure 163 shows the C language code required to issue the FLGXferTagBuf call. This sample code creates the file c:\sampdel.tag, to which it then transfers the delete history.

Figure 163. Sample C language call to FLGXferTagBuf

# Appendix A. Sample program DG2SAMP.C

The Information Catalog Manager provides a sample program, DG2SAMP.C, that you can compile, link, and run. DG2SAMP.C is in your \SQLLIB\LIB directory on the drive where DB2 UDB is installed. This sample program lets the user change the name of an object instance by:

- 1. Getting a list of the object types in your information catalog.
- 2. Finding the object you are looking for if it exists.
- 3. Getting information about the instance.
- 4. Updating the value of the Name property.

This program issues the following API calls:

- FLGCommit
- FLGFreeMem
- FLGGetInst
- FLGInit
- FLGListObjTypes
- FLGRollback
- FLGSearch
- FLGTerm
- FLGTrace
- FLGUpdateInst

### Compiling DG2SAMP.C

To compile DG2SAMP.C using Microsoft Visual C++ Compiler you need to issue the following command while in the same directory as DG2SAMP.C: c1 /c DG2SAMP.C

# Linking DG2SAMP.C

To link your Microsoft Visual C++ Compiler program, issue the following command while in the same directory as DG2SAMP.C:

link /dll dgwapi.lib dg2samp.obj

### **Executing DG2SAMP.C**

This example uses the DGSAMPLE information catalog provided with the Information Catalog Manager, and assumes that you have administrator authorization to this information catalog.

1. Enter the command DG2SAMP.

### **Executing DG2SAMP-C**

- 2. Enter your user ID.
- 3. Enter your password.
- 4. Enter the name of the information catalog.

For this scenario, enter: DGSAMPLE

5. Enter the external name of the object type of the object you want to change.

For this scenario, enter: Business groupings

6. Enter the external name of the object you want to change.

For this scenario, enter: Billings

7. Enter the new external name of the object.

For this scenario, enter: Account payment histories

# Appendix B. The Information Catalog Manager API header file—DG2APIH

The Information Catalog Manager provides a header file, DG2API.H that defines the function prototypes of API calls, constants, and data types required for C language applications that use the Information Catalog Manager API calls.

DG2API.H is installed in the VWSLIB\LIB directory on the drive where you installed the Information Catalog Manager.

To use the definition types defined in DG2API.H with the Information Catalog Manager for Windows, you need to include in your program the WINDOWS.H header file included with Microsoft Visual C++ Compiler.

#### Constants defined in DG2API.H

Table 19 contains variables defined for programs that use the Information Catalog Manager API calls to access the Information Catalog Manager functions.

Table 19. Constants defined in DG2API.H

| Input or output structure header area constants   | Bytes | Defines length of:                 |
|---------------------------------------------------|-------|------------------------------------|
| FLG_H_IDENT_LEN                                   | 8     | Structure identifier<br>(FLG-HEAD) |
| FLG_H_DEFAREA_LEN                                 | 8     | Definition length                  |
| FLG_H_OBJAREA_LEN                                 | 8     | Object area length                 |
| FLG_H_OBJAREAENT_LEN                              | 8     | Object area entry count            |
| FLG_H_CATEGORY_LEN                                | 1     | Category                           |
| FLG_H_OBJTYPID_LEN                                | 6     | Object type ID                     |
| FLG_H_RESERVED_LEN                                | 121   | Reserved area                      |
| FLG_HEADER_SIZE                                   | 160   | Header area                        |
| Input or output structure definition area lengths | Bytes | Defines length of:                 |
| FLG_D_PROPNM_LEN                                  | 80    | Property name                      |
| FLG_D_DATATYP_LEN                                 | 30    | Data type value                    |
| FLG_D_DATA_LEN                                    | 8     | Data length value                  |
| FLG_D_PPN_LEN                                     | 8     | Property short name                |
| FLG_D_VF_LEN                                      | 1     | Value flag                         |
| FLG_D_US_LEN                                      | 1     | UUI sequence number                |
| FLG_D_CS_LEN                                      | 1     | Case- sensitivity flag             |

| Table 19. Constants defined in DG2API.H (cont. | inued)      |                                                                       |
|------------------------------------------------|-------------|-----------------------------------------------------------------------|
| FLG_D_FS_LEN                                   | 1           | Fuzzy-search flag                                                     |
| FLG_D_RESERVED_LEN                             | 30          | Reserved area                                                         |
| FLG_DEFINITION_SIZE                            | 160         | Definition area record                                                |
| Information Catalog Manager string lengths     | Byte length | Defines length of:                                                    |
| FLG_OBJTYPID_LEN                               | 6           | Object type ID                                                        |
| FLG_INSTIDNT_LEN                               | 10          | Instance ID                                                           |
| FLG_INST_NAME_LEN                              | 80          | Instance name                                                         |
| FLG_UPDATIME_LEN                               | 26          | Time stamp for when the object type is created or updated             |
| FLG_UPDATEBY_LEN                               | 8           | User ID of the person who performed the update                        |
| FLG_ID_LEN                                     | 16          | FLGID value                                                           |
| FLG_EXTERNAL_NAME_LEN                          | 80          | Object type external name                                             |
| FLG_PTNAME_LEN                                 | 30          | Object type physical type name                                        |
| FLG_DPNAME_LEN                                 | 8           | Object type short name                                                |
| FLG_CREATOR_LEN                                | 8           | User ID of the creator of the object type                             |
| FLG_USERID_LEN                                 | 8           | Log on user ID                                                        |
| FLG_PASSWORD_LEN                               | 8           | Log on password                                                       |
| FLG_DATABASENAME_LEN                           | 8           | Name of the Information<br>Catalog Manager database                   |
| FLG_VARIABLE_DATA_LENGTH_LEN                   | 8           | Length field for VARCHAR and LONG VARCHAR values                      |
| Data type maximum lengths                      | Bytes       | Defines maximum length for:                                           |
| FLG_CHAR_MAXLEN                                | 254         | CHAR data type                                                        |
| FLG_VARCHAR_MAXLEN                             | 4000        | VARCHAR data type                                                     |
| FLG_LONG_VARCHAR_MAXLEN                        | 32700       | LONG VARCHAR data type                                                |
| FLG_TIMESTAMP_MAXLEN                           | 26          | TIMESTAMP data type                                                   |
| Maximum values                                 | Value       | Defines maximum for:                                                  |
| FLG_REG_NUM_PROPERTIES                         | 6           | Number of registration properties                                     |
| FLG_ICON_FILE_ID_MAXLEN                        | 259         | Length of the path, file name, and extension of the icon file         |
| FLG_TAG_FILE_ID_MAXLEN                         | 259         | Length of the path, file name, and extension of the tag language file |

| Table 19. Constants defined in DG2API.H (cont                          | inued)     |                                                                                   |
|------------------------------------------------------------------------|------------|-----------------------------------------------------------------------------------|
| FLG_LOG_FILE_ID_MAXLEN                                                 | 259        | Length of the path, file name, and extension of the log file                      |
| FLG_ECHO_FILE_ID_MAXLEN                                                | 259        | Length of the path, file name, and extension of the echo file                     |
| FLG_ICON_PATH_MAXLEN                                                   | 246        | Length of the icon path                                                           |
| FLG_ICON_MAXLEN                                                        | 30000      | Size of the icon file                                                             |
| FLG_UUI_MAXLEN                                                         | 254        | Length in bytes of a UUI property value                                           |
| FLG_MAX_PROPERTIES                                                     | 255        | Number of properties in an object type                                            |
| FLG_MAX_NUM_LONG_VARCHARS                                              | 14         | Number of properties with the LONG VARCHAR data type                              |
| FLG_MAXLEN_SEARCH_LONGVARCHAR                                          | 3000       | Length of search criteria for a property with the LONG VARCHAR data type          |
| FLG_MAX_IMP_EXP_OBJTYPES                                               | 3500       | Number of unique object<br>types processed in a single<br>tag language file       |
| FLG_MAX_ANCHOR_NUM                                                     | 1600       | Number of object instances returned by FLGListAnchors                             |
| FLG_MAX_ORPHAN_NUM                                                     | 1600       | Number of object instances returned by FLGListOrphans                             |
| FLG_MAX_CONTAINEE_NUM                                                  | 1600       | Number of object instances returned by FLGFoundIn                                 |
| Input parameters for FLGConvertID                                      | Value      | Description                                                                       |
| FLG_DPNAME                                                             | 'D'        | Object type short name to convert to object type ID                               |
| FLG_FLGID                                                              | 'F'        | Object instance ID to convert to extended object instance name                    |
| Input options for FLGFoundIn,<br>FLGListAssociates, and FLGListOrphans | Value      | Description                                                                       |
| FLG_LIST_PROGRAM                                                       | 0x00000001 | Retrieve Program object instances associated with specified object type           |
| FLG_LIST_CONTAIN                                                       | 0x00000002 | Retrieve object type  Retrieve object instances contained by a specified instance |
| FLG_LIST_CONTACT                                                       | 0x00000003 | Retrieve Contact object instances associated with specified instance              |

| Table 19. Constants defined in DG2API.H (contin | ued)       |                                                                   |
|-------------------------------------------------|------------|-------------------------------------------------------------------|
| FLG_LIST_ATTACHMENT                             | 0x00000004 | Retrieve object instances attached to specified instance          |
| FLG_LIST_COMMENTS                               | 0x00000005 | Retrieve Comments object instances attached to specified instance |
| FLG_LIST_LINK                                   | 0x00000006 | Retrieve object instances linked to specified instance            |
| Platform options for FLGManageIcons             | Length     | Description                                                       |
| FLG_PLATFORM_OS2                                | 0x00000100 | OS/2 icons                                                        |
| FLG_PLATFORM_WINDOWS                            | 0x00000200 | Windows icons                                                     |
| Output options for FLGManageIcons               | Length     | Description                                                       |
| FLG_ICON_EXIST                                  | 0x00000001 | Specified icon exists                                             |
| FLG_ICON_NOTEXIST                               | 0x00000002 | Specified icon does not exist                                     |
| Options of FLGRelation                          | Value      | Description                                                       |
| FLG_CREATE_RELATION                             | 'C'        | Create option                                                     |
| FLG_DELETE_RELATION                             | 'D'        | Delete option                                                     |
| Types of relationships defined by FLGRelation   | Value      | Description                                                       |
| FLG_ATTACHMENT_RELATION                         | 'A'        | Attachment relationship                                           |
| FLG_CONTAINER_RELATION                          | 'C'        | Contains relationship                                             |
| FLG_CONTACT_RELATION                            | 'T'        | Contact relationship                                              |
| FLG_LINK_RELATION                               | 'L'        | Link relationship                                                 |
| File options for FLGXferTagBuf                  | Value      | Description                                                       |
| FLG_TAGOPT_NEW                                  | 0x00000001 | Create a new file into which to transfer delete history           |
| FLG_TAGOPT_REPLACE                              | 0x00000002 | Transfer delete history into                                      |
|                                                 |            | an existing file, replacing former contents                       |
| Input/output options for FLGManageTagBuf        | Value      | Description                                                       |
| FLG_TAGBUF_RESET                                | 0x00000001 | Remove existing entries from delete history log                   |
| FLG_TAGBUF_QUERY                                | 0x00000002 | Query whether delete history log contains entries                 |
| FLG_TAGBUF_EMPTY                                | 0x00000001 | Delete history log contains                                       |
| FLG_TAGBUF_NOT_EMPTY                            | 0x00000002 | no entries  Delete history log contains entries                   |
| Delete options for FLGDeleteTree                | Value      | Description                                                       |
|                                                 |            |                                                                   |

| Table 19. Constants defined in DG2API.H (contin                | nued)             |                                                                                                    |
|----------------------------------------------------------------|-------------------|----------------------------------------------------------------------------------------------------|
| FLG_DELTREE_REL                                                | 0x00000001        | Delete Grouping object<br>instance and its underlying<br>tree structure                                  |
| FLG_DELTREE_ALL                                                | 0x00000002        | Delete Grouping object<br>instance and its underlying<br>tree structure, including<br>underlying objects |
| FLGManageCommentStatus output structure property short names   | Value             | Description                                                                                              |
| FLG_COMMENT_STATUS1_PPN                                        | "CSTATUS1"        | First available status choice for comments                                                               |
| FLG_COMMENT_STATUS2_PPN                                        | "CSTATUS2"        | Second available status choice for comments                                                              |
| FLG_COMMENT_STATUS3_PPN                                        | "CSTATUS3"        | Third available status choice for comments                                                               |
| FLG_COMMENT_STATUS4_PPN                                        | "CSTATUS4"        | Fourth available status choice for comments                                                              |
| FLG_COMMENT_STATUS5_PPN                                        | "CSTATUS5"        | Fifth available status choice for comments                                                               |
| FLG_COMMENT_STATUS6_PPN                                        | "CSTATUS6"        | Sixth available status choice for comments                                                               |
| FLG_COMMENT_STATUS7_PPN                                        | "CSTATUS7"        | Seventh available status choice for comments                                                             |
| FLG_COMMENT_STATUS8_PPN                                        | "CSTATUS8"        | Eighth available status choice for comments                                                              |
| FLG_COMMENT_STATUS9_PPN                                        | "CSTATUS9"        | Ninth available status choice for comments                                                               |
| FLG_COMMENT_STATUSA_PPN                                        | "CSTATUSA"        | Tenth available status choice for comments                                                               |
| User type options for FLGManageUsers                           | Value             | Description                                                                                              |
| FLG_USERTYPE_PADMIN FLG_USERTYPE_BADMIN FLG_USERTYPE_POWERUSER | 'A'<br>'B'<br>'D' | Primary administrator Backup administrator User authorized to perform additional object management tasks |
| FLG_USERTYPE_USER                                              | 'W'               | User                                                                                                    |
| Trace level options set with FLGTrace                          | Value             | Description                                                                                              |
| FLG_TRACE_ON FLG_TRACE_OFF FLG_TRACELEVEL_0 FLG_TRACELEVEL_1   | 1<br>0<br>0<br>1  | Turn tracing on Turn tracing off Default trace level Include function entry and                          |
|                                                                |                   | exit records                                                                                             |

| Table 19. Constants defined in DG2API.H (contin      | ued)       |                                                                                                    |
|------------------------------------------------------|------------|----------------------------------------------------------------------------------------------------|
| FLG_TRACELEVEL_2                                     | 2          | Include function-level                                                                                                    |
| TI C TD LODY TV TV                                   | •          | information                                                                                                    |
| FLG_TRACELEVEL_3                                     | 3          | Include input and output parameters                                                                                               |
| FLG_TRACELEVEL_4                                     | 4          | Include all input and output structures passed to or used by the Information Catalog                                              |
|                                                      |            | Manager                                                                                                    |
| Actions performed by the Information Catalog Manager | Value      | Description                                                                                                    |
| FLG_ACTION_CREATE                                    | 0x00000001 | Creates; for example, adds an icon to an object type or user to an information catalog                                            |
| FLG_ACTION_DELETE                                    | 0x00000002 | Deletes; for example, deletes an icon from an object type                                                                         |
| FLG_ACTION_UPDATE                                    | 0x00000004 | Updates; for example, changes the list of available status choices for comments, or toggles on or off recording of delete history |
| FLG_ACTION_GET                                       | 0x00000008 | Retrieve current setting or list                                                                                                  |
| FLG_ACTION_QUERY                                     | 0x00000010 | Determine existence                                                                                                    |
| FLG_ACTION-LIST                                      | 0x00000020 | Retrieve list of users                                                                                                    |
| Category types                                       | Value      | Description                                                                                                    |
| FLG_GROUPING_OBJ                                     | 'G'        | Grouping category                                                                                                    |
| FLG_ELEMENTAL_OBJ                                    | 'E'        | Elemental category                                                                                                    |
| FLG_CONTACT_OBJ                                      | 'C'        | Contact category                                                                                                    |
| FLG_DICTIONARY_OBJ                                   | 'D'        | Dictionary category                                                                                                    |
| FLG_PROGRAM_OBJ                                      | 'P'        | Program category                                                                                                    |
| FLG_SUPPORT_OBJ                                      | 'S'        | Support category                                                                                                    |
| FLG_ATTACHMENT_OBJ                                   | 'A'        | Attachment category                                                                                                    |
| Yes and no values                                    | Value      | Description                                                                                                    |
| FLG_YES                                              | 'Y'        | Yes                                                                                                    |
| FLG_NO                                               | 'N'        | No                                                                                                    |
| Value flags                                          | Value      | Description                                                                                                    |
| FLG_REQUIRED                                         | 'R'        | Required property                                                                                                    |
| FLG_OPTIONAL                                         | 'O'        | Optional property                                                                                                    |
| FLG_SYSTEM                                           | 'S'        | System- generated property                                                                                                    |
| Universal unique identifier sequence numbers         | Value      | Description                                                                                                    |

| Table 19. Constants defined in DG2API.H (contin                                                                                               | nued)                                                    |                                                                                                    |
|----------------------------------------------------------------------------------------------------|----------------------------------------------------------|----------------------------------------------------------------------------------------------------|
| FLG_UUI_1                                                                                                    | '1'                                                      | First property in UUI                                                                                                    |
| FLG_UUI_2                                                                                                    | '2'                                                      | Second property in UUI                                                                                                    |
| FLG_UUI_3                                                                                                    | '3'                                                      | Third property in UUI                                                                                                    |
| FLG_UUI_4                                                                                                    | '4'                                                      | Fourth property in UUI                                                                                                    |
| FLG_UUI_5                                                                                                    | '5'                                                      | Fifth property in UUI                                                                                                    |
| FLG_BLANK                                                                                                    | 1 1                                                      | A single blank character                                                                                                    |
| Property short names of required properties                                                                                                   | Value                                                    | Description                                                                                                    |
| FLG_PPN_OBJTYPID                                                                                                    | "OBJTYPID"                                               | Object type ID                                                                                                    |
| FLG_PPN_INSTIDNT                                                                                                    | "INSTIDNT"                                               | Instance ID                                                                                                    |
| FLG_PPN_INST_NAME                                                                                                    | "NAME"                                                   | Name of object instance                                                                                                    |
| FLG_PPN_UPDATIME                                                                                                    | "UPDATIME"                                               | Time stamp of date and time                                                                                                    |
|                                                                                                    |                                                          | last updated                                                                                                    |
| FLG_PPN_UPDATEBY                                                                                                    | "UPDATEBY"                                               | User ID of person who                                                                                                    |
|                                                                                                    |                                                          | performed the last update                                                                                                    |
| FLG_PPN_EXTERNAL_NAME                                                                                                    | "NAME"                                                   | External name of object type                                                                                                    |
| FLG_PPN_PTNAME                                                                                                    | "PTNAME"                                                 | Physical type name of object type                                                                                                    |
| FLG_PPN_DPNAME                                                                                                    | "DPNAME"                                                 | DP NAME (short name) of                                                                                                    |
| 120_1114_511411112                                                                                                    | DITTIVIE                                                 | the object type                                                                                                    |
| FLG_PPN_CREATOR                                                                                                    | "CREATOR"                                                | User ID of the person who                                                                                                    |
| 120_111_010111011                                                                                                    | Calcaration                                              | created the object type                                                                                                    |
|                                                                                                    |                                                          |                                                                                                    |
| Common property short names—Information                                                                                                    |                                                          |                                                                                                    |
| Common property short names—Information<br>Catalog Manager-defined object types                                                               | Value                                                    | Description                                                                                                    |
|                                                                                                    | Value "UUICLASS"                                         | <b>Description</b> Defines object class                                                                                                    |
| Catalog Manager-defined object types                                                                                                    |                                                          | Defines object class First qualifier property used                                                                                                    |
| Catalog Manager-defined object types  FLG_PPN_UUICLASS                                                                                        | "UUICLASS"                                               | Defines object class First qualifier property used to ensure that the identifier                                                                                                    |
| Catalog Manager-defined object types  FLG_PPN_UUICLASS                                                                                        | "UUICLASS"                                               | Defines object class First qualifier property used to ensure that the identifier UUI value is unique within                                                                                                    |
| Catalog Manager-defined object types  FLG_PPN_UUICLASS FLG_PPN_UUIQUAL1                                                                       | "UUICLASS"<br>"UUIQUAL1"                                 | Defines object class First qualifier property used to ensure that the identifier UUI value is unique within the UUI class.                                                                                                    |
| Catalog Manager-defined object types  FLG_PPN_UUICLASS                                                                                        | "UUICLASS"                                               | Defines object class First qualifier property used to ensure that the identifier UUI value is unique within the UUI class. Second qualifier property                                                                                                    |
| Catalog Manager-defined object types  FLG_PPN_UUICLASS FLG_PPN_UUIQUAL1                                                                       | "UUICLASS"<br>"UUIQUAL1"                                 | Defines object class First qualifier property used to ensure that the identifier UUI value is unique within the UUI class. Second qualifier property used to ensure that the                                                                                                    |
| Catalog Manager-defined object types  FLG_PPN_UUICLASS FLG_PPN_UUIQUAL1                                                                       | "UUICLASS"<br>"UUIQUAL1"                                 | Defines object class First qualifier property used to ensure that the identifier UUI value is unique within the UUI class. Second qualifier property used to ensure that the identifier UUI value is                                                                                                    |
| Catalog Manager-defined object types  FLG_PPN_UUICLASS FLG_PPN_UUIQUAL1  FLG_PPN_UUIQUAL2                                                     | "UUICLASS" "UUIQUAL1" "UUIQUAL2"                         | Defines object class First qualifier property used to ensure that the identifier UUI value is unique within the UUI class. Second qualifier property used to ensure that the identifier UUI value is unique within the UUI class.                                                                                                    |
| Catalog Manager-defined object types  FLG_PPN_UUICLASS FLG_PPN_UUIQUAL1                                                                       | "UUICLASS"<br>"UUIQUAL1"                                 | Defines object class First qualifier property used to ensure that the identifier UUI value is unique within the UUI class. Second qualifier property used to ensure that the identifier UUI value is unique within the UUI class. Third qualifier property used                                                                                                    |
| Catalog Manager-defined object types  FLG_PPN_UUICLASS FLG_PPN_UUIQUAL1  FLG_PPN_UUIQUAL2                                                     | "UUICLASS" "UUIQUAL1" "UUIQUAL2"                         | Defines object class First qualifier property used to ensure that the identifier UUI value is unique within the UUI class. Second qualifier property used to ensure that the identifier UUI value is unique within the UUI class. Third qualifier property used to ensure that the identifier                                                                                                    |
| Catalog Manager-defined object types  FLG_PPN_UUICLASS FLG_PPN_UUIQUAL1  FLG_PPN_UUIQUAL2                                                     | "UUICLASS" "UUIQUAL1" "UUIQUAL2"                         | Defines object class First qualifier property used to ensure that the identifier UUI value is unique within the UUI class. Second qualifier property used to ensure that the identifier UUI value is unique within the UUI class. Third qualifier property used to ensure that the identifier UUI value is unique within the UUI class.                                                                                                    |
| Catalog Manager-defined object types  FLG_PPN_UUICLASS FLG_PPN_UUIQUAL1  FLG_PPN_UUIQUAL2  FLG_PPN_UUIQUAL3                                   | "UUICLASS" "UUIQUAL1"  "UUIQUAL2"  "UUIQUAL3"            | Defines object class First qualifier property used to ensure that the identifier UUI value is unique within the UUI class. Second qualifier property used to ensure that the identifier UUI value is unique within the UUI class. Third qualifier property used to ensure that the identifier UUI value is unique within the identifier UUI value is unique within the UUI class.                                                                                                    |
| Catalog Manager-defined object types  FLG_PPN_UUICLASS FLG_PPN_UUIQUAL1  FLG_PPN_UUIQUAL2                                                     | "UUICLASS" "UUIQUAL1" "UUIQUAL2"                         | Defines object class First qualifier property used to ensure that the identifier UUI value is unique within the UUI class. Second qualifier property used to ensure that the identifier UUI value is unique within the UUI class. Third qualifier property used to ensure that the identifier UUI value is unique within the identifier UUI value is unique within the UUI class. Unique object instance-level                                                                                                    |
| Catalog Manager-defined object types  FLG_PPN_UUICLASS FLG_PPN_UUIQUAL1  FLG_PPN_UUIQUAL2  FLG_PPN_UUIQUAL3                                   | "UUICLASS" "UUIQUAL1"  "UUIQUAL2"  "UUIQUAL3"            | Defines object class First qualifier property used to ensure that the identifier UUI value is unique within the UUI class. Second qualifier property used to ensure that the identifier UUI value is unique within the UUI class. Third qualifier property used to ensure that the identifier UUI value is unique within the identifier UUI value is unique within the UUI class.                                                                                                    |
| Catalog Manager-defined object types  FLG_PPN_UUICLASS FLG_PPN_UUIQUAL1  FLG_PPN_UUIQUAL2  FLG_PPN_UUIQUAL3                                   | "UUIQUAL1"  "UUIQUAL2"  "UUIQUAL3"  "UUIDENT"            | Defines object class First qualifier property used to ensure that the identifier UUI value is unique within the UUI class. Second qualifier property used to ensure that the identifier UUI value is unique within the UUI class. Third qualifier property used to ensure that the identifier UUI value is unique within the UUI class. UII value is unique within the UUI class. Unique object instance-level identifier used as part of the UUI.                                                                                            |
| Catalog Manager-defined object types  FLG_PPN_UUICLASS FLG_PPN_UUIQUAL1  FLG_PPN_UUIQUAL2  FLG_PPN_UUIQUAL3                                   | "UUICLASS" "UUIQUAL1"  "UUIQUAL2"  "UUIQUAL3"            | Defines object class First qualifier property used to ensure that the identifier UUI value is unique within the UUI class. Second qualifier property used to ensure that the identifier UUI value is unique within the UUI class. Third qualifier property used to ensure that the identifier UUI value is unique within the UUI class. Third qualifier property used to ensure that the identifier UUI value is unique within the UUI class. Unique object instance-level identifier used as part of the UUI. Identifies object type handled |
| Catalog Manager-defined object types  FLG_PPN_UUICLASS FLG_PPN_UUIQUAL1  FLG_PPN_UUIQUAL2  FLG_PPN_UUIQUAL3                                   | "UUIQUAL1"  "UUIQUAL2"  "UUIQUAL3"  "UUIDENT"            | Defines object class First qualifier property used to ensure that the identifier UUI value is unique within the UUI class. Second qualifier property used to ensure that the identifier UUI value is unique within the UUI class. Third qualifier property used to ensure that the identifier UUI value is unique within the UUI class. UII value is unique within the UUI class. Unique object instance-level identifier used as part of the UUI.                                                                                            |
| Catalog Manager-defined object types  FLG_PPN_UUICLASS FLG_PPN_UUIQUAL1  FLG_PPN_UUIQUAL2  FLG_PPN_UUIQUAL3  FLG_PPN_UUIDENT  FLG_PPN_HANDLES | "UUIQUAL1"  "UUIQUAL2"  "UUIQUAL3"  "UUIDENT"  "HANDLES" | Defines object class First qualifier property used to ensure that the identifier UUI value is unique within the UUI class. Second qualifier property used to ensure that the identifier UUI value is unique within the UUI class. Third qualifier property used to ensure that the identifier UUI value is unique within the UUI class. Unique object instance-level identifier used as part of the UUI. Identifies object type handled by the program association.                                                                           |
| Catalog Manager-defined object types  FLG_PPN_UUICLASS FLG_PPN_UUIQUAL1  FLG_PPN_UUIQUAL2  FLG_PPN_UUIQUAL3  FLG_PPN_UUIDENT  FLG_PPN_HANDLES | "UUIQUAL1"  "UUIQUAL2"  "UUIQUAL3"  "UUIDENT"  "HANDLES" | Defines object class First qualifier property used to ensure that the identifier UUI value is unique within the UUI class. Second qualifier property used to ensure that the identifier UUI value is unique within the UUI class. Third qualifier property used to ensure that the identifier UUI value is unique within the UUI class. Unique object instance-level identifier used as part of the UUI. Identifies object type handled by the program association. Command to invoke                                                         |

| Table 19. Constants defined in DG2API.H (contin                                                                                                    | ued)                                                                                           |                                                                                                    |
|----------------------------------------------------------------------------------------------------|------------------------------------------------------------------------------------------------|----------------------------------------------------------------------------------------------------|
| FLG_PPN_PARMLIST                                                                                                    | "PARMLIST"                                                                                     | Parameter list to pass to program upon invocation                                                                                                    |
| FLG_PPN_SHRTDESC                                                                                                    | "SHRTDESC"                                                                                     | Short description for object instances                                                                                                    |
| FLG_PPN_CREATSTP                                                                                                    | "CREATSTP"                                                                                     | Creation date timestamp for Comments objects                                                                                                    |
| FLG_PPN_STATUS                                                                                                    | "STATUS"                                                                                       | Status of Comments object instances                                                                                                    |
| FLG_PPN_ACTIONS                                                                                                    | "ACTIONS"                                                                                      | Actions to be taken against<br>an object instance, for<br>example, starting a program                                                                                                    |
| FLG_PPN_EXTRA                                                                                                    | "EXTRA"                                                                                        | Reserved                                                                                                    |
| FLG_PPN_LONGDESC                                                                                                    | "LONGDESC"                                                                                     | Long description of an object instance                                                                                                    |
| FLGImport restart options                                                                                                    | Value                                                                                          | Description                                                                                                    |
| FLG_RESTART_BEGIN                                                                                                    | 'B'                                                                                            | Import the tag language file from the beginning                                                                                                    |
| FLG_RESTART_CHECKPT                                                                                                    | 'C'                                                                                            | Import the tag language file starting at the last committed checkpoint.                                                                                                    |
|                                                                                                    |                                                                                                | спескропи.                                                                                                    |
| Export input structure property names                                                                                                    | Value                                                                                          | Description                                                                                                    |
| Export input structure property names FLG_EXPORT_DEFAREA_FLGID                                                                                                    | Value "FLGID"                                                                                  | Description Property passing the FLGID                                                                                                    |
|                                                                                                    |                                                                                                | Description  Property passing the FLGID of the object to be exported Property indicating whether to export associated                                                                                                    |
| FLG_EXPORT_DEFAREA_FLGID                                                                                                    | "FLGID"                                                                                        | Property passing the FLGID of the object to be exported Property indicating whether to export associated Attachment objects Property indicating whether                                                                                                    |
| FLG_EXPORT_DEFAREA_FLGID FLG_EXPORT_DEFAREA_ATTACHMENT_IND                                                                                                    | "FLGID"  "ATTACHMENT-IND"                                                                      | Description  Property passing the FLGID of the object to be exported Property indicating whether to export associated Attachment objects Property indicating whether to export contained objects Property indicating whether to export associated Contact                                                                                                    |
| FLG_EXPORT_DEFAREA_FLGID  FLG_EXPORT_DEFAREA_ATTACHMENT_IND  FLG_EXPORT_DEFAREA_CONTAINEE_IND                                                                                                    | "FLGID"  "ATTACHMENT-IND"  "CONTAINEE-IND"                                                     | Description  Property passing the FLGID of the object to be exported Property indicating whether to export associated Attachment objects Property indicating whether to export contained objects Property indicating whether                                                                                                    |
| FLG_EXPORT_DEFAREA_FLGID  FLG_EXPORT_DEFAREA_ATTACHMENT_IND  FLG_EXPORT_DEFAREA_CONTAINEE_IND  FLG_EXPORT_DEFAREA_CONTACT_IND                                                                            | "FLGID"  "ATTACHMENT-IND"  "CONTAINEE-IND"  "CONTACT-IND"                                      | Description  Property passing the FLGID of the object to be exported Property indicating whether to export associated Attachment objects Property indicating whether to export contained objects Property indicating whether to export associated Contact objects Property indicating whether                                                                                                    |
| FLG_EXPORT_DEFAREA_FLGID  FLG_EXPORT_DEFAREA_ATTACHMENT_IND  FLG_EXPORT_DEFAREA_CONTAINEE_IND  FLG_EXPORT_DEFAREA_CONTACT_IND  FLG_EXPORT_DEFAREA_LINK_IND                                               | "FLGID"  "ATTACHMENT-IND"  "CONTAINEE-IND"  "CONTACT-IND"  "LINK-IND"                          | Description  Property passing the FLGID of the object to be exported Property indicating whether to export associated Attachment objects Property indicating whether to export contained objects Property indicating whether to export associated Contact objects Property indicating whether to export associated Contact objects Property indicating whether to export linked objects                                                                        |
| FLG_EXPORT_DEFAREA_FLGID  FLG_EXPORT_DEFAREA_ATTACHMENT_IND  FLG_EXPORT_DEFAREA_CONTAINEE_IND  FLG_EXPORT_DEFAREA_CONTACT_IND  FLG_EXPORT_DEFAREA_LINK_IND  Data types  FLG_DTYPE_CHAR FLG_DTYPE_VARCHAR | "FLGID"  "ATTACHMENT-IND"  "CONTAINEE-IND"  "CONTACT-IND"  "LINK-IND"                          | Description  Property passing the FLGID of the object to be exported Property indicating whether to export associated Attachment objects Property indicating whether to export contained objects Property indicating whether to export associated Contact objects Property indicating whether to export associated Contact objects Property indicating whether to export linked objects  Description                                                           |
| FLG_EXPORT_DEFAREA_FLGID  FLG_EXPORT_DEFAREA_ATTACHMENT_IND  FLG_EXPORT_DEFAREA_CONTAINEE_IND  FLG_EXPORT_DEFAREA_CONTACT_IND  FLG_EXPORT_DEFAREA_LINK_IND  Data types  FLG_DTYPE_CHAR                   | "FLGID"  "ATTACHMENT-IND"  "CONTAINEE-IND"  "CONTACT-IND"  "LINK-IND"  Value  "CHAR"           | Description  Property passing the FLGID of the object to be exported Property indicating whether to export associated Attachment objects Property indicating whether to export contained objects Property indicating whether to export associated Contact objects Property indicating whether to export associated Contact objects Property indicating whether to export linked objects  Description  Fixed-length character                                   |
| FLG_EXPORT_DEFAREA_FLGID  FLG_EXPORT_DEFAREA_ATTACHMENT_IND  FLG_EXPORT_DEFAREA_CONTAINEE_IND  FLG_EXPORT_DEFAREA_CONTACT_IND  FLG_EXPORT_DEFAREA_LINK_IND  Data types  FLG_DTYPE_CHAR FLG_DTYPE_VARCHAR | "FLGID"  "ATTACHMENT-IND"  "CONTAINEE-IND"  "CONTACT-IND"  "LINK-IND"  Value  "CHAR" "VARCHAR" | Property passing the FLGID of the object to be exported Property indicating whether to export associated Attachment objects Property indicating whether to export contained objects Property indicating whether to export associated Contact objects Property indicating whether to export associated Contact objects Property indicating whether to export linked objects  Poscription  Fixed-length character Variable length character Long variable length |

Table 19. Constants defined in DG2API.H (continued)

| FLG_H_IDENT | "FLG-HEAD" | First value in an Information |
|-------------|------------|-------------------------------|
|             |            | Catalog Manager input or      |
|             |            | and beach about about         |

output structure

| Database platform identifiers | Value | Description                                                                                   |
|-------------------------------|-------|-----------------------------------------------------------------------------------------------|
| FLG_DG2_DB22                  | 0     | The Information Catalog<br>Manager using DB2 UDB for<br>OS/2                                  |
| FLG_DG2_DB2                   | 1     | The Information Catalog<br>Manager using DB2 UDB for<br>OS/390 <sup>®</sup> or DB2 for OS/390 |
| FLG_DG2MVS                    | 2     | Reserved                                                                                      |
| FLG_DG2_DB400                 | 4     | The Information Catalog<br>Manager using DB2 UDB for<br>AS/400                                |
| FLG_DG2_DB6000                | 6     | The Information Catalog<br>Manager using DB2 UDB for<br>AIX                                   |
| FLG_DG2_DB26000PE             | 7     | The Information Catalog<br>Manager using DB2 PE for<br>AIX or DB2 UDB EEE                     |
| FLG_DG2_DB2NT                 | 8     | The Information Catalog<br>Manager using DB2 UDB for<br>Windows NT                            |
| FLG_DG2_DB295                 | 9     | The Information Catalog<br>Manager using DB2 UDB for<br>Windows 95                            |

### Structure and data type definitions in DG2API.H

Table 20 and Table 21 on page 254 contain definitions for structures and data types used with the Information Catalog Manager API calls.

Table 20. Structure definitions

| Header area Desc | cription |
|------------------|----------|
|------------------|----------|

### Structure and data type definitions in DG2API-H

Table 20. Structure definitions (continued)

```
Defines a structure containing all the
          struct _FLG_HEADER_AREA {
typedef
                                                               elements of the header area for an
UCHAR
                            [ FLG_H_IDENT_LEN
        pchHIdent
                                                               Information Catalog Manager input
UCHAR
        pchHDefLength
                            [ FLG H DEFAREA LEN
                                                   ];
UCHAR
        pchHObjLength
                           [ FLG H OBJAREA LEN
                                                   ];
                                                               or output structure
UCHAR
        pchHObjEntryCount [ FLG_H_OBJAREAENT_LEN ];
UCHAR
                           [ FLG_H_CATEGORY_LEN
        pchHCategory
                                                   ];
UCHAR
        pchHObjTypeId
                           [ FLG H OBJTYPID LEN
                                                   ];
UCHAR
        pchHReserved
                           [ FLG_H_RESERVED_LEN
} FLGHEADERAREA;
#ifdef WINDOWS
  typedef FLGHEADERAREA huge *PFLGHEADERAREA;
  typedef FLGHEADERAREA *PFLGHEADERAREA;
#endif
```

| Definition area                                                                                                    |                                                                                                    | Description                                                                                    |
|----------------------------------------------------------------------------------------------------|----------------------------------------------------------------------------------------------------|------------------------------------------------------------------------------------------------|
| UCHAR pchDP UCHAR pchDD UCHAR pchDD UCHAR pchDT UCHAR pchDV UCHAR pchDV UCHAR pchDV UCHAR pchDC UCHAR pchDC UCHAR pchDF UCHAR pchDF UCHAR pchDR } FLGDEFINITIONARE #ifdef WINDOWS typedef FLGDEFIN #else | S         [ FLG_D_US_LEN           S         [ FLG_D_CS_LEN           S         [ FLG_D_FS_LEN           eserved         [ FLG_D_RESERVE | for an Information Catalog Manager input or output structure  ; ; ; ; ; ; ; ; LEN ];  IONAREA; |

| Table 21. L | Data type | definitions |
|-------------|-----------|-------------|
|-------------|-----------|-------------|

| Synonyms for data types | Data types                            |
|-------------------------|---------------------------------------|
| FLGRELOPTION            | UCHAR—unsigned character              |
| FLGRELTYPE              | UCHAR—unsigned character              |
| FLGTRACEOPTION          | ULONG—unsigned long integer           |
| FLGIDLENGTH             | ULONG—unsigned long integer           |
| FLGOPTIONS              | ULONG—unsigned long integer           |
| PFLGOPTIONS             | * FLGOPTIONS—pointer to unsigned long |
|                         | integer                               |
| FLGADMIN                | UCHAR—unsigned character              |
| FLGRESTARTOPTION        | UCHAR—unsigned character              |
| FLGEXTCODE              | LONG—long integer                     |
| PFLGEXTCODE             | * FLGEXTCODE—pointer to long integer  |

# Information Catalog Manager API call function prototypes

Table 22 defines the function prototypes for the Information Catalog Manager API calls.

Table 22. API call function prototypes

| FLGAp  | pendType |                                                                                                    |
|--------|----------|----------------------------------------------------------------------------------------------------|
| APIRET | APIENTRY | FLGAppendType( PFLGHEADERAREA pObjTypeStruct, PFLGEXTCODE pExtCode );                                   |
| FLGCo  | mmit     |                                                                                                    |
| APIRET | APIENTRY | FLGCommit( PFLGEXTCODE pExtCode );                                                                      |
| FLGCo  | nvertID  |                                                                                                    |
| APIRET | APIENTRY | FLGConvertID( PSZ pszInBuffer, PSZ pszOutBuffer, FLGOPTIONS Options, PFLGEXTCODE pExtCode);             |
| FLGCre | eateInst |                                                                                                    |
| APIRET | APIENTRY | FLGCreateInst( PFLGHEADERAREA pObjInstStruct, PSZ pszFLGID, PFLGEXTCODE pExtCode );                     |
| FLGCre | eateReg  |                                                                                                    |
| APIRET | APIENTRY | FLGCreateReg( PFLGHEADERAREA pObjRegStruct, pSZ pszIconFileID, pSZ pszObjTypeID, PFLGEXTCODE pExtCode); |
| FLGCre | eateType |                                                                                                    |
| APIRET | APIENTRY | FLGCreateType( PFLGHEADERAREA pObjTypeStruct, PFLGEXTCODE pExtCode);                                    |
| FLGDe  | leteInst |                                                                                                    |
| APIRET | APIENTRY | FLGDeleteInst( PSZ pszFLGID, PFLGEXTCODE pExtCode );                                                    |
| FLGDe  | leteReg  |                                                                                                    |
| APIRET | APIENTRY | FLGDeleteReg( PSZ pszObjTypeID, PFLGEXTCODE pExtCode);                                                  |
| FLGDe  | leteTree |                                                                                                    |
| APIRET | APIENTRY | FLGDeleteTree( PSZ pszFLGID, FLGOPTIONS Options, PFLGHEADERAREA * ppListStruct, PFLGEXTCODE pExtCode ); |
| FLGDe  | leteType |                                                                                                    |

Table 22. API call function prototypes (continued)

| APIRET          | APIENTRY    | FLGDeleteTy | /pe( PSZ<br>PFLGEXTCODE                              | <pre>pszObjTypeID, pExtCode );</pre>                                        |
|-----------------|-------------|-------------|------------------------------------------------------|-----------------------------------------------------------------------------|
| FLGDe           | leteTypeExt |             |                                                      |                                                                             |
| APIRET          | APIENTRY    | FLGDeleteTy | /peExt( PSZ<br>PFLGEXTCO                             | pszObjTypeID,<br>DE pExtCode);                                              |
| FLGEx           | port        |             |                                                      |                                                                             |
| APIRET          | APIENTRY    | FLGExport(  | PSZ<br>PSZ<br>PSZ<br>PFLGHEADERAREA<br>PFLGEXTCODE   | <pre>pszTagFileID, pszLogFileID, pszIcoPath, pListStruct, pExtCode );</pre> |
| FLGFo           | undIn       |             |                                                      |                                                                             |
| APIRET          | APIENTRY    | FLGFoundIn  | ( PSZ<br>FLGOPTIONS<br>PFLGHEADERAREA<br>PFLGEXTCODE | <pre>pszFLGID, Options, * ppListStruct, pExtCode );</pre>                   |
| FLGFre          | eeMem       |             |                                                      |                                                                             |
| APIRET          | APIENTRY    | FLGFreeMen  | n( PFLGHEADERAREA<br>PFLGEXTCODE                     | <pre>pFLGOutputStruct, pExtCode );</pre>                                    |
| FLGGe           | tInst       |             |                                                      |                                                                             |
| APIRET          | APIENTRY    | FLGGetIns   |                                                      | <pre>pszFLGID, A * ppObjInstStruct, pExtCode );</pre>                       |
| FLGGe           | tReg        |             |                                                      |                                                                             |
| APIRET          | APIENTRY    | FLGGetReg(  | PSZ<br>PSZ<br>PFLGHEADERAREA *<br>PFLGEXTCODE        | <pre>psz0bjTypeID, pszIconFileID, pp0bjRegStruct, pExtCode );</pre>         |
| FLGGe           | tType       |             |                                                      |                                                                             |
| APIRET          | APIENTRY    | FLGGetType  |                                                      | <pre>pszObjTypeID, * ppObjTypeStruct, pExtCode );</pre>                     |
| FLGIm           | port        |             |                                                      |                                                                             |
| APIRET  FI.GIni | APIENTRY    | FLGImport(  | PSZ<br>PSZ<br>PSZ<br>FLGRESTARTOPTION<br>PFLGEXTCODE | <pre>pszTagFileID, pszLogFileID, pszIcoPath, RestartOpt, pExtCode );</pre>  |

**FLGInit** 

```
Table 22. API call function prototypes (continued)
```

```
APIRET APIENTRY
                   FLGInit( PSZ
                                             pszUserID,
                            PSZ
                                             pszPassword,
                            PSZ
                                             pszDatabaseName,
                            FLGADMIN
                                             Admin,
                                             ppListStruct,
                            PFLGHEADERAREA *
                            PFLGEXTCODE
                                             pExtCode );
FLGListAnchors
APIRET APIENTRY
                   FLGListAnchors( PFLGHEADERAREA * ppListStruct,
                                   PFLGEXTCODE
                                                    pExtCode );
FLGListAssociates
APIRET APIENTRY
                   FLGListAssociates( PSZ
                                                       pszInBuffer,
                                      FLGOPTIONS
                                                       Options,
                                      PFLGHEADERAREA * ppListStruct,
                                      PFLGEXTCODE
                                                       pExtCode );
FLGListContacts
APIRET APIENTRY
                  FLGListContacts( PSZ
                                                    pszFLGID,
                                   PFLGHEADERAREA * ppListStruct,
                                                    pExtCode );
                                   PFLGEXTCODE
FLGListObjTypes
APIRET APIENTRY
                  FLGListObjTypes( PFLGHEADERAREA * ppListStruct,
                                   PFLGEXTCODE
                                                    pExtCode );
FLGListOrphans
APIRET APIENTRY
                   FLGListOrphans( PSZ
                                                    psz0bjTypeID,
                                   FLGOPTIONS
                                                    Options,
                                   PFLGHEADERAREA * ppListStruct,
                                   PFLGEXTCODE
                                                    pExtCode );
FLGListPrograms
APIRET APIENTRY FLGListPrograms (PSZ
                                                    psz0bjTypeID,
                                   PFLGHEADERAREA * ppListStruct,
                                   PFLGEXTCODE
                                                    pExtCode );
FLGManageCommentStatus
APIRET APIENTRY
                   FLGManageCommentStatus(FLGOPTIONS
                                                            Action,
                                           FLGHEADERAREA * pStatusStruct,
                                           PFLGHEADERAREA * ppStatusStruct,
                                                            pExtCode );
                                           PFLGEXTCODE
FLGManageFlags
APIRET APIENTRY
                   FLGManageFlags (FLGOPTIONS
                                                Action,
                                   FLGOPTIONS
                                                FlagType,
                                   UCHAR
                                                chValue,
                                              * pchValue,
                                   UCHAR
                                   PFLGEXTCODE pExtCode );
```

Table 22. API call function prototypes (continued)

#### FLGManageIcons

| APIRET  | APIENTRY   | FLGManageIcons(               | PSZ<br>PSZ<br>FLGOPTIONS<br>PFLGOPTION<br>PFLGEXTCOD | ps<br>In<br>IS p0 | zObjTypeID,<br>zIconFileID,<br>Options,<br>utOptions,<br>xtCode); |  |
|---------|------------|-------------------------------|------------------------------------------------------|-------------------|-------------------------------------------------------------------|--|
| FLGMa   | nageTagBuf |                               |                                                      |                   |                                                                   |  |
| APIRET  | APIENTRY   | FLGManageTagBuf               | F( FLGOPTION<br>PFLGOPTIC<br>PFLGEXTCO               | INS               | <pre>InOptions, pOutOptions, pExtCode );</pre>                    |  |
| FLGMa   | nageUsers  |                               |                                                      |                   |                                                                   |  |
| APIRET  | APIENTRY   | FLGManageUsers(               | FLGOPTIONS<br>PFLGHEADER<br>PFLGHEADER<br>PFLGEXTCOD | RAREA<br>RAREA    | Options,<br>pListStruct,<br>* ppListStruct,<br>pExtCode );        |  |
| FLGM    | lisExport  |                               |                                                      |                   |                                                                   |  |
| APIRET  | APIENTRY   | FLGMdisExport(                | PSZ<br>PSZ<br>PSZ<br>PSZ<br>PFLGEXTCODE              | psz<br>psz<br>psz | TagFileName, LogFileName, ObjTypeName, ObjectName, tCode);        |  |
| FLGM    | lisImport  |                               |                                                      |                   |                                                                   |  |
| APIRET  | APIENTRY   | FLGMdisImport(                | PSZ<br>PSZ<br>PFLGEXTCODE                            |                   | <pre>pszTagFileID, pszLogFileID, pExtCode );</pre>                |  |
| FLGNa   | vigate     |                               |                                                      |                   |                                                                   |  |
| APIRET  | APIENTRY   |                               |                                                      | REA *             | pszFLGID,<br>ppListStruct,<br>pExtCode );                         |  |
| FLGOp   | en         |                               |                                                      |                   |                                                                   |  |
| APIRET  | APIENTRY   | FLGOpen( PSZ<br>PSZ<br>PFLGEX | TCODE                                                | psz0b             | mFLGID,<br>jFLGID,<br>ode );                                      |  |
| FLGRe   | lation     |                               |                                                      |                   |                                                                   |  |
| APIRET  | APIENTRY   | FL                            |                                                      | p<br>R<br>R       | szSrcFLGID,<br>szTrgFLGID,<br>elType,<br>elOpt,<br>ExtCode );     |  |
| EL CD - | llhaale    |                               |                                                      |                   |                                                                   |  |

#### FLGRollback

Table 22. API call function prototypes (continued)

| APIRET | APIENTRY | <pre>FLGRollback( PFLGEXTCODE</pre>                                                                                    |
|--------|----------|----------------------------------------------------------------------------------------------------|
| FLGSea | nrch     |                                                                                                    |
| APIRET | APIENTRY | FLGSearch( PSZ psz0bjTypeID, PFLGHEADERAREA pSelCriteriaStruct, PFLGHEADERAREA * ppListStruct, PFLGEXTCODE pExtCode ); |
| FLGSea | rchAll   |                                                                                                    |
| APIRET | APIENTRY | FLGSearchAll( PFLGHEADERAREA pSelCriteriaStruct,                                                                       |
| FLGTer | m        |                                                                                                    |
| APIRET | APIENTRY | FLGTerm( PFLGEXTCODE pExtCode );                                                                                       |
| FLGTra | ce       |                                                                                                    |
| APIRET | APIENTRY | FLGTrace( FLGTRACEOPTION TraceOpt, PFLGEXTCODE pExtCode );                                                             |
| FLGUp  | dateInst |                                                                                                    |
| APIRET | APIENTRY | FLGUpdateInst( PFLGHEADERAREA pObjInstStruct, PFLGEXTCODE pExtCode);                                                   |
| FLGUp  | dateReg  |                                                                                                    |
| APIRET | APIENTRY | FLGUpdateReg( PFLGHEADERAREA pObjRegStruct, pSZ pszIconFileID, PFLGEXTCODE pExtCode );                                 |
| FLGWh  | nereUsed |                                                                                                    |
| APIRET | APIENTRY | FLGWhereUsed( PSZ pszFLGID, PFLGHEADERAREA * ppListStruct, PFLGEXTCODE pExtCode );                                     |
| FLGXfe | erTagBuf |                                                                                                    |
| APIRET | APIENTRY | FLGXferTagBuf( PSZ pszTagFileID, FLGOPTIONS Options, PFLGEXTCODE pExtCode );                                           |

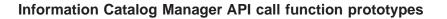

# **Appendix C. Information Catalog Manager limits**

Table 23 describes certain Information Catalog Manager limits.

Table 23. The Information Catalog Manager limits

| Information Catalog Manager values                                                                       | Limit         |
|----------------------------------------------------------------------------------------------------|---------------|
| Longest information catalog database name                                                                | 30 characters |
| Longest information catalog physical table name (PT NAME)                                                | 30 characters |
| Longest physical table name (PT NAME) with DB2 UDB for OS/2                                              | 18 characters |
| Longest physical table name (PT NAME) with DB2 UDB for OS/390                                            | 18 characters |
| Longest UUI property value length                                                                        | 254 bytes     |
| Maximum for total of five UUI property value lengths                                                     | 1270 bytes    |
| Largest Information Catalog Manager object type icon                                                     | 30000 bytes   |
| Most properties in an object type                                                                        | 255           |
| Most properties with LONG VARCHAR data type in an Information Catalog Manager object type                | 14            |
| Longest search criteria length for a LONG VARCHAR property                                               | 3000 bytes    |
| Maximum number of unique object types processed with ACTION.OBJTYPE() tags in a single tag language file | 3500          |
| Maximum number of objects returned for the following API calls:                                          | 1600          |
| FLGL: 10.                                                                                                |               |
| FLGListOrphans  Maximum number of objects returned for the following API calls:                          | 5000          |
| FLGFoundIn                                                                                               |               |
| FLGListAssociates                                                                                        |               |
| FLGListContacts                                                                                          |               |
| FLGListPrograms                                                                                          |               |
| FLGNavigate                                                                                              |               |
| FLGSearch                                                                                                |               |
| FLGSearchAll                                                                                             |               |
| FLGWhereUsed                                                                                             |               |

# **Information Catalog Manager limits**

# **Appendix D. Information Catalog Manager reason codes**

Table 24 contains all the reason codes produced by the Information Catalog Manager. The reason codes are ordered by number, and include the mnemonic name, the extended code, and an explanation of what condition produces the reason code.

Certain reason codes produce extended codes, which provide more information about the error situation. If a reason code returns an extended code, the possible meanings of the extended code are listed.

Table 24. Information Catalog Manager reason codes

| Number | Reason code                 | Extended codes | Explanation                                                                                                    |
|--------|-----------------------------|----------------|----------------------------------------------------------------------------------------------------|
| 0      | FLG_OK                      | _              | Completed successfully.                                                                                           |
| 1      | FLG_WRN                     | _              | Place holder;<br>indicates the<br>beginning of the<br>numeric range<br>for warnings.                              |
| 201    | FLG_WRN_DISCONNECTED        | _              | The database has been disconnected.                                                                               |
| 202    | FLG_WRN_DBM_ALREADY_STARTED | _              | The database<br>manager was<br>already started<br>before the<br>Information<br>Catalog Manager<br>initialization. |
| 203    | FLG_WRN_DB_RESTART          | _              | The database manager needed to be restarted before the Information Catalog Manager initialization.                |

Table 24. Information Catalog Manager reason codes (continued)

| Numbe | r Reason code              | Extended codes | Explanation                                                                                                    |
|-------|----------------------------|----------------|----------------------------------------------------------------------------------------------------|
| 204   | FLG_WRN_DB_ACTIVE          | _              | The specified database manager was already active before the Information Catalog Manager initialization.                             |
| 1001  | FLG_WRN_INST_NOTFOUND      | _              | Unable to find<br>the object<br>instance (also<br>used by<br>FLGListOrphans,<br>FLGFoundIn,<br>FLGListAssociates,<br>and FLGExport). |
| 1002  | FLG_WRN_CONTAINER_NOTFOUND | _              | Unable to find a container for the specified object instance.                                                                        |
| 1003  | FLG_WRN_CONTAINEE_NOTFOUND | _              | Unable to find<br>any objects<br>contained by the<br>specified object<br>instance.                                                   |
| 1004  | FLG_WRN_CONTACT_NOTFOUND   | _              | Unable to find a contact for the specified object instance.                                                                          |
| 1005  | FLG_WRN_PROGRAM_NOTFOUND   | _              | Unable to find a program associated with this object type.                                                                           |
| 1006  | FLG_WRN_ANCHOR_NOTFOUND    | _              | Unable to find<br>any anchors<br>(subjects)<br>defined in the<br>Information<br>Catalog Manager<br>database.                         |

Table 24. Information Catalog Manager reason codes (continued)

| Number | Reason code                  | Extended codes           | Explanation                                                                                                    |
|--------|------------------------------|--------------------------|----------------------------------------------------------------------------------------------------|
| 1007   | FLG_WRN_PROGRAM_CHANGED      | _                        | One or more<br>associated<br>program<br>instances were<br>changed when<br>the object type<br>was deleted.                                            |
| 1008   | FLG_WRN_NO_INPARM_ICON_FILE  | _                        | FLGGetReg API call did not specify a pointer to receive the name of the retrieved icon file. The Information Catalog Manager did not return an icon. |
| 1009   | FLG_WRN_NO_ICON              | _                        | No icon associated with the object type.                                                                                                    |
| 1010   | FLG_WRN_ID_LIMIT_REACHED     | _                        | Reached the maximum number of object types limit.                                                                                                    |
| 1011   | FLG_WRN_OBJECT_NOT_CHANGED   | _                        | Reserved                                                                                                    |
| 1012   | FLG_WRN_EXCEED_MAX_ANCHORNUM | Actual number of anchors | Unable to return<br>all anchors<br>(subjects)<br>defined in the<br>Information<br>Catalog Manager<br>database.                                       |
| 1013   | FLG_WRN_ICON_REPLACED        | _                        | An icon file<br>already existed<br>in the specified<br>ICOPATH. The<br>icon file was<br>replaced.                                                    |
| 1014   | FLG_WRN_PROPDUP              | _                        | The property to be appended already exists.                                                                                                    |

Table 24. Information Catalog Manager reason codes (continued)

| Number | Reason code                       | Extended codes           | Explanation                                                                                                    |
|--------|-----------------------------------|--------------------------|----------------------------------------------------------------------------------------------------|
| 1015   | FLG_WRN_EXCEED_MAX_ORPHANNUM      | Actual number of orphans | Exceeded the maximum number of orphans.                                                                                                    |
| 1016   | FLG_WRN_DB_ICON_REPLACED          | _                        | The object type icon has been replaced in the catalog.                                                                                                    |
| 1017   | FLG_WRN_LINKOBJ_NOTFOUND          | _                        | Unable to find a linked object for the specified object instance.                                                                                                    |
| 1018   | FLG_WRN_ATTACHOBJ_NOTFOUND        | _                        | Unable to find<br>attachment<br>objects for the<br>specified object<br>instance.                                                                                                    |
| 1019   | FLG_WRN_MISSING_PROPS_IN_IOSTRUCT | _                        | The input<br>structure<br>contains less<br>properties than<br>that defined for<br>the object type.<br>All missing<br>properties are<br>optional. Object<br>instance is<br>created/updated |
| 2002   | FLG_WRN_NO_DISKCNTL_TAG_PRESENTED | _                        | DISKCNTL is not the first tag in the input tag language file on a removable device. Importing continues, but only the tag language file on the current diskette is processed.             |

Table 24. Information Catalog Manager reason codes (continued)

| Number | Reason code                       | Extended codes | Explanation                                                                                                    |
|--------|-----------------------------------|----------------|----------------------------------------------------------------------------------------------------|
| 2003   | FLG_WRN_NEED_NEW_TAGFILE_DISKETTE | _              | Insert the next diskette to continue importing the tag language file.                                                                                                    |
| 2004   | FLG_WRN_ICONFILE_OPENERR          | _              | Reserved                                                                                                    |
| 2005   | FLG_WRN_NOTHING_TO_IMPORT         |                | Unable to find any data to import in the tag language file or in the part of the tag language file after the last checkpoint. The file or part of the file may be empty or contain only COMMENT or DISKCNTL tags. |

Table 24. Information Catalog Manager reason codes (continued)

| Number | Reason code                     | Extended codes | Explanation                                                                                                    |
|--------|---------------------------------|----------------|----------------------------------------------------------------------------------------------------|
| 2006   | FLG_WRN_ICONFILE_RETRIEVE_ERROR | Reason code    | API FLGCreateReg or FLGUpdateReg encountered an error while retrieving (opening, reading, or closing) the icon file specified in parameter pszIconFileID. The reason code returned in the extended code indicates the error. FLGCreateReg and FLGUpdateReg have completed all other registration processing successfully. |
| 2007   | FLG_WRN_P_HANDLES_CLEARED       |                | FLGImport cleared the HANDLES property value for a program instance, because this value refers to an object type that does not exist in the target information catalog.                                                                                                    |

Table 24. Information Catalog Manager reason codes (continued)

| Number | Reason code             | Extended codes | Explanation                                                                                                    |
|--------|-------------------------|----------------|----------------------------------------------------------------------------------------------------|
| 2501   | FLG_WRN_CFLAG_IGNORED   | _              | CONTAINEE-<br>IND value for<br>the exported<br>object was<br>ignored because<br>the object does<br>not belong to the<br>Grouping<br>category. |
| 2502   | FLG_WRN_TFLAG_IGNORED   | _              | CONTACT-IND value for the exported object was ignored because the object does not belong to the Grouping or Elemental categories.             |
| 2503   | FLG_WRN_NO_ICOPATH      | _              | No icon path<br>was specified;<br>no icons were<br>exported.                                                                                  |
| 2504   | FLG_WRN_GETREG_WARNING  | Reason code    | Export encountered a warning from FLGGetReg. The extended code contains the reason code returned by FLGGetReg.                                |
| 2505   | FLG_WRN_GETINST_WARNING | Reason code    | Export encountered a warning from FLGGetInst. The extended code contains the reason code returned by FLGGetInst.                              |

Table 24. Information Catalog Manager reason codes (continued)

| Number | Reason code                  | Extended codes | Explanation                                                                                                    |
|--------|------------------------------|----------------|----------------------------------------------------------------------------------------------------|
| 2506   | FLG_WRN_LISTCONTACTS_WARNING | Reason code    | Export encountered a warning from FLGListContacts. The extended code contains the reason code returned by FLGListContacts.                               |
| 2507   | FLG_WRN_NAVIGATE_WARNING     | Reason code    | Export encountered a warning from FLGNavigate. The extended code contains the reason code returned by FLGNavigate.                                       |
| 2508   | FLG_WRN_AFLAG_IGNORED        | _              | ATTACHMENT-IND value for the exported object was ignored because the object is in the Attachment category and cannot have associated attachment objects. |
| 2509   | FLG_WRN_LFLAG_IGNORED        | _              | LINK-IND value<br>for the exported<br>object was<br>ignored because<br>the object does<br>not belong to the<br>Grouping or<br>Elemental<br>categories.   |
| 2601   | FLG_WRN_NO_HISTORY           | _              | There is no history entry in the history buffer.                                                                                                    |

Table 24. Information Catalog Manager reason codes (continued)

| Number | Reason code                         | Extended codes | Explanation                                                                                                    |
|--------|-------------------------------------|----------------|----------------------------------------------------------------------------------------------------|
| 2602   | FLG_WRN_NO_TYPE_RELATE_TO_PROGRAM   | _              | There is no object type related to the program instance.                                                                                  |
| 7500   | FLG_WRN_VIEW_NOT_SUPPORTED          | _              | View "T" is<br>specified in the<br>Tool profile, but<br>this function is<br>not supported<br>by the<br>Information<br>Catalog<br>Manager. |
| 7501   | FLG_WRN_LEVEL_NOT_SUPPORTED         | _              | Level "T" is specified in the Tool profile, but this function is not supported by the Information Catalog Manager.                        |
| 7505   | FLG_WRN_NO_BEGIN_DEFINITION_SECTION | _              | The BEGIN DEFINITION section is missing from the tag language file.                                                                       |
| 7510   | FLG_WRN_VALUE_TRUNCATED             | _              | A value is<br>truncated<br>because it<br>exceeded the<br>maximum<br>allowable length.                                                     |

Table 24. Information Catalog Manager reason codes (continued)

| Number | Reason code                  | Extended codes | Explanation                                                                                      |
|--------|------------------------------|----------------|--------------------------------------------------------------------------------------------------|
| 7515   | FLG_WRN_INV_TIMESTAMP_FORMAT | _              | A date or time value does not follow the correct format.                                         |
|        |                              |                | Format for date values: YYYY-MM-DD.                                                              |
|        |                              |                | Format for time values:<br>HH.MM.SS                                                              |
|        |                              |                | Format for<br>refresh date<br>values:<br>YYYY-MM-DD-<br>HH.MM.SS.                                |
| 30000  | FLG_ERR                      | _              | Place holder;<br>indicates the<br>beginning of the<br>numeric range<br>for errors.               |
| 30001  | FLG_ERR_INVALID_NUM_STR      | _              | The numeric<br>string passed to<br>the Information<br>Catalog Manager<br>as input is<br>invalid. |
| 30002  | FLG_ERR_INVALID_NUMBER       | _              | The integer value passed to the Information Catalog Manager as input is too large.               |
| 30003  | FLG_ERR_BUFF_TOO_SMALL       | _              | Information<br>Catalog Manager<br>internal error.                                                |

Table 24. Information Catalog Manager reason codes (continued)

| Number | Reason code                    | Extended codes | Explanation                                                                                                    |
|--------|--------------------------------|----------------|----------------------------------------------------------------------------------------------------|
| 30004  | FLG_ERR_MSGFILE_NOTFOUND       |                | Unable to locate the Information Catalog Manager message file (DGxyMSG.MSG or DGxySTR.MSG, where x is the platform identifier and y is the national language version identifier). |
|        |                                |                | This file must be in the Information Catalog Manager working directory.                                                                                                    |
| 30005  | FLG_ERR_MSGID_NOTFOUND         | _              | The message identifier could not be located in the message file.                                                                                                    |
| 30006  | FLG_ERR_CANT_ACCESS_MSGFILE    | _              | Unable to open<br>the Information<br>Catalog Manager<br>message file.                                                                                                    |
| 30007  | FLG_ERR_INVALID_MSGFILE_FORMAT | _              | The message file (DGxyMSG.MSG or DGxySTR.MSG, where <i>x</i> is the platform identifier and <i>y</i> is the national language version identifier) is corrupted or invalid.        |
|        |                                |                | Reinstall the affected file.                                                                                                    |

Table 24. Information Catalog Manager reason codes (continued)

| Number | Reason code               | Extended codes | Explanation                                                                                                    |
|--------|---------------------------|----------------|----------------------------------------------------------------------------------------------------|
| 30008  | FLG_ERR_MSGFILE_ERROR     | _              | Information<br>Catalog Manager<br>internal error.                                                                                                 |
| 30009  | FLG_ERR_TRACE_FAIL        | _              | An error occurred in the Information Catalog Manager trace function. The trace file may be corrupted or incomplete.                               |
| 30010  | FLG_ERR_INTERNAL_ERROR    | Reason code    | The Information<br>Catalog Manager<br>encountered an<br>internal error.                                                                           |
|        |                           |                | Check the reason code returned in the extended code and try to remedy the problem; if this is unsuccessful, call your IBM Service Representative. |
| 30011  | FLG_ERR_RESDLL_NOT_LOADED | _              | Language DLL file is not found.                                                                                                    |
| 30012  | FLG_ERR_DGPATH_NOT_FOUND  | _              | Environment path (DG2PATH) was not set in the CONFIG.SYS file.                                                                                    |
|        |                           |                | Environment path (DGWPATH) was not set in either the system registry or the AUTOEXEC.BAT file.                                                    |

Table 24. Information Catalog Manager reason codes (continued)

| Number | Reason code                   | Extended codes | Explanation                                                                                                    |
|--------|-------------------------------|----------------|----------------------------------------------------------------------------------------------------|
| 30013  | FLG_ERR_CP_LOAD_FAILED        | _              | The primary and secondary code pages specified in your CONFIG.SYS file are not supported by the Information Catalog Manager. |
| 30014  | FLG_ERR_DBSEM_ERROR           | _              | Information Catalog Manager internal error (can't get database semaphore).                                                   |
| 30015  | FLG_ERR_STRINGFILE_ERROR      | _              | Reserved                                                                                                    |
| 30016  | FLG_ERR_MSG_TOO_LONG          | _              | Information Catalog Manager internal error.                                                                                  |
| 30017  | FLG_ERR_DG_DB_INUSE           | _              | User tried to log<br>on to the same<br>Information<br>Catalog Manager<br>database twice.                                     |
| 30018  | FLG_ERR_DGLANG_PATH_NOT_FOUND | _              | The Information<br>Catalog Manager<br>language<br>dependent<br>directory path<br>cannot be found.                            |
| 30019  | FLG_ERR_INV_DG_CP             | _              | The code pages specified on the workstation are not supported by the Information Catalog Manager.                            |

Table 24. Information Catalog Manager reason codes (continued)

| Number | Reason code               | Extended codes      | Explanation                                                                                                    |
|--------|---------------------------|---------------------|----------------------------------------------------------------------------------------------------|
| 30020  | FLG_ERR_INV_DB_CP         | _                   | The code pages specified on the workstation are not supported by the database.                                      |
| 30021  | FLG_ERR_VWSPATH_NOT_FOUND | _                   | Environment<br>path<br>(VWSPATH) was<br>not set in either<br>the system<br>registry or the<br>AUTOEXEC.BAT<br>file. |
| 31000  | FLG_ERR_DBERROR           | Database<br>SQLCODE | An unexpected database error has occurred. See the database documentation for an explanation of the SQLCODE.        |
| 31001  | FLG_ERR_DBDISC_FAIL       | _                   | Error occurred while disconnecting from the database.                                                               |
| 31002  | FLG_ERR_NODBACCESS        | _                   | You cannot access the specified Information Catalog Manager database.                                               |
|        |                           |                     | Ask the administrator or database administrator for the database authorization you need.                            |

Table 24. Information Catalog Manager reason codes (continued)

| Number | Reason code                         | Extended codes                    | Explanation                                                                                                    |
|--------|-------------------------------------|-----------------------------------|----------------------------------------------------------------------------------------------------|
| 31003  | FLG_ERR_ID_LIMIT_EXCEEDED           | _                                 | The system-generated ID (object type ID or instance ID) exceeds the maximum number of IDs allowed in the Information Catalog Manager database.       |
|        |                                     |                                   | This limit is<br>99999999 for<br>object instance<br>IDs, and 999999<br>for object type<br>IDs.                                                       |
| 31004  | FLG_ERR_PROP_LIMIT_EXCEEDED         | _                                 | Exceeded the maximum number of properties (255) allowed for an object type.                                                                          |
| 31005  | FLG_ERR_LONG_VARCHAR_LIMIT_EXCEEDED | Sequence<br>number of<br>property | Exceeded the maximum number of LONG VARCHAR properties (14) allowed for an object type.                                                              |
| 31006  | FLG_ERR_PTNAME_EXCEEDS_ENVSIZE      |                                   | The physical type name for the object type exceeds the maximum length allowed. This maximum length depends on the underlying database you are using. |

Table 24. Information Catalog Manager reason codes (continued)

| Number | Reason code                  | Extended codes | Explanation                                                                                                    |
|--------|------------------------------|----------------|----------------------------------------------------------------------------------------------------|
| 31007  | FLG_ERR_DBNAME_NOT_FOUND     | _              | Unable to find the Information Catalog Manager database. If the database is local, the database name was not found. If the database is remote, the database name was not defined in the local database directory.        |
| 31008  | FLG_ERR_SRH_CRITERIA_TOOLONG |                | The total length of the search criteria is too long. The maximum length for the sum of the lengths for all specified search criteria is about 32700 bytes, depending on the number of properties in the search criteria. |
| 31009  | FLG_ERR_DB_TRANSLOG_FULL     |                | The database transaction log is full.  Issue FLGCommit or FLGRollback immediately. Increase the database log file size to increase the number of changes possible before you need to commit the changes.                 |

Table 24. Information Catalog Manager reason codes (continued)

| Numbe | r Reason code                  | Extended codes | Explanation                                                                                                    |
|-------|--------------------------------|----------------|----------------------------------------------------------------------------------------------------|
| 31010 | FLG_ERR_INVALID_AUTHENTICATION | _              | The database was cataloged with an incorrect authentication option.                                                                                    |
| 31011 | FLG_ERR_CHARCONV_WINTODBM      | _              | An error occurred while converting a character from the Windows code page to the database code page.                                                   |
| 31012 | FLG_ERR_DB_TIMEOUT             | _              | Database server is busy or deadlocked.                                                                                                    |
| 31013 | FLG_ERR_NOT_SUPPORTED_BY_DB    | _              | This function is not supported by the database server.                                                                                                 |
| 31014 | FLG_ERR_DB_ICON_EXIST          |                | FLGManageIcons was called with the InOptions parameter set to FLG_ACTION_CREA' but the icon specified in pszIconFileID already exists in the database. |
|       |                                |                | Specify a<br>different icon<br>file, or use<br>FLG_ACTION_UPDA                                                                                         |
| 32000 | FLG_ERR_REG_NOTEXIST           | _              | No registration information exists for the specified object type.                                                                                      |

Table 24. Information Catalog Manager reason codes (continued)

| Number | Reason code                | Extended codes | Explanation                                                                                                    |
|--------|----------------------------|----------------|----------------------------------------------------------------------------------------------------|
| 32001  | FLG_ERR_TYPEID_NOTEXIST    | _              | No registration information exists for the specified object type.                                                                                                    |
| 32002  | FLG_ERR_SRCTYPEID_NOTEXIST | _              | The specified source object type does not exist.                                                                                                    |
| 32003  | FLG_ERR_TRGTYPEID_NOTEXIST | _              | The specified target object type does not exist.                                                                                                    |
| 32004  | FLG_ERR_INSTID_NOTEXIST    | _              | The specified object ID (FLGID) does not exist.                                                                                                    |
| 32005  | FLG_ERR_SRCINSTID_NOTEXIST | _              | The specified source object ID (FLGID) does not exist.                                                                                                    |
| 32006  | FLG_ERR_TRGINSTID_NOTEXIST | _              | The specified target object ID (FLGID) does not exist.                                                                                                    |
| 32007  | FLG_ERR_PROP_NOTEXIST      | _              | Unable to start<br>the specified<br>program. The<br>property<br>specified in the<br>program object<br>parameter list is<br>not defined for<br>the object<br>instance. |
| 32008  | FLG_ERR_REL_NOTEXIST       | _              | Unable to delete<br>the relationship<br>because it does<br>not exist.                                                                                                 |
| 32009  | FLG_ERR_TYPE_NOT_CREATED   | _              | The specified object type has been registered but not created.                                                                                                    |

Table 24. Information Catalog Manager reason codes (continued)

| Number | Reason code                 | Extended codes | Explanation                                                                                                    |
|--------|-----------------------------|----------------|----------------------------------------------------------------------------------------------------|
| 32010  | FLG_ERR_SRCTYPE_NOT_CREATED | _              | The object type specified in the FLGID of the source object instance has been registered but not created.                                                                      |
| 32011  | FLG_ERR_TRGTYPE_NOT_CREATED | _              | The object type specified in the FLGID of the target object instance has been registered but not created.                                                                      |
| 32012  | FLG_ERR_INV_P_CATEGORY      | _              | P (Program) is<br>an invalid value<br>for the category<br>when creating or<br>deleting object<br>types. You<br>cannot create or<br>delete Program<br>category object<br>types. |
| 32013  | FLG_ERR_INV_P_HANDLE_CAT    | _              | The HANDLES property value of the Program object instance is invalid.  The value must be the name of a non-PROGRAM                                                             |
| 32014  | FLG_ERR_P_HANDLE_NOTEXIST   |                | object type.  The HANDLES property value of the Program object instance is invalid. The specified object type does not exist.                                                  |

Table 24. Information Catalog Manager reason codes (continued)

| Number | Reason code                  | Extended codes | Explanation                                                                                                    |
|--------|------------------------------|----------------|----------------------------------------------------------------------------------------------------|
| 32015  | FLG_ERR_P_HANDLE_NOT_CREATED |                | The HANDLES property value of the Program object instance is invalid. The specified object type has been registered, but not created.                                                |
| 32016  | FLG_ERR_INV_A_CATEGORY       |                | A (Attachment) is an invalid value for the category when creating, deleting, or appending to object types. You cannot create, delete, or append to Attachment category object types. |
| 32300  | FLG_ERR_REG_DUP              | _              | Unable to<br>register the<br>object type. The<br>specified object<br>type has already<br>been registered.                                                                            |
| 32301  | FLG_ERR_TYPE_DUP             | _              | Unable to create<br>an object type<br>with the<br>specified name.<br>The specified<br>object type name<br>already exists in<br>the Information<br>Catalog Manager<br>database.       |

Table 24. Information Catalog Manager reason codes (continued)

| Numbe | er Reason code                | Extended codes                                                                     | Explanation                                                                                                    |
|-------|-------------------------------|------------------------------------------------------------------------------------|----------------------------------------------------------------------------------------------------|
| 32302 | FLG_ERR_INST_DUP              | _                                                                                  | Unable to create the specified object instance. The Information Catalog Manager database already contains an object instance with identical UUI property values. |
| 32303 | FLG_ERR_REL_DUP               | _                                                                                  | Unable to create<br>the specified<br>object<br>relationship. The<br>relationship<br>already exists.                                                              |
| 32304 | FLG_ERR_REL_RECURSIVE         | _                                                                                  | Unable to create<br>the specified<br>relationship. The<br>specified<br>relationship<br>would cause a<br>Grouping object<br>to contain itself.                    |
| 32305 | FLG_ERR_UUI_DUP               | Sequence<br>number of<br>property that<br>duplicates the<br>UUI sequence<br>number | The definition of<br>this object type<br>or object<br>contains two or<br>more properties<br>with the same<br>UUI sequence<br>number.                             |
| 32306 | FLG_ERR_INVALID_LINK_RELATION | _                                                                                  | The specified LINK relationship is invalid, because the linker and linkee are the same.                                                                          |

Table 24. Information Catalog Manager reason codes (continued)

| Number | Reason code                         | Extended codes | Explanation                                                                                                    |
|--------|-------------------------------------|----------------|----------------------------------------------------------------------------------------------------|
| 32307  | FLG_ERR_INVALID_ATTACHMENT_RELATION |                | The attachment relationship is rejected because the target object is already related to some non-attachment source object. Attachment category objects can be associated to only one non-attachment category source object.                                                                                       |
| 32308  | FLG_ERR_ICONFILE_RETRIEVE_ERROR     | Reason code    | API FLGManageIcons encountered an error while retrieving (opening, reading, or closing) the icon file specified in parameter pszIconFileID. This applies to input options FLG_ACTION_CREA or FLG_ACTION_UPDA only. The reason code returned in the extended code indicates the error. Processing is unsuccessful. |

Table 24. Information Catalog Manager reason codes (continued)

| Number | Reason code                | Extended codes | Explanation                                                                                                    |
|--------|----------------------------|----------------|----------------------------------------------------------------------------------------------------|
| 32400  | FLG_ERR_CONTAINEE_EXIST    |                | Unable to delete this object instance because this Grouping object instance contains one or more object instances. You cannot delete this object instance until you delete either the relationships or the contained objects. |
| 32401  | FLG_ERR_INST_EXIST         | _              | Unable to delete the specified object type because instances of the object type exist. You cannot delete this object type until you delete all its instances.                                                                 |
| 32402  | FLG_ERR_TYPE_EXIST         | _              | Unable to delete<br>the object type<br>registration<br>because its<br>object type<br>exists. You<br>cannot delete<br>this object type<br>registration until<br>the object type is<br>deleted.                                 |
| 32403  | FLG_ERR_CONTAINEE_DIFFTYPE | _              | FLGDeleteTypeEx<br>API stopped,<br>because it found<br>a containee<br>belonging to a<br>different object<br>type.                                                                                                    |

Table 24. Information Catalog Manager reason codes (continued)

| Number | Reason code            | Extended codes | Explanation                                                                                                    |
|--------|------------------------|----------------|----------------------------------------------------------------------------------------------------|
| 32500  | FLG_ERR_INVALID_SRCCAT | _              | Unable to create<br>the specified<br>relationship. The<br>category for the<br>source object<br>type is invalid.                                                             |
| 32501  | FLG_ERR_INVALID_TRGCAT | _              | Unable to create<br>the specified<br>relationship. The<br>category for the<br>target object<br>type is invalid.                                                             |
| 32502  | FLG_ERR_INVALID_CAT    |                | The category of<br>the input object<br>type is incorrect.  Refer to the<br>specific<br>documentation<br>for the API you<br>called for the<br>required input<br>object type. |
| 32600  | FLG_ERR_KAEXIST        |                | Unable to log on as an administrator. Another administrator is already logged on. The Information Catalog Manager allows only one administrator to log on at a time.        |
| 32601  | FLG_ERR_NOTAUTH        | _              | The current user ID is not authorized to use this Information Catalog Manager function.                                                                                     |

Table 24. Information Catalog Manager reason codes (continued)

| Number | Reason code                 | Extended codes | Explanation                                                                                                    |
|--------|-----------------------------|----------------|----------------------------------------------------------------------------------------------------|
| 32602  | FLG_ERR_NOT_INITIALIZED     | _              | The Information Catalog Manager is not initialized.                                                                                                    |
|        |                             |                | FLGInit must be issued before the Information Catalog Manager can perform any other functions.                                                               |
| 32603  | FLG_ERR_ALREADY_INITIALIZED | _              | The Information<br>Catalog Manager<br>has already been<br>initialized. You<br>cannot issue a<br>second FLGInit<br>call before<br>issuing an<br>FLGTerm call. |
| 32604  | FLG_ERR_NOT_CREATOR         | _              | You do not have<br>the authority to<br>update<br>Comments<br>objects you did<br>not create.                                                                  |
| 32700  | FLG_ERR_INVALID_TYPEID      | _              | The specified object type ID (OBJTYPID) is invalid.                                                                                                    |
| 32701  | FLG_ERR_INVALID_TYPEID_LEN  | _              | The specified object type ID (OBJTYPID) is invalid. This value must be 6 bytes long.                                                                         |
| 32702  | FLG_ERR_INVALID_TYPEID_VAL  | _              | The value of the specified object type ID (OBJTYPID) is invalid.                                                                                             |

Table 24. Information Catalog Manager reason codes (continued)

| Number | Reason code               | Extended codes                                                  | Explanation                                                                                                    |
|--------|---------------------------|-----------------------------------------------------------------|----------------------------------------------------------------------------------------------------|
| 32703  | FLG_ERR_INVALID_FLGID     | Number of<br>exported<br>objects or<br>position of<br>parameter | The specified object ID (FLGID) is invalid.                                                                               |
| 32704  | FLG_ERR_INVALID_FLGID_LEN | _                                                               | The object ID (FLGID) is invalid. This value must be 16 bytes long.                                                       |
| 32705  | FLG_ERR_INVALID_FLGID_VAL | _                                                               | The object ID (FLGID) contains invalid characters.                                                                        |
| 32706  | FLG_ERR_INVALID_TYPNM     | _                                                               | The object type name is invalid.                                                                                          |
| 32707  | FLG_ERR_INVALID_INSTNM    | _                                                               | The object instance name is invalid.                                                                                      |
| 32708  | FLG_ERR_INVALID_TIMESTAMP | Sequence<br>number of<br>property                               | The input value is invalid. The input value must be a time stamp of the form YYYY-MM-DD-HH.MM.SS.NNNNN and 26 bytes long. |
| 32709  | FLG_ERR_INVALID_SRCID     | _                                                               | The source object ID (FLGID) is invalid.                                                                                  |
| 32710  | FLG_ERR_INVALID_TRGID     | _                                                               | The target object ID (FLGID) is invalid.                                                                                  |
| 32711  | FLG_ERR_INVALID_RELTYPE   |                                                                 | The specified relation type (RelType) is invalid. Valid values are C, T, A, or L.                                         |

Table 24. Information Catalog Manager reason codes (continued)

| Number | Reason code               | Extended codes | Explanation                                                                                                    |
|--------|---------------------------|----------------|----------------------------------------------------------------------------------------------------|
| 32712  | FLG_ERR_INVALID_RELOPT    | <u>-</u>       | The specified relation option (RelOpt) is invalid. Valid values are C or D.                                                                      |
| 32713  | FLG_ERR_INVALID_PGM_FLGID | _              | The specified object ID (FLGID) for the program object is invalid.                                                                               |
| 32714  | FLG_ERR_INVALID_OBJ_FLGID | _              | The specified object ID (FLGID) for the object providing parameters for the FLGOpen call is invalid.                                             |
| 32718  | FLG_ERR_INVALID_USERID    |                | The user ID value is invalid. The length must be 1-8 characters.  User ID/password is invalid (password is case sensitive on AIX®).  User is not |
|        |                           |                | logged on to the remote node (DB2 for OS/2 V2.1).                                                                                                |
| 32719  | FLG_ERR_INVALID_PASSWORD  | <u> </u>       | The specified password is invalid. The length must be 1-8 characters.                                                                            |

Table 24. Information Catalog Manager reason codes (continued)

| Number | Reason code                | Extended codes        | Explanation                                                                                                    |
|--------|----------------------------|-----------------------|----------------------------------------------------------------------------------------------------|
| 32720  | FLG_ERR_INVALID_DBNAME     | _                     | The specified Information Catalog Manager database name is invalid. The length must be 1-8 characters.                             |
| 32721  | FLG_ERR_INVALID_ADMINOPT   | _                     | The specified user option (admin) is invalid. Valid values are Y and N.                                                            |
| 32722  | FLG_ERR_INVALID_TRACEOPT   | _                     | The trace option (TraceOpt) is invalid. Valid options are: 0, 1, 2, 3, and 4.                                                      |
| 32723  | FLG_ERR_NULL_PARAMETER     | Position of parameter | A parameter required as input to this API call is missing or null. The extended code indicates the position of the null parameter. |
| 32724  | FLG_ERR_NULL_EXTCODE       | _                     | The extended code pointer parameter (pExtCode) is null.                                                                            |
| 32725  | FLG_ERR_INVALID_CONVERTOPT | _                     | The specified input option (Options) was invalid. Valid values are D, or F.                                                        |
| 32726  | FLG_ERR_INVALID_ICONOPT    | _                     | The specified input options (Options) are not valid for FLGManageIcons                                                             |

Table 24. Information Catalog Manager reason codes (continued)

| Number | Reason code                 | Extended codes | Explanation                                                                                                    |
|--------|-----------------------------|----------------|----------------------------------------------------------------------------------------------------|
| 32727  | FLG_ERR_INVALID_TAGBUFOPT   | _              | The InOptions specified for FLGManageTagBuf API is not valid. Use FLG_TAGBUF_QUER or FLG_TAGBUF_RESET as defined in the DGxAPI.H file.              |
| 32728  | FLG_ERR_INVALID_TAGFILEOPT  | _              | The Options parameter specified for FLGXferTagBuf API is not valid. Use FLG_TAGOPT_NEW or FLG_TAGOPT_REPLA as defined in the                        |
| 32729  | FLG_ERR_INV_DGFLAG_ACTION   | _              | DGxAPI.H file.  The Action parameter specified for FLGManageFlags is not valid. Use FLG_ACTION_GET or FLG_ACTION_UPDAT as defined in DGxAPI.H file. |
| 32730  | FLG_ERR_INV_DGFLAG_FLAGTYPE | _              | The FlagType parameter specified for the FLGManageFlags API is not valid. Use FLG_HISTORY_TYPE as defined in the DGxAPI.H file.                     |

Table 24. Information Catalog Manager reason codes (continued)

| Number | Reason code               | Extended codes                    | Explanation                                                                                                    |
|--------|---------------------------|-----------------------------------|----------------------------------------------------------------------------------------------------|
| 32731  | FLG_ERR_INV_DGFLAG_VALUE  | _                                 | The chValue parameter specified for FLGManageFlags is not valid. Valid values are FLG_YES or FLG_NO.                                                     |
| 32732  | FLG_ERR_INV_STATUS_ACTION | _                                 | The Action parameter specified for the FLGManageCommentStatus API is not valid. Use FLG_ACTION_UPDATE or FLG_ACTION_GET as defined in the DGxAPI.H file. |
| 32733  | FLG_ERR_INV_STATUS_LEN    | Sequence<br>number of<br>property | The input structure object area contains a status field that is longer than 80 characters.                                                               |
| 32734  | FLG_ERR_INVALID_TREEOPT   |                                   | The Options parameter specified for FLGDeleteTree API is not valid. Use FLG_DELTREE_REL or FLG_DELTREE_ALL as defined in the DGxAPI.H file.              |

Table 24. Information Catalog Manager reason codes (continued)

| Number | Reason code                | Extended codes | Explanation                                                                                                    |
|--------|----------------------------|----------------|----------------------------------------------------------------------------------------------------|
| 32735  | FLG_ERR_INVALID_ASSOCOPT   |                | The Options parameter specified for FLGListAssociates API is not valid. Use FLG_LIST_PROGRAM, FLG_LIST_ATTACHMEN FLG_LIST_COMMENTS, FLG_LIST_CONTAIN, FLG_LIST_CONTACT or FLG_LIST_LINK as defined in the DGxAPI.H file. |
| 32736  | FLG_ERR_INVALID_ORPHANOPT  |                | The Options parameter specified for the FLGListOrphans API is not valid. Use FLG_LIST_PROGRAM, FLG_LIST_CONTACT, FLG_LIST_ATTACHMEN or FLG_LIST_COMMENTS as defined in the DGxAPI.H file.                                |
| 32737  | FLG_ERR_INVALID_FOUNDINOPT |                | The Options parameter specified in the FLGFoundIn API is not valid. Use FLG_LIST_PROGRAM, FLG_LIST_CONTAIN, FLG_LIST_CONTACT or FLG_LIST_ATTACHMEN as defined in the DGxAPI.H file.                                      |
| 33000  | FLG_ERR_ICON_NOTEXIST      | _              | The specified icon file does not exist.                                                                                                    |

Table 24. Information Catalog Manager reason codes (continued)

| Number | Reason code                    | Extended codes | Explanation                                                                                                    |
|--------|--------------------------------|----------------|----------------------------------------------------------------------------------------------------|
| 34000  | FLG_ERR_INVALID_IOSTRUCT       | _              | The input<br>structure is<br>invalid. Either<br>the definition<br>area length or<br>object area<br>length does not<br>match the length<br>of the area it<br>describes. |
| 34001  | FLG_ERR_NO_DEFN_AREA           | _              | The definition area is missing in the input structure.                                                                                                    |
| 34002  | FLG_ERR_NO_OBJ_AREA            | _              | The object area is missing in the input structure.                                                                                                    |
| 34003  | FLG_ERR_INVALID_POSITION       | _              | Information Catalog Manager internal error.                                                                                                    |
| 34004  | FLG_ERR_IOSTRUCT_CONVERSION    | <u> </u>       | An Information<br>Catalog Manager<br>internal error<br>occurred while<br>reading the<br>input structure<br>or writing the<br>output structure.                         |
| 34005  | FLG_ERR_INVALID_IOSTRUCT_NULL  | Byte offset    | The input structure contains a null character.                                                                                                    |
| 34006  | FLG_ERR_OBJLEN_OBJCNT_MISMATCH | _              | Either the object<br>area entry count<br>or the object<br>area length is<br>zero.                                                                                      |
|        |                                |                | If one of the values is greater than zero, the other value cannot be zero.                                                                                             |

Table 24. Information Catalog Manager reason codes (continued)

| Number | Reason code               | Extended codes | Explanation                                                                                                    |
|--------|---------------------------|----------------|----------------------------------------------------------------------------------------------------|
| 34200  | FLG_ERR_INV_HEADER_IDENT  | _              | The identifier in<br>the input<br>structure header<br>area is invalid.                                                                               |
|        |                           |                | The identifier must be FLG-HEAD.                                                                                                    |
| 34201  | FLG_ERR_INV_HEADER_DEFLEN | _              | The definition length in the input structure header area is not valid.  The definition length must be greater than 0 and a multiple of 160. Some API |
|        |                           |                | calls require a<br>fixed definition<br>length; see the<br>syntax for the<br>API call for the<br>required<br>definition length                        |
| 34202  | FLG_ERR_INV_HEADER_DEFCNT | _              | The number of definitions expected based on the definition length in the header area is invalid for FLGExport.                                       |
|        |                           |                | The number of definitions must be five for FLGExport; therefore, the definition length must be 800.                                                  |
| 34203  | FLG_ERR_INV_HEADER_OBJLEN | _              | The object length in the input structure header area is not valid.                                                                                   |

Table 24. Information Catalog Manager reason codes (continued)

| Number | Reason code                  | Extended codes | Explanation                                                                                                    |
|--------|------------------------------|----------------|----------------------------------------------------------------------------------------------------|
| 34204  | FLG_ERR_INV_HEADER_OBJCNT    | _              | The object area entry count in the input structure header area is not valid.                                                                                        |
| 34205  | FLG_ERR_INV_HEADER_CATEGORY  | _              | Invalid category specified in header area.                                                                                                    |
|        |                              |                | For<br>FLGCreateReg,<br>the category<br>value must be<br>one of the<br>following: G, E,<br>C, D, or S.                                                              |
|        |                              |                | For FLGCreateType, FLGCreateInst, FLGUpdateReg, FLGAppendType, and FLGUpdateInst, the category value must match the value for the related object type registration. |
| 34206  | FLG_ERR_INV_HEADER_OBJTYPEID | _              | The value of the object type ID in the header area is invalid.                                                                                                    |
|        |                              |                | This value must<br>be identical to<br>the object type<br>ID generated for<br>the related object<br>type registration.                                               |

Table 24. Information Catalog Manager reason codes (continued)

| Number | Reason code                       | Extended codes                    | Explanation                                                                                                    |
|--------|-----------------------------------|-----------------------------------|----------------------------------------------------------------------------------------------------|
| 34207  | FLG_ERR_CONFLICTING_HEADER_FIELDS | _                                 | The number of properties derived from the definition length conflicts with the object area entry count in the header area.                                       |
|        |                                   |                                   | The number of properties equals the definition area length divided by 160, and the object area entry count must be evenly divisible by the number of properties. |
| 34208  | FLG_ERR_CONFLICTING_OBJTYPID      | Sequence<br>number of<br>property | The value specified for the object type identifier (OBJTYPID) in the object area does not match the object type ID in the header area.                           |
| 34209  | FLG_ERR_HEADER_DEFLEN_EXCEEDS_MAX | _                                 | The definition length in the header area exceeds the maximum number of properties.                                                                               |
| 34210  | FLG_ERR_NONBLANK_HEADER_CATEGORY  | _                                 | The category value in the header area is invalid.                                                                                                    |
| 34211  | FLG_ERR_NONBLANK_HEADER_OBJTYPEID | _                                 | The object type ID value in the header area is invalid.                                                                                                    |

Table 24. Information Catalog Manager reason codes (continued)

| Number | Reason code                      | Extended codes                    | Explanation                                                                                                    |
|--------|----------------------------------|-----------------------------------|----------------------------------------------------------------------------------------------------|
| 34222  | FLG_ERR_NONBLANK_HEADER_RESERVED | _                                 | The reserved area of the input structure header area must always be blank.                                                                                                  |
| 34500  | FLG_ERR_INV_PROPERTY_NAME        | Sequence<br>number of<br>property | The specified property name is not one of the property names required with this API call.                                                                                   |
| 34501  | FLG_ERR_INV_PROPERTY_PPNAME      | Sequence<br>number of<br>property | The property short name for a property in the definition area is invalid. The value may be missing, using DBCS characters, or not using the value required by the API call. |
| 34502  | FLG_ERR_INV_PROPERTY_DATATYPE    | Sequence<br>number of<br>property | The data type for a property in the definition area is invalid.  Valid values are CHAR, TIMESTAMP, VARCHAR, or LONG VARCHAR, depending on the API call.                     |
| 34503  | FLG_ERR_INV_PROPERTY_V_FLAG      | Sequence<br>number of<br>property | The value flag for the indicated property in the definition area is invalid.  Valid values are R, O, or S.                                                                  |

Table 24. Information Catalog Manager reason codes (continued)

| Number | Reason code                        | Extended codes                    | Explanation                                                                                                    |
|--------|------------------------------------|-----------------------------------|----------------------------------------------------------------------------------------------------|
| 34504  | FLG_ERR_INV_PROPERTY_SVALUE_V_FLAG | Sequence<br>number of<br>property | The value flag for the indicated property in the definition area is invalid. The specified value flag is S, but the Information Catalog Manager does not generate the property indicated by the property short name. |
| 34505  | FLG_ERR_INV_PROPERTY_CS_FLAG       | Sequence<br>number of<br>property | The case-sensitivity flag value for the indicated property in the definition area is invalid.  Valid values are Y or N.                                                                                              |
| 34506  | FLG_ERR_INV_PROPERTY_FS_FLAG       | Sequence<br>number of<br>property | The fuzzy search flag value for the indicated property in the definition area is invalid.  Valid values are Y or N.                                                                                                  |
| 34507  | FLG_ERR_INV_PROPERTY_UUISEQ        | Sequence<br>number of<br>property | The UUI Sequence for the indicated property in the definition area is invalid.  Valid values are 1, 2, 3, 4, 5, or blank.                                                                                            |

Table 24. Information Catalog Manager reason codes (continued)

| Number | Reason code                        | Extended codes                    | Explanation                                                                                                    |
|--------|------------------------------------|-----------------------------------|----------------------------------------------------------------------------------------------------|
| 34508  | FLG_ERR_INV_PROPERTY_LEN_FOR_DTYPE | Sequence<br>number of<br>property | The length value is invalid for the indicated property in the definition area because of the defined data type.                                |
| 34509  | FLG_ERR_INV_PROP_LEN_FIELD         | Sequence<br>number of<br>property | The length for the indicated property in the definition area is invalid.  Check the API call syntax for the required length.                   |
| 34510  | FLG_ERR_INV_PROP_VAL_LEN           | _                                 | The length field for a VARCHAR or LONG VARCHAR property value in the object area is invalid; it must contain right-aligned numeric characters. |

Table 24. Information Catalog Manager reason codes (continued)

| Number | Reason code               | Extended codes                    | Explanation                                                                                                    |
|--------|---------------------------|-----------------------------------|----------------------------------------------------------------------------------------------------|
| 34511  | FLG_ERR_INV_RQDPROP_SPEC  | Sequence<br>number of<br>property | In a property definition in the definition area, one or more fields required to define a required property are invalid.           |
|        |                           |                                   | For a required property, the following fields must be specified as shown in the input structure diagrams for the API call:        |
|        |                           |                                   | <ul><li>Property name (bytes 0-79)</li><li>Data type</li></ul>                                                                    |
|        |                           |                                   | (bytes 80-109) • Length (bytes 110-117)                                                                                           |
|        |                           |                                   | • Property short<br>name (bytes<br>118-125)                                                                                       |
|        |                           |                                   | • Value flag (byte 126)                                                                                                    |
|        |                           |                                   | • UUI sequence<br>number (byte<br>127)                                                                                            |
| 34512  | FLG_ERR_DUP_PROPERTY_NAME | Sequence<br>number of<br>property | Another property in the input structure already has this property name. Each property name must be unique in the input structure. |

Table 24. Information Catalog Manager reason codes (continued)

| Number | Reason code                     | Extended codes                    | Explanation                                                                                                    |
|--------|---------------------------------|-----------------------------------|----------------------------------------------------------------------------------------------------|
| 34513  | FLG_ERR_DUP_PROPERTY_PPNAME     | Sequence<br>number of<br>property | The property short name for the indicated property is identical to the property short name of another property in this input structure. Each property short name must be unique in the input structure. |
| 34514  | FLG_ERR_INV_TOT_UUI_LEN         | _                                 | Reserved                                                                                                    |
| 34515  | FLG_ERR_INV_UUI_LENGTH          | UUI sequence<br>number            | The indicated UUI property length value in the definition area exceeds the maximum length for a UUI property.                                                                                           |
| 34516  | FLG_ERR_MISSING_PROPERTY        | _                                 | The definition area for the object instance does not contain all the properties defined for the object type.                                                                                            |
| 34517  | FLG_ERR_MISSING_PROPERTY_NAME   | Sequence<br>number of<br>property | The property name is required but missing for the indicated property in the definition area.                                                                                                    |
| 34518  | FLG_ERR_MISSING_PROPERTY_LENGTH | Sequence<br>number of<br>property | The length value is required but missing for the indicated property in the definition area.                                                                                                    |

Table 24. Information Catalog Manager reason codes (continued)

| Number | Reason code                     | Extended codes                    | Explanation                                                                                                    |
|--------|---------------------------------|-----------------------------------|----------------------------------------------------------------------------------------------------|
| 34519  | FLG_ERR_MISSING_PROPERTY_PPNAME | Sequence<br>number of<br>property | The property short name is required but missing for the indicated property in the definition area.                            |
| 34520  | FLG_ERR_MISSING_REG_DPNAME      | _                                 | The DP NAME (DPNAME) property is required but missing in the input structure definition area.                                 |
| 34521  | FLG_ERR_MISSING_REG_PTNAME      | _                                 | The PHYSICAL<br>TYPE NAME<br>(PTNAME)<br>property is<br>required but<br>missing in the<br>input structure<br>definition area. |
| 34522  | FLG_ERR_MISSING_REG_CREATOR     | _                                 | The CREATOR property is required but missing in the input structure definition area.                                          |
| 34523  | FLG_ERR_MISSING_REG_UPDATIME    | _                                 | The LAST CHANGED DATE AND TIME (UPDATIME) property is required but missing in the input structure definition area.            |

Table 24. Information Catalog Manager reason codes (continued)

| Number | Reason code                  | Extended codes | Explanation                                                                                                    |
|--------|------------------------------|----------------|----------------------------------------------------------------------------------------------------|
| 34524  | FLG_ERR_MISSING_REG_UPDATEBY | <del>_</del>   | The LAST<br>CHANGED BY<br>(UPDATEBY)<br>property is<br>required but<br>missing in the<br>input structure<br>definition area.   |
| 34525  | FLG_ERR_MISSING_REG_NAME     | _              | The EXTERNAL NAME OF OBJ TYPE (NAME) property is required but missing in the input structure definition area.                  |
| 34526  | FLG_ERR_MISSING_UUI_SEQUENCE | _              | The indicated UUI sequence number was specified in the definition area, although the preceding number was not.                 |
|        |                              |                | UUI sequence<br>numbers must<br>not skip<br>numbers in the<br>sequence: 1, 2,<br>and 3 is valid; 1,<br>3, and 5 is<br>invalid. |
| 34527  | FLG_ERR_MISSING_RQD_INSTIDNT | _              | The Instance identifier (INSTIDNT) property is required but missing in the input structure definition area.                    |

Table 24. Information Catalog Manager reason codes (continued)

| Number | Reason code                   | Extended codes                    | Explanation                                                                                                    |
|--------|-------------------------------|-----------------------------------|----------------------------------------------------------------------------------------------------|
| 34528  | FLG_ERR_MISSING_RQD_NAME      | _                                 | The Name (NAME) property is required but missing in the input structure definition area.                                                           |
| 34529  | FLG_ERR_MISSING_RQD_OBJTYPID  | _                                 | The Object type identifier (OBJTYPID) property is required but missing in the input structure definition area.                                     |
| 34530  | FLG_ERR_MISSING_RQD_UPDATEBY  | _                                 | The Last<br>Changed By<br>(UPDATEBY)<br>property is<br>required but<br>missing in the<br>input structure<br>definition area.                       |
| 34531  | FLG_ERR_MISSING_RQD_UPDATIME  | _                                 | The Last<br>Changed Date<br>and Time<br>(UPDATIME)<br>property is<br>required but<br>missing in the<br>input structure<br>definition area.         |
| 34532  | FLG_ERR_NOMATCH_PROPERTY_NAME | Sequence<br>number of<br>property | The indicated input property in the definition area matches the property short name for an existing property, but the property names do not match. |

Table 24. Information Catalog Manager reason codes (continued)

| Number | Reason code                   | Extended codes                    | Explanation                                                                                                    |
|--------|-------------------------------|-----------------------------------|----------------------------------------------------------------------------------------------------|
| 34533  | FLG_ERR_NOMATCH_PROPERTY_SPEC | Sequence<br>number of<br>property | The indicated property in the definition area matches the property name and property short name for an existing property; however, the data type, length, value flag, or UUI sequence values do not match.                                                                                 |
| 34534  | FLG_ERR_PROPERTY_NOTEXIST     | Sequence<br>number of<br>property | The property specified as part of the selection criteria does not exist.                                                                                                    |
| 34536  | FLG_ERR_UNMATCH_DEFINITION    | Sequence<br>number of<br>property | One of the following occurred:  • The indicated property specified in the definition area for the object instance does not match any property defined for the object type.  • The object instance has more properties defined in the definition area than are defined for the object type. |

Table 24. Information Catalog Manager reason codes (continued)

| Number | Reason code                       | Extended codes                    | Explanation                                                                                                    |
|--------|-----------------------------------|-----------------------------------|----------------------------------------------------------------------------------------------------|
| 34537  | FLG_ERR_PROPDUP                   | _                                 | Duplicate property name or property short name specified in the definition area.                                                     |
| 34538  | FLG_ERR_REG_PROPS_OUT_OF_SEQUENCE | _                                 | The registration properties are not specified in the correct sequence.                                                               |
| 34539  | FLG_ERR_RQD_PROPS_OUT_OF_SEQUENCE | _                                 | The required properties are not specified in the correct sequence in the definition area.                                            |
| 34540  | FLG_ERR_INV_V_FLAG_FOR_APPEND     | Sequence<br>number of<br>property | The indicated appended property has a value flag of S or R.  An appended property must have a value flag of "O" (optional property). |
| 34541  | FLG_ERR_INV_UUI_FOR_APPEND        | Sequence<br>number of<br>property | The indicated appended property is specified as a UUI property. Appended properties cannot be UUI properties.                        |
| 34542  | FLG_ERR_NONBLANK_PROPERTY_V_FLAG  | Sequence<br>number of<br>property | The value flag for the indicated property is not blank. The value flag is not used by this API call and must be left blank.          |

Table 24. Information Catalog Manager reason codes (continued)

| Number | Reason code                       | Extended codes                    | Explanation                                                                                                    |
|--------|-----------------------------------|-----------------------------------|----------------------------------------------------------------------------------------------------|
| 34543  | FLG_ERR_NONBLANK_PROPERTY_CS_FLAG | Sequence<br>number of<br>property | The case-sensitivity flag for the indicated property is not blank. The case-sensitivity flag is not used by this API call and must be left blank. |
| 34544  | FLG_ERR_NONBLANK_PROPERTY_FS_FLAG | Sequence<br>number of<br>property | The fuzzy search flag for the indicated property is not blank. The fuzzy search flag is not used by this API call and must be left blank.         |

Table 24. Information Catalog Manager reason codes (continued)

| Numbe | r Reason code                      | Extended codes                    | Explanation                                                                                                    |
|-------|------------------------------------|-----------------------------------|----------------------------------------------------------------------------------------------------|
| 34545 | FLG_ERR_NONBLANK_PROPERTY_UUISEQ   | Sequence<br>number of<br>property | The UUI sequence position for the indicated property is not blank.                                                                              |
|       |                                    |                                   | The UUI sequence position is not used by this API and must be left blank.                                                                       |
|       |                                    |                                   | The data type is LONG VARCHAR and the UUI sequence position is not blank. A UUI property can be CHAR, VARCHAR, TIMESTAMP, but not LONG VARCHAR. |
| 34546 | FLG_ERR_NONBLANK_PROPERTY_RESERVED | Sequence<br>number of<br>property | The reserved area of the input structure property specifications must always be blank.                                                          |
| 34547 | FLG_ERR_UUI_V_FLAG_MUST_BE_R       | Sequence<br>number of<br>property | The value flag for the indicated property is not valid because all UUI properties must have value flags of R (required).                        |

Table 24. Information Catalog Manager reason codes (continued)

| Number | Reason code                       | Extended codes | Explanation                                                                                                    |
|--------|-----------------------------------|----------------|----------------------------------------------------------------------------------------------------|
| 34548  | FLG_ERR_AT_LEAST_ONE_UUI_PROP_RQD | _              | None of the properties specified in the definition area are defined as UUI properties.                                      |
|        |                                   |                | Every Information Catalog Manager object type must be defined with at least one UUI property.                               |
| 34550  | FLG_ERR_DUP_REG_DPNAME            | _              | The DP NAME (DPNAME) specified in the definition area duplicates the DP NAME value of an existing object type registration. |
|        |                                   |                | The DPNAME value must be unique across the Information Catalog Manager database.                                            |
| 34551  | FLG_ERR_DUP_REG_PTNAME            | _              | The PHYSICAL<br>TYPE NAME<br>(PTNAME)<br>duplicates the<br>name of an<br>existing table in<br>the database.                 |
|        |                                   |                | The PTNAME value must be unique across the Information Catalog Manager database.                                            |

Table 24. Information Catalog Manager reason codes (continued)

| Number | Reason code                    | Extended codes | Explanation                                                                                                    |
|--------|--------------------------------|----------------|----------------------------------------------------------------------------------------------------|
| 34552  | FLG_ERR_DUP_REG_NAME           | _              | The specified EXTERNAL NAME OF OBJ TYPE (NAME) duplicates the NAME value of an existing object type registration.                                                                |
|        |                                |                | The NAME must<br>be unique across<br>the Information<br>Catalog Manager<br>database.                                                                                             |
| 34553  | FLG_ERR_INV_DPNAME             | _              | The syntax of<br>the specified<br>DPNAME value<br>is invalid.                                                                                                    |
| 34554  | FLG_ERR_INV_DB_PTNAME          | _              | The specified PTNAME value is not valid according to database syntax rules.                                                                                                    |
| 34555  | FLG_ERR_INV_DB_DPNAME          | _              | Reserved                                                                                                    |
| 34556  | FLG_ERR_INV_DB_PROPERTY_PPNAME | _              | The property<br>short name is<br>not valid<br>according to<br>database syntax<br>rules.                                                                                          |
| 34557  | FLG_ERR_INV_TOT_PROPERTY_LEN   | _              | The total length of CHAR, VARCHAR, and TIMESTAMP properties, plus overhead, is longer than the maximum allowed by a database for each row in the physical table in the database. |

Table 24. Information Catalog Manager reason codes (continued)

| Number | Reason code                         | Extended codes                    | Explanation                                                                                                    |
|--------|-------------------------------------|-----------------------------------|----------------------------------------------------------------------------------------------------|
| 34558  | FLG_ERR_INV_PTNAME                  | _                                 | The syntax of<br>the specified<br>PTNAME value<br>is invalid.                                                                                                    |
| 34559  | FLG_ERR_INV_PROPERTY_CS_FLAG_FOR_DB | Sequence<br>number of<br>property | The value for<br>the<br>case-sensitivity<br>flag is not valid<br>for the database.                                                                                                    |
| 34560  | FLG_ERR_SRH_PROP_VAL_TOOLONG        | Sequence<br>number of<br>property | The search criteria value is too long. The maximum length when using DB2 on OS/390 is 254 bytes.                                                                                                    |
| 34561  | FLG_ERR_EXTRA_PROPS_IN_IOSTRUCT     | _                                 | The input<br>structure<br>contains one or<br>more properties<br>that are not in<br>the object type<br>definition.                                                                                               |
| 34562  | FLG_ERR_MISSING_REQ_PROPERTY        | Sequence<br>number of<br>property | A required property is missing from the input structure of an FLGCreateInst or FLGUpdateInst API. The extended code points to the position of the missing property using the object type's complete definition. |

Table 24. Information Catalog Manager reason codes (continued)

| Number | Reason code                         | Extended codes                    | Explanation                                                                                                    |
|--------|-------------------------------------|-----------------------------------|----------------------------------------------------------------------------------------------------|
| 34800  | FLG_ERR_PROP_VALUE_REQUIRED         | Sequence<br>number of<br>property | No value was specified in the object area for the indicated property. The definition for the property specifies that a value is required.                                                              |
| 34801  | FLG_ERR_PROP_VALUE_EXCEEDED         | Sequence<br>number of<br>property | The length of<br>the value for the<br>indicated<br>property exceeds<br>the maximum<br>length defined in<br>the definition<br>area.                                                                     |
| 34802  | FLG_ERR_INVALID_PROPERTY_VALUE      | Sequence<br>number of<br>property | The property value is invalid for one of the following reasons:  The value uses DBCS characters, but must use SBCS characters.  With FLGUpdateInst the INSTIDNT value in the object area is not valid. |
| 34803  | FLG_ERR_INV_SRH_VAL_FOR_LONGVARCHAR | Sequence<br>number of<br>property | The search value for the indicated property is longer than the maximum length allowed for search criteria with a LONG VARCHAR data type (3000).                                                        |

Table 24. Information Catalog Manager reason codes (continued)

| Number | Reason code                       | Extended codes                    | Explanation                                                                                                    |
|--------|-----------------------------------|-----------------------------------|----------------------------------------------------------------------------------------------------|
| 34804  | FLG_ERR_INV_OBJ_LENGTH            | _                                 | The actual length of the object area does not match the object length specified in the header area.                                                     |
| 34805  | FLG_ERR_PARMLIST_REQUIRES_HANDLES | Sequence<br>number of<br>property | The HANDLES property is not specified in the definition area.                                                                                           |
| 34806  | FLG_ERR_REG_CONFLICT              | _                                 | The DPNAME or the PTNAME values specified in the object area do not match the values for the registration information identified by the object type ID. |
| 34807  | FLG_ERR_ICON_EXCEEDS_LIMIT        | _                                 | The icon size is greater than the maximum icon size (30000).                                                                                            |
| 34808  | FLG_ERR_INST_VALUE_EXCEEDED       | _                                 | The total length of the instance value exceeds the database limit.                                                                                      |
| 34809  | FLG_ERR_INVALID_VARCHAR_LENGTH    |                                   | Reserved                                                                                                    |
|        |                                   |                                   |                                                                                                    |

Table 24. Information Catalog Manager reason codes (continued)

| Number | Reason code               | Extended codes | Explanation                                                                                                    |
|--------|---------------------------|----------------|----------------------------------------------------------------------------------------------------|
| 34810  | FLG_ERR_INVALID_CREATOR   |                | APIs FLGCreateInst and FLGUpdateInst found an error in the input I/O structure. The CREATOR value is not the same as the logged-on user ID. This is a requirement if the calling user is not authorized to perform object management operations. |
| 35000  | FLG_ERR_PRG_NOT_STARTED   | _              | The program could not be started due to an unexpected operating system error.                                                                                                    |
| 35001  | FLG_ERR_PROG_PARM_TOOLONG | _              | The parameter specified for the Parameter list (PARMLIST) property of the program object is too long for the platform-specific program invocation.                                                                                               |

Table 24. Information Catalog Manager reason codes (continued)

| Number | Reason code                 | Extended codes | Explanation                                                                                                    |
|--------|-----------------------------|----------------|----------------------------------------------------------------------------------------------------|
| 35002  | FLG_ERR_INV_PROG_PARM       | _              | The parameter list in the program object contains an unmatched token specifier (%), or a property delimited by token specifiers is not a property of the object type identified by the HANDLES property. |
| 35003  | FLG_ERR_PROGRAM_NOTEXIST    | _              | The program to be started does not exist or the path specification is incorrect.                                                                                                    |
| 35004  | FLG_ERR_INV_SYNTAX_STARTCMD | _              | The value of the STARTCMD property of the Program object is invalid.                                                                                                    |
| 36001  | FLG_ERR_ACCESS_DENIED       | _              | Access is denied when opening or reading a file.                                                                                                    |
| 36002  | FLG_ERR_BAD_INVOCATION      | _              | An error occurred on the Information Catalog Manager command line invocation.                                                                                                    |
| 36003  | FLG_ERR_BROKEN_PIPE         | _              | Unable to open or read the specified file.                                                                                                    |
| 36004  | FLG_ERR_BUFFER_OVERFLOW     | -              | Information Catalog Manager internal error.                                                                                                    |

Table 24. Information Catalog Manager reason codes (continued)

| Number | Reason code                  | Extended codes | Explanation                                                                                                |
|--------|------------------------------|----------------|----------------------------------------------------------------------------------------------------|
| 36005  | FLG_ERR_CANNOT_MAKE          | _              | Unable to create the specified file.                                                                       |
| 36006  | FLG_ERR_CLOSE_ERROR          | _              | Unable to close the file.                                                                                  |
| 36007  | FLG_ERR_COPY_ERROR           | _              | Unable to copy a file.                                                                                     |
| 36008  | FLG_ERR_DELETE_ERROR         | _              | Unable to delete the specified file.                                                                       |
| 36009  | FLG_ERR_DEVICE_IN_USE        | _              | Unable to access a file; the file is currently in use.                                                     |
| 36010  | FLG_ERR_DIRECT_ACCESS_HANDLE | _              | Information Catalog Manager internal error.                                                                |
| 36011  | FLG_ERR_DISK_FULL            | _              | The disk is full and the file cannot be created.                                                           |
| 36012  | FLG_ERR_DRIVE_LOCKED         | _              | Unable to access<br>a drive; the<br>drive is<br>currently in use.                                          |
| 36013  | FLG_ERR_DUPHNDL_ERROR        | _              | Information Catalog Manager internal error.                                                                |
| 36014  | FLG_ERR_EAS_DIDNT_FIT        | _              | The icon file has too many extended attributes.                                                            |
| 36015  | FLG_ERR_EA_LIST_INCONSISTENT | _              | Some of the extended attributes of the icon file are invalid.                                              |
| 36016  | FLG_ERR_EAS_NOT_SUPPORTED    | <del>-</del>   | Unable to copy a file with extended attributes to a file system that does not support extended attributes. |

Table 24. Information Catalog Manager reason codes (continued)

| Number | Reason code                   | Extended codes | Explanation                                         |
|--------|-------------------------------|----------------|-----------------------------------------------------|
| 36017  | FLG_ERR_FILENAME_EXCED_RANGE  | _              | The file name or path was invalid.                  |
| 36018  | FLG_ERR_FILE_NOT_FOUND        | _              | The specified path and file name was not found.     |
| 36019  | FLG_ERR_FINDFILE_ERROR        | _              | Unable to find the specified file.                  |
| 36020  | FLG_ERR_FINDNEXT_ERROR        | _              | Unable to find the next file.                       |
| 36021  | FLG_ERR_INVALID_ACCESS        | _              | Unable to write to the file; the file is read-only. |
| 36022  | FLG_ERR_INVALID_DIRECTORY     | _              | The specified directory is invalid.                 |
| 36023  | FLG_ERR_INVALID_DRIVE         | _              | Unable to access the specified drive.               |
| 36024  | FLG_ERR_INVALID_EA_NAME       | _              | Information<br>Catalog Manager<br>internal error.   |
| 36025  | FLG_ERR_INVALID_FILE_NAME     | _              | The specified file name is invalid.                 |
| 36026  | FLG_ERR_INVALID_FUNCTION      | _              | Information Catalog Manager internal error.         |
| 36027  | FLG_ERR_INVALID_HANDLE        | _              | Information<br>Catalog Manager<br>internal error.   |
| 36028  | FLG_ERR_INVALID_PARAMETER     | _              | Information<br>Catalog Manager<br>internal error.   |
| 36029  | FLG_ERR_INVALID_TARGET_HANDLE | _              | Information<br>Catalog Manager<br>internal error.   |

Table 24. Information Catalog Manager reason codes (continued)

| Number | Reason code                     | Extended codes | Explanation                                                                                                    |
|--------|---------------------------------|----------------|----------------------------------------------------------------------------------------------------|
| 36030  | FLG_ERR_LOCK_VIOLATION          | _              | Unable to access<br>a file; the file is<br>locked by<br>another<br>application.                                                                          |
| 36031  | FLG_ERR_META_EXPANSION_TOO_LONG | _              | Information<br>Catalog Manager<br>internal error.                                                                                                    |
| 36032  | FLG_ERR_MORE_DATA               | _              | Unable to open a file; the file is too large.                                                                                                    |
| 36033  | FLG_ERR_NEED_EAS_FOUND          | _              | Unable to move<br>the file to a<br>drive that does<br>not support<br>extended<br>attributes.<br>Extended<br>attributes are<br>required for this<br>file. |
| 36034  | FLG_ERR_NEGATIVE_SEEK           | _              | Information<br>Catalog Manager<br>internal error.                                                                                                    |
| 36035  | FLG_ERR_NOT_DOS_DISK            | _              | The specified disk is not a valid disk or does not exist.                                                                                                |
| 36036  | FLG_ERR_NO_MORE_FILES           | _              | Information Catalog Manager internal error.                                                                                                    |
| 36037  | FLG_ERR_NO_MORE_SEARCH_HANDLES  | _              | This Information<br>Catalog Manager<br>session reached<br>the maximum<br>number of<br>handles.                                                           |
|        |                                 |                | In your<br>CONFIG.SYS<br>file, increase the<br>value for the<br>FILES= option.                                                                           |

Table 24. Information Catalog Manager reason codes (continued)

| Number | Reason code                     | Extended codes | Explanation                                                                                      |
|--------|---------------------------------|----------------|--------------------------------------------------------------------------------------------------|
| 36038  | FLG_ERR_OPEN_ERROR              | _              | Unable to open<br>the icon file, tag<br>language file,<br>echo file, or log<br>file.             |
| 36039  | FLG_ERR_OPEN_FAILED             | _              | Unable to open<br>the icon file, tag<br>language file,<br>echo file, or log<br>file.             |
| 36040  | FLG_ERR_PATH_NOT_FOUND          | -              | The specified path was not found.                                                                |
| 36041  | FLG_ERR_PIPE_BUSY               | _              | Information Catalog Manager internal error.                                                      |
| 36042  | FLG_ERR_READ_ERROR              | _              | Information Catalog Manager internal error.                                                      |
| 36043  | FLG_ERR_SEEK_ON_DEVICE          | _              | Information Catalog Manager internal error.                                                      |
| 36044  | FLG_ERR_SETFILEPTR_ERROR        | _              | Information<br>Catalog Manager<br>internal error.                                                |
| 36045  | FLG_ERR_SHARING_BUFFER_EXCEEDED | _              | This file cannot<br>be shared,<br>because there is<br>a buffer<br>overflow.                      |
| 36046  | FLG_ERR_SHARING_VIOLATION       | _              | Unable to access<br>this file. Another<br>process is using<br>this file.                         |
| 36047  | FLG_ERR_TOO_MANY_OPEN_FILES     | _              | Unable to open<br>any more files.  Under OS/2,<br>increase the<br>value of the<br>FILES= option. |

Table 24. Information Catalog Manager reason codes (continued)

| Number | Reason code             | Extended codes | Explanation                                                                          |
|--------|-------------------------|----------------|--------------------------------------------------------------------------------------|
| 36048  | FLG_ERR_WRITE_ERROR     | _              | Information<br>Catalog Manager<br>internal error.                                    |
| 36049  | FLG_ERR_WRITE_FAULT     | _              | Unable to write<br>to the disk. The<br>disk might be<br>locked or<br>unreadable.     |
| 36050  | FLG_ERR_WRITE_PROTECT   | _              | Unable to write to the file. The file is read-only.                                  |
| 36200  | FLG_ERR_NO_MORE_THREADS | _              | No more system threads are available.                                                |
|        |                         |                | Close some existing programs to continue.                                            |
| 36201  | FLG_ERR_QDISK_FAIL      | _              | Unable to access information about the disk drive.                                   |
| 37001  | FLG_ERR_INV_RESTART_OPT | _              | The specified restart option (RestartOpt) was invalid.                               |
|        |                         |                | Valid values are B, C, b, or c.                                                      |
| 37002  | FLG_ERR_INV_OBJTYPE_OPT | _              | The option on the ACTION.OBJTYPH tag is invalid.                                     |
|        |                         |                | Valid options are<br>MERGE, ADD,<br>UPDATE,<br>DELETE,<br>DELETE_EXT,<br>and APPEND. |

Table 24. Information Catalog Manager reason codes (continued)

| Number | Reason code                 | Extended codes | Explanation                                                                                              |
|--------|-----------------------------|----------------|----------------------------------------------------------------------------------------------------|
| 37003  | FLG_ERR_INV_OBJINST_OPT     | _              | The option on the ACTION.OBJINST tag is invalid.                                                         |
|        |                             |                | Valid options are ADD, UPDATE, DELETE, DELETE_TREE_REL DELETE_TREE_ALI and MERGE.                        |
| 37004  | FLG_ERR_INV_RELATION_OPT    | _              | The option on the ACTION.RELATION tag is invalid.                                                        |
|        |                             |                | Valid options are<br>ADD and<br>DELETE.                                                                  |
| 37005  | FLG_ERR_TAG_OUT_OF_SEQUENCE | _              | A tag is not in<br>the correct<br>sequence<br>following an<br>ACTION tag in<br>the tag language<br>file. |
| 37006  | FLG_ERR_KEYNAME_TOO_LONG    | _              | A UUI property<br>short name on<br>the INSTANCE<br>tag is longer<br>than the<br>maximum length<br>(8).   |
| 37007  | FLG_ERR_INV_ACTION_TYPE     | _              | The keyword on the ACTION tag is invalid.                                                                |
|        |                             |                | Valid keywords<br>are OBJTYPE,<br>OBJINST, or<br>RELATION.                                               |

Table 24. Information Catalog Manager reason codes (continued)

| Number | Reason code                 | Extended codes | Explanation                                                                                                    |
|--------|-----------------------------|----------------|----------------------------------------------------------------------------------------------------|
| 37008  | FLG_ERR_KEYWORD_TOO_LONG    | _              | A keyword on a tag is longer than the maximum allowed for the keyword.                                                             |
| 37009  | FLG_ERR_PROPNAME_TOO_LONG   | _              | Property short<br>name on the<br>INSTANCE tag<br>is longer than<br>the maximum<br>length (8).                                      |
| 37010  | FLG_ERR_VALUE_TOO_LONG      | _              | Value in the tag language file is longer than the maximum allowed by its keyword, property short name, or UUI property short name. |
| 37011  | FLG_ERR_OBJTAG_DUP_KEYWORD  | _              | A keyword on<br>the OBJECT tag<br>is specified more<br>than once.                                                                  |
| 37012  | FLG_ERR_PROPTAG_DUP_KEYWORD | _              | A keyword on<br>the PROPERTY<br>tag is specified<br>more than once.                                                                |
| 37013  | FLG_ERR_RELTAG_DUP_KEYWORD  | _              | A keyword is specified more than once on the RELTYPE tag.                                                                          |
| 37014  | FLG_ERR_INSTTAG_DUP_KEYNAME | _              | A UUI property<br>short name is<br>specified more<br>than once on the<br>INSTANCE tag.                                             |

Table 24. Information Catalog Manager reason codes (continued)

| Number | Reason code                  | Extended codes | Explanation                                                                                 |
|--------|------------------------------|----------------|---------------------------------------------------------------------------------------------|
| 37015  | FLG_ERR_INSTTAG_DUP_PROPNAME | _              | A property short<br>name is<br>specified more<br>than once on the<br>INSTANCE tag.          |
| 37016  | FLG_ERR_OBJTAG_INV_KEYWORD   | _              | A keyword on<br>the OBJECT tag<br>is invalid.                                               |
|        |                              |                | Valid keywords<br>are TYPE,<br>CATEGORY,<br>EXTNAME,<br>PHYNAME,<br>ICOFILE and<br>ICWFILE. |
| 37017  | FLG_ERR_PROPTAG_INV_KEYWORD  | _              | A keyword on<br>the PROPERTY<br>tag is invalid.                                             |
|        |                              |                | Valid keywords<br>are EXTNAME,<br>DT, DL,<br>SHRTNAME,<br>NULLS, and<br>UUISEQ.             |
| 37018  | FLG_ERR_RELTAG_INV_KEYWORD   | _              | A keyword on<br>the RELTYPE<br>tag is invalid.                                              |
|        |                              |                | Valid keywords<br>are TYPE,<br>SOURCETYPE,<br>and<br>TARGETYPE.                             |
| 37019  | FLG_ERR_CMMTTAG_INV_KEYWORD  | _              | A keyword on the COMMIT tag is invalid.                                                     |
|        |                              |                | The valid keyword is CHKPID.                                                                |

Table 24. Information Catalog Manager reason codes (continued)

| Number | Reason code                   | Extended codes | Explanation                                                                                                    |
|--------|-------------------------------|----------------|----------------------------------------------------------------------------------------------------|
| 37020  | FLG_ERR_INSTTAG_INV_KEYNAME   | _              | A UUI property short name on the INSTANCE tag is invalid.                                                                                               |
| 37021  | FLG_ERR_INSTTAG_INV_PROPNAME  | _              | A property short<br>name on the<br>INSTANCE tag<br>is invalid.                                                                                          |
|        |                               |                | The property<br>short name must<br>exist in the<br>object type<br>specified on the<br>OBJECT tag.                                                       |
| 37022  | FLG_ERR_INSTTAG_MISSING_SKEY  | _              | SOURCEKEY is not the first keyword on the INSTANCE tag.                                                                                                 |
| 37023  | FLG_ERR_INSTTAG_MISSING_TKEY  | _              | TARGETKEY is<br>not the second<br>keyword on the<br>INSTANCE tag<br>when creating or<br>deleting a<br>relationship.                                     |
| 37024  | FLG_ERR_TAGFILE_PREMATURE_EOF | _              | The Information<br>Catalog Manager<br>encountered the<br>end of the tag<br>language file<br>unexpectedly<br>when importing<br>the tag language<br>file. |
| 37025  | FLG_ERR_PROPTAG_INV_DT        | _              | The DT value on the PROPERTY tag is invalid.                                                                                                    |
|        |                               |                | Valid values are C, V, L, and T.                                                                                                    |

Table 24. Information Catalog Manager reason codes (continued)

| Reason code                       | Extended codes                                               | Explanation                                                                                                    |
|-----------------------------------|--------------------------------------------------------------|----------------------------------------------------------------------------------------------------|
| FLG_ERR_PROPTAG_RESERVED_SHRTNAME | _                                                            | The short name of a reserved property was specified as the value for SHRTNAME on the PROPERTY tag.                          |
|                                   |                                                              | The following short names are reserved and cannot be specified as the SHRTNAME: OBJTYPID, INSTIDNT, UPDATIME, and UPDATEBY. |
| FLG_ERR_PROPTAG_INV_NULLS         | _                                                            | NULLS value on<br>the PROPERTY<br>tag is invalid.<br>Valid values are<br>Y and N.                                           |
| FLG_ERR_PROPTAG_INV_UUISEQ        | _                                                            | UUISEQ value<br>on the<br>PROPERTY tag<br>is invalid.<br>Valid values are<br>0, 1, 2, 3, 4, and                             |
|                                   | FLG_ERR_PROPTAG_RESERVED_SHRTNAME  FLG_ERR_PROPTAG_INV_NULLS | FLG_ERR_PROPTAG_INV_NULLS —                                                                                                 |

Table 24. Information Catalog Manager reason codes (continued)

| Number | Reason code                         | Extended codes | Explanation                                                                                                    |
|--------|-------------------------------------|----------------|----------------------------------------------------------------------------------------------------|
| 37029  | FLG_ERR_INSTTAG_RESERVED_PROPNAME   |                | The property short name of a reserved property was specified on the INSTANCE tag.  The following property short names are reserved and cannot be assigned values: |
|        |                                     |                | OBJTYPID,<br>INSTIDNT,<br>UPDATIME, and<br>UPDATEBY.                                                                                                    |
| 37030  | FLG_ERR_OBJTAG_MISSING_REQD_KEYWORD | _              | A required<br>keyword is<br>missing on the<br>OBJECT tag.                                                                                                    |
| 37031  | FLG_ERR_OBJTAG_KEYWORD_NOT_ALLOWED  | _              | A keyword specified on the OBJECT tag is not allowed with the current ACTION tag keyword and option.                                                              |

Table 24. Information Catalog Manager reason codes (continued)

| Number | Reason code                          | Extended codes | Explanation                                                                             |
|--------|--------------------------------------|----------------|-----------------------------------------------------------------------------------------|
| 37032  | FLG_ERR_PROPTAG_MISSING_REQD_KEYWORD | _              | A required<br>keyword is<br>missing on the<br>PROPERTY tag.                             |
|        |                                      |                | Required<br>keywords are:<br>EXTNAME, DT,<br>DL,<br>SHRTNAME,<br>and NULLS.             |
|        |                                      |                | When NAME is specified as the value of SHRTNAME, SHRTNAME is the only required keyword. |
| 37033  | FLG_ERR_RELTAG_MISSING_REQD_KEYWORD  | _              | A required<br>keyword is<br>missing on the<br>RELTYPE tag.                              |
|        |                                      |                | Required<br>keywords are<br>TYPE,<br>SOURCETYPE,<br>and<br>TARGETYPE.                   |
| 37034  | FLG_ERR_INVALID_DISKCNTL_TAG         | _              | The values and keywords on the DISKCNTL tag are invalid.                                |
| 37035  | FLG_ERR_NO_VALID_INPUT_TAG           | _              | The tag<br>language file<br>contains no valid<br>tags.                                  |

Table 24. Information Catalog Manager reason codes (continued)

| Number | Reason code                 | Extended codes | Explanation                                                                                         |
|--------|-----------------------------|----------------|----------------------------------------------------------------------------------------------------|
| 37037  | FLG_ERR_OBJTAG_INV_CATEGORY | _              | The CATEGORY value on the OBJECT tag is invalid.                                                    |
|        |                             |                | Valid values are<br>GROUPING,<br>ELEMENTAL,<br>CONTACT,<br>DICTIONARY,<br>and SUPPORT.              |
| 37038  | FLG_ERR_RELTAG_INV_TYPE     | _              | The TYPE value on the RELTYPE tag is invalid.                                                       |
|        |                             |                | Valid values are<br>CONTAIN,<br>CONTACT,<br>LINK, and<br>ATTACHMENT.                                |
| 37039  | FLG_ERR_MISSING_LPAREN      | _              | A left parenthesis is missing following a keyword, UUI property short name, or property short name. |
| 37040  | FLG_ERR_INSTTAG_NO_PROPNAME | _              | No property<br>short names<br>were specified<br>on the<br>INSTANCE tag.                             |
| 37041  | FLG_ERR_NO_VALUE            | _              | The value for<br>the specified<br>keyword is<br>missing.                                            |

Table 24. Information Catalog Manager reason codes (continued)

| Number | Reason code                         | Extended codes | Explanation                                                                                                    |
|--------|-------------------------------------|----------------|----------------------------------------------------------------------------------------------------|
| 37042  | FLG_ERR_NO_KEYWORD                  | _              | A tag does not include any keywords.                                                                                      |
|        |                                     |                | At least one<br>keyword is<br>required for all<br>tags except<br>COMMENT, NL,<br>and TAB.                                 |
| 37043  | FLG_ERR_TAG_FOLLOWED_BY_GARBAGE     | _              | A valid tag is followed by extra characters.                                                                              |
| 37044  | FLG_ERR_BAD_PAREN_WITHIN_VALUE      | _              | A parenthesis specified within this value is invalid.                                                                     |
|        |                                     |                | A parenthesis<br>within values<br>must be<br>surrounded by<br>single quotation<br>marks.                                  |
| 37046  | FLG_ERR_PROPTAG_KEYWORD_NOT_ALLOWED | _              | A specified<br>keyword is not<br>allowed on the<br>PROPERTY tag<br>when NAME is<br>specified as the<br>SHRTNAME<br>value. |
|        |                                     |                | Valid keywords<br>in this case are<br>SHRTNAME<br>and UUISEQ.                                                             |

Table 24. Information Catalog Manager reason codes (continued)

| Number | Reason code                 | Extended codes | Explanation                                                                                                    |
|--------|-----------------------------|----------------|----------------------------------------------------------------------------------------------------|
| 37047  | FLG_ERR_UNEXPECTED_LPAREN   |                | A left<br>parenthesis is<br>specified before<br>an expected<br>keyword, UUI<br>property short<br>name, or<br>property short<br>name.      |
| 37048  | FLG_ERR_UNEXPECTED_RPAREN   | _              | A right parenthesis is specified before an expected left parenthesis, keyword, UUI property short name, or property short name.           |
| 37300  | FLG_ERR_CHKPT_DUP           | _              | Information Catalog Manager internal error.                                                                                               |
| 37301  | FLG_ERR_CHKPT_NOTEXIST      | _              | Information Catalog Manager internal error.                                                                                               |
| 37302  | FLG_ERR_INV_SAVEAREA_LEN    | _              | Information Catalog Manager internal error.                                                                                               |
| 37303  | FLG_ERR_INV_CHKPT_TOT_LEN   | _              | Information<br>Catalog Manager<br>internal error.                                                                                         |
| 37304  | FLG_ERR_MISSING_CHKPT_VALUE | _              | Information Catalog Manager internal error.                                                                                               |
| 37305  | FLG_ERR_NO_MATCH_ON_CHKPTID | _              | Unable to match<br>the system-saved<br>checkpoint ID<br>with any<br>COMMIT tag<br>checkpoint ID in<br>the specified tag<br>language file. |

Table 24. Information Catalog Manager reason codes (continued)

| Number | Reason code                              | Extended codes | Explanation                                                                                                    |
|--------|------------------------------------------|----------------|----------------------------------------------------------------------------------------------------|
| 37500  | FLG_ERR_REQUEST_A_NEW_DISK_FAILED        | _              | The user did not insert the next tag language file diskette in the sequence.                                                                                 |
| 37501  | FLG_ERR_VERIFY_DISKETTE_SEQUENCE_FAILED  |                | The Information Catalog Manager encountered an error while trying to verify the diskette sequence.                                                           |
| 37502  | FLG_ERR_UNABLE_TO_FIND_REQUIRED_PROPERTY | _              | Unable to find a specified property short name in the target database.                                                                                       |
|        |                                          |                | This property short name was specified on the INSTANCE tag while updating or merging an object instance using ACTION.OBJINST(UPDATE or ACTION.OBJINST(MERGE) |
| 37503  | FLG_ERR_UNABLE_TO_FIND_REQUIRED_OBJTYPE  | _              | Unable to find<br>the object type<br>name, specified<br>on the OBJECT<br>tag, in the target<br>database.                                                     |
| 37504  | FLG_ERR_NONUNIQUE_UUI_KEY                | _              | The specified UUI values identify more than one instance.                                                                                                    |
|        |                                          | _              | Una<br>the<br>nam<br>on t<br>tag,<br>data<br>The<br>UU<br>ider<br>thar                                                                                       |

Table 24. Information Catalog Manager reason codes (continued)

| Number | Reason code                           | Extended codes | Explanation                                                                                                    |
|--------|---------------------------------------|----------------|----------------------------------------------------------------------------------------------------|
| 37505  | FLG_ERR_MISMATCH_UUI_IN_MERGE         |                | In an object type merge, the UUI property short names for the object type in the input tag language file do not match the UUI property short names for the same object type in the Information Catalog Manager database.                         |
| 37506  | FLG_ERR_DATA_LENGTH_CONVERSION_FAILED | _              | Information Catalog Manager internal error.                                                                                                    |
| 37507  | FLG_ERR_MISMATCH_DATA_LENGTH_IN_MERGE |                | The value of DL (data length) on a PROPERTY tag following an ACTION.OBJTYPE(MERC) tag in the input tag language file does not match the value for the same property in the target Information Catalog Manager database for the same object type. |

Table 24. Information Catalog Manager reason codes (continued)

| Number | Reason code                             | Extended codes | Explanation                                                                                                    |
|--------|-----------------------------------------|----------------|----------------------------------------------------------------------------------------------------|
| 37508  | FLG_ERR_MISMATCH_DATA_TYPE_IN_MERGE     |                | The value of DT (data type) on a PROPERTY tag following an ACTION.OBJTYPE(MERGE) tag in the input tag language file does not match the value for the same property in the target Information Catalog Manager database for the same object type. |
| 37509  | FLG_ERR_MISMATCH_PROPERTY_NAME_IN_MERGE |                | The value of SHRTNAME (property short name) on a PROPERTY tag that follows an ACTION.OBJTYPE(MERGE) tag in the input tag language filedoes not match any property in the Information Catalog Manager database for the same object type.         |
| 37510  | FLG_ERR_MISMATCH_CATEGORY_IN_MERGE      |                | The value of CATEGORY on an OBJECT tag following an ACTION.OBJTYPE(MERGE) tag in the input tag language file does not match the value in the Information Catalog Manager database for the same object type.                                     |

Table 24. Information Catalog Manager reason codes (continued)

| Number | Reason code                              | Extended codes | Explanation                                                                                                    |
|--------|------------------------------------------|----------------|----------------------------------------------------------------------------------------------------|
| 37511  | FLG_ERR_MISSING_REQUIRED_OBJTYPE_MERGE_9 | STATEMENT      | Unable to merge an object instance using ACTION.OBJINST(Not before its object type is merged using ACTION.OBJTYPE(Not before its object)  The ACTION.OBJTYPE(Not before its object)  The ACTION.OBJTYPE(Not before its object) |
|        |                                          |                | ACTION.OBJINST(Note the same object type.                                                                                                    |
| 37512  | FLG_ERR_NONUNIQUE_SOURCE_UUI_KEY         |                | Reserved                                                                                                    |
| 37513  | FLG_ERR_NONUNIQUE_TARGET_UUI_KEY         | _              | Reserved                                                                                                    |
| 37514  | FLG_ERR_NO_TAGFILE_ON_DISKETTE           | _              | Unable to find<br>the input tag<br>language file on<br>the provided<br>diskette.                                                                                                    |
| 37515  | FLG_ERR_WRONG_DISK_SEQUENCE              | _              | The diskettes containing the tag language file were inserted in the wrong order.                                                                                                    |
| 37516  | FLG_ERR_REQ_INST_NOTFOUND                | _              | Unable to find the instance to be updated.                                                                                                    |
| 37801  | FLG_ERR_NO_UUI                           | _              | Export encountered an object with no UUI and cannot process.                                                                                                    |
| 37802  | FLG_ERR_CREATEREG_FAILED                 | _              | Reserved                                                                                                    |
| 37803  | FLG_ERR_UPDATEREG_FAILED                 | _              | Reserved                                                                                                    |

Table 24. Information Catalog Manager reason codes (continued)

| Number | Reason code                 | Extended codes | Explanation                                                                           |
|--------|-----------------------------|----------------|---------------------------------------------------------------------------------------|
| 37804  | FLG_ERR_GETREG_FAILED       | Reason code    | Export calls<br>FLGGetReg,<br>which returned<br>an error.                             |
|        |                             |                | See the log file<br>for information<br>about how this<br>error affects the<br>export. |
| 37805  | FLG_ERR_DELETEREG_FAILED    | _              | Reserved                                                                              |
| 37806  | FLG_ERR_CREATETYPE_FAILED   | _              | Reserved                                                                              |
| 37807  | FLG_ERR_APPENDTYPE_FAILED   | _              | Reserved                                                                              |
| 37808  | FLG_ERR_GETTYPE_FAILED      | _              | Reserved                                                                              |
| 37809  | FLG_ERR_DELETETYPE_FAILED   | _              | Reserved                                                                              |
| 37820  | FLG_ERR_CREATEINST_FAILED   | _              | Reserved                                                                              |
| 37821  | FLG_ERR_UPDATEINST_FAILED   | _              | Reserved                                                                              |
| 37822  | FLG_ERR_GETINST_FAILED      | Reason code    | Export calls<br>FLGGetInst,<br>which returned<br>an error.                            |
|        |                             |                | See the log file<br>for information<br>about how this<br>error affects the<br>export. |
| 37823  | FLG_ERR_DELETEINST_FAILED   | _              | Reserved                                                                              |
| 37824  | FLG_ERR_LISTTYPE_FAILED     | _              | Reserved                                                                              |
| 37825  | FLG_ERR_SEARCH_FAILED       | _              | Reserved                                                                              |
| 37826  | FLG_ERR_RELATE_FAILED       | _              | Reserved                                                                              |
| 37827  | FLG_ERR_LISTCONTACTS_FAILED | Reason code    | Export calls<br>FLGListContacts,<br>which returned<br>an error.                       |
|        |                             |                | See the log file for information about how this error affects the export.             |

Table 24. Information Catalog Manager reason codes (continued)

| Number | Reason code              | Extended codes | Explanation                                                                                        |
|--------|--------------------------|----------------|----------------------------------------------------------------------------------------------------|
| 37828  | FLG_ERR_NAVIGATE_FAILED  | Reason code    | Export calls FLGNavigate, which returned an error. See the log file for information about how this |
|        |                          |                | error affects the export.                                                                          |
| 37829  | FLG_ERR_FREEMEM_FAILED   | Reason code    | Export calls<br>FLGFreeMem,<br>which returned<br>an error.                                         |
|        |                          |                | See the log file<br>for information<br>about how this<br>error affects the<br>export.              |
| 37831  | FLG_ERR_LISTASSOC_FAILED | Reason code    | This function calls FLGListAssociates which returned an error.                                     |
| 37901  | FLG_ERR_NULL_LOGFILE     | _              | The log file pointer parameter value is NULL.                                                      |
|        |                          |                | A value is required for this parameter.                                                            |
| 37902  | FLG_ERR_LOGFILE_OPENERR  | Reason code    | Import or export<br>encountered an<br>error while<br>opening the log<br>file.                      |
|        |                          |                | The extended code contains the reason code for the error.                                          |

Table 24. Information Catalog Manager reason codes (continued)

| Number | Reason code              | Extended codes | Explanation                                                                                                    |
|--------|--------------------------|----------------|----------------------------------------------------------------------------------------------------|
| 37904  | FLG_ERR_LOGFILE_WRITEERR | Reason code    | Import or export<br>encountered an<br>error while<br>writing to the<br>log file.                                                                                                    |
|        |                          |                | The extended code contains the reason code for the error.                                                                                                    |
| 37906  | FLG_ERR_LOGFILE_CLOSEERR | Reason code    | Import or export<br>encountered an<br>error while<br>closing the log<br>file.                                                                                                    |
|        |                          |                | The extended code contains the reason code for the error.                                                                                                    |
| 37908  | FLG_ERR_INV_TAGFILE_LEN  | _              | One of the following has occurred:  • The specified name of the tag language file is null.  • The full name of the tag language file including the path information, is longer than the maximum length allowed (259).  • The tag |
|        |                          |                | language file<br>name and<br>extension are<br>longer than<br>the maximum<br>length<br>allowed (240).                                                                                                    |

Table 24. Information Catalog Manager reason codes (continued)

| Number | Reason code             | Extended codes | Explanation                                                                                                    |
|--------|-------------------------|----------------|----------------------------------------------------------------------------------------------------|
| 37909  | FLG_ERR_INV_LOGFILE_LEN | _              | One of the following has occurred:                                                                                                    |
|        |                         |                | • The specified name of the log file is null.                                                                                                    |
|        |                         |                | • The entire name, including the path, is longer than the allowed maximum length (259).                                                                                |
| 37910  | FLG_ERR_INV_TAGFILE     | _              | The specified drive for the tag language file is invalid because the Information Catalog Manager encountered an error while trying to access it.                       |
|        |                         |                | If the tag<br>language file is<br>in MDIS format,<br>then the drive<br>cannot be a<br>removable drive.                                                                 |
| 37911  | FLG_ERR_INV_LOGFILE     |                | The specified drive for the log file is invalid. The specified drive might be removable, or an error occurred when the Information Catalog Manager tried to access it. |

Table 24. Information Catalog Manager reason codes (continued)

| Number | Reason code               | Extended codes | Explanation                                                                       |
|--------|---------------------------|----------------|-----------------------------------------------------------------------------------|
| 37912  | FLG_ERR_ECHOFILE_OPENERR  | Reason code    | Import encountered an error while opening the echo file.                          |
|        |                           |                | The extended code contains the reason code for the error.                         |
| 37913  | FLG_ERR_TAGFILE_READERR   | Reason code    | Import<br>encountered an<br>error while<br>reading the tag<br>language file.      |
|        |                           |                | The extended code contains the reason code for the error.                         |
| 37914  | FLG_ERR_ECHOFILE_WRITEERR | Reason code    | Import<br>encountered an<br>error while<br>writing to the<br>echo file.           |
|        |                           |                | The extended code contains the reason code for the error.                         |
| 37915  | FLG_ERR_INV_ICOPATH_LEN   | _              | The specified icon path is too long.                                              |
|        |                           |                | The maximum length for an icon path, including the drive and directories, is 246. |

Table 24. Information Catalog Manager reason codes (continued)

| Number | Reason code                  | Extended codes | Explanation                                                                                                    |
|--------|------------------------------|----------------|----------------------------------------------------------------------------------------------------|
| 37919  | FLG_ERR_ICOPATH_NONBLANK_EXT | _              | The specified icon path (pszIcoPath) includes an extension.                                                                    |
|        |                              |                | This value should include only the path.                                                                                       |
| 37920  | FLG_ERR_INV_ICOPATH          | _              | The drive or extension specified in the icon path is invalid for one of the following reasons:  • The drive was not specified, |
|        |                              |                | the drive is removable, or the Information Catalog Manager encountered an error while reading from it.                         |
|        |                              |                | • A file extension was specified in the icon path.                                                                             |
| 37921  | FLG_ERR_TAGFILE_OPENERR      | Reason code    | Import, export, or FLGXferTagBuf encountered an error while opening the tag language file.                                     |
|        |                              |                | The extended code contains the reason code for the open error.                                                                 |

Table 24. Information Catalog Manager reason codes (continued)

| Number | Reason code               | Extended codes | Explanation                                                                                                    |
|--------|---------------------------|----------------|----------------------------------------------------------------------------------------------------|
| 37922  | FLG_ERR_TAGFILE_CLOSEERR  | Reason code    | Import, export, or FLGXferTagBuf encountered an error while closing the tag language file.                                                                                |
|        |                           |                | The extended code contains the reason code for the error.                                                                                                    |
| 37923  | FLG_ERR_ECHOFILE_CLOSEERR | Reason code    | Import<br>encountered an<br>error while<br>closing the echo<br>file.                                                                                                    |
|        |                           |                | The extended code contains the reason code for the error.                                                                                                    |
| 37924  | FLG_ERR_INV_ECHOFILE_LEN  | _              | The length of the log file path with the tag language file name and the ECH extension is longer than the maximum length allowed for the complete echo file path and name. |
|        |                           |                | This maximum is 259 characters                                                                                                    |

Table 24. Information Catalog Manager reason codes (continued)

| Number | Reason code                      | Extended codes | Explanation                                                                                                    |
|--------|----------------------------------|----------------|----------------------------------------------------------------------------------------------------|
| 37925  | FLG_ERR_MAX_OBJTYPE_EXCEEDED     | _              | The tag language file contains more than the maximum number of discrete object types allowed (3500) when importing or exporting. |
| 37926  | FLG_ERR_TAGFILE_WRITEERR         | Reason code    | Export or the FLGXferTagBuf API encountered an error while trying to write to the tag language file.                             |
|        |                                  |                | The extended code contains the reason code for the write error.                                                                  |
| 37928  | FLG_ERR_INV_TAGFILE_EXT          | _              | The filename<br>specified for the<br>tag language file<br>has an extension<br>of ECH. This<br>extension is<br>invalid.           |
| 37929  | FLG_ERR_INV_LOGFILE_EXT          | _              | The filename specified for the log file has an extension of ECH. This extension is invalid.                                      |
| 37930  | FLG_ERR_TAGFILE_LOGFILE_CONFLICT | _              | The specified log file is the same as the tag language file. The two files must be different.                                    |

Table 24. Information Catalog Manager reason codes (continued)

| Number | Reason code                     | Extended codes                  | Explanation                                                                                                    |
|--------|---------------------------------|---------------------------------|----------------------------------------------------------------------------------------------------|
| 38000  | FLG_ERR_INVALID_EXPORT_IOSTRUCT | Sequence<br>number of<br>object | The input structure for FLGExport is invalid.                                                                   |
| 38001  | FLG_ERR_INVALID_CFLAG           | Sequence<br>number of<br>object | The containee flag value is invalid in the FLGExport input structure.                                           |
|        |                                 |                                 | Valid values are Y or N.                                                                                        |
| 38002  | FLG_ERR_INVALID_TFLAG           | Sequence<br>number of<br>object | The contact flag value is invalid in the FLGExport input structure.  Valid values are Y or N.                   |
| 38003  | FLG_ERR_TAGFILE_EXIST           | _                               | The name specified for the export output tag language file (pszTagFileID) points to a file that already exists. |
|        |                                 |                                 | The name of the output tag language file must not already exist.                                                |
| 38004  | FLG_ERR_GET_ICON_FAILED         | Reason code                     | Unable to export<br>the icon for the<br>specified object<br>type.                                               |
| 38005  | FLG_ERR_INVALID_AFLAG           | Sequence<br>number of<br>object | The attachment flag on the export input structure is not valid. Valid values are 'Y' or 'N'.                    |

Table 24. Information Catalog Manager reason codes (continued)

| Number | Reason code                | Extended codes                        | Explanation                                                                                                    |
|--------|----------------------------|---------------------------------------|----------------------------------------------------------------------------------------------------|
| 38006  | FLG_ERR_INVALID_LFLAG      | Sequence<br>number of<br>object type. | The link flag in<br>the export input<br>structure is not<br>valid. Valid<br>values are 'Y' or<br>'N'.                                                                                                    |
| 39000  | FLG_ERR_UPM_FAIL           | _                                     | The User Profile Management utility failed (logon failed or logon user ID is different than connected user ID).                                                                                               |
| 39001  | FLG_ERR_INV_INPUT_PARM     | -                                     | The input parameter keywords for the command are invalid or missing.                                                                                                    |
| 39002  | FLG_ERR_MISSING_PARM_VALUE | _                                     | The input parameter values for the command are invalid or missing.                                                                                                    |
| 39003  | FLG_ERR_INIT_BIDI_ERROR    | _                                     | The Information Catalog Manager encountered an error while initializing for the bi-directional environment. This applies only when the Information Catalog Manager is running on an Arabic or Hebrew machine. |

Table 24. Information Catalog Manager reason codes (continued)

| Number | Reason code                             | Extended codes | Explanation                                                                                                    |
|--------|-----------------------------------------|----------------|----------------------------------------------------------------------------------------------------|
| 39201  | FLG_ERR_INVALID_USERTYPE_FOR_UPDATE     | _              | The user type specified to be updated is invalid. The valid types are either the primary or backup administrator.                                |
| 39202  | FLG_ERR_INVALID_USERTYPE_FOR_CRT_OR_DEL | _              | The user type specified to be created or deleted is invalid. Only users authorized to perform object management tasks can be created or deleted. |
| 39203  | FLG_ERR_INVALID_ID_BAD_CHAR             | _              | The specified user ID contains an invalid character. Refer to your database documentation for valid characters.                                  |
| 39204  | FLG_ERR_INVALID_ID_NUM_START            | _              | The specified user ID begins with a numeric. This is not a valid starting character.                                                             |
| 39205  | FLG_ERR_INVALID_ID_IMB_BLANK            | _              | The specified user ID contains an imbedded blank. This is not allowed.                                                                           |

Table 24. Information Catalog Manager reason codes (continued)

| Number | Reason code                      | Extended codes                                                            | Explanation                                                                                                    |
|--------|----------------------------------|---------------------------------------------------------------------------|----------------------------------------------------------------------------------------------------|
| 39206  | FLG_ERR_INVALID_MUU_OPT          | _                                                                         | The option specified for the FLGManageUsers API is invalid. Valid actions are FLG_ACTION_CREATE, FLG_ACTION_UPDATE, FLG_ACTION_DELETE, or FLG_ACTION_LIST. |
| 39209  | FLG_ERR_INVALID_PADMIN_USERID    | _                                                                         | The specified user ID for the primary administrator is invalid. Verify the user ID syntax in your database documentation.                                  |
| 39210  | FLG_ERR_INVALID_BADMIN_USERID    | _                                                                         | The specified user ID for the backup administrator is invalid. Verify the user ID syntax in your database documentation.                                   |
| 39211  | FLG_ERR_INVALID_POWERUSER_USERID | Contains the index to the user ID in the input structure that is invalid. | The specified user ID is invalid. Verify the user ID syntax in your database documentation.                                                                |
| 39502  | FLG_ERR_CDF_ERROR                | _                                                                         | Reserved                                                                                                    |
| 39504  | FLG_ERR_INSTPROFILE_ERROR        | _                                                                         | Reserved                                                                                                    |
| 39700  | FLG_ERR_TERM_FAIL_ROLLBACK_CLOSE | _                                                                         | Reserved                                                                                                    |
| 39701  | FLG_ERR_TERM_FAIL_ROLLBACK       |                                                                           | Reserved                                                                                                    |
| 39702  | FLG_ERR_TERM_FAIL_COMMIT         |                                                                           | Reserved                                                                                                    |

Table 24. Information Catalog Manager reason codes (continued)

| Number | Reason code                       | Extended codes | Explanation                                                                                                    |
|--------|-----------------------------------|----------------|----------------------------------------------------------------------------------------------------|
| 40001  | FLG_ERR_INVALID_CONFIG_PROFILE    | _              | The MDIS Configuration profile file does not contain a valid BEGIN CONFIGURATION section.                        |
| 40002  | FLG_ERR_CONFIGFILE_READERR        | Reason code    | MDIS import<br>encountered an<br>error while<br>reading the<br>Configuration<br>profile file.                    |
| 40003  | FLG_ERR_CONFIGFILE_CLOSEERR       | Reason code    | MDIS import<br>encountered an<br>error while<br>closing the<br>Configuration<br>profile file.                    |
| 40006  | FLG_ERR_CONFIGFILE_INV_BEGIN_STMT | _              | The MDIS Configuration profile file contains an invalid BEGIN statement. Valid statement is: BEGIN CONFIGURATION |
| 40007  | FLG_ERR_CONFIGFILE_INV_END_STMT   | <del></del>    | The MDIS Configuration profile file contains an invalid END statement. Valid statement is: END CONFIGURATION     |
| 40010  | FLG_ERR_CONFIGFILE_INV_KEYWORD    | _              | The MDIS<br>Configuration<br>profile file<br>contains an<br>invalid keyword.                                     |

Table 24. Information Catalog Manager reason codes (continued)

| Number | Reason code                       | Extended codes | Explanation                                                                                                    |
|--------|-----------------------------------|----------------|----------------------------------------------------------------------------------------------------|
| 40011  | FLG_ERR_CONFIGFILE_INV_TEXT       | _              | The MDIS<br>Configuration<br>profile file<br>contains invalid<br>text.                                                   |
| 40012  | FLG_ERR_CONFIGFILE_INV_VALUE      | _              | The MDIS<br>Configuration<br>profile file<br>contains an<br>invalid keyword<br>value.                                    |
| 40013  | FLG_ERR_CONFIGFILE_VALUE_TOO_LONG | _              | The MDIS Configuration profile file contains a keyword value that exceeds the maximum allowable length for that keyword. |
| 40015  | FLG_ERR_CONFIGFILE_PREMATURE_EOF  | _              | MDIS import<br>unexpectedly<br>encountered the<br>end of the<br>Configuration<br>profile file.                           |
| 40021  | FLG_ERR_INVALID_TOOL_PROFILE      | _              | The MDIS Tool profile file does not contain a valid BEGIN TOOL section.                                                  |
| 40022  | FLG_ERR_TOOLFILE_READERR          | Reason code    | MDIS import<br>encountered an<br>error while<br>reading the Tool<br>profile file.                                        |
| 40023  | FLG_ERR_TOOLFILE_CLOSEERR         | Reason code    | MDIS import<br>encountered an<br>error while<br>closing the Tool<br>profile file.                                        |

Table 24. Information Catalog Manager reason codes (continued)

| Number | Reason code                     | Extended codes | Explanation                                                                                                    |
|--------|---------------------------------|----------------|----------------------------------------------------------------------------------------------------|
| 40026  | FLG_ERR_TOOLFILE_INV_BEGIN_STMT | _              | The MDIS Tool profile file contains an invalid BEGIN statement. Valid statements are: BEGIN TOOL, BEGIN APPLICATIONDATA |
| 40027  | FLG_ERR_TOOLFILE_INV_END_STMT   | _              | The MDIS Tool profile file contains an invalid END statement. Valid statements are: END TOOL, END APPLICATIONDATA       |
| 40030  | FLG_ERR_TOOLFILE_INV_KEYWORD    | _              | The MDIS Tool profile file contains an invalid keyword.                                                                 |
| 40031  | FLG_ERR_TOOLFILE_INV_TEXT       | _              | The MDIS Tool profile file contains invalid text.                                                                       |
| 40032  | FLG_ERR_TOOLFILE_INV_VALUE      | _              | The MDIS Tool profile file contains an invalid keyword value.                                                           |
| 40033  | FLG_ERR_TOOLFILE_VALUE_TOO_LONG | _              | The MDIS Tool profile file contains a keyword value that exceeds the maximum allowable length for that keyword.         |

Table 24. Information Catalog Manager reason codes (continued)

| Number | Reason code                         | Extended codes | Explanation                                                                                                   |
|--------|-------------------------------------|----------------|----------------------------------------------------------------------------------------------------|
| 40034  | FLG_ERR_TOOLFILE_CONFLICTING_VALUES | _              | The MDIS Tool profile file contains conflicting RECORD, DIMENSION, or ELEMENT values.                         |
| 40050  | FLG_ERR_TOOLFILE_PREMATURE_EOF      | _              | MDIS import<br>unexpectedly<br>encountered the<br>end of the Tool<br>profile file.                            |
| 40100  | FLG_ERR_UNSUPPORTED_MDIS_FUNCTION   | _              | The Configuration profile file specifies a function that is not supported by the Information Catalog Manager. |
| 40101  | FLG_ERR_MISSING_REQ_MDIS_KEYWORD    | _              | A required<br>MDIS keyword<br>is not present in<br>the tag language<br>file.                                  |
| 40110  | FLG_ERR_TAGFILE_INV_KEYWORD         | _              | The MDIS tag<br>language file<br>contains an<br>invalid keyword.                                              |
| 40111  | FLG_ERR_TAGFILE_INV_TEXT            | _              | The MDIS tag language file contains invalid text.                                                             |
| 40112  | FLG_ERR_TAGFILE_INV_VALUE           | _              | The MDIS tag<br>language file<br>contains an<br>invalid keyword<br>value.                                     |

Table 24. Information Catalog Manager reason codes (continued)

| Number | Reason code                          | Extended codes | Explanation                                                                                                    |
|--------|--------------------------------------|----------------|----------------------------------------------------------------------------------------------------|
| 40113  | FLG_ERR_TAGFILE_VALUE_TOO_LONG       | _              | The MIDS tag language file contains a keyword value that exceeds the maximum allowable length for that keyword. |
| 40115  | FLG_ERR_MISSING_DQUOTE               | _              | A double quotation mark is missing following a keyword.                                                         |
| 40116  | FLG_ERR_UNEXPECTED_DQUOTE            | _              | A double quotation mark was found unexpectedly.                                                                 |
| 40117  | FLG_ERR_SPECIFIED_PROPERTY_NOT_FOUND | _              | Unable to find a specified property short name in the target database.                                          |
| 40118  | FLG_ERR_TAGFILE_INV_END_STMT         | _              | The MDIS tag<br>language file<br>contains an<br>invalid END<br>statement.                                       |
| 40119  | FLG_ERR_TAGFILE_INV_BEGIN_STMT       | _              | The MDIS tag<br>language file<br>contains an<br>invalid BEGIN<br>statement.                                     |
| 40130  | FLG_ERR_INV_RECORD_SECTION           | _              | A BEGIN<br>RECORD section<br>is incorrectly<br>nested in the<br>MDIS tag<br>language file.                      |

Table 24. Information Catalog Manager reason codes (continued)

| Number | Reason code                      | Extended codes | Explanation                                                                                                    |
|--------|----------------------------------|----------------|----------------------------------------------------------------------------------------------------|
| 40131  | FLG_ERR_INV_DIMENSION_SECTION    | _              | A BEGIN DIMENSION section is incorrectly nested in the MDIS tag language file.                                                                     |
| 40132  | FLG_ERR_INV_SUBSCHEMA_SECTION    | _              | A BEGIN SUBSCHEMA section is incorrectly nested in the MDIS tag language file.                                                                     |
| 40201  | FLG_ERR_DUPLICATE_IDENTIFIER     | _              | An identifier value is duplicated in the MDIS tag language file.                                                                                   |
| 40202  | FLG_ERR_INV_IDENTIFIER_REFERENCE | _              | Either a SourceObjectIdentifie or a TargetObjectIdentifie value does not refer to an identifier value previously defined in the tag language file. |
| 40211  | FLG_ERR_INV_PART1_VALUE          | _              | The value for<br>the first part of<br>an MDIS object<br>does not match<br>the parent value.                                                        |
| 40212  | FLG_ERR_INV_PART2_VALUE          | _              | The value for<br>the second part<br>of an MDIS<br>object does not<br>match the parent<br>value.                                                    |

Table 24. Information Catalog Manager reason codes (continued)

| Number | Reason code                       | Extended codes | Explanation                                                                                                    |
|--------|-----------------------------------|----------------|----------------------------------------------------------------------------------------------------|
| 40213  | FLG_ERR_INV_PART3_VALUE           | _              | The value for<br>the third part of<br>an MDIS object<br>does not match<br>the parent value.                                                                                                    |
| 40214  | FLG_ERR_INV_PART4_VALUE           | _              | The value for<br>the fourth part<br>of an MDIS<br>object does not<br>match the parent<br>value.                                                                                                    |
| 40215  | FLG_ERR_MDIS_WORK_BUFFER_OVERFLOW | _              | An MDIS file (Configuration profile file, Tool profile file, or tag language file) contains a value that is longer than the maximum allowable size of internal work buffers (32700 bytes).                                               |
| 40216  | FLG_ERR_MDIS_APPL_DATA_TOO_LONG   |                | ApplicationData section of MDIS tag language file exceeds limits for Information Catalog Manager Application data object type. Information Catalog Manager Application data object type is limited to 10 properties of 32700 bytes each. |
| 80000  | FLG_SEVERR                        | _              | Place holder;<br>indicates the<br>beginning of the<br>numeric range<br>for severe errors.                                                                                                    |

Table 24. Information Catalog Manager reason codes (continued)

| Number | Reason code               | Extended codes | Explanation                                                                                                    |
|--------|---------------------------|----------------|----------------------------------------------------------------------------------------------------|
| 80002  | FLG_SEVERR_NO_MEMORY      | _              | The Information<br>Catalog Manager<br>is unable to<br>allocate more<br>memory.                                                                   |
| 80003  | FLG_SEVERR_MEM_ERROR      | _              | One of the following occurred:  • A hardware memory interrupt occurred.                                                                          |
|        |                           |                | • Some corruption in the Information Catalog Manager heap prevents the Information Catalog Manager from allocating or deallocating memory.       |
| 80004  | FLG_SEVERR_NO_CSA         | _              | Information Catalog Manager internal error.                                                                                                    |
| 80005  | FLG_SEVERR_APIDLL_FAILURE | _              | The API DLL is missing API calls, or the API DLL could not be loaded.                                                                            |
| 80006  | FLG_SEVERR_VIOPOPUP_FAIL  | _              | The Information<br>Catalog Manager<br>is unable to<br>display OS/2<br>character-based<br>error messages<br>using video<br>input/output<br>(VIO). |

Table 24. Information Catalog Manager reason codes (continued)

| Number | Reason code                   | Extended codes | Explanation                                                                                                    |
|--------|-------------------------------|----------------|----------------------------------------------------------------------------------------------------|
| 80007  | FLG_SEVERR_BIDIDLL_FAILURE    | _              | The Information Catalog Manager encountered an error while loading the PMBIDI.DLL. This DLL is needed when the Information Catalog Manager runs on an Arabic or Hebrew machine. |
| 80008  | FLG_SEVERR_DG2IFORDLL_FAILURE | _              | A necessary DG2IFOR.DLL file was not found or is invalid. The Information Catalog Manager cannot continue.                                                                      |
| 81000  | FLG_SEVERR_STARTDBM_FAIL      | _              | Unable to start<br>the local<br>database<br>management<br>system. Refer to<br>your database<br>documentation<br>for an<br>explanation of<br>the SQLCODE.                        |
| 81001  | FLG_SEVERR_STARTDB_FAIL       | _              | Reserved                                                                                                    |
| 81002  | FLG_SEVERR_DB_DISCONNECTED    | _              | The database disconnected unexpectedly.                                                                                                    |
| 81003  | FLG_SEVERR_DB_INCONSISTENT    | _              | The Information<br>Catalog Manager<br>detected an<br>inconsistency in<br>the Information<br>Catalog Manager<br>database.                                                        |

Table 24. Information Catalog Manager reason codes (continued)

| Number | Reason code                          | Extended codes      | Explanation                                                                                                    |
|--------|--------------------------------------|---------------------|----------------------------------------------------------------------------------------------------|
| 81004  | FLG_SEVERR_COMMIT_FAIL               | _                   | The commit call<br>to the<br>Information<br>Catalog Manager<br>database failed.                                                                          |
| 81005  | FLG_SEVERR_ROLLBACK_FAIL             | _                   | The rollback call<br>to the<br>Information<br>Catalog Manager<br>database failed.                                                                        |
| 81006  | FLG_SEVERR_NO_DBSPACE                | _                   | The database<br>server has run<br>out of space or<br>the file system is<br>full.                                                                         |
| 81007  | FLG_SEVERR_DB_AUTO_ROLLBACK_COMPLETE | Database<br>SQLCODE | The Information<br>Catalog Manager<br>encountered a<br>database error<br>and rolled back<br>any<br>uncommitted<br>changes to the<br>database.            |
|        |                                      |                     | Check the extended code for the database SQLCODE that describes the error condition that caused the Information Catalog Manager to perform the rollback. |

Table 24. Information Catalog Manager reason codes (continued)

| Number | Reason code                      | Extended codes      | Explanation                                                                                                    |
|--------|----------------------------------|---------------------|----------------------------------------------------------------------------------------------------|
| 81008  | FLG_SEVERR_DB_AUTO_ROLLBACK_FAIL | Database<br>SQLCODE | The Information Catalog Manager encountered a database error and attempted to roll back any uncommitted changes to the database, but this roll back failed.                       |
|        |                                  |                     | Check the extended code for the database SQLCODE that describes the error condition that caused the Information Catalog Manager to perform the rollback.                          |
|        |                                  |                     | The database might be in an inconsistent state and need to be recovered.                                                                                                    |
| 82000  | FLG_SEVERR_INIT_FAIL             |                     | The Information Catalog Manager encountered an unexpected condition, probably an OS/2 internal memory error, that prevents the Information Catalog Manager from running normally. |

Table 24. Information Catalog Manager reason codes (continued)

| Number | Reason code                    | Extended codes | Explanation                                                                                                    |
|--------|--------------------------------|----------------|----------------------------------------------------------------------------------------------------|
| 82001  | FLG_SEVERR_TERM_FAIL           | _              | The Information Catalog Manager encountered an unexpected condition, probably an OS/2 internal memory error, that prevents the Information Catalog Managerfrom releasing its allocated resources. The resources will be freed when the calling application session ends. |
| 82002  | FLG_SEVERR_TERM_FAIL_CLOSE     | _              | Reserved                                                                                                    |
| 82200  | FLG_SEVERR_GETREG_FAILED       | Reason code    | Export calls<br>FLGGetReg,<br>which returned<br>a severe error.                                                                                                    |
| 82201  | FLG_SEVERR_GETINST_FAILED      | Reason code    | Export calls<br>FLGGetInst,<br>which returned<br>a severe error.                                                                                                    |
| 82202  | FLG_SEVERR_LISTCONTACTS_FAILED | Reason code    | Export calls<br>FLGListContacts,<br>which returned<br>a severe error.                                                                                                    |
| 82203  | FLG_SEVERR_NAVIGATE_FAILED     | Reason code    | Export calls<br>FLGNavigate,<br>which returned<br>a severe error.                                                                                                    |
| 82204  | FLG_SEVERR_FREEMEM_FAILED      | Reason code    | Export calls<br>FLGFreeMem,<br>which returned<br>a severe error.                                                                                                    |

Table 24. Information Catalog Manager reason codes (continued)

| Number | Reason code                   | Extended codes | Explanation                                                                                                    |
|--------|-------------------------------|----------------|----------------------------------------------------------------------------------------------------|
| 82400  | FLG_SEVERR_THREAD_FAILED      | _              | A severe error occurred while creating the new thread and Information Catalog Manager cannot continue.                                                                |
| 82500  | FLG_SEVERR_PARMS_MISSING      | _              | The Information<br>Catalog Manager<br>required system<br>table is<br>corrupted or<br>missing.                                                                         |
| 82501  | FLG_SEVERR_DGEMPTY            | <u>-</u>       | The Information<br>Catalog Manager<br>database<br>contains no<br>registrations or<br>object types. The<br>Information<br>Catalog Manager<br>database is<br>corrupted. |
|        |                               |                | Recover the database using your backed-up database files.                                                                                                    |
| 82502  | FLG_SEVERR_TYPE_WOUT_PROPERTY | _              | No properties<br>exist for the<br>specified object<br>type, or the<br>Information<br>Catalog Manager<br>is unable to<br>retrieve any<br>properties.                   |
| 82503  | FLG_SEVERR_MORE_THAN_ONE_KA   | _              | A security<br>violation<br>occurred; more<br>than one<br>administrator is<br>logged on at the<br>same time.                                                           |
| 83000  | FLG_SEVERR_SESSION_ABENDED    |                | Reserved                                                                                                    |

Table 24. Information Catalog Manager reason codes (continued)

| Number | Reason code                  | Extended codes | Explanation                                                                                                    |
|--------|------------------------------|----------------|----------------------------------------------------------------------------------------------------|
| 83001  | FLG_SEVERR_CDF_ERROR         | _              | Reserved                                                                                                    |
| 83002  | FLG_SEVERR_INTERNAL_ERROR    | _              | Reserved                                                                                                    |
| 84000  | FLG_SEVERR_DEMO_EXPIRED      | _              | The evaluation period for IBM Information Catalog Manager Administrator has ended. Please contact the local software reseller or your IBM representative to order the product.                                         |
| 84101  | FLG_SEVERR_DB_CONNECT_FAILED | _              | Unable to connect to database. Refer to your database documentation for an explanation of the SQLCODE.                                                                                                    |
| 84102  | FLG_SEVERR_DB_BIND           | _              | Unable to bind the Information Catalog Manager to the information catalog. The Information Catalog Manager has encountered an unexpected database error or cannot find the bind file in the current directory or path. |

Table 24. Information Catalog Manager reason codes (continued)

| Reason code                   | Extended codes                                                              | Explanation                                                                                                    |
|-------------------------------|-----------------------------------------------------------------------------|----------------------------------------------------------------------------------------------------|
| FLG_SEVERR_INSAUTH_BIND       | _                                                                           | You must have<br>SYSADM<br>authority to bind<br>the Information<br>Catalog Manager<br>to the<br>information<br>catalog.                                                                                                    |
| FLG_SEVERR_CREATETAB          | _                                                                           | Unable to create<br>the Information<br>Catalog Manager<br>system table.                                                                                                    |
| FLG_SEVERR_INSAUTH_GRANT      | _                                                                           | You must have SYSADM authority to grant access to the information catalog.                                                                                                    |
| FLG_SEVERR_CREATECOLLECTION   | _                                                                           | The Information<br>Catalog Manager<br>failed to create<br>an AS/400 <sup>®</sup><br>library<br>collection.                                                                                                    |
| FLG_SEVERR_ICON_NOT_GENERATED |                                                                             | The Information Catalog Manager has encountered a system error, or is unable to find the Information Catalog Manager icon files or the Information Catalog Manager executable file. The Information Catalog Manager icons will not be |
|                               | FLG_SEVERR_CREATETAB  FLG_SEVERR_INSAUTH_GRANT  FLG_SEVERR_CREATECOLLECTION | FLG_SEVERR_CREATETAB —  FLG_SEVERR_INSAUTH_GRANT —  FLG_SEVERR_CREATECOLLECTION —                                                                                                    |

Table 24. Information Catalog Manager reason codes (continued)

| Number | Reason code               | Extended codes | Explanation                                                                                                    |
|--------|---------------------------|----------------|----------------------------------------------------------------------------------------------------|
| 84108  | FLG_SEVERR_DGCOL_NOTEXIST |                | You must create<br>the AS/400<br>library<br>collection,<br>Information<br>Catalog<br>Manager, prior<br>to invoking this<br>utility.                                   |
| 84109  | FLG_SEVERR_DB_NOTFOUND    | <del>_</del>   | The Information Catalog Manager cannot find the specified database. Create the database if it does not exist. Then, register the remote database on your workstation. |

# **Notices**

IBM may not offer the products, services, or features discussed in this document in all countries. Consult your local IBM representative for information on the products and services currently available in your area. Any reference to an IBM product, program, or service is not intended to state or imply that only that IBM product, program, or service may be used. Any functionally equivalent product, program, or service that does not infringe any IBM intellectual property right may be used instead. However, it is the user's responsibility to evaluate and verify the operation of any non-IBM product, program, or service.

IBM may have patents or pending patent applications covering subject matter described in this document. The furnishing of this document does not give you any license to these patents. You can send license inquiries, in writing, to:

IBM Director of Licensing IBM Corporation North Castle Drive Armonk, NY 10504-1785 U.S.A.

For license inquiries regarding double-byte (DBCS) information, contact the IBM Intellectual Property Department in your country or send inquiries, in writing, to:

IBM World Trade Asia Corporation Licensing 2-31 Roppongi 3-chome, Minato-ku Tokyo 106, Japan

The following paragraph does not apply to the United Kingdom or any other country where such provisions are inconsistent with local law: INTERNATIONAL BUSINESS MACHINES CORPORATION PROVIDES THIS PUBLICATION "AS IS" WITHOUT WARRANTY OF ANY KIND, EITHER EXPRESS OR IMPLIED, INCLUDING, BUT NOT LIMITED TO, THE IMPLIED WARRANTIES OF NON-INFRINGEMENT, MERCHANTABILITY OR FITNESS FOR A PARTICULAR PURPOSE. Some states do not allow disclaimer of express or implied warranties in certain transactions, therefore, this statement may not apply to you.

This information could include technical inaccuracies or typographical errors. Changes are periodically made to the information herein; these changes will be incorporated in new editions of the publication. IBM may make

improvements and/or changes in the product(s) and/or the program(s) described in this publication at any time without notice.

Any references in this information to non-IBM Web sites are provided for convenience only and do not in any manner serve as an endorsement of those Web sites. The materials at those Web sites are not part of the materials for this IBM product and use of those Web sites is at your own risk.

IBM may use or distribute any of the information you supply in any way it believes appropriate without incurring any obligation to you.

Licensees of this program who wish to have information about it for the purpose of enabling: (i) the exchange of information between independently created programs and other programs (including this one) and (ii) the mutual use of the information which has been exchanged, should contact:

IBM Canada Limited Office of the Lab Director 1150 Eglinton Ave. East North York, Ontario M3C 1H7 CANADA

Such information may be available, subject to appropriate terms and conditions, including in some cases, payment of a fee.

The licensed program described in this information and all licensed material available for it are provided by IBM under terms of the IBM Customer Agreement, IBM International Program License Agreement, or any equivalent agreement between us.

Any performance data contained herein was determined in a controlled environment. Therefore, the results obtained in other operating environments may vary significantly. Some measurements may have been made on development-level systems and there is no guarantee that these measurements will be the same on generally available systems. Furthermore, some measurements may have been estimated through extrapolation. Actual results may vary. Users of this document should verify the applicable data for their specific environment.

Information concerning non-IBM products was obtained from the suppliers of those products, their published announcements or other publicly available sources. IBM has not tested those products and cannot confirm the accuracy of performance, compatibility or any other claims related to non-IBM products. Questions on the capabilities of non-IBM products should be addressed to the suppliers of those products.

All statements regarding IBM's future direction or intent are subject to change or withdrawal without notice, and represent goals and objectives only.

This information may contain examples of data and reports used in daily business operations. To illustrate them as completely as possible, the examples include the names of individuals, companies, brands, and products. All of these names are fictitious and any similarity to the names and addresses used by an actual business enterprise is entirely coincidental.

#### COPYRIGHT LICENSE:

This information may contain sample application programs in source language, which illustrates programming techniques on various operating platforms. You may copy, modify, and distribute these sample programs in any form without payment to IBM, for the purposes of developing, using, marketing or distributing application programs conforming to the application programming interface for the operating platform for which the sample programs are written. These examples have not been thoroughly tested under all conditions. IBM, therefore, cannot guarantee or imply reliability, serviceability, or function of these programs.

Each copy or any portion of these sample programs or any derivative work must include a copyright notice as follows:

© (your company name) (year). Portions of this code are derived from IBM Corp. Sample Programs. © Copyright IBM Corp. \_enter the year or years\_. All rights reserved.

#### **Trademarks**

The following terms, which may be denoted by an asterisk(\*), are trademarks of International Business Machines Corporation in the United States, other countries, or both.

ACF/VTAM IBM
AISPO IMS
AIX IMS/ESA

AIX/6000 LAN DistanceMVS

MVS/ESA AIXwindows MVS/XA AnyNet **APPN** Net.Data AS/400 OS/2OS/390 BookManager **CICS** OS/400 C Set++ PowerPC. C/370 **OBIC** DATABASE 2 QMF DataHub RACF

DataJoiner RISC System/6000

DataPropagator RS/6000
DataRefresher S/370
DB2 SP

DB2 Connect SQL/DS DB2 Extenders SQL/400 DB2 OLAP Server System/370 DB2 Universal Database System/390 Distributed Relational SystemView Database Architecture VisualAge DRDA VM/ESA eNetwork VSE/ESA **Extended Services** VTAM WebExplorer First Failure Support Technology WIN-OS/2

The following terms are trademarks or registered trademarks of other companies:

Microsoft, Windows, and Windows NT are trademarks or registered trademarks of Microsoft Corporation.

Java or all Java-based trademarks and logos, and Solaris are trademarks of Sun Microsystems, Inc. in the United States, other countries, or both.

Tivoli and NetView are trademarks of Tivoli Systems Inc. in the United States, other countries, or both.

UNIX is a registered trademark in the United States, other countries or both and is licensed exclusively through X/Open Company Limited.

Other company, product, or service names, which may be denoted by a double asterisk(\*\*) may be trademarks or service marks of others.

# **Glossary**

#### A

**administrator.** A person responsible for managing the content and use of the Information Catalog Manager.

**anchor.** A Grouping object that contains other objects, but is not contained by another Grouping object.

**Attachment.** The category for object types used to attach additional information to another Information Catalog Manager object. For example, you can attach comments to an object.

#### В

**browse.** To display information catalog objects that are grouped by subject. Contrast with *search*.

# C

**catalog.** See *information catalog* and *database catalog*.

**category.** A classification for Information Catalog Manager object types. The category designates the:

- · Actions available to object types
- Relationships allowed between object types in the same or different categories.

Object types belong to one of the following categories:

Attachment

Contact

Dictionary

Elemental

Grouping

Program

Support

**CelDial sample data.** A sample information catalog (ICMSAMP) available when you install the Information Catalog Manager that can be

used for installation verification. This sample information catalog is also used in the exercises in the *Information Catalog Manager User's Guide*.

**collection.** A container for objects. A collection can be used to gather objects of interest for easy access.

**Comments.** A classification for objects that annotate another object in the Information Catalog Manager. For example, you may want to attach a Comments object to a chart object that contains notes about the data in the chart.

The Comments object type is with the Information Catalog Manager. You cannot add properties to it.

**commit.** To make changes to information catalog database permanent. Contrast with *roll back*.

**contact.** A reference for more information about an object. Further information might include the person who created the information that the object represents, or the department responsible for maintaining the information.

**Contact.** A category for the Contact object type and other object types that identify contacts.

**Contact object type.** A classification for objects that identify contacts.

# D

**database catalog.** A collection of tables that contains descriptions of database objects such as tables, views, and indexes.

**DBCS.** Double-byte character set.

**decision-support system.** A system of applications that help users make decisions. This kind of system allows users to work with information presented in meaningful ways; for example, spreadsheets, charts, and reports.

**delete history.** A log of delete activity, the capture of which is turned on and off by the Information Catalog Manager administrator. The log can be transferred to a tag language file.

**derived data.** Data that is copied or enhanced (perhaps by summarizing the data) from operational data sources into an informational database.

**descriptive data.** Data that identifies and describes an object, for example, the name of a table, the location of a spreadsheet, or the creator of a document. Also called metadata.

**Description view.** A view that lists the properties and property values for an object.

**Dictionary.** The category for object types that can be used to define terminology (for example, the "Glossary entries" object type in the sample information catalog).

dictionary facility. A collection of definitions or synonyms for the business terms you use in the information catalog. After it is created, the dictionary facility appears in every user's Catalog window as a saved search icon.

double-byte character set (DBCS). A set of characters in which each character is represented by two bytes. Languages such as Japanese, Chinese, and Korean, which contain more symbols than can be represented by 256 code points, require double-byte character sets. Contrast with *single-byte character set*.

**DP NAME.** An identification for an object type that uniquely identifies it for import operations. Also called the short name of an object type.

# Ε

echo file. A file produced by the Information Catalog Manager when it imports a tag language file. This file contains all the tags that have been processed since either the beginning of the tag language file or the point when the last COMMIT tag was processed.

Elemental. The category for non-Grouping object types that are the building blocks for other Information Catalog Manager object types. Elemental object types are at the bottom of object type hierarchies. "Columns in relational tables," "Presentations {electronic and hardcopy}," and "Graphics and Images" are all examples of Elemental object types.

**export.** To copy metadata from the Information Catalog Manager, translate the metadata into tag language, and put this output in a tag language file for a subsequent import operation.

**external name.** The 80-byte name for an object type. Also called object type name.

**extract control file.** A file that contains statements that control the operation of an extractor utility program.

**extract program.** A utility program that copies from a metadata source, such as an RDBMS catalog, translates the metadata into tag language, and places this output in a tag language file.

#### F

**FAT.** File allocation table. A table used to allocate space on a disk for a file and to locate the file.

**FLGID.** See object identifier.

# G

Grouping. The category for object types that can contain other object types. Examples of Grouping object types available in the sample information catalog included with the Information Catalog Manager are: "Tables or views in a relational database," which contains the Elemental object type "Columns in relational tables"; and "Multi-dimensional model," which contains another Grouping object type "Dimension."

### Н

HPFS. High-performance file system. In OS/2, an installable file system that uses high-speed buffer storage, known as a cache, to provide fast access to large disk volumes. File names used with the HPFS can have as many as 254 characters.

**import.** To apply the contents of a tag language file to an Information Catalog Manager to initially populate the information catalog, change the information catalog contents, or copy the contents of another information catalog to the information catalog.

information catalog. The database managed by the Information Catalog Manager containing descriptive data that helps users identify and locate the data and information available to them in the organization.

Information Catalog Manager application program interface (API). The portion of the Information Catalog Manager that processes application program requests for the Information Catalog Manager services and functions.

**information source.** An item of data or information, such as a table or chart, that is represented by an Information Catalog Manager object.

**informational application.** A program or system that lets users retrieve and analyze their data.

**informational database.** A database that contains derived data and is intended for business decision making.

**input structure.** A self-defining data structure used to submit data to the Information Catalog Manager application program interface.

instance. See object.

**instance identifier.** A 10-digit numeric identifier generated by the Information Catalog Manager

for each object. The identifier is unique for that object within a given object type (an object of another object type may have the same identifier), and within a given information catalog database (an object in another information catalog database may have the same identifier).

**I/O structure.** See *input structure* and *output structure*.

### K

**keyword.** An element of the Information Catalog Manager tag language that identifies the meaning of a data value imported into or exported out of an information catalog.

keyword search. See search.

### L

**link.** A connection between two or more objects involved in a linked relationship.

**linked relationship.** A relationship between objects in an information catalog. Objects in a linked relationship are peers, rather than one an underlying object of the other.

For example, in the sample information catalog included with the Information Catalog Manager, the object called **CelDial Sales Information** is linked with various objects describing CelDial advertisements for the year.

**log file.** A file produced by the Information Catalog Manager when it imports a tag language file or exports objects in the information catalog. This file records the times and dates when the import or export started and stopped and any error information for the process.

# M

**metadata.** Data about information sources. See *descriptive data*.

multiple character wildcard. A character used to represent any series of characters of any

length. By default, the multiple character wildcard is an asterisk (\*). See also wildcard and single character wildcard.

### N

**not-applicable symbol.** A character that indicates that a value for a required property was not provided when an object was created. The not-applicable symbol is a hyphen (-) by default, but you could have identified a different symbol when you created the information catalog.

# 0

**object.** An item that represents a unit or distinct grouping of information. Each Information Catalog Manager object identifies and describes information, but does not contain the actual information. For example, an object can provide the name of a report, list its creation date, and describe its purpose.

**object identifier.** A 16-digit identifier for an object that is made up of its 6-digit object type identifier and its 10-digit instance identifier that is used with some API calls. See *object type identifier* and *instance identifier*.

**object type.** A classification for objects. An object type is used to reflect a type of business information, such as a table, report, or image.

The Information Catalog Manager provides a set of sample object types, which you can modify. You can also create additional object types to meet the needs of your organization.

**object type identifier.** A 6-digit numeric identifier generated by the Information Catalog Manager for each object type. The identifier is unique within the information catalog database.

**object type registration.** With the Information Catalog Manager application program interface, the basic information about an object type that you must define in the Information Catalog Manager before you can define the properties for the object type. This information includes the

category, the name, the icon, and the name of the table containing the object information.

**operational data.** Data used to run the day-to-day operations of an organization.

**option.** In Information Catalog Manager tag language, a parameter of the ACTION tag that defines the action to be performed on objects or object types in the î database when the tag language file is imported.

**output structure.** A self-defining data structure produced by the Information Catalog Manager when returning data produced by an Information Catalog Manager API call.

#### P

physical type name. The name of the table in the information catalog database that contains metadata for instances of a specific object type.

**populate.** To add object types, objects, or metadata to the Information Catalog Manager.

**Program category.** The category for the Programs object type.

**Programs object type.** A classification for objects that identify and describe applications capable of processing the actual information described by Information Catalog Manager objects.

The Programs object type is included with the Information Catalog Manager.

**property.** A characteristic or attribute that describes a unit of information. Each object type has a set of associated properties. For example, the "Graphics and Images" object type in the sample information catalog includes the following properties:

Name Description Image type Image filename

For each object, a set of values are assigned to the properties. **property name.** The 80-byte descriptive name of a property that is displayed in the Information Catalog Manager user interface. Contrast with *property short name*.

**property short name.** An 8-character name used by the Information Catalog Manager to uniquely identify a property of an object or object type.

property value. The value of a property.

PT NAME. See physical type name.

#### R

**RDBMS.** Relational database management system.

**RDBMS catalog.** A set of tables that contain descriptions of SQL objects, such as tables, views, and indexes, maintained by an RDBMS.

**relational database management system.** A software system, such as DB2 UDB for OS/2, that manages and stores relational data.

registration. See object type registration.

**roll back.** To remove uncommitted changes to the information catalog database. Contrast with *commit*.

# S

**saved search.** A set of search criteria that is saved for subsequent use. Appears as an icon in the Catalog window.

SBCS. Single-byte character set.

**search.** To request the display of the Information Catalog Manager objects that meet specific criteria.

**search by subject.** See *browse*.

**search** by term. See *search*.

**search criteria.** Options and character strings used to specify how to perform a search. This can include object type names, property values,

whether the search is for an exact match, and whether the search is case sensitive.

**single-byte character set (SBCS).** A character set in which each character is represented by a one-byte code. Contrast with *double-byte character set*.

**single character wildcard.** A character used to represent any single character. By default, the single character wildcard is a question mark (?). See also *wildcard* and *multiple character wildcard*.

subject search. See browse.

**Support.** The category for object types that provide additional information about your information catalog or enterprise (for example, the "Information Catalog Manager News" object type in the sample information catalog).

**support facility.** A collection of information you consider helpful for users of your information catalog, such as announcements of changes or updates to the information catalog. After it is created, the support facility appears in every user's Catalog window as a saved search icon.

#### T

tag. An element of the tag language. Tags indicate actions to be taken when the tag language file is imported to the information catalog.

tag language. A format for defining object types and objects, and actions to be taken on those object types and objects, in the Data Warehouse Center or the information catalog.

tag language file. A file that contains tag language that describes objects and object types to be added, updated or deleted in the Data Warehouse Center or in the information catalog, when the file is imported. A tag language file is produced by exporting objects from the Data Warehouse Center or from the Information Catalog Manager.

In the Information Catalog Manager, a tag language file is also produced by:

Transferring a delete history log.

 Extracting descriptive data from another database system using an extract program.

**Tree view.** A view that displays hierarchically an object and the objects it contains.

#### U

unit of work. A recoverable sequence of operations within an application process. A unit of work is the basic building block a database management system uses to ensure that a database is in a consistent state. A unit of work is ended when changes to the database are committed or rolled back.

**universal unique identifier (UUI).** A key for an object. The key is comprised of up to five properties, which, when concatenated in a designated order, uniquely identify the object during import and export functions.

**user.** A person who accesses the information available in the information catalog but who is not an administrator.

Some Information Catalog Manager users, if they have been granted authority, can perform some object management tasks normally performed by administrators.

# W

wildcard. A special character that is used as a variable when specifying property values in a search. See also *single character wildcard* and *multiple character wildcard*.

# **Bibliography**

To get copies of the books listed here, or to get more information about a particular library, see your IBM representative.

# Data Warehouse Center publications

*Warehouse Manager Installation Guide* (GC26–9998)

Information Catalog Manager Administration Guide (SC26–9995)

Data Warehouse Center Administration Guide (SC26–9993)

*Information Catalog Manager User's Guide* (SC26–9996)

IBM DB2 Universal Database Message Reference (GC09-2978)

# **Bibliography**

# Index

| <b>Special Characters</b>                           | API call (continued)              | category (continued)               |
|-----------------------------------------------------|-----------------------------------|------------------------------------|
| #define statements 23                               | FLGOpen 202                       | Elemental (continued)              |
| #define statements in                               | FLGRelation 204                   | relationships with other           |
| DG2API.H 245                                        | FLGRollback 207                   | categories 6                       |
|                                                     | FLGSearch 208                     | Grouping                           |
| #include statements 22, 23                          | FLGSearchAll 217                  | definition of 5                    |
| A                                                   | FLGTerm 223                       | relationships with other           |
| adding                                              | FLGTrace 225                      | categories 6                       |
| 8                                                   | FLGUpdateInst 228                 | Program                            |
| object instances 78<br>object type registrations 84 | FLGUpdateReg 233                  | definition of 5                    |
| object types 91                                     | FLGWhereUsed 238                  | relationships with other           |
| objects 4                                           | FLGXferTagBuf 241                 | categories 6                       |
| administrator 2                                     | function prototypes in            | Support                            |
| anchors, listing 149                                | DG2API.H 255                      | definition of 5                    |
| API call                                            | reason codes 263                  | relationships with other           |
|                                                     | syntax conventions 67             | categories 6                       |
| call structure 20                                   | API syntax 67                     | CHAR data type 27                  |
| FLGAppendType 69<br>FLGCommit 74                    | appending properties to an object | codes, reason 263                  |
| FLGConvertID 76                                     | type 69                           | comments                           |
| FLGCreateInst 78                                    | application program 2, 3          | status choices                     |
| FLGCreateReg 84                                     | application support               | setting list of 176                |
| FLGCreateType 91                                    | FLGFreeMem 15<br>FLGInit 15       | committing changes to the database |
| FLGDeleteInst 97                                    | FLGTerm 15                        | FLGCommit 19                       |
| FLGDeleteReg 100                                    | FLGTrace 15                       | committing changes to the          |
| FLGDeleteTree 102                                   | associates, listing 152           | Information Catalog Manager        |
| FLGDeleteType 107                                   | Attachment category               | information catalog 74             |
| FLGDeleteTypeExt 110                                | definition of 5                   | compiling a C language program     |
| FLGExport 113                                       | relationships                     | under Windows 24                   |
| FLGFoundIn 120                                      | summary of 6                      | compiling and linking the sample   |
| FLGFreeMem 125                                      | -                                 | program 243                        |
| FLGGetInst 127                                      | С                                 | Contact                            |
| FLGGetReg 131                                       | C language 23                     | creating and deleting              |
| FLGGetType 135                                      | categories of metadata 5          | relationships 204                  |
| FLGImport 138                                       | categories of objects 5           | listing 161                        |
| FLGInit 142                                         | category                          | objects adding and                 |
| FLGListAnchors 149                                  | Attachment                        | removing 204                       |
| FLGListAssociates 152                               | definition of 5                   | Contact category                   |
| FLGListContacts 161                                 | relationships with other          | definition of 5                    |
| FLGListObjTypes 164                                 | categories 6                      | relationships                      |
| FLGListOrphans 167                                  | Contact                           | summary of 6                       |
| FLGListPrograms 173                                 | definition of 5                   | contains 204                       |
| FLGManageCommentStatus 176                          | relationships with other          | converting                         |
| FLGManageFlags 180                                  | categories 6                      | DP NAME to object type ID 76       |
| FLGManageIcons 182                                  | Dictionary                        | FLGID to object instance           |
| FLGManageTagBuf 185                                 | definition of 5                   | name 76                            |
| FLGManageUsers 187                                  | relationships with other          | copying object instances 18        |
| FLGMdisExport 193                                   | categories 6                      | copying object types 18            |
| FLGMdisImport 196                                   | Elemental                         | creating                           |
| FLGNavigate 198                                     | definition of 5                   | object instances 78                |

| creating (continued)                           | E                                         | F                             |
|------------------------------------------------|-------------------------------------------|-------------------------------|
| object type registrations 84                   |                                           | finding                       |
| object types 91                                | Elemental category                        | object instances within other |
| CREATOR property 8                             | definition of 5                           | instances 120                 |
| D                                              | relationships                             | FLGAppendType                 |
| <del>-</del>                                   | summary of 6                              | API call 69                   |
| data                                           | error recovery 25, 225                    | overview 7                    |
| passing with API calls 20                      | examples                                  | FLGCommit 74                  |
| structure 32, 51                               | •                                         | FLGConvertID 76               |
| types 27, 254                                  | FLGAppendType API call 71                 | FLGCreateInst 78              |
| database, maintaining 3                        | FLGCommit 75                              | FLGCreateReg                  |
| DBCS characters in values 28                   | FLGConvertID 76                           | API call 84                   |
| definition area data structure in DG2API.H 253 | FLGCreateInst 81                          | overview 7                    |
|                                                | FLGCreateReg 88                           | FLGCreateType                 |
| input structure 35, 45                         | FLGCreateType 94                          | API call 91                   |
| output structure 55                            | FLGDeleteInst 98                          | overview 7                    |
| sample code defining 49                        | FLGDeleteReg 101                          | FLGDeleteInst 97              |
| delete activity                                | FLGDeleteTree 103                         | FLGDeleteReg                  |
| log                                            | FLGDeleteType 108                         | API call 100                  |
| querying 185                                   | FLGDeleteTypeExt 111                      | overview 7                    |
| resetting 185                                  | FLGExport 118                             | FLGDeleteTree 102             |
| transferring to tag file 241                   | FLGFoundIn 122                            | FLGDeleteType                 |
| logging                                        | FLGFreeMem 125                            | API call 107                  |
| disabling 180                                  | FLGGetInst 129                            | overview 7                    |
| enabling 180                                   | FLGGetReg 133                             | FLGDeleteTypeExt 110          |
| delete history                                 | FLGGetType 136                            | FLGExport 113                 |
| log                                            | FLGImport 140                             | FLGFoundIn 120                |
| querying 185                                   | FLGInit 146                               | FLGFreeMem 125                |
| resetting 185                                  | FLGListAssociates 150                     | FLGGetInst 127                |
| transferring to tag file 241                   | FLGListContacts 154                       | FLGGetReg                     |
| logging                                        | FLGListObiTypes 165                       | API call 131                  |
| disabling 180                                  | FLGListOmbans 160                         | overview 7                    |
| enabling 180                                   | FLGListOrphans 169<br>FLGListPrograms 174 | FLGGetType                    |
| deleting                                       | FLGManageCommentStatus 177                | API call 135                  |
| object instances 97                            | 9                                         | overview 7                    |
| grouping 102                                   | FLGManageFlags 181<br>FLGManageIcons 183  | FLGID                         |
| object type registrations 100                  | FLGManageTagBuf 186                       | converting to object instance |
| object types 107                               | FLGManageUsers 189                        | name 76                       |
| object types and instances                     | FLGNavigate 200                           | FLGImport 138                 |
| of 110                                         | FLGOpen 203                               | FLGInit                       |
| descriptive data 1                             | FLGRelation 206                           | API call 142                  |
| DG2API.H                                       | FLGRollback 207                           | starting your program 24      |
| definitions in 245                             | FLGSearch 211                             | FLGListAnchors 149            |
| for reading output structures 59               | FLGSearchAll 220                          | FLGListAssociates 152         |
| header file 40                                 | FLGTerm 223                               | FLGListContacts 161           |
| DG2SAMP.C 29, 243                              | FLGTrace 226                              | FLGListObjTypes 164           |
| Dictionary category                            | FLGUpdateInst 231                         | FLGListOrphans 167            |
| definition of 5                                | FLGUpdateReg 235                          | FLGListPrograms 173           |
| relationships                                  | FLGWhereUsed 239                          | FLGManageCommentStatus 176    |
| summary of 6                                   | FLGXferTagBuf 242                         | FLGManageFlags 180            |
| DOS batch file 26                              | sample code for reading 63                | FLGManageIcons 182            |
| DOS character-based program 26                 | •                                         | FLGManageTagBuf 185           |
| DPNAME property 8                              | exporting Information Catalog             | FLGManageUsers 187            |
| converting to OBJTYPID                         | Manager metadata 113, 193                 | FLGMdisExport 193             |
| property 76                                    | exporting metadata 18                     | FLGMdisImport 196             |

| FLGNavigate 198                  | input data structure 32                                                                                                    | locating object instances (continued) |
|----------------------------------|----------------------------------------------------------------------------------------------------|---------------------------------------|
| FLGOpen                          | input structure                                                                                                    | using the object name 217             |
| API call 202                     | calculating the size of 42                                                                                                    | within other instances 120            |
| starting programs 26             | common characteristics 31                                                                                                    | log                                   |
| FLGRelation 204                  | constants defined in                                                                                                    | delete activity                       |
| FLGRollback 207                  | DG2API.H 245                                                                                                    | querying 185                          |
| FLGSearch 208                    | defining                                                                                                    | resetting 185                         |
| FLGSearchAll 217                 | definition area 45                                                                                                    | transferring to a tag file 241        |
| FLGTerm                          | header area 44                                                                                                    | logging                               |
| API call 223                     | object area 47                                                                                                    | delete activity                       |
| 2.                               | definition area 35                                                                                                    |                                       |
| ending your program 25           |                                                                                                    | disabling 180                         |
| FLGTrace 225                     | definition area in                                                                                                    | enabling 180                          |
| FLGUpdateInst 228                | DG2API.H 253                                                                                                    | LONG VARCHAR data type 27             |
| FLGUpdateReg                     | example of defining 48                                                                                                    | M                                     |
| API call 233                     | format 32                                                                                                    | maintaining a database 3              |
| overview 7                       | header area 33                                                                                                    |                                       |
| FLGWhereUsed 238                 | header area in DG2API.H 253                                                                                                    | managing                              |
| FLGXferTagBuf 241                | object area 39                                                                                                    | comment status 176                    |
| freeing storage for output       | overview 21                                                                                                    | databases, enterprise                 |
| structures 125                   | passing to an API call 21                                                                                                    | FLGManageCommentStatus 19             |
| function prototypes in           | sample code                                                                                                    | FLGManageFlags 19                     |
| DG2API.H 255                     | defining definition area 49                                                                                                    | FLGManageTagBuf 19                    |
|                                  | defining header area 48                                                                                                    | FLGManageUsers 19                     |
| G                                | defining object area 50                                                                                                    | FLGXferTagBuf 19                      |
| getting information              | input structures                                                                                                    | delete activity log 185               |
| about an object instance 127     | creating 40                                                                                                    | icons 182                             |
| about an object type 135         | instances of object types 6                                                                                                    | Information Catalog Manager           |
| about an object type             | INSTIDNT property 10                                                                                                    | identifiers                           |
| registration 131                 | introduction 1                                                                                                    | FLGConvertID 17                       |
| Grouping category                | Introduction 1                                                                                                    | Information Catalog Manager           |
| definition of 5                  | L                                                                                                    | users 187                             |
| relationships                    | launching program                                                                                                    | object instances 16                   |
| summary of 6                     | external 202                                                                                                    | object relationships 17               |
| Grouping objects 198, 204        | setting up Programs objects 25                                                                                                    | object type registrations 16          |
|                                  | workstation 19                                                                                                    | object types 16                       |
| Н                                | LIBPATH 23                                                                                                    | maximum values in Information         |
| HANDLES property 25              | limits 261                                                                                                    | Catalog Manager 261                   |
| header area                      | linking a C language program                                                                                                    | metadata                              |
| data structure in DG2API.H 253   | under Windows 24                                                                                                    | categories 5                          |
| input structure 33, 44           | listing                                                                                                    | defined 1                             |
| output structure 53              | anchor objects 149                                                                                                    | deleting with API calls 26            |
| sample code defining 48          | associate objects 152                                                                                                    | valid data types 27                   |
| header file 22, 245              | Contact objects 161                                                                                                    | Microsoft Windows program 26          |
| neader me 22, 243                | Grouping objects that contain this                                                                                                    |                                       |
| 1                                | object 238                                                                                                    | N                                     |
| icone                            | and the second second s | NAME property 8, 10                   |
| icons<br>managing 182            | object instances 17                                                                                                    | names used in Information Catalog     |
|                                  | object types 17, 164                                                                                                    | Manager 12                            |
| identifier names 12              | orphan objects 167                                                                                                    | national language considerations 28   |
| importing metadata 18, 138, 196  | programs 173                                                                                                    | 0                                     |
| include file 245                 | subject objects 149                                                                                                    | _                                     |
| Information Catalog Manager      | locating object instances                                                                                                    | object                                |
| introduction 1                   | in any object type 217                                                                                                    | adding 4                              |
| limits 261                       | in one object type 208                                                                                                    | classifying 6                         |
| objects 5                        | using one or more                                                                                                    | overview 5, 6                         |
| initializing Information Catalog | properties 208                                                                                                    | object area                           |
| Manager 142                      | using properties 17                                                                                                    | input structure 39, 47                |

| object area (continued)              | object type (continued)          | programmer 2                         |
|--------------------------------------|----------------------------------|--------------------------------------|
| output structure 57                  | managing (continued)             | programs                             |
| sample code defining 50              | FLGGetType 16                    | listing 173                          |
| object categories 5                  | overview 7                       | setting up Programs objects 25       |
| object instance 6                    | registration 7                   | starting                             |
| copying                              | relationships between 6          | FLGOpen 19                           |
| FLGExport 18                         | retrieving information 135       | writing with API calls 15            |
| FLGImport 18                         | specifying categories for 9      | programs in C language 23            |
| creating 78                          | terminology 12                   | properties of object types 10        |
| deleting 97                          | object type registration         | PTNAME property 8                    |
| grouping 102                         | creating 84                      | D                                    |
| finding other instances in 120       | deleting 100                     | R                                    |
| listing                              | managing                         | reading an output structure 58, 63   |
| FLGFoundIn 17                        | FLGCreateReg 16                  | recording error conditions 225       |
| FLGListAnchors 17                    | FLGDeleteReg 16                  | recovering from errors 25            |
| FLGListAssociates 17                 | FLGGetReg 16                     | registration 7                       |
| FLGListContacts 17                   | FLGManageIcons 16                | related publications 377             |
|                                      | FLGUpdateReg 16                  | relationships 204                    |
| FLGListPrograms 17                   | required properties 8            | object types, between 6              |
| FLGListPrograms 17<br>FLGNavigate 17 | retrieving information 131       | required properties of object        |
| 0                                    | updating information 233         | types 10                             |
| FLGWhereUsed 17                      | OBJTYPID property 10             | retrieving                           |
| listing objects that contain this    | converting DP NAME to 76         | information about an object          |
| object 238                           | 9                                | instance 127                         |
| locating                             | orphans, listing 167             | information about an object          |
| FLGSearch 17                         | OS/2 26                          | type 135                             |
| FLGSearchAll 17                      | output data structure 51         | information about an object type     |
| managing                             | output structure                 | registration 131                     |
| FLGCreateInst 16                     | calculating the number of        | retrieving a list of contained       |
| FLGDeleteInst 16                     | properties 60                    | objects 198                          |
| FLGDeleteTree 16                     | calculating the number sets of   | rolling back changes to the database |
| FLGGetInst 16                        | values returned 60               | FLGRollback 19                       |
| FLGUpdateInst 16                     | common characteristics 31        | rolling back changes to the          |
| retrieving information 127           | constants defined in             | Information Catalog Manager          |
| searching for 208, 217               | DG2API.H 245                     | information catalog 207              |
| updating information 228             | definition area 55               | running the sample program 243       |
| object relationship 17               | definition area in               | _                                    |
| object type                          | DG2API.H 253                     | S                                    |
| adding properties 69                 | format 51                        | sample program                       |
| copying                              | header area 53                   | compiling and linking 243            |
| FLGExport 18                         | header area in DG2API.H 253      | defining an input structure 48       |
| FLGImport 18                         | object area 57                   | DG2SAMP.C 29                         |
| creating 91                          | overview 21                      | executing 243                        |
| creating with API calls 26           | reading 58, 67                   | SBCS characters in values 28         |
| defining 8                           | retrieving from an API call 22   | searching for object instances 208,  |
| defining required properties 10      | sample code for reading 63       | 217                                  |
| deleting 107                         | Р                                | SET INCLUDE 23                       |
| deleting, and instances of 110       | -                                | SET LIB 23                           |
| listing                              | parameters of API calls 20       | setting trace levels 225             |
| FLGListObjTypes 17                   | PARMLIST property 25             | STARTCMD property 25                 |
| listing all 164                      | populating a Information Catalog | starting                             |
| managing                             | Manager î 138, 196               | Information Catalog                  |
| FLGAppendType 16                     | Program category                 | Manager 142                          |
| FLGCreateType 16                     | definition of 5                  | programs                             |
| FLGDeleteType 16                     | relationships                    | FLGOpen 19, 202                      |
| FLGDeleteTypeExt 16                  | summary of 6                     | HPFS file considerations 26          |

| starting (continued) STARTCMD property 26                                                                                                    |  |  |
|----------------------------------------------------------------------------------------------------|--|--|
| with FLGOpen 26                                                                                                    |  |  |
| with HPFS file names 26                                                                                                    |  |  |
| stopping Information Catalog<br>Manager 223                                                                                                    |  |  |
| structure                                                                                                    |  |  |
| common characteristics 31                                                                                                    |  |  |
| input format 32                                                                                                    |  |  |
| output format 51                                                                                                    |  |  |
| subjects, listing 149                                                                                                    |  |  |
| Support category                                                                                                    |  |  |
| definition of 5                                                                                                    |  |  |
| relationships                                                                                                    |  |  |
| summary of 6                                                                                                    |  |  |
| supporting applications                                                                                                    |  |  |
| FLGFreeMem 15                                                                                                    |  |  |
| FLGInit 15<br>FLGTerm 15                                                                                                    |  |  |
| FLGTrace 15                                                                                                    |  |  |
| syntax diagrams, reading 67                                                                                                    |  |  |
| syntax for API calls 67                                                                                                    |  |  |
| •                                                                                                    |  |  |
| Т                                                                                                    |  |  |
| tag file                                                                                                    |  |  |
| transferring delete activity                                                                                                    |  |  |
| to 185, 241                                                                                                    |  |  |
| templates of objects 6                                                                                                    |  |  |
| terminating Information Catalog                                                                                                    |  |  |
| Manager 223<br>terminology for object types 12                                                                                                    |  |  |
| TIMESTAMP data type 27                                                                                                    |  |  |
| trace (.TRC) file 225                                                                                                    |  |  |
| tracing Information Catalog Manager                                                                                                    |  |  |
| functions 225                                                                                                    |  |  |
| translated required property                                                                                                    |  |  |
| names 28, 145                                                                                                    |  |  |
| U                                                                                                    |  |  |
| UPDATEBY property 8, 10                                                                                                    |  |  |
| UPDATIME property 8, 10                                                                                                    |  |  |
| updating metadata for an object                                                                                                    |  |  |
| updating metadata for an object                                                                                                    |  |  |
| instance 228                                                                                                    |  |  |
| instance 228                                                                                                    |  |  |
|                                                                                                    |  |  |
| instance 228<br>updating object type registration                                                                                                    |  |  |
| instance 228 updating object type registration information 233 user 1 using Information Catalog Manager                                                                 |  |  |
| instance 228<br>updating object type registration<br>information 233<br>user 1                                                                                          |  |  |
| instance 228 updating object type registration information 233 user 1 using Information Catalog Manager API calls 24                                                    |  |  |
| instance 228 updating object type registration information 233 user 1 using Information Catalog Manager                                                                 |  |  |
| instance 228 updating object type registration information 233 user 1 using Information Catalog Manager API calls 24  V VARCHAR data type 27                            |  |  |
| instance 228 updating object type registration information 233 user 1 using Information Catalog Manager API calls 24  V VARCHAR data type 27                            |  |  |
| instance 228 updating object type registration information 233 user 1 using Information Catalog Manager API calls 24  V VARCHAR data type 27  W Windows header file 245 |  |  |
| instance 228 updating object type registration information 233 user 1 using Information Catalog Manager API calls 24  V VARCHAR data type 27                            |  |  |

# Contacting IBM

If you have a technical problem, please review and carry out the actions suggested by the *Troubleshooting Guide* before contacting DB2 Customer Support. This guide suggests information that you can gather to help DB2 Customer Support to serve you better.

For information or to order any of the DB2 Universal Database products contact an IBM representative at a local branch office or contact any authorized IBM software remarketer.

If you live in the U.S.A., then you can call one of the following numbers:

- 1-800-237-5511 for customer support
- 1-888-426-4343 to learn about available service options

#### **Product Information**

If you live in the U.S.A., then you can call one of the following numbers:

- 1-800-IBM-CALL (1-800-426-2255) or 1-800-3IBM-OS2 (1-800-342-6672) to order products or get general information.
- 1-800-879-2755 to order publications.

#### http://www.ibm.com/software/data/

The DB2 World Wide Web pages provide current DB2 information about news, product descriptions, education schedules, and more.

#### http://www.ibm.com/software/data/db2/library/

The DB2 Product and Service Technical Library provides access to frequently asked questions, fixes, books, and up-to-date DB2 technical information.

**Note:** This information may be in English only.

# http://www.elink.ibmlink.ibm.com/pbl/pbl/

The International Publications ordering Web site provides information on how to order books.

# http://www.ibm.com/education/certify/

The Professional Certification Program from the IBM Web site provides certification test information for a variety of IBM products, including DB2.

#### ftp.software.ibm.com

Log on as anonymous. In the directory /ps/products/db2, you can find demos, fixes, information, and tools relating to DB2 and many other products.

#### comp.databases.ibm-db2, bit.listserv.db2-l

These Internet newsgroups are available for users to discuss their experiences with DB2 products.

#### On Compuserve: GO IBMDB2

Enter this command to access the IBM DB2 Family forums. All DB2 products are supported through these forums.

For information on how to contact IBM outside of the United States, refer to Appendix A of the *IBM Software Support Handbook*. To access this document, go to the following Web page: http://www.ibm.com/support/, and then select the IBM Software Support Handbook link near the bottom of the page.

**Note:** In some countries, IBM-authorized dealers should contact their dealer support structure instead of the IBM Support Center.

Program Number: 5648-D35

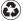

Printed in the United States of America on recycled paper containing 10% recovered post-consumer fiber.

SC26-9997-00

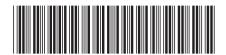

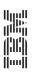

 ${\rm IBM^{\circledR}~DB2^{\circledR}~Warehouse}$  Manager

Information Catalog Manager Programming Guide and Reference

Version 7